**Uniwersytet Jana Kochanowskiego w Kielcach Ul. Żeromskiego 5 25-369 Kielce**

### **SPECYFIKACJA ISTOTNYCH WARUNKÓW ZAMÓWIENIA**

Dotyczy zamówienia publicznego prowadzonego w trybie przetargu nieograniczonego nr DP.2301.11.2019 na dostawę (sprzedaż i dostarczenie) urządzeń komputerowych, sprzętu multimedialnego, oprogramowania, akcesoriów komputerowych, akcesoriów zasilających i części komputerowych.

> **Postępowanie prowadzone przy użyciu miniPortalu <https://miniportal.uzp.gov.pl/>**

> > ZATWIERDZIŁ: *z up. Rektora PROREKTOR Dr hab. Michał Arabski, prof. UJK* 19.08.2019r.

Ogłoszenie o niniejszym przetargu zostało zamieszczone:

- w Dzienniku Urzędowym Unii Europejskiej – dnia 22.08.2019r. pod numerem Dz.U. : 2019/S 161- 395865 (wysłano do publikacji w dniu 19.08.2019r.)

- na miniPortalu<https://miniportal.uzp.gov.pl/>dnia 22.08.2019r.
- na stronie internetowej Zamawiającego [www.ujk.edu.pl](http://www.ujk.edu.pl/) dnia 22.08.2019r.
- na tablicy ogłoszeń w siedzibie Zamawiającego dnia 22.08.2019r.

# **ROZDZIAŁ I. Nazwa i adres zamawiającego**

Uniwersytet Jana Kochanowskiego w Kielcach ul. Żeromskiego 5 25-369 Kielce tel.: (041) 3497277 faks: (041) 3445615 Adres strony internetowej: [www.ujk.edu.pl](http://www.ujk.edu.pl/) Adres elektronicznej skrzynki podawczej ePUAP: /UJK/SkrytkaESP

## **MiniPortal**

1.W postępowaniu o udzielenie zamówienia komunikacja między Zamawiającym a Wykonawcami odbywa się przy użyciu miniPortalu [https://miniportal.uzp.gov.pl/,](https://miniportal.uzp.gov.pl/) ePUAPu

<https://epuap.gov.pl/wps/portal> oraz poczty elektronicznej.

2.Wykonawca zamierzający wziąć udział w postępowaniu o udzielenie zamówienia publicznego, musi posiadać konto na ePUAP. Wykonawca posiadający konto na ePUAP ma dostęp do formularzy: złożenia, zmiany, wycofania oferty lub wniosku oraz do formularza do komunikacji.

3.Wymagania techniczne i organizacyjne wysyłania i odbierania dokumentów elektronicznych, elektronicznych kopii dokumentów i oświadczeń oraz informacji przekazywanych przy ich użyciu opisane zostały w Regulaminie korzystania z miniPortalu oraz Regulaminie ePUAP.

4.Maksymalny rozmiar plików przesyłanych za pośrednictwem dedykowanych formularzy do: złożenia, zmiany, wycofania oferty lub wniosku oraz do komunikacji wynosi 150 MB.

5.Oferta winna być sporządzona w języku polskim, z zachowaniem postaci elektronicznej, w formacie danych: doc, docx, pdf i podpisana kwalifikowanym podpisem elektronicznym. Sposób złożenia oferty, w tym zaszyfrowania oferty opisany został w Regulaminie korzystania z miniPortal. Ofertę należy złożyć w oryginale.

6.Do oferty należy dołączyć Jednolity Europejski Dokument Zamówienia w postaci elektronicznej, opatrzony kwalifikowanym podpisem elektronicznym a następnie wraz z plikami stanowiącymi ofertę skompresować do jednego pliku archiwum (ZIP).

7.Za datę przekazania oferty, wniosków, zawiadomień, oświadczeń, dokumentów elektronicznych lub elektronicznych kopii dokumentów lub oświadczeń oraz innych informacji przyjmuje się datę ich przekazania na ePUAP.

8.Identyfikator postępowania i klucz publiczny dla danego postępowania o udzielenie zamówienia dostępne są na *Liście wszystkich postępowań* na miniPortalu oraz stanowi załącznik do niniejszej SIWZ.

# **ROZDZIAŁ II. Tryb udzielenia zamówienia**

1.Niniejsze postępowanie o udzielenie zamówienia publicznego prowadzone jest w trybie przetargu nieograniczonego na podstawie art. 39 ustawy z dnia 29 stycznia 2004r. Prawo zamówień publicznych (Dz. U. z 2018 r., poz. 1986 ze zm.), zwanej dalej "PZP".

2.W zakresie nieuregulowanym niniejszą Specyfikacją Istotnych Warunków Zamówienia, zwaną dalej "SIWZ" zastosowanie mają przepisy ustawy PZP.

3.Postępowanie prowadzone jest w oparciu o zapisy art. 24aa ustawy, Zamawiający najpierw dokona oceny ofert, a następnie zbada, czy wykonawca, którego oferta została oceniona jako najkorzystniejsza, nie podlega wykluczeniu oraz spełnia warunki udziału w postępowaniu.

# **ROZDZIAŁ III. Opis przedmiotu zamówienia**

Kody CPV: Główny 302000001 – urządzenia komputerowe Pozostałe :

30213300-8 komputer biurkowy 30213100-6 komputery przenośne 30232110-8 drukarki laserowe 30232150-0 drukarki atramentowe 30237100-0 części komputerów 30234600-4 pamięć flash 30237280-5 akcesoria zasilające 30236000-2 różny sprzęt komputerowy 48000000-8 pakiety oprogramowania i systemy informatyczne 32321200-1 urządzenia audiowizualne 32342400-6 sprzęt nagłaśniający 48820000-2 serwery 30216110-0 skanery komputerowe 302374410-6 myszka komputerowa 30237460-1 klawiatury komputerowe

1.Przedmiotem zamówienia jest dostawa (sprzedaż i dostarczenie) urządzeń komputerowych, sprzętu multimedialnego, oprogramowania, akcesoriów komputerowych, akcesoriów zasilających i części komputerowych.

2. Zamówienie zostało podzielone na części w następujący sposób:

#### **Część 1: Dostawa (sprzedaż i dostarczenie) zestawów komputerowych stacjonarnych**

*Kody CPV: 302000001 – urządzenia komputerowe 30213300-8 komputer biurkowy* 1)Zestaw komputerowy stacjonarny (zaawansowany) – 1 szt. *(Zapotrzebowanie ZP/2019/00140K, poz.1)* 2)Zestaw komputerowy stacjonarny (ekonomiczny) – 1 szt. *(Zapotrzebowanie ZP/2019/00789K, poz.1)*  3)Zestaw komputerowy stacjonarny (ekonomiczny) – 1 szt. *(Zapotrzebowanie ZP/2019/00835K, poz.2)*  4)Zestaw komputerowy stacjonarny (zaawansowany) – 2 szt. *(Zapotrzebowanie ZP/2019/00835K, poz.3 i 4)*  5)Zestaw komputerowy stacjonarny (zaawansowany) – 1 szt. *(Zapotrzebowanie ZP/2019/00918K, poz.1)*  6)Zestaw komputerowy stacjonarny (ekonomiczny) – 1 szt. *(Zapotrzebowanie ZP/2019/002245K, poz.1)* 

#### **Część 2: Dostawa (sprzedaż i dostarczenie) komputerów przenośnych**

*Kody CPV: 30200000-1 urządzenia komputerowe 30213100-6 komputery przenośne* 1)Laptop (zaawansowany)– 2 szt. *(Zapotrzebowanie ZP/2019/02567K, poz.1 i 2)*  2)Laptop (zaawansowany)– 1 szt. *(Zapotrzebowanie ZP/2019/02245K, poz. 2)*  3)Laptop (zaawansowany)– 1 szt. *(Zapotrzebowanie ZP/2019/00835K, poz.1)* 

### **Część 3: Dostawa (sprzedaż i dostarczenie) komputerów przenośnych**

*Kody CPV: 30200000-1 urządzenia komputerowe 30213100-6 komputery przenośne*

1)Laptop (zaawansowany) – 2 szt. *(Zapotrzebowanie ZP/2019/01230K, poz.1)*  2)Laptop– 1 szt. *(Zapotrzebowanie ZP/2019/02600K, poz.1)* 

#### **Część 4: Dostawa (sprzedaż i dostarczenie) zestawów komputerowych stacjonarnych**

*Kody CPV: 30200000 -1 urządzenia komputerowe 30213300-8 komputer biurkowy* 1)Zestaw komputerowy stacjonarny (ekonomiczny) – 1 szt. *(Zapotrzebowanie ZP/2019/01974K, poz.1)*  2)Zestaw komputerowy stacjonarny (ekonomiczny) – 4 szt. *(Zapotrzebowanie ZP/2019/01224, poz.1)* 

### **Część 5: Dostawa (sprzedaż i dostarczenie) serwera, dysków do serwera, dysków do**

### **komputerów**

*(ZP/2019/02719K) Kody CPV: 30200000-1 urządzenia komputerowe 30237100-0 części komputerów*

1)Serwer NAS w płytkiej obudowie typu RACK (1U) z procesorem czterordzeniowym i portem 10GbE

 $SFP+ - 1$  szt.

2) Dyski do serwerów – 5 szt.

3)Dyski do komputerów – 10szt.

4) Dysk do komputera- 1szt.

### **Część 6: Dostawa (sprzedaż i dostarczenie) oprogramowania komputerowego**

*(Zapotrzebowanie ZP/2019/00241K) Kod CPV: 48000000-8 pakiety oprogramowania i systemy informatyczne* 1)Oprogramowanie biurowe – 3 szt.

### **Część 7: Dostawa (sprzedaż i dostarczenie) komputera przenośnego**

Zapotrzebowanie (ZP/2019/00257) *Kody CPV: 30200000-1 urządzenia komputerowe 30213100-6 komputery przenośne* 1)Komputer przenośny- 1 szt.

### **Część 8: Dostawa (sprzedaż i dostarczenie) interaktywnego zestawu do wizualizacji**

*(Zapotrzebowanie ZP/2019/00510K, poz.1) Kod CPV: 32321200-1 urządzenia audiowizualne* 1)Zestaw interaktywny do wizualizacji – 1 szt.

#### **Część 9 : Dostawa (sprzedaż i dostarczenie) urządzeń komputerowych i oprogramowania**

*Kody CPV: 302000001 – urządzenia komputerowe 30213300-8 komputer biurkowy 30236000-2 różny sprzęt komputerowy 30216110-0 skanery komputerowe 48000000-8 pakiety oprogramowania i systemy informatyczne (Zapotrzebowanie ZP/2019/02796K)* 1)Zestaw komputerowy stacjonarny – 1 szt. 2)Monitor – 1szt. 3)Skaner fotograficzny – 1szt.

4)Skaner dokumentów – 1szt. 5)Urządzenie wielofunkcyjne laserowe mono A4 – 1szt. 6) Oprogramowanie - 1 szt.

#### **Część 10: Dostawa (sprzedaż i dostarczenie) zestawu komputerowego stacjonarnego**

*(Zapotrzebowanie ZP/2019/00974K) Kody CPV: 302000001 – urządzenia komputerowe 30213300-8 komputer biurkowy* 1)Zestaw komputerowy stacjonarny – 1 szt.

# **Część 11: Dostawa (sprzedaż i dostarczenie) urządzenia wielofunkcyjnego, klawiatur do**

#### **komputera, dysku**

*Kody CPV: 30200000-1 urządzenia komputerowe 30237460-1 klawiatury komputerowe 30237100-0 części komputerów* 1)Urządzenie wielofunkcyjne – 1szt. *(Zapotrzebowanie ZP/2019/02516K)* 2)Klawiatura do komputera – 15 szt. *(Zapotrzebowanie ZP/2019/01600)* 3)Dysk twardy do komputera – 1 szt. *(Zapotrzebowanie ZP/2019/00788)*

#### **Część 12 : Dostawa (sprzedaż i dostarczenie) zestawu komputerowego stacjonarnego**

*(Zapotrzebowanie ZP/2019/01416) Kody CPV: 30200000-1 urządzenia komputerowe 30213300-8 komputer biurkowy* 1)Zestaw komputerowy stacjonarny (ekonomiczny) – 1 szt.

### **Część 13 : Dostawa (sprzedaż i dostarczenie) komputera przenośnego, oprogramowania, drukarki**

*Kody CPV: 30200000-1 urządzenia komputerowe 30213100-6 komputery przenośne 30232110-8 drukarki laserowe 48000000-8 pakiety oprogramowania i systemy informatyczne* 1)Komputer przenośny – 1szt. *(Zapotrzebowanie ZP/2019/01844K)*  2)Program udźwiękawiający – 1szt. *(Zapotrzebowanie ZP/2019/01844K)*  3)Drukarka laserowa kolorowa – 1szt. *(Zapotrzebowanie ZP/2019/03530K)* 

#### **Część 14: Dostawa (sprzedaż i dostarczenie) akumulatorów do zasilaczy UPS**

*(Zapotrzebowanie ZP/2019/03606K) Kod CPV: 30237280-5 akcesoria zasilające* 1)Akumulator do zasilacza UPS - 80 szt.

#### **Część 15: Dostawa (sprzedaż i dostarczenie) monitora LED**  *Kod CPV: 30231300-0 Monitory ekranowe (Zapotrzebowanie ZP/2019/01260K)* 1)Monitor LED 32"- 1 szt.

### **Część 16: Dostawa (sprzedaż i dostarczenie) komputera stacjonarnego, komputera przenośnego**

*Kody CPV: 30200000-1 urządzenia komputerowe 30213300-8 komputer biurkowy 30213100-6 komputery przenośne (Zapotrzebowanie ZP/2019/03668K)* 1)Zestaw komputerowy stacjonarny – 1 szt. 2)Komputer przenośny– 1 szt.

# **Część 17: Dostawa (sprzedaż i dostarczenie) oprogramowania do klonowania dysków oraz dysków**

*Kody CPV: 48000000-8 pakiety oprogramowania i systemy informatyczne 30237100-0 części komputerów (Zapotrzebowanie ZP/2019/01247K)* 1)Oprogramowanie do klonowania dysków – 1szt.  $2)$ Dysk SSD – 5 szt.

#### **Część 18 : Dostawa (sprzedaż i dostarczenie) części komputerowych i akcesoriów zasilających**

*Kody CPV: 30237100-0 części komputerów 30237280-5 akcesoria zasilające (Zapotrzebowanie ZP/2019/00455K)* 1) Adapter D-Sub- HDMI – 5 szt. 2) Dysk SSD - 2 szt. 3) Dysk Twardy HDD  $2.5"$  – 6 szt. 4) Kabel D-SUB do projektorów multimedialnych- 5 szt. 5) Zasilacz komputerowy- 2 szt. 6) Zasilacz do komputera OPTIPLEX – 4 szt.

### **Część 19: Dostawa (sprzedaż i dostarczenie) przenośnego zestawu nagłośnieniowego**

*Kod CPV: 32342400-6 sprzęt nagłaśniający (Zapotrzebowanie ZP/2019/02360K)* 1)Przenośny zestaw nagłośnieniowy- 1 szt.

# **Część 20: Dostawa (sprzedaż i dostarczenie) pendriv, mysz komputerowych, klawiatur**

### **komputerowych**

*Kody CPV: 30234600-4 pamięć flash 302374410-6 myszka komputerowa 30237460-1 klawiatury komputerowe (Zapotrzebowanie ZP/2019/03662K)*

- 1 )Pendrive 128 GB 10 szt.
- 2) Pendrive 64GB 20 szt.
- 3) Pendrive 32GB 10 szt.
- 4) Mysz komputerowa optyczna USB- 10 szt.
- 5) Klawiatura komputerowa USB 10 szt.

#### **Część 21 : Dostawa (sprzedaż i dostarczenie) licencji na dostęp do Systemu Informacji Prawnej**

*(Zapotrzebowanie ZP/2019/03023K) Kody CPV: 48000000-8 pakiety oprogramowania i systemy informatyczne*

1)Zakup licencji na dostęp do Systemu Informacji Prawnej wraz z aktualizacją przez 36 miesięcy, dla pracowników i studentów Uniwersytetu Jana Kochanowskiego w ilości nielimitowanej, tryb dostępu: online IP z sieci wewnętrznej (login i hasło) oraz dostępy zewnętrzne w ilości 10 sztuk.

### **Część 22: Dostawa (sprzedaż i dostarczenie) pendrive, klawiatur, mysz optycznych**

*Kody CPV: 30234600 - 4 pamięć flash 302374410 - 6 myszka komputerowa 30237460-1 klawiatury komputerowe (Zapotrzebowanie ZP/2019/01568K)* 1)Pendrive  $64$  GB  $-$  3 szt. 2)Mysz optyczna przewodowa -2 szt. 3)Klawiatura przewodowa – 2 szt.

3. Szczegółowy opis przedmiotu zamówienia stanowi załącznik nr 1 do niniejszej SIWZ.

4.W przypadku wystąpienia w SIWZ lub którymkolwiek załączniku do SIWZ nazw producenta, produkt można zastąpić równoważnym, który nie będzie gorszy niż ten wskazany w SIWZ oraz gwarantować będzie zachowanie parametrów i funkcjonalności opisanych w SIWZ. Wykonawca, który powołuje się na rozwiązania równoważne jest obowiązany wykazać, że oferowany przez niego produkt spełnia wymagania określone przez zamawiającego. Ewentualne występujące w SIWZ nazwy (w tym nazwy własne, znaki towarowe i sformułowania "np."), typy i pochodzenie produktów nie są dla wykonawcy wiążące nie mają na celu naruszenia art. 29 i art. 7 ustawy PZP, a jedynie doprecyzowanie oczekiwań jakościowych, funkcjonalnych i technologicznych zamawiającego.

5.Wykonawca udziela bezpłatnej gwarancji na przedmiot zamówienia na okres szczegółowo wskazany dla każdego produktu w opisie przedmiotu zamówienia (załącznik nr 1), liczony od daty podpisania protokołu odbioru przedmiotu zamówienia przez obydwie Strony (bez zastrzeżeń). Uwaga:

5.1.W przypadku zaproponowania przez Wykonawcę krótszego okresu gwarancji oferta zostanie odrzucona jako nie spełniająca wymagań Zamawiającego.

5.2.Warunki gwarancji zostały określone we wzorze umowy.

5.3. Dostarczony przedmiot zamówienia musi być fabrycznie nowy, bez śladów użytkowania i nie może być przedmiotem praw osób trzecich, musi w dniu dostawy posiadać instrukcję obsługi w wersji papierowej i na nośniku elektronicznym, aprobaty techniczne, certyfikaty oraz wszystkie niezbędne dokumenty wymagane przy tego typu urządzeniach/produktach; winien być wyposażony we wszystkie elementy (przyłącza, kable, itp.) niezbędne do uruchomienia i pracy u Zamawiającego do celu, dla którego jest zakupywany, bez konieczności zakupu dodatkowych elementów przez Zamawiającego.

5.5.Wszystkie dokumenty załączone do dostarczonego przedmiotu zamówienia muszą być sporządzone w języku polskim w formie drukowanej (instrukcja obsługi dodatkowo na DVD, CD lub pendrive).

5.6.Przedmiot zamówienia ma być dostarczony do jednostek organizacyjnych Uczelni w Kielcach wskazanych przez Zamawiającego.

6.Zamawiający dopuszcza możliwość składania ofert częściowych. W związku z tym, każdą wyspecyfikowaną w SIWZ część (22 części) należy traktować jako oddzielny przedmiot zamówienia (oddzielne zamówienia), wszelkie zapisy znajdujące się w SIWZ dotyczące oferty należy rozumieć jako oferty częściowej. Jeżeli w SIWZ nie został zamieszczony zapis, której części dotyczy określony rozdział, pkt., warunek, formularz, dokument itp. – oznacza, że dotyczy wszystkich części.

7. Zamawiający nie dopuszcza możliwości składania ofert wariantowych.

8. Zamawiający nie przewiduje udzielenia zamówienia na dodatkowe dostawy (art.67 ust.1 pkt 7 PZP).

9. Zamawiający na podstawie art.36b. ust.1 żąda wskazania przez wykonawcę w ofercie części zamówienia, których wykonanie zamierza powierzyć podwykonawcom i podania przez wykonawcę firm podwykonawców (jeżeli są znani).

10.Zamawiający nie przewiduje aukcji elektronicznej.

11.Wykonawca może powierzyć wykonanie części zamówienia podwykonawcy.

12.Powierzenie wykonania części zamówienia podwykonawcom nie zwalnia Wykonawcy z odpowiedzialności za należyte wykonanie zamówienia.

### **ROZDZIAŁ IV. Termin wykonania i miejsce wykonania zamówienia**

1.Wymagany, maksymalny termin (okres) realizacji zamówienia wynosi 14 dni kalendarzowych od daty zawarcia umowy.

2.Oferty z dłuższym terminem realizacji niż wskazany wyżej zostaną odrzucone.

3.Wykonawcy mogą zaproponować w ofertach krótszy termin (okres) realizacji zamówienia, niż przedstawiono wyżej.

*Uwaga: Termin realizacji zamówienia stanowi jedno z kryteriów oceny ofert.*

### **ROZDZIAŁ V. Warunki udziału w postępowaniu oraz podstawy wykluczenia A. Warunki udziału w postępowaniu oraz opis sposobu dokonywania oceny ich spełniania**

1.O udzielenie zamówienie mogą ubiegać się Wykonawcy, którzy:

1) nie podlegają wykluczeniu;

2) spełniają warunki udziału w postępowaniu określone w pkt. 2.

2.O udzielenie zamówienie mogą ubiegać się Wykonawcy, którzy spełniają warunki, o których mowa w art. 22 ust. 1b ustawy, dotyczące:

1) kompetencji lub uprawnień do prowadzenia określonej działalności zawodowej, o ile wynika to z odrębnych przepisów- Zamawiający nie określa warunków;

2) sytuacji ekonomicznej lub finansowej -Zamawiający nie określa warunków;

3) zdolności technicznej lub zawodowej - Wykonawca wykaże, że wykonał należycie, a w przypadku świadczeń ciągłych również wykonuje, w okresie ostatnich 3 lat przed upływem terminu składania ofert, a jeżeli okres prowadzenia działalności jest krótszy- w tym okresie:

Cześć od 1- do 5 - minimum dwie dostawy urządzeń komputerowych dla każdej części;

Cześć 6 - minimum dwie dostawy oprogramowania;

Cześć 7 - minimum dwie dostawy urządzeń komputerowych;

Cześć 8 – minimum dwie dostawy urządzeń audiowizualnych;

Cześć od 9 do13 - minimum dwie dostawy urządzeń komputerowych dla każdej części;

Cześć 14 - minimum dwie dostawy akcesoriów zasilających/ urządzeń komputerowych;

Cześć 15 - minimum dwie dostawy urządzeń komputerowych/monitorów ekranowych;

Cześć 16 - minimum dwie dostawy urządzeń komputerowych;

Cześć 17 - minimum dwie dostawy oprogramowania;

Cześć 18 - minimum dwie dostawy urządzeń komputerowych/części komputerowych/akcesoriów zasilających;

Cześć 19 - minimum dwie dostawy urządzeń audiowizualnych /sprzętu nagłośnieniowego;

Cześć 20 - minimum dwie dostawy urządzeń komputerowych;

Cześć 21- minimum dwie dostawy oprogramowania;

Cześć 22 - minimum dwie dostawy urządzeń komputerowych.

3.Wykonawca może w celu potwierdzenia spełniania warunków udziału w postępowaniu, w stosownych sytuacjach oraz w odniesieniu do konkretnego zamówienia, lub jego części, polegać na zdolnościach technicznych lub zawodowych innych podmiotów, niezależnie od charakteru prawnego łączących go z nim stosunków prawnych.

4.Wykonawca, który polega na zdolnościach lub sytuacji innych podmiotów, musi udowodnić Zamawiającemu, że realizując zamówienie, będzie dysponował niezbędnymi zasobami tych podmiotów, w szczególności przedstawiając zobowiązanie tych podmiotów do oddania mu do dyspozycji niezbędnych zasobów na potrzeby realizacji zamówienia.

5.Zamawiający ocenia, czy udostępniane Wykonawcy przez inne podmioty zdolności techniczne lub zawodowe, pozwalają na wykazanie przez Wykonawcę spełniania warunków udziału w postępowaniu oraz bada, czy nie zachodzą wobec tego podmiotu podstawy wykluczenia, o których mowa w art. 24 ust. 1 pkt 13–22 i ust. 5 pkt 1 i pkt 5-8 ustawy.

6.Jeżeli zdolności techniczne lub zawodowe podmiotu, o którym mowa w pkt. 3, nie potwierdzają spełnienia przez Wykonawcę warunków udziału w postępowaniu lub zachodzą wobec tych podmiotów podstawy wykluczenia, Zamawiający żąda, aby Wykonawca w terminie określonym przez Zamawiającego:

1) zastąpił ten podmiot innym podmiotem lub podmiotami lub

2) zobowiązał się do osobistego wykonania odpowiedniej części zamówienia, jeżeli wykaże zdolności techniczne lub zawodowe, o których mowa w pkt. 3.

7.Potwierdzenie spełnienia przez Wykonawcę warunków, o których mowa w pkt. 1 odbywa się na podstawie przedłożonych przez Wykonawcę dokumentów i oświadczeń, wymienionych w Rozdziale VI niniejszej SIWZ, na zasadzie spełnia/nie spełnia.

# **B. Podstawy wykluczenia o których mowa w art. 24 ustawy**

- 1. O udzielenie zamówienia mogą ubiegać się Wykonawcy, którzy nie podlegają wykluczeniu na postawie art. 24 ust. 1 ustawy i art. 24 ust. 5 pkt 1 i pkt 5–8 ustawy.
- 2. Zgodnie z art. 24 ust. 5 pkt 1 i pkt 5–8 ustawy z postępowania o udzielenie zamówienia Zamawiający wykluczy Wykonawcę:
	- 1) w stosunku do którego otwarto likwidację, w zatwierdzonym przez sąd układzie w postępowaniu restrukturyzacyjnym jest przewidziane zaspokojenie wierzycieli przez likwidację jego majątku lub sąd zarządził likwidację jego majątku w trybie art. 332 ust. 1 ustawy z dnia 15 maja 2015 r. – Prawo restrukturyzacyjne (Dz. U. z 2017 r. poz. 1508 z późn. zm.) lub którego upadłość ogłoszono, z wyjątkiem Wykonawcy, który po ogłoszeniu upadłości zawarł układ zatwierdzony prawomocnym postanowieniem sądu, jeżeli układ nie przewiduje zaspokojenia wierzycieli przez likwidację majątku upadłego, chyba że sąd zarządził likwidację jego majątku w trybie art. 366 ust. 1 ustawy z dnia 28 lutego 2003 r. – Prawo upadłościowe (Dz. U. z 2017 r. poz. 2344 z późn. zm.),
	- 2) będącego osobą fizyczną, którego prawomocnie skazano za wykroczenie przeciwko prawom pracownika lub wykroczenie przeciwko środowisku, jeżeli za jego popełnienie wymierzono karę aresztu, ograniczenia wolności lub karę grzywny nie niższą niż 3000 złotych,
	- 3) jeżeli urzędującego członka jego organu zarządzającego lub nadzorczego, wspólnika spółki w spółce jawnej lub partnerskiej albo komplementariusza w spółce komandytowej lub komandytowo-akcyjnej lub prokurenta prawomocnie skazano za wykroczenie, o którym mowa w art. 24 ust. 5 pkt 5 ustawy,
	- 4) wobec którego wydano ostateczną decyzję administracyjną o naruszeniu obowiązków

wynikających z przepisów prawa pracy, prawa ochrony środowiska lub przepisów o zabezpieczeniu społecznym, jeżeli wymierzono tą decyzją karę pieniężną nie niższą niż 3000 złotych,

- 5) który naruszył obowiązki dotyczące płatności podatków, opłat lub składek na ubezpieczenia społeczne lub zdrowotne, co Zamawiający jest w stanie wykazać za pomocą stosownych środków dowodowych, z wyjątkiem przypadku, o którym mowa w art. 24 ust. 1 pkt 15 ustawy, chyba że Wykonawca dokonał płatności należnych podatków, opłat lub składek na ubezpieczenia społeczne lub zdrowotne wraz z odsetkami lub grzywnami lub zawarł wiążące porozumienie w sprawie spłaty tych należności.
- 3. Ofertę Wykonawcy wykluczonego uznaje się za odrzuconą, chyba że na podstawie art. 24 ust. 8 ustawy, Wykonawca na podstawie przedstawionych dowodów, udowodni Zamawiającemu, że podjęte przez niego środki są wystarczające do wykazania jego rzetelności, w szczególności udowodnić naprawienie szkody wyrządzonej przestępstwem lub przestępstwem skarbowym, zadośćuczynienie pieniężne za doznaną krzywdę lub naprawienie szkody, wyczerpujące wyjaśnienie stanu faktycznego oraz współpracę z organami ścigania oraz podjęcie konkretnych środków technicznych, organizacyjnych i kadrowych, które są odpowiednie dla zapobiegania dalszym przestępstwom lub przestępstwom skarbowym lub nieprawidłowemu postępowaniu Wykonawcy. Przepisu zdania pierwszego nie stosuje się, jeżeli wobec Wykonawcy, będącego podmiotem zbiorowym, orzeczono prawomocnym wyrokiem sądu zakaz ubiegania się o udzielenie zamówienia oraz nie upłynął określony w tym wyroku okres obowiązywania tego zakazu.

# **ROZDZIAŁ VI. Wykaz oświadczeń lub dokumentów, potwierdzających spełnianie warunków udziału w postępowaniu oraz brak podstaw wykluczenia**

# **A. Wykaz oświadczeń składanych przez Wykonawcę w celu wstępnego potwierdzenia, że nie podlega on wykluczeniu oraz spełnia warunki udziału w postępowaniu oraz inne dokumenty wymagane do złożenia wraz z ofertą**

1.Wykonawca do oferty zobowiązany jest dołączyć przy użyciu miniPortalu [https://miniportal.uzp.gov.pl/,](https://miniportal.uzp.gov.pl/) ePUAPu<https://epuap.gov.pl/wps/portal> aktualne na dzień składania ofert oświadczenie w postaci elektronicznej opatrzonej kwalifikowanym podpisem elektronicznym **w zakresie wskazanym przez Zamawiającego w niniejszej SIWZ**. Oświadczenie składa się na formularzu Jednolitego Europejskiego Dokumentu Zamówienia (JEDZ), sporządzonego zgodnie z wzorem standardowego formularza określonego w rozporządzeniu wykonawczym Komisji Europejskiej wydanym na podstawie art. 59 ust. 2 dyrektywy 2014/24/UE oraz art. 80 ust. 3 dyrektywy 2014/25/U.

2.Informacje zawarte w oświadczeniu będą stanowić wstępne potwierdzenie, że Wykonawca nie podlega wykluczeniu oraz spełnia warunki udziału w postępowaniu.

3.Zamawiający informuje, że na stronie internetowej Urzędu Zamówień Publicznych [https://www.uzp.gov.pl/baza-wiedzy/prawo-zamowien-publicznych-regulacje/prawo-](https://www.uzp.gov.pl/baza-wiedzy/prawo-zamowien-publicznych-regulacje/prawo-krajowe/jednolity-europejski-dokument-zamowienia)

[krajowe/jednolity-europejski-dokument-zamowienia](https://www.uzp.gov.pl/baza-wiedzy/prawo-zamowien-publicznych-regulacje/prawo-krajowe/jednolity-europejski-dokument-zamowienia) dostępna jest instrukcja wypełniania JEDZ.

4.Zamawiający dopuszcza, aby Wykonawca wypełniając JEDZ ograniczył się do wypełnienia w części IV: ,,Kryteria kwalifikacji" jedynie do sekcji α: ,,Ogólne oświadczenie dotyczące wszystkich kryteriów kwalifikacji'' i nie musi wypełniać sekcji A, B, C, D.

5.Wykonawca, który powołuje się na zasoby innych podmiotów, w celu wykazania braku istnienia wobec nich podstaw wykluczenia oraz spełniania, w zakresie, w jakim powołuje się na ich zasoby, warunków udziału w postępowaniu składa także oświadczenie JEDZ dotyczące tych podmiotów.

6.W przypadku wspólnego ubiegania się o zamówienie przez Wykonawców, oświadczenie JEDZ składa każdy z Wykonawców wspólnie ubiegających się o udzielenie zamówienia. Oświadczenie to potwierdza spełnienie warunków udziału w postępowaniu oraz brak podstaw wykluczenia w zakresie, w którym każdy z Wykonawców wykazuje spełnianie warunków udziału w postępowaniu oraz brak podstaw wykluczenia.

7.Oświadczenia JEDZ wykonawców wspólnie ubiegających się o udzielenie zamówienia oraz podmiotów na których zdolnościach lub sytuacji polega Wykonawca należy dołączyć do oferty w postaci elektronicznej opatrzonej kwalifikowanym podpisem elektronicznym, każdego z nich w zakresie w jakim potwierdzają okoliczności, o których mowa w treści art. 22 ust. 1 ustawy.

8.Wykonawca w ofercie składa oświadczenie o spełnieniu przez oferowane produkty wszystkich

wymaganych parametrów i podaje informacje nt. oferowanych produktów, tj. nazwy firmy producenta oraz oznaczeń identyfikacyjnych określających oferowane produkty w sposób jednoznaczny i nie budzący wątpliwości, w tym nazwy producenta, typu, modelu (jeśli występują), wersji oprogramowania.

# *W przypadku braku złożenia takiego oświadczenia, braku wskazania żądanych danych dot. oferowanych produktów, oferta jako niezgodna z treścią SIWZ zostanie odrzucona.*

9.Ponadto Wykonawca złoży (jeżeli dotyczy) wraz z ofertą następujące dokumenty:

1) pełnomocnictwo do reprezentowania Wykonawcy w niniejszym postępowaniu albo pełnomocnictwo do reprezentowania Wykonawcy w niniejszym postępowaniu i zawarcia umowy Pełnomocnictwo musi być podpisane przez osoby uprawnione do reprezentowania Wykonawcy lub mieć postać aktu notarialnego, albo notarialnie potwierdzonej kopii. Dokumenty te muszą być opatrzone podpisem kwalifikowanym przez osoby ze względu na rodzaj dokumentu -odpowiednio wykonawca, notariusz itp.,

2) w przypadku wykonawców wspólnie ubiegających się o zamówienia - pełnomocnictwo lub inny dokument do reprezentowania wszystkich wykonawców wspólnie ubiegających się o udzielenie zamówienia, podpisane kwalifikowanym podpisem elektronicznym,

3) zobowiązanie - w przypadku gdy Wykonawca będzie polegał na zdolnościach lub sytuacji innych podmiotów, musi udowodnić Zamawiającemu, że realizując zamówienie, będzie dysponował niezbędnymi zasobami tych podmiotów, w szczególności przedstawiając zobowiązanie tych podmiotów do oddania mu do dyspozycji niezbędnych zasobów na potrzeby realizacji zamówienia,

4) dowód wniesienia wadium. Wadium wnoszone w gwarancjach lub poręczeniach należy dołączyć do oferty w postaci elektronicznej opatrzonej kwalifikowanym podpisem elektronicznym,

5) w przypadku zastrzeżenia części oferty jako tajemnica przedsiębiorstwa na podstawie art. 8 ust. 3 ustawy Wykonawca załącza do oferty wyjaśnienia wykazując, iż zastrzeżone informacje stanowią tajemnicę przedsiębiorstwa w rozumieniu przepisów o zwalczaniu nieuczciwej konkurencji.

### **B. Oświadczania i dokumenty wymagane po zamieszczeniu przez Zamawiającego na stronie internetowej informacji o której mowa w art. 86 ust. 5 ustawy**

1.W celu potwierdzenia braku podstaw do wykluczenia z postępowania o udzielenie zamówienia wykonawcy w okolicznościach, o których mowa w art. 24 ust. 1 pkt 23 ustawy Pzp oraz zgodnie z art. 24 ust. 11 ustawy Pzp, Wykonawca przy użyciu poczty elektronicznej lub miniPortalu w terminie 3 dni od zamieszczenia na stronie internetowej informacji, o której mowa w art. 86 ust.5 ustawy, przekazuje Zamawiającemu oświadczenie o przynależności lub braku przynależności do tej samej grupy kapitałowej, o której mowa w art. 24 ust. 1 pkt. 23 ustawy, według wzoru stanowiącego Załącznik nr 6 do SIWZ w postaci elektronicznej opatrzonej kwalifikowanym podpisem elektronicznym. Wraz ze złożeniem oświadczenia, wykonawca może przedstawić dowody, że powiązania z innym Wykonawcą nie prowadzą do zakłócenia konkurencji w postępowaniu o zamówienie publiczne. *Oświadczenia dot. grupy kapitałowej nie należy załączać do oferty.*

2.W przypadku Wykonawców wspólnie ubiegających się o udzielenie zamówienia, oświadczenie którym mowa w pkt.1, składa każdy z Wykonawców.

**C. Zgodnie z art. 26 ust. 1 ustawy, Zamawiający przed udzieleniem zamówienia wezwie Wykonawcę, którego oferta została najwyżej oceniona do złożenia wyznaczonym, nie krótszym niż 10 dni, terminie aktualnych na dzień złożenia oświadczeń lub dokumentów potwierdzających okoliczności o których mowa w art. 25 ust. 1 ustawy.**

# *1. W celu potwierdzenia braku podstaw wykluczenia Wykonawcy z udziału w postępowaniu Zamawiający żąda przedłożenia następujących dokumentów:*

- 1) informacji z Krajowego Rejestru Karnego w zakresie określonym w art. 24 ust. 1 pkt. 13, 14 i 21 ustawy oraz odnośnie skazania za wykroczenie na karę aresztu, w zakresie określonym przez Zamawiającego na podstawie art. 24 ust. 5 pkt 5 i 6 ustawy – wystawionej nie wcześniej niż 6 miesięcy przed upływem terminu składania ofert,
- 2) zaświadczenia właściwego naczelnika urzędu skarbowego potwierdzającego, że Wykonawca nie zalega z opłacaniem podatków, wystawionego nie wcześniej niż 3 miesiące przed upływem terminu składania ofert lub innego dokumentu potwierdzającego, że Wykonawca zawarł porozumienie z właściwym organem podatkowym w sprawie spłat tych należności wraz z ewentualnymi odsetkami lub grzywnami, w szczególności uzyskał przewidziane prawem zwolnienie, odroczenie lub rozłożenie na raty zaległych płatności lub wstrzymanie w całości wykonania decyzji właściwego organu,
- 3) zaświadczenia właściwej terenowej jednostki organizacyjnej Zakładu Ubezpieczeń Społecznych lub Kasy Rolniczego Ubezpieczenia Społecznego albo innego dokumentu potwierdzającego, że Wykonawca nie zalega z opłacaniem składek na ubezpieczenia społeczne lub zdrowotne, wystawionego nie wcześniej niż 3 miesiące przed upływem terminu składania ofert lub innego dokumentu potwierdzającego, że Wykonawca zawarł porozumienie z właściwym organem w sprawie spłat tych należności wraz z ewentualnymi odsetkami lub grzywnami, w szczególności uzyskał przewidziane prawem zwolnienie, odroczenie lub rozłożenie na raty zaległych płatności lub wstrzymanie w całości wykonania decyzji właściwego organu,
- 4) odpisu z właściwego rejestru lub centralnej ewidencji i informacji o działalności gospodarczej, jeżeli odrębne przepisy wymagają wpisu do rejestru lub ewidencji, w celu potwierdzenia braku podstaw wykluczenia na podstawie art. 24 ust. 5 pkt 1 ustawy.
- 5) oświadczenia Wykonawcy o braku wydania wobec niego prawomocnego wyroku sądu lub ostatecznej decyzji administracyjnej o zaleganiu z uiszczaniem podatków, opłat lub składek na ubezpieczenia społeczne lub zdrowotne albo – w przypadku wydania takiego wyroku lub decyzji – dokumentów potwierdzających dokonanie płatności tych należności wraz z ewentualnymi odsetkami lub grzywnami lub zawarcie wiążącego porozumienia w sprawie spłat tych należności,
- 6) oświadczenia Wykonawcy o braku orzeczenia wobec niego tytułem środka zapobiegawczego zakazu ubiegania się o zamówienia publiczne,
- 7) oświadczenia Wykonawcy o braku wydania prawomocnego wyroku sądu skazującego za wykroczenie na karę ograniczenia wolności lub grzywny w zakresie określonym przez Zamawiającego na podstawie art. 24 ust. 5 pkt. 5 i 6 ustawy,
- 8) oświadczenia Wykonawcy o braku wydania wobec niego ostatecznej decyzji administracyjnej o naruszeniu obowiązków wynikających z przepisów prawa pracy, prawa ochrony środowiska lub przepisów o zabezpieczeniu społecznym w zakresie określonym przez Zamawiającego na podstawie art. 24 ust. 5 pkt 7 ustawy,
- 9) oświadczenia Wykonawcy o niezaleganiu z opłacaniem podatków i opłat lokalnych, o których mowa w ustawie z dnia 12 stycznia 1991 r. o podatkach i opłatach lokalnych (Dz. U. z 2018 r.

poz. 1445 z późn. zm.).

- 2. Jeżeli Wykonawca ma siedzibę lub miejsce zamieszkania poza terytorium Rzeczypospolitej Polskiej, zamiast dokumentów, o których mowa w pkt. 1:
	- 1) ppkt 1) składa informację z odpowiedniego rejestru albo, w przypadku braku takiego rejestru, inny równoważny dokument wydany przez właściwy organ sądowy lub administracyjny kraju, w którym Wykonawca ma siedzibę lub miejsce zamieszkania lub miejsce zamieszkania ma osoba, której dotyczy informacja albo dokument, w zakresie określonym w art. 24 ust. 1 pkt 13, 14 i 21 oraz ust. 5 pkt 5 i 6 ustawy,
	- 2) ppkt 2)–4) składa dokument lub dokumenty wystawione w kraju, w którym Wykonawca ma siedzibę lub miejsce zamieszkania, potwierdzające odpowiednio, że:
		- a) nie zalega z opłacaniem podatków, opłat, składek na ubezpieczenie społeczne lub zdrowotne albo że zawarł porozumienie z właściwym organem w sprawie spłat tych należności wraz z ewentualnymi odsetkami lub grzywnami, w szczególności uzyskał przewidziane prawem zwolnienie, odroczenie lub rozłożenie na raty zaległych płatności lub wstrzymanie w całości wykonania decyzji właściwego organu,
		- b) nie otwarto jego likwidacji ani nie ogłoszono upadłości.
- 3. Dokumenty, o których mowa w pkt. 2 ppkt 1) i ppkt 2) lit b powinny być wystawione nie wcześniej niż 6 miesięcy przed upływem terminu składania ofert. Dokument, o którym mowa w pkt. 2 ppkt. 2) lit a, powinien być wystawiony nie wcześniej niż 3 miesiące przed upływem tego terminu.
- 4. Jeżeli w kraju, w którym Wykonawca ma siedzibę lub miejsce zamieszkania lub miejsce zamieszkania ma osoba, której dokument dotyczy, nie wydaje się dokumentów, o których mowa w pkt. 2, zastępuje się je dokumentem zawierającym odpowiednio oświadczenie Wykonawcy, ze wskazaniem osoby albo osób uprawnionych do jego reprezentacji, lub oświadczenie osoby, której dokument miał dotyczyć, złożone przed notariuszem lub przed organem sądowym, administracyjnym albo organem samorządu zawodowego lub gospodarczego właściwym ze względu na siedzibę lub miejsce zamieszkania Wykonawcy lub miejsce zamieszkania tej osoby. Przepis pkt. 3 stosuje się.
- 5. Wykonawca mający siedzibę na terytorium Rzeczypospolitej Polskiej, w odniesieniu do osoby mającej miejsce zamieszkania poza terytorium Rzeczypospolitej Polskiej, której dotyczy dokument wskazany w pkt. 1 ppkt. 1), składa dokument, o którym mowa w pkt. 2, w zakresie określonym w art. 24 ust. 1 pkt 14 i 21 oraz ust. 5 pkt 6 ustawy. Jeżeli w kraju, w którym miejsce zamieszkania ma osoba, której dokument miał dotyczyć, nie wydaje się takich dokumentów, zastępuje się go dokumentem zawierającym oświadczenie tej osoby złożonym przed notariuszem lub przed organem sądowym, administracyjnym albo organem samorządu zawodowego lub gospodarczego właściwym ze względu na miejsce zamieszkania tej osoby. Przepis pkt. 3 zdanie pierwsze stosuje się.
- 6. W przypadku wątpliwości co do treści dokumentu złożonego przez Wykonawcę, Zamawiający może zwrócić się do właściwych organów odpowiednio kraju, w którym Wykonawca ma siedzibę lub miejsce zamieszkania lub miejsce zamieszkania ma osoba, której dokument dotyczy, o udzielenie niezbędnych informacji dotyczących tego dokumentu.
- 7. W przypadku Wykonawców wspólnie ubiegających się o udzielenie zamówienia, dokumenty określone w pkt. 1 obowiązują oddzielnie każdego z Wykonawców.
- 8. W celu potwierdzenia spełniania przez Wykonawcę warunków udziału w postępowaniu dotyczących zdolności technicznej lub zawodowej Zamawiający żąda niżej wymienionych dokumentów:

**1) wykaz dostaw** wykonanych, a w przypadku świadczeń okresowych lub ciągłych również wykonywanych w okresie ostatnich 3 lat przed upływem terminu składania ofert, a jeżeli okres prowadzenia działalności jest krótszy-w tym okresie, wraz z podaniem ich wartości, przedmiotu, dat wykonania i podmiotów na rzecz których dostawy zostały wykonane**, oraz załączeniem dowodów określających czy te dostawy zostały wykonane lub są wykonywane należycie**, przy czym dowodami, o których mowa, są referencje bądź inne dokumenty wystawione przez podmiot, na rzecz którego dostawy były wykonywane, a w przypadku świadczeń okresowych lub ciągłych są wykonywane, a jeżeli z uzasadnionej przyczyny o obiektywnym charakterze wykonawca nie jest w stanie uzyskać tych dokumentów- oświadczenie wykonawcy, w przypadku świadczeń okresowych lub ciągłych nadal wykonywanych referencje bądź inne dokumenty potwierdzające ich należyte wykonanie powinny być wydane nie wcześniej niż 3 miesiące przed upływem terminu składania ofert.

 Z treści wykazu i dowodów potwierdzających wykonanie dostaw musi wynikać spełnianie warunku, o którym mowa w Rozdziale V. lit. A pkt.2 ppkt.3)

9. W przypadku wskazania przez Wykonawcę dostępności dokumentów w formie elektronicznej pod określonymi adresami internetowymi ogólnodostępnych i bezpłatnych baz danych Zamawiający pobierze samodzielnie z tych baz danych wskazane przez Wykonawcę dokumenty. Wykonawca powinien w ofercie wskazać adres internetowy pod którym dostępne są te dokumenty. W przypadku samodzielnego pobrania przez zamawiającego z ogólnodostępnych i bezpłatnych baz danych wskazanych przez wykonawcę oświadczeń i dokumentów zamawiający będzie żądał od wykonawcy przedstawienia tłumaczenia na język polski ww. dokumentów.

10.Informacje dotyczące Wykonawców wspólnie ubiegających się o udzielenie zamówienia

- 1) Wykonawcy występujący wspólnie ponoszą solidarną odpowiedzialność za niewykonanie lub nienależyte wykonanie zamówienia.
- 2) W przypadku Wykonawców wspólnie ubiegających się o udzielenie zamówienia, żaden z nich nie może podlegać wykluczeniu na podstawie art. 24 ust. 1 pkt 13–23 i ust. 5 pkt 1 i 5–8 ustawy.
- 3) Każdy z Wykonawców wspólnie ubiegających się o udzielenie zamówienia składa oddzielny dokument JEDZ.
- 4) Każdy z Wykonawców wspólnie ubiegających się o udzielenie zamówienia, na wezwanie Zamawiającego, musi złożyć komplet dokumentów potwierdzających spełnianie warunków udziału w postępowaniu i brak podstaw wykluczenia Wykonawcy z postępowania.
- 5) W przypadku wspólnego ubiegania się o zamówienie przez Wykonawców (w tym spółka cywilna) do oferty należy dołączyć pełnomocnictwo dla pełnomocnika do reprezentowania Wykonawców występujących wspólnie w postępowaniu o udzielenie zamówienia albo reprezentowania w postępowaniu i do zawarcia umowy w sprawie zamówienia publicznego. Pełnomocnictwo musi jednoznacznie wynikać z umowy lub z innej czynności prawnej i musi w swej treści zawierać wskazanie niniejszego postępowania. Pełnomocnictwo musi być sporządzone w postaci oryginalnego dokumentu elektronicznego, opatrzonego kwalifikowanym podpisem elektronicznym przez osobę/osoby uprawnione, w świetle dokumentów rejestracyjnych, do reprezentowania Wykonawcy. Dopuszcza się pełnomocnictwo sporządzone w postaci elektronicznej, w formie oryginalnego aktu notarialnego albo notarialnie potwierdzonej kopii, opatrzonego/opatrzonej kwalifikowanym podpisem elektronicznym przez notariusza. Spółka cywilna składa w/w pełnomocnictwo lub dokument, z którego wynika w/w pełnomocnictwo np. poświadczone za zgodność z oryginałem kopię umowy spółki cywilnej lub uchwałę. Konsorcjum składa ww. pełnomocnictwo.
- 6) Każdy z Wykonawców wspólnie ubiegających się o udzielenie zamówienia musi złożyć podpisane

przez siebie oświadczenie dot. grupy kapitałowej.

- 7) Formularz oferty, w postaci oryginalnego dokumentu elektronicznego, musi być podpisany kwalifikowanym podpisem elektronicznym przez osobę upoważnioną do reprezentowania Wykonawców wspólnie ubiegających się o udzielenie zamówienia, zgodnie z zasadami reprezentacji Wykonawców określonymi w dokumentach rejestrowych lub innych dokumentach, właściwych dla danej formy organizacyjnej Wykonawców albo przez pełnomocnika. Na pierwszej stronie formularza oferty należy wpisać informacje dotyczące wszystkich Wykonawców wspólnie ubiegających się o udzielenie zamówienia.
- 8) Oferta podpisana przez pełnomocnika musi być prawnie wiążąca, łącznie i z osobna dla wszystkich podmiotów wspólnie składających ofertę.
- 9) Pełnomocnik będzie upoważniony do zaciągania zobowiązań w imieniu i na rzecz każdego i wszystkich podmiotów składających wspólną ofertę.
- 10) Wszelka korespondencja prowadzona będzie z pełnomocnikiem.
- 11) Dowód wniesienia wadium dotyczy wszystkich Wykonawców wspólnie ubiegających się o udzielenie zamówienia. Wadium może być wniesione poprzez złożenie oddzielnych dokumentów wadialnych przez poszczególnych Wykonawców wspólnie ubiegających się o udzielenie zamówienia. Wadium wnoszone w pieniądzu może być wnoszone w częściach przez poszczególnych Wykonawców wspólnie ubiegających się o udzielenie zamówienia, przez jednego z nich lub przez pełnomocnika. Sumy poszczególnych dokumentów wadialnych muszą składać się na wadium w wysokości określonej w niniejszej SIWZ.
- 12) Inne dokumenty, oświadczenia i formularze podpisuje pełnomocnik Wykonawców wspólnie ubiegających się o udzielenie zamówienia lub wszyscy Wykonawcy.

# **ROZDZIAŁ VII. Informacje o sposobie porozumiewania się Zamawiającego z Wykonawcami oraz przekazywania oświadczeń i dokumentów, a także wskazanie osób uprawnionych do do porozumiewania się z Wykonawcami**

# **A. Forma dokumentów**

1.Dokumenty lub oświadczenia, o których mowa w niniejszej SIWZ wymienione w *Rozporządzeniu Ministra Rozwoju z dnia 26 lipca 2016 r. w sprawie dokumentów, jakich może żądać zamawiający od wykonawcy w postępowaniu o udzielenie zamówienia*, składane są w oryginale w postaci dokumentu elektronicznego lub w elektronicznej kopii dokumentu lub oświadczenia poświadczonej za zgodność z oryginałem.

2.Treść i forma niewymienionych w pkt. 1 oświadczeń i dokumentów, w szczególności pełnomocnictw, oferty musi być zgodna z postanowieniami SIWZ.

3.Ofertę oraz oświadczenie potwierdzające, że Wykonawca nie podlega wykluczeniu oraz spełnia warunki udziału w postępowania sporządza się, pod rygorem nieważności w postaci elektronicznej i opatruje kwalifikowanym podpisem elektronicznym.

4.Poświadczenia za zgodność z oryginałem dokonuje odpowiednio wykonawca, podmiot, na którego zdolnościach lub sytuacji polega wykonawca, wykonawcy wspólnie ubiegający się o udzielenie zamówienia publicznego, w zakresie dokumentów lub oświadczeń, które każdego z nich dotyczą.

5.Poświadczenie za zgodność z oryginałem elektronicznej kopii dokumentu lub oświadczenia, o której mowa w pkt. 1, następuje przy użyciu kwalifikowanego podpisu elektronicznego.

6.Jeżeli oryginał dokumentu lub oświadczenia potwierdzającego, że Wykonawca nie podlega wykluczeniu oraz spełnia warunki udziału w postępowania, lub inne dokumenty lub oświadczenia składane w postępowaniu o udzielenie zamówienia, nie zostały sporządzone w postaci dokumentu

elektronicznego, Wykonawca może sporządzić i przekazać elektroniczną kopię posiadanego dokumentu lub oświadczenia.

7.W przypadku przekazywania przez Wykonawcę elektronicznej kopii dokumentu lub oświadczenia, opatrzenie jej kwalifikowanym podpisem elektronicznym przez Wykonawcę albo odpowiednio przez podmiot, na którego zdolnościach polega Wykonawca na zasadach określonych w art. 22a ustawy, jest równoznaczne z poświadczeniem elektronicznej kopii.

8.Zamawiający może żądać przedstawienia oryginału lub notarialnie poświadczonej kopii dokumentów lub oświadczeń, o których mowa w SIWZ wyłącznie wtedy, gdy złożona kopia jest nieczytelna lub budzi wątpliwości co do jej prawdziwości.

9.Dokumenty lub oświadczenia, o których mowa w *Rozporządzeniu Ministra Rozwoju z dnia 26 lipca 2016 r. w sprawie dokumentów, jakich może żądać zamawiający od wykonawcy w postępowaniu o udzielenie zamówienia*, sporządzone w języku obcym są składane wraz z tłumaczeniem na język polski. 10.Sposób sporządzenia dokumentów elektronicznych, oświadczeń lub elektronicznych kopii dokumentów lub oświadczeń musi być zgody z wymaganiami określonymi w rozporządzeniu Ministra Przedsiębiorczości i Technologii z dnia 17 października 2018 r. (Dz.U. z 2018 r. poz. 1993) zmieniającym rozporządzenie w sprawie rodzajów dokumentów, jakich może żądać zamawiający od wykonawcy w postępowaniu o udzielenie zamówienia.

# **B. Wyjaśnienie treści SIWZ**

1.Pytania należy kierować drogą elektroniczną, przy użyciu miniPortalu https://miniportal.uzp.gov.pl, ePUAPu https://epuap.gov.pl/wps/portal lub poczty elektronicznej.

2.Zamawiający prosi o dodatkowe wysyłanie zapytań w wersji edytowalnej na adres: **[kowalczyk.anna@ujk.edu.pl](mailto:kowalczyk.anna@ujk.edu.pl)**

3.Treść wszystkich dokumentów stanowiących specyfikację istotnych warunków zamówienia należy odczytywać wraz ze wszystkimi wprowadzonymi przez Zamawiającego uzupełnieniami i zmianami.

# **C. Forma i sposób porozumiewania się**

1.W postępowaniu o udzielenie zamówienia komunikacja między Zamawiającym a Wykonawcami w odbywa się przy użyciu miniPortalu [https://miniportal.uzp.gov.pl/,](https://miniportal.uzp.gov.pl/) ePUAPu <https://epuap.gov.pl/wps/portal> oraz poczty elektronicznej.

2.Wykonawca zamierzający wziąć udział w postępowaniu o udzielenie zamówienia publicznego, musi posiadać konto na ePUAP. Wykonawca posiadający konto na ePUAP ma dostęp do formularzy: złożenia, zmiany, wycofania oferty oraz do formularza do komunikacji.

3.Wymagania techniczne i organizacyjne wysyłania i odbierania dokumentów elektronicznych, elektronicznych kopii dokumentów i oświadczeń oraz informacji przekazywanych przy ich użyciu opisane zostały w Regulaminie korzystania z miniPortalu oraz Regulaminie ePUAP.

4.Maksymalny rozmiar plików przesyłanych za pośrednictwem dedykowanych formularzy do: złożenia, zmiany, wycofania oferty oraz do komunikacji wynosi 150 MB.

5.Za datę przekazania oferty, zawiadomień, dokumentów elektronicznych, oświadczeń lub elektronicznych kopii dokumentów lub oświadczeń oraz innych informacji przyjmuje się datę ich przekazania na ePUAP.

6.Identyfikator postępowania i klucz publiczny dla danego postępowania o udzielenie zamówienia dostępne są na Liście wszystkich postępowań na miniPortalu oraz stanowi załącznik do niniejszej SIWZ. 7.Ofertę wraz z oświadczeniem JEDZ i innymi dokumentami składanymi wraz z ofertą przekazuje się Zamawiającemu wyłącznie za pośrednictwem miniPortalu.

8.Zamawiający wymaga, żeby oferty składać wybierając adres skrzynki:/UJK/SkrytkaESP oraz udostępniony przez miniPortal.

### *Sposób porozumiewania się Zamawiającego z Wykonawcami (nie dotyczy składania ofert).*

1.W postępowaniu o udzielenie zamówienia komunikacja pomiędzy Zamawiającym a Wykonawcami w szczególności składanie oświadczeń, zawiadomień oraz przekazywanie informacji odbywa się elektronicznie za pośrednictwem dedykowanego formularza dostępnego na ePUAP oraz udostępnionego przez miniPortal (*Formularz do komunikacji*).

2.We wszelkiej korespondencji związanej z niniejszym postępowaniem Zamawiający i Wykonawcy posługują się numerem ogłoszenia (TED) lub ID postępowania lub nr referencyjnym postępowania. 3.Oświadczenia, zawiadomienia oraz informacje Zamawiający i Wykonawcy przekazują powołując się na numer ogłoszenia TED lub ID postępowania lub nr referencyjny postępowania (DP.2301.11.2019).

4.Zamawiający może również komunikować się z Wykonawcami za pomocą poczty elektronicznej, email: [kowalczyk.anna@ujk.edu.pl](mailto:kowalczyk.anna@ujk.edu.pl)

5.Dokumenty elektroniczne, oświadczenia lub elektroniczne kopie dokumentów lub oświadczeń składane są przez Wykonawcę za pośrednictwem *Formularza do komunikacji* jako załączniki. Zamawiający dopuszcza również możliwość składania dokumentów elektronicznych, oświadczeń lub elektronicznych kopii dokumentów lub oświadczeń *za pomocą poczty elektronicznej,* na wskazany w pkt. 4 adres e-mail.

6.Sposób sporządzenia dokumentów elektronicznych, oświadczeń lub elektronicznych kopii dokumentów lub oświadczeń musi być zgody z wymaganiami określonymi w rozporządzeniu Prezesa Rady Ministrów z dnia 27 czerwca 2017 r. w sprawie użycia środków komunikacji elektronicznej w postępowaniu o udzielenie zamówienia publicznego oraz udostępniania i przechowywania dokumentów elektronicznych (Dz. U. z 2017 r., poz. 1320 i Dz. U. z 2018 r., poz. 1991) oraz rozporządzeniu Ministra Rozwoju z dnia 26 lipca 2016 r. w sprawie rodzajów dokumentów, jakich może żądać zamawiający od wykonawcy w postępowaniu o udzielenie zamówienia (Dz. U. z 2016 r. poz.1126 i Dz. U. z 2018 r. poz.1993).

### **D.Osoba uprawniona do porozumiewania się z Wykonawcami**

Osoba uprawniona do porozumiewania się z Wykonawcami: Anna Kowalczyk, **e-mail: [kowalczyk.anna@ujk.edu.pl](mailto:kowalczyk.anna@ujk.edu.pl)** ,tel. 41 349 73 68

# **ROZDZIAŁ VIII. Wymagania dotyczące wadium**

1.Oferta musi być zabezpieczona wadium na cały okres związania ofertą, w wysokości:

- Część 1 480,00 zł (słownie: czterysta osiemdziesiąt złotych),
- Część 2 300,00 zł (słownie: trzysta złotych),
- Część 3 230,00 zł (słownie: dwieście trzydzieści złotych),
- Część 4 280,00 zł (słownie: dwieście osiemdziesiąt złotych),
- Część 5 107,00 zł (słownie: sto siedem złotych),
- Część 6 19,00 zł (słownie: dziewiętnaście złotych),
- Część 7– 105,00 zł (słownie: sto pięć złotych),
- Część 8 97,00 zł (słownie: dziewięćdziesiąt siedem złotych),
- Część 9 500,00 zł (słownie: pięćset złotych),
- Część 10 48,00 zł (słownie: czterdzieści osiem złotych),
- Część 11– 55,00 zł (słownie: pięćdziesiąt pięć złotych),
- Część 12 48,00 zł (słownie: czterdzieści osiem złotych),
- Część 13 170,00 zł (słownie: sto siedemdziesiąt złotych),
- Część 14 94,00 zł (słownie: dziewięćdziesiąt cztery złote),
- Część 15 40,00 zł (słownie: czterdzieści złotych),
- Część 16 160,00 zł (słownie: sto sześćdziesiąt złotych),
- Część 17 13,00 zł (słownie: trzynaście złotych),
- Część 18 56,00 zł (słownie: pięćdziesiąt sześć złotych),
- Część 19 16,00 zł (słownie: szesnaście złotych),
- Część 20 53,00 zł (słownie: pięćdziesiąt trzy złote),
- Część 21 1380,00 zł (słownie: tysiąc trzysta osiemdziesiąt złotych),
- Część 22 7,00 zł (słownie: siedem złotych).

W przypadku wnoszenia wadium w formie pieniądza, w tytule przelewu należy wpisać: wadium, numer postępowania i *numer części, których dotyczy niniejsze wadium*.

- 2. Wadium może być wniesione w następujących formach:
	- 1) pieniądzu,
	- 2) poręczeniach bankowych lub poręczeniach spółdzielczej kasy oszczędnościowo-kredytowej, z tym że poręczenie kasy jest zawsze poręczeniem pieniężnym,
	- 3) gwarancjach bankowych,
	- 4) gwarancjach ubezpieczeniowych,
	- 5) poręczeniach udzielanych przez podmioty, o których mowa w art. 6 b ust. 5 pkt 2 ustawy z dnia 9 listopada 2000 r. o utworzeniu Polskiej Agencji Rozwoju Przedsiębiorczości (Dz.U. Nr 109, poz. 1158, z późn. zm.).
- 3. Wadium wnoszone w pieniądzu wnosi się w y ł ą c z n i e p r z e l e w e m na rachunek bankowy wskazany przez Zamawiającego. Nie jest dopuszczalna bezpośrednia wpłata kwoty wadium np. w kasie Zamawiającego lub banku.
- 4. Wadium wnosi się przed upływem terminu składania ofert, tj. wadium musi być złożone przy użyciu środków komunikacji elektronicznej lub wpłynąć na rachunek Zamawiającego przed upływem terminu składania ofert i musi obejmować cały okres związania ofertą.
- 5. Wadium wniesione w jednej z form określonych w pkt. 2 (z wyłączeniem formy pieniężnej), należy złożyć w postaci elektronicznej opatrzonej kwalifikowanym podpisem elektronicznym przy użyciu środków komunikacji elektronicznej za pośrednictwem dedykowanego formularza dostępnego na ePUAP udostępnionego przez miniPortal.
- 6. Wadium w pieniądzu należy wpłacić na konto Zamawiającego: Nr 15 1160 2202 0000 0003 3977 3201. W tytule należy wpisać : Wadium do DP.2301.11.2019 cześć (wpisać nr części) ……
- 7. Wadium wniesione przelewem na konto Zamawiającego uznane będzie za wniesione w terminie, jeżeli przed terminem składania ofert konto Zamawiającego będzie uznane kwotą wadium.
- 8. Wadium w formie niepieniężnej (wnoszone w gwarancjach lub/i poręczeniach) Wykonawca składa w oryginale w postaci elektronicznej opatrzonej kwalifikowanym podpisem elektronicznym gwaranta (wystawcy np. banku lub instytucji ubezpieczeniowej udzielającej gwarancji).
- 9. Dokument wniesienia wadium w postaci elektronicznej opatrzonej kwalifikowanym podpisem elektronicznym, należy dołączyć do oferty a następnie wraz z plikami stanowiącymi ofertę skompresować do jednego pliku archiwum (ZIP).
- 10. Wniesienie dokumentu wadium w postaci elektronicznej obejmuje przekazanie tego dokumentu w takiej formie w jakiej został on ustanowiony przez gwaranta, tj. oryginału dokumentu. Wadium wnosi się przed upływem terminu składania ofert.

### **ROZDZIAŁ IX. Termin związania ofertą**

1.Termin związania ofertą wynosi 60 dni.

2. Bieg terminu związania ofertą rozpoczyna się wraz z upływem terminu składania ofert.

### **ROZDZIAŁ X. Opis sposobu przygotowania oferty**

1.Ofertę należy sporządzić w języku polskim.

2.Wykonawca w danej części zamówienia ma prawo złożyć tylko jedną ofertę. W przypadku złożenia większej liczby wszystkie oferty tego Wykonawcy zostaną odrzucone.

3.Oferta musi być podpisana przez osoby upoważnione do reprezentowania odpowiednio Wykonawcy/ Wykonawców wspólnie ubiegających się o udzielenie zamówienia. Zatem, jeżeli z dokumentu/ów rejestracyjnych przedsiębiorcy/ów określającego/ych status prawny Wykonawcy/ów lub pełnomocnictwa/pełnomocnictw wynika, że do reprezentowania Wykonawcy/ów upoważnionych jest łącznie kilka osób, dokumenty wchodzące w skład oferty muszą być podpisane przez wszystkie te osoby. Upoważnienie osób podpisujących ofertę musi wynikać bezpośrednio z dokumentów dołączonych do oferty. Zatem, jeżeli upoważnienie takie nie wynika wprost z dokumentu rejestracyjnego Wykonawcy (odpis z właściwego rejestru), do oferty należy dołączyć oryginał pełnomocnictwa wystawionego przez osoby do tego upoważnione.

4.Ofertę należy sporządzić zgodnie z formularzem stanowiącym załącznik nr 2 do SIWZ , stosując się do wymagań określonych w Specyfikacji.

5.Do oferty należy załączyć wszystkie wymagane postanowieniami SIWZ oświadczenia oraz dokumenty, w formie określonej w Specyfikacji Istotnych Warunków Zamówienia.

### **ROZDZIAŁ XI. Sposób oraz termin składania i otwarcia ofert**

1.Wykonawca składa ofertę a pośrednictwem Formularza do złożenia, zmiany, wycofania oferty dostępnego na ePUAP i udostępnionego również na miniPortalu. Klucz publiczny niezbędny do zaszyfrowania oferty przez Wykonawcę jest dostępny dla wykonawców na miniPortalu. W formularzu oferty Wykonawca zobowiązany jest podać adres skrzynki ePUAP, na którym prowadzona będzie korespondencja związana z postępowaniem.

2.Oferta powinna być sporządzona w języku polskim, z zachowaniem postaci elektronicznej w formacie danych: .doc, .docx., .pdf i podpisana kwalifikowanym podpisem elektronicznym. Sposób złożenia oferty, w tym zaszyfrowania oferty został opisany w Instrukcji użytkownika miniPortalu. Ofertę należy złożyć w oryginale.

Uwaga:

1) Oferta nie może być złożona za pomocą poczty elektronicznej Zamawiającego.

2) Złożenie oferty wraz z załącznikami na nośniku danych (np. płyta CD) nie stanowi jej złożenia przy użyciu środków komunikacji elektronicznej w rozumieniu przepisów ustawy o świadczeniu usług drogą elektroniczną.

3.Zamawiający wymaga, żeby oferty składać wybierając adres skrzynki: /UJK/SkrytkaESP

4.Wykonawca w danej części zamówienia ma prawo złożyć tylko jedną ofertę za pośrednictwem miniPortalu https://miniportal.uzp.gov.pl/ podpisując ją kwalifikowalnym podpisem elektronicznym.

5.Wszelkie informacje stanowiące tajemnicę przedsiębiorstwa w rozumieniu ustawy z dnia 16 kwietnia 1993 r. o zwalczaniu nieuczciwej konkurencji, które Wykonawca zastrzeże jako tajemnicę przedsiębiorstwa, powinny zostać złożone w osobnym pliku wraz z jednoczesnym zaznaczeniem polecenia "Załącznik stanowiący tajemnicę przedsiębiorstwa" a następnie wraz z plikami stanowiącymi jawną część skompresowane do jednego pliku archiwum (ZIP).

6.Do oferty należy dołączyć Jednolity Europejski Dokument Zamówienia w postaci elektronicznej opatrzony kwalifikowanym podpisem elektronicznym, a następnie wraz z plikami stanowiącymi ofertę skompresowany do jednego pliku archiwum (ZIP).

7.Dokumenty, oświadczenia wchodzące w skład oferty muszą być podpisane kwalifikowalnym podpisem elektronicznym odpowiednio przez właściwe osoby ze względu na rodzaj dokumentu/oświadczenia (wykonawca, członek konsorcjum, podmiot na którego zasoby Wykonawca się powołuje, notariusz, ubezpieczyciel, itp.).

8**.**Ofertę należy złożyć za pośrednictwem formularza do złożenia, zmiany, wycofania oferty dostępnego na ePUAP i udostępnionego również na miniPortalu w nieprzekraczalnym terminie do dnia **25.09.2019.r. do godz. 10:00.**

9.W każdym momencie przed upływem terminu składania ofert każdy Wykonawca może zmienić lub wycofać ofertę za pośrednictwem *Formularza do złożenia, zmiany, wycofania oferty* dostępnego na ePUAP i udostępnionych również na miniPortalu.

10.Wykonawca po upływie terminu do składania ofert nie może skutecznie dokonać zmiany ani wycofać złożonej oferty.

11.Otwarcie ofert nastąpi w siedzibie Zamawiającego, w Dziale Zamówień Publicznych Uniwersytetu Jana Kochanowskiego w Kielcach, ul. Żeromskiego 5 w dniu **25.09.2019.r. o godzinie 11:00.**

12.Otwarcie ofert następuje poprzez użycie aplikacji do szyfrowania ofert dostępnej na miniPortalu i dokonywane jest poprzez odszyfrowanie i otwarcie ofert za pomocą klucza prywatnego.

13.Otwarcie ofert jest jawne, Wykonawcy mogą uczestniczyć w sesji otwarcia ofert.

14.Niezwłocznie po otwarciu ofert Zamawiający zamieści na stronie internetowej <http://www.ujk.edu.pl/dzp/umowy.php> informacje z otwarcia ofert, dotyczące:

- kwoty, jaką zamierza przeznaczyć na sfinansowanie zamówienia;

- nazwy (firmy) oraz adresy wykonawców, którzy złożyli oferty w terminie;

- informacje dotyczące ceny, terminu wykonania zamówienia, okresu gwarancji i warunków płatności zawartych w ofertach.

### **ROZDZIAŁ XII. Opis sposobu obliczenia ceny**

1.Cena oferty musi zawierać należny podatek VAT. Ceną oferty jest cena brutto zawarta w Formularzu oferty.

2.Cena określona przez Wykonawcę jest ceną ryczałtową. Cena oferty musi zawierać wszystkie przewidywane koszty kompletnego wykonania zamówienia, musi uwzględniać wszystkie wymagania niniejszej SIWZ oraz obejmować wszelkie koszty, jakie poniesie Wykonawca z tytułu należytej oraz zgodnej z obowiązującymi przepisami realizacji przedmiotu zamówienia.

3. Do oceny ofert Zamawiający przyjmie cenę brutto z formularza oferty.

4. Ceny jednostkowe oraz cenę oferty określoną w formularzu oferty należy zaokrąglić do dwóch miejsc po przecinku (od 0,005 w górę).

5. Po rozstrzygnięciu postępowania Zamawiający będzie się ubiegał o zastosowanie przy zakupie 0% stawki VAT (na sprzęt komputerowy objęty niniejszą stawką) zgodnie z ustawą z dnia 11 marca 2004 r. o podatku od towarów i usług (Dz. U. z 2018 r., poz. 2174 z późn. zm.). W związku z powyższym prosimy o skalkulowanie oferty ze wskazaniem aktualnej na dzień składania ofert stawki podatku VAT. W przypadku otrzymania pisma z MNiSW, z którego będzie wynikała zgoda na zastosowanie na ten sprzęt 0 % "zwolnienie z VAT". Wykonawca będzie zobowiązany dokonać korekty wystawionej faktury VAT o wartość wpłaconego podatku.

6. Podmioty zagraniczne biorące udział w postępowaniu winny wpisać w Formularzu oferty wartość netto wyrażoną w PLN. Wyłącznie do oceny i porównania ofert Zamawiający doliczy kwotę należnego podatku VAT. Wyliczona w ten sposób kwota stanowić będzie cenę brutto oferty podmiotu zagranicznego braną do oceny i porównania ofert. Umowa zostanie podpisana na kwotę netto, podatek

VAT Zamawiający odprowadzi we własnym zakresie.

# **ROZDZIAŁ XIII. Opis kryteriów, którymi zamawiający będzie się kierował przy wyborze oferty, wraz z podaniem wag tych kryteriów i sposobu oceny ofert**

1. Kryterium wyboru ofert jest: **cena /C/ - 60 %** (waga kryterium), **termin realizacji zamówienia /T/ – 40%** (waga kryterium).

 Kryterium cena /C/ zostaje przypisana liczba 60 punktów. Kryterium termin realizacji zamówienia /T/ zostaje przypisana liczba 40 punktów.

- 1) Ilość punktów poszczególnym wykonawcom za dane kryterium, przyznawana będzie według poniższej zasady:
	- a) oferta o najniższej cenie spośród ofert niepodlegających odrzuceniu otrzyma 60 punktów.

Pozostałe oferty - ilość punktów wyliczona wg wzoru : Ci  $=$  cena najniższa x 60 pkt. cena oferty badanej

i - numer oferty badanej

```
Ci - liczba punktów za kryterium "cena" (oferty badanej)
cena oferty - cena brutto z Formularza oferty.
```
b) oferta o najkrótszym terminie otrzyma 40 punktów.

 Pozostałe oferty - ilość punktów wyliczona wg wzoru : Ti = termin najkrótszy x 40 pkt. termin oferty badanej

i - numer oferty badanej

Ti - liczba punktów za kryterium "termin" (oferty badanej) termin oferty - z Formularza oferty.

Maksymalny termin realizacji zamówienia to 14 dni, licząc od dnia podpisania umowy. W przypadku, gdy w ofertach zaproponowany zostanie termin wykonania zamówienia 5 dni i krótszy do oceny ofert zostanie przyjęty termin 5 dni.

2. Za najkorzystniejszą zostanie uznana oferta, która uzyska największą liczbę punktów obliczoną według wzoru:

 $Pi = Ci + Ti$ Ci – ilość punktów w kryterium cena oferty badanej Ti - ilość punktów w kryterium termin oferty badanej Pi - łączna ilość punktów kryteriów cena i termin

- 3. Jeżeli nie można wybrać najkorzystniejszej oferty z uwagi na to, że dwie lub więcej ofert przedstawia taki sam bilans ceny i innych kryteriów oceny ofert, Zamawiający spośród tych ofert wybiera ofertę z najniższą ceną, a jeżeli zostały złożone oferty o takiej samej cenie, Zamawiający wzywa wykonawców, którzy złożyli te oferty, do złożenia w terminie określonym przez zamawiającego ofert dodatkowych.
- 4. Każda z części podlega odrębnej ocenie.
- 5. Zamówienie zostanie udzielone wykonawcy, który uzyska największą ilość punktów.

### **ROZDZIAŁ XIV. Informacje o formalnościach, jakie powinny zostać dopełnione po wyborze oferty w celu zawarcia umowy w sprawie zamówienia publicznego**

1.W przypadku wyboru oferty złożonej przez wykonawców wspólnie ubiegających się o udzielenie zamówienia zamawiający będzie żądał przed zawarciem umowy przedstawienia umowy regulującej współpracę tych wykonawców. Umowa taka winna określać strony umowy, cel działania, sposób współdziałania, zakres prac przewidzianych do wykonania każdemu z nich, solidarną odpowiedzialność za wykonanie zamówienia, oznaczenie czasu trwania konsorcjum (obejmującego okres realizacji przedmiotu zamówienia), wykluczenie możliwości wypowiedzenia umowy konsorcjum przez któregokolwiek z jego członków do czasu wykonania zamówienia.

2.Wybranemu Wykonawcy Zamawiający wskaże termin i miejsce podpisania umowy.

3.Zamawiający zawrze umowę w sprawie zamówienia publicznego w terminie określonym w art. 94 ust. 1 pkt.1 lub ust. 2 ustawy Pzp.

### **ROZDZIAŁ XV. Wymagania dotyczące zabezpieczania należytego wykonania umowy**

Zamawiający nie żąda wniesienia zabezpieczenia należytego wykonania umowy.

### **ROZDZIAŁ XVI. Istotne dla stron postanowienia, które zostaną wprowadzone do treści zawieranej umowy w sprawie zamówienia publicznego, ogólne warunki umowy, przewidywane zmiany umowy**

1.Zawarcie umowy nastąpi według wzoru Zamawiającego – stanowiącego załącznik nr 3 SIWZ.

2. Zamawiający przewiduje możliwość dokonania zmian postanowień zawartej umowy w stosunku do treści oferty, na podstawie, której dokonano wyboru wykonawcy, w szczególności w przypadku zmiany: a)parametrów technicznych dostarczonego przedmiotu zamówienia, jeżeli zaistnieje możliwość zastosowania nowszych i korzystniejszych dla zamawiającego rozwiązań technicznych, niż te istniejące w chwili podpisania umowy. Zmiana nie może powodować zwiększenia wynagrodzenia.

b)typu zamawianego przedmiotu zamówienia jeżeli nastąpiła zmiana producenta, producent zakończył produkcję i zachodzi konieczność zastąpienia innym produktem, pod warunkiem, że spełni on wymagania określone w SIWZ (parametry techniczne) i nie ulegnie zwiększeniu wynagrodzenie. W/w zmiany mogą nastąpić na pisemny zaakceptowany przez Zamawiającego wniosek Wykonawcy zawierający uzasadnienie faktyczne i prawne.

3.Zmiana umowy następuje (na podstawie zaakceptowanego przez Zamawiającego wniosku Wykonawcy) w formie pisemnego aneksu sporządzonego przez zamawiającego i podpisanego przez strony umowy.

4.Zamawiający dopuszcza możliwość zmiany produktu zaproponowanego w ofercie na równoważny lub o lepszych parametrach jedynie w sytuacji, gdy zaoferowany produkt został wycofany z produkcji po upływie terminu składania ofert. Parametry nowego produktu należy uzgodnić z Zamawiającym. Zamawiający winien zaakceptować nowy produkt.

# **ROZDZIAŁ XVII. Informacja dotycząca walut obcych w jakich mogą być prowadzone rozliczenia między zamawiającym a wykonawcą**

Rozliczenia między Zamawiającym a Wykonawcą prowadzone będą w złotych polskich.

# **ROZDZIAŁ XVIII. Pouczenie ośrodkach ochrony prawnej przysługujących wykonawcy w toku postępowania o udzielenie zamówienia publicznego**

1.Wykonawcy, a także innemu podmiotowi, jeżeli ma lub miał interes w uzyskaniu danego zamówienia oraz poniósł lub może ponieść szkodę w wyniku naruszenia przez Zamawiającego przepisów ustawy z dnia 29 stycznia 2004 r. Prawo zamówień publicznych (Dz. U. z 2018 r., poz. 1986 z późn. zm.) przysługują środki ochrony prawnej przewidziane w Dziale VI ustawy.

2.Odwołanie wnosi się w terminie 10 dni od dnia przesłania informacji o czynności zamawiającego stanowiącej podstawę jego wniesienia – jeżeli zostały przesłane w sposób określony w art. 180 ust. 5 zdanie drugie albo w terminie 15 dni – jeżeli zostały przesłane w inny sposób – w przypadku gdy wartość zamówienia jest równa lub przekracza kwoty określone w przepisach wydanych na podstawie art. 11 ust. 8.

3.Odwołanie wobec treści ogłoszenia o zamówieniu oraz wobec postanowień Specyfikacji Istotnych Warunków Zamówienia, wnosi się w terminie 10 dni od dnia publikacji ogłoszenia w Dzienniku Urzędowym Unii Europejskiej lub zamieszczenia Specyfikacji Istotnych Warunków Zamówienia na stronie internetowej.

4.Odwołanie wobec czynności innych niż określone w pkt. 1 i pkt. 2 wnosi się w terminie 10 dni od dnia, w którym powzięto, lub przy zachowaniu należytej staranności, można było powziąć wiadomość o okolicznościach stanowiących podstawę jego wniesienia.

5.Jeżeli Zamawiający, mimo takiego obowiązku, nie przesłał Wykonawcy zawiadomienia o wyborze oferty najkorzystniejszej, odwołanie wnosi się nie później niż w terminie 30 dni od dnia publikacji w Dzienniku Urzędowym Unii Europejskiej ogłoszenia o udzieleniu zamówienia.

6.Jeżeli Zamawiający, mimo takiego obowiązku, nie przesłał Wykonawcy zawiadomienia o wyborze oferty najkorzystniejszej, odwołanie wnosi się nie później niż w terminie 6 miesięcy od dnia zawarcia umowy, jeżeli Zamawiający nie opublikował w Dzienniku Urzędowym Unii Europejskiej ogłoszenia o udzieleniu zamówienia.

7.Środki ochrony prawnej wobec ogłoszenia o zamówieniu oraz specyfikacji istotnych warunków zamówienia przysługują również organizacjom wpisanym na listę, o której mowa w art. 154 pkt 5 ustawy (organizacje uprawnione do wnoszenia środków ochrony prawnej).

# **ROZDZIAŁ XIX. INFORMACJE O OCHRONIE DANYCH OSOBOWYCH**

Zgodnie z art. 13 ust. 1 i 2 rozporządzenia Parlamentu Europejskiego i Rady (UE) 2016/679 z dnia 27 kwietnia 2016 r. w sprawie ochrony osób fizycznych w związku z przetwarzaniem danych osobowych i w sprawie swobodnego przepływu takich danych oraz uchylenia dyrektywy 95/46/WE (ogólne rozporządzenie o ochronie danych) (Dz. Urz. UE L 119 z 04.05.2016, str. 1), dalej "RODO", informuję, że:

- administratorem Pani/Pana danych osobowych jest Uniwersytet Jana Kochanowskiego w Kielcach, 25-369 Kielce ul. Żeromskiego 5, tel. 41 349 72 00;
- Uniwersytet Jana Kochanowskiego w Kielcach wyznaczył inspektora ochrony danych osobowych, z którym można się skontaktować pod numerem telefonu: 41 349 73 45 bądź adresem e-mail: iod@ujk.edu.pl

Pani/Pana dane osobowe przetwarzane będą na podstawie art. 6 ust. 1 lit. c RODO w celu

związanym z postępowaniem o udzielenie zamówienia publicznego pn. *"Dostawa (sprzedaż i dostarczenie) urządzeń komputerowych, sprzętu multimedialnego, oprogramowania, akcesoriów komputerowych, akcesoriów zasilających i części komputerowych", nr DP.2301.11.2019* prowadzonym w trybie przetargu nieograniczonego;

- odbiorcami Pani/Pana danych osobowych będą osoby lub podmioty, którym udostępniona zostanie dokumentacja postępowania w oparciu o art. 8 oraz art. 96 ust. 3 ustawy z dnia 29 stycznia 2004 r. – Prawo zamówień publicznych, dalej "ustawa Pzp";
- Pani/Pana dane osobowe będą przechowywane, zgodnie z art. 97 ust. 1 ustawy Pzp, przez okres 4 lat od dnia zakończenia postępowania o udzielenie zamówienia, a jeżeli czas trwania umowy przekracza 4 lata, okres przechowywania obejmuje cały czas trwania umowy;
- obowiązek podania przez Panią/Pana danych osobowych bezpośrednio Pani/Pana dotyczących jest wymogiem ustawowym określonym w przepisach ustawy Pzp, związanym z udziałem w

postępowaniu o udzielenie zamówienia publicznego; konsekwencje niepodania określonych danych wynikają z ustawy Pzp;

- w odniesieniu do Pani/Pana danych osobowych decyzje nie będą podejmowane w sposób zautomatyzowany, stosowanie do art. 22 RODO;
- posiada Pani/Pan:
- na podstawie art. 15 RODO prawo dostępu do danych osobowych Pani/Pana dotyczących (jeżeli wykonanie obowiązków o których mowa w art.15 ust.1-3 rozporządzenia 2016/679 wymagałoby niewspółmiernie dużego wysiłku zamawiający wymaga od osoby której dane dotyczą, wskazania dodatkowych informacji mających na celu sprecyzowanie żądania, w szczególności podania: daty postępowania o udzielenie zamówienia publicznego);
- na podstawie art. 16 RODO prawo do sprostowania Pani/Pana danych osobowych \*;
- na podstawie art. 18 RODO prawo żądania od administratora ograniczenia przetwarzania danych osobowych z zastrzeżeniem przypadków, o których mowa w art. 18 ust. 2 RODO \*\*;
- prawo do wniesienia skargi do Prezesa Urzędu Ochrony Danych Osobowych, gdy uzna Pani/Pan, że przetwarzanie danych osobowych Pani/Pana dotyczących narusza przepisy RODO;
- nie przysługuje Pani/Panu:

\_\_\_\_\_\_\_\_\_\_\_\_\_\_\_\_

- w związku z art. 17 ust. 3 lit. b, d lub e RODO prawo do usunięcia danych osobowych;
- prawo do przenoszenia danych osobowych, o którym mowa w art. 20 RODO;
- na podstawie art. 21 RODO prawo sprzeciwu, wobec przetwarzania danych osobowych, gdyż podstawą prawną przetwarzania Pani/Pana danych osobowych jest art. 6 ust. 1 lit. c RODO.

\*\* Wyjaśnienie: prawo do ograniczenia przetwarzania nie ma zastosowania w odniesieniu do przechowywania, w celu zapewnienia korzystania ze środków ochrony prawnej lub w celu ochrony praw innej osoby fizycznej lub prawnej, lub z uwagi na ważne względy interesu publicznego Unii Europejskiej lub państwa członkowskiego. Wystąpienie z żądaniem, o którym mowa w art. 18 ust.1 rozporządzenia 2016/679, nie ogranicza przetwarzania danych osobowych do czasu zakończenia postępowania o udzielenie zamówienia publicznego.

Integralną część niniejszej SIWZ stanowią:

- **Załącznik nr 1 –** Szczegółowy opis przedmiotu zamówienia
- Załącznik nr 2 Formularz oferty
- **Załącznik nr 3 –** Wzór umowy
- **Załącznik nr 4** Formularz oświadczenia ( JEDZ)
- **Załącznik nr 5 –** Formularz wykaz zrealizowanych dostaw
- **Załącznik nr 6** Formularz oświadczenia dotyczącego grupy kapitałowej

Komisja przetargowa: 1.Marcin Wójcik

- 2.Mateusz Bobkiewicz
- 3.Grzegorz Baran
- 4.Monika Paluch
- 5.Anna Kowalczyk

<sup>\*</sup> Wyjaśnienie: skorzystanie z prawa do sprostowania nie może skutkować zmianą wyniku postępowania o udzielenie zamówienia publicznego ani zmianą postanowień umowy w zakresie niezgodnym z ustawą Pzp oraz nie może naruszać integralności protokołu oraz jego załączników.

## **Załącznik nr 1 do SIWZ**

### **Szczegółowy opis przedmiotu zamówienia**

**Przedmiot zamówienia:** Dostawa **(**sprzedaż i dostarczenie) urządzeń komputerowych, sprzętu multimedialnego, oprogramowania, akcesoriów komputerowych, akcesoriów zasilających i części komputerowych, zgodnych z opisami dla poszczególnych części zamówienia.

1 Dostarczone produkty:

- muszą być fabrycznie nowe,

- nie mogą być powystawowe,

- muszą być wyposażone we wszystkie elementy (przyłącza, kable, itp.) niezbędne do uruchomienia i pracy u Zamawiającego do celu, dla którego jest zakupywany, bez konieczności zakupu dodatkowych elementów przez Zamawiającego,

- nie mogą być przedmiotem praw osób trzecich,

-muszą pochodzić z bieżącej produkcji,

- muszą być dopuszczone do obrotu i stosowania na terenie Unii Europejskiej,

-w dniu dostarczenia muszą posiadać instrukcję obsługi, aprobaty techniczne, certyfikaty oraz wszystkie niezbędne dokumenty wymagane przy tego typu produktach. Wszystkie dokumenty załączone do dostarczonego przedmiotu zamówienia muszą być sporządzone w języku polskim w formie drukowanej (instrukcja obsługi dodatkowo na DVD, CD ).

2.W przypadku wystąpienia w SIWZ lub którymkolwiek załączniku do SIWZ nazw producenta, produktu można zastąpić równoważnym, który nie będzie gorszy niż ten wskazany w SIWZ oraz gwarantować będzie zachowanie parametrów i funkcjonalności opisanych w SIWZ. Wykonawca, który powołuje się na rozwiązania równoważne jest obowiązany wykazać, że oferowane przez niego produkty spełniają wymagania określone przez zamawiającego. Ewentualne występujące w SIWZ nazwy (w tym nazwy własne, znaki towarowe i sformułowania "np."), typy i pochodzenie produktów nie są dla wykonawcy wiążące nie mają na celu naruszenia art. 29 i art. 7 ustawy PZP, a jedynie doprecyzowanie oczekiwań jakościowych, funkcjonalnych i technologicznych zamawiającego.

3.Minimalny okres gwarancji określono w opisach poszczególnych części zamówienia.

4. Minimalny okres rękojmi na przedmiot zamówienia (dotyczy wszystkich części zamówienia) wynosi 12 miesięcy.

5.Dostawa przedmiotu zamówienia odbywać się będzie do miejsc wskazanych przez Zamawiającego na terenie miasta Kielce.

6.Zamawiający informuje, że będzie ubiegał się o zastosowanie stawki 0% VAT na urządzenia komputerowe zgodnie z ustawą z dnia 11.03.2004 r. o podatku od towarów i usług (Dz. U. z 2018 r., poz. 2174 z późn. zm., rozdział 4 art. 83 ust. 1 pkt 26).

7.Zamawiający dopuszcza możliwość składania ofert częściowych. Ofertą częściową będzie oferta złożona na dowolną liczbę części wyspecyfikowaną poniżej.

### **Część 1: Dostawa (sprzedaż i dostarczenie) zestawów komputerowych stacjonarnych**

#### **1)Zestaw komputerowy stacjonarny (zaawansowany) – 1 szt.**

*(Zapotrzebowanie ZP/2019/00140K, poz.1)* Komputer Rodzaj: All in One przekątna ekranu: min. 24 cali rozdzielczość: min. 1920 x 1080 procesor: min. 9000pkt. W teście passmark, min. 4 rdzenie, min. 8MB Cache pamięć RAM: min 16 GB, DDR4-2133 dysk twardy: SSD min. 960 GB

napęd optyczny: DVD+/-RW

karta graficzna: wynik w teście G3D Mark min. 1050 pkt. , obsługująca DX11 złącza: 1 x HDMI, 2 x USB 3.0, czytnik kart pamięci

komunikacja: LAN 10/100/1000, WLAN 802.11 a/b/g/n/ac, Bluetooth 4.0

Oprogramowanie

Windows 10 Pro PL 64 bit lub równoważne z możliwością odtworzenia systemu bez potrzeby ponownej reinstalacji w oparciu o nośniki optyczne lub wydzieloną partycję dysku HDD spełniający poniższe warunki: możliwość zdalnej konfiguracji, aktualizacji i administrowania oraz zdolność do zdalnego zarządzania kontami i profilami; możliwość uwierzytelniania użytkowników z usługą katalogową Active Directory wdrożoną u zamawiającego; musi współpracować z programami: Simple.ERP, Uczelnia.XP firmy PCG Academia, ALEPH, Płatnik firmy Asseco Poland, System Informacji Prawnej Legalis / LEX, System Elektronicznej Legitymacji Studenckiej firmy Opteam S.A. W przypadku zaoferowania systemu równoważnego do systemu Windows oferent winien skonfigurować każdy z komputerów do pracy z wszystkimi wyżej wymienionymi programami oraz w okresie gwarancji zapewnić wsparcie przy konfiguracji w przypadku aktualizacji wszystkich wyżej wymienionych programów.

MS Office Proffesional PL 64 bit licencja bezterminowa lub nowszy oprogramowanie równoważne spełniające następujące parametry: pakiet biurowy pakiet musi zawierać odpowiedniki Word, PowerPoint, Excel, Publisher, OneNote, Outlook, Access, Lync, Infopath posiadające ich pełną funkcjonalność i w pełni kompatybilne z pakietem MS Office -wymagana jest pełna zgodność formatów plików, pozwalająca na otwieranie i edycję dokumentów stworzonych w pakiecie MS Office bez instalowania dodatkowych programów czy przeglądarek, bez utraty formatowania, itp.; wbudowany domyślny klient pocztowy musi współpracować z MS Exchange; nagrywanie, wykonywanie, tworzenie i edycja makr zapisanych w języku Visual Basic; producent oprogramowania zapewnia infolinię techniczną w języku polskim -istnieje możliwość sprawdzenia legalności oprogramowania przez tą infolinię po podaniu klucza produktu. Licencja bezterminowa

Mysz i klawiatura

Klawiatura pełnowymiarowa, układ polski QWERT, Mysz optyczna USB Gwarancja na zestaw : min. 24 miesiące

#### **2)Zestaw komputerowy stacjonarny (ekonomiczny) – 1 szt.**

*(Zapotrzebowanie ZP/2019/00789K, poz.1)*  Komputer Rodzaj: All in One przekątna ekranu: min. 21.5 cali rozdzielczość: min. 1920 x 1080 procesor: min. 4833 pkt. w CPU Mark, min. 3 MB Cache pamięć RAM: min 8 GB, DDR4-2133 dysk twardy: SSD min. 480 GB napęd optyczny: DVD+/-RW karta graficzna: min. 860 pkt. w 3DMark GPU złącza: 1 x HDMI, 2 x USB, czytnik kart pamięci komunikacja: LAN 10/100/1000, WLAN 802.11 a/b/g/n/ac, Bluetooth 4.0 Oprogramowanie Windows 10 Pro PL 64 bit lub równoważne z możliwością odtworzenia systemu bez potrzeby ponownej reinstalacji w oparciu o nośniki optyczne lub wydzieloną partycję dysku HDD spełniający poniższe warunki: możliwość zdalnej konfiguracji, aktualizacji i administrowania oraz zdolność do zdalnego zarządzania kontami i profilami; możliwość uwierzytelniania użytkowników z usługą katalogową

Active Directory wdrożoną u zamawiającego; musi współpracować z programami: Simple.ERP, Uczelnia.XP firmy PCG Academia, ALEPH, Płatnik firmy Asseco Poland, System Informacji Prawnej Legalis / LEX, System Elektronicznej Legitymacji Studenckiej firmy Opteam S.A. W przypadku zaoferowania systemu równoważnego do systemu Windows oferent winien skonfigurować każdy z komputerów do pracy z wszystkimi wyżej wymienionymi programami oraz w okresie gwarancji zapewnić wsparcie przy konfiguracji w przypadku aktualizacji wszystkich wyżej wymienionych programów.

MS Office Proffesional PL 64 bit licencja bezterminowa lub nowszy oprogramowanie równoważne spełniające następujące parametry: pakiet biurowy pakiet musi zawierać odpowiedniki Word, PowerPoint, Excel, Publisher, OneNote, Outlook, Access, Lync, Infopath posiadające ich pełną funkcjonalność i w pełni kompatybilne z pakietem MS Office -wymagana jest pełna zgodność formatów plików, pozwalająca na otwieranie i edycję dokumentów stworzonych w pakiecie MS Office bez instalowania dodatkowych programów czy przeglądarek, bez utraty formatowania, itp.; wbudowany domyślny klient pocztowy musi współpracować z MS Exchange; nagrywanie, wykonywanie, tworzenie i edycja makr zapisanych w języku Visual Basic; producent oprogramowania zapewnia infolinię techniczną w języku polskim -istnieje możliwość sprawdzenia legalności oprogramowania przez tą infolinię po podaniu klucza produktu. Licencja bezterminowa

Mysz i klawiatura

Klawiatura pełnowymiarowa, układ polski QWERTY, Mysz optyczna USB Gwarancja na zestaw : min. 24 miesiące

#### **3)Zestaw komputerowy stacjonarny (ekonomiczny) – 1 szt.**

*(Zapotrzebowanie ZP/2019/00835K, poz.2)*  Komputer Rodzaj: All in One przekątna ekranu: min. 21.5 cali rozdzielczość: min. 1920 x 1080 procesor: min. 4833 pkt. w CPU Mark, min. 3 MB Cache pamięć RAM: min 8 GB, DDR4-2133 dysk twardy: SSD min. 480 GB napęd optyczny: DVD+/-RW karta graficzna: min. 860 pkt. w 3DMark GPU złącza: 1 x HDMI, 2 x USB, czytnik kart pamięci komunikacja: LAN 10/100/1000, WLAN 802.11 a/b/g/n/ac, Bluetooth 4.0 Oprogramowanie

Windows 10 Pro PL 64 bit lub równoważne z możliwością odtworzenia systemu bez potrzeby ponownej reinstalacji w oparciu o nośniki optyczne lub wydzieloną partycję dysku HDD spełniający poniższe warunki: możliwość zdalnej konfiguracji, aktualizacji i administrowania oraz zdolność do zdalnego zarządzania kontami i profilami; możliwość uwierzytelniania użytkowników z usługą katalogową Active Directory wdrożoną u zamawiającego; musi współpracować z programami: Simple.ERP, Uczelnia.XP firmy PCG Academia, ALEPH, Płatnik firmy Asseco Poland, System Informacji Prawnej Legalis / LEX, System Elektronicznej Legitymacji Studenckiej firmy Opteam S.A. W przypadku zaoferowania systemu równoważnego do systemu Windows oferent winien skonfigurować każdy z komputerów do pracy z wszystkimi wyżej wymienionymi programami oraz w okresie gwarancji zapewnić wsparcie przy konfiguracji w przypadku aktualizacji wszystkich wyżej wymienionych programów.

MS Office Proffesional PL 64 bit licencja bezterminowa lub nowszy oprogramowanie równoważne spełniające następujące parametry: pakiet biurowy pakiet musi zawierać odpowiedniki Word, PowerPoint, Excel, Publisher, OneNote, Outlook, Access, Lync, Infopath posiadające ich pełną funkcjonalność i w pełni kompatybilne zpakietem MS Office -wymagana jest pełna zgodność formatów plików, pozwalająca na otwieranie i edycję dokumentów stworzonych w pakiecie MS Office bez instalowania dodatkowych programów czy przeglądarek, bez utraty formatowania, itp.; wbudowany domyślny klient pocztowy musi współpracować z MS Exchange; nagrywanie, wykonywanie, tworzenie i edycja makr zapisanych w języku Visual Basic; producent oprogramowania zapewnia infolinię techniczną w języku polskim -istnieje możliwość sprawdzenia legalności oprogramowania przez tą infolinię po podaniu klucza produktu. Licencja bezterminowa

Mysz i klawiatura

Klawiatura pełnowymiarowa, układ polski QWERTY, Mysz optyczna USB Gwarancja na zestaw: min. 24 miesiące

### **4)Zestaw komputerowy stacjonarny (zaawansowany) – 2 szt.**

*(Zapotrzebowanie ZP/2019/00835K, poz.3 i 4)* 

Komputer Rodzaj: All in One przekątna ekranu: min. 24 cali rozdzielczość: min. 1920 x 1080 procesor: min. 9000pkt. W teście passmark, min. 4 rdzenie, min. 8MB Cache pamięć RAM: min 16 GB, DDR4-2133 dysk twardy: SSD min. 960 GB napęd optyczny: DVD+/-RW karta graficzna: wynik w teście G3D Mark min. 1050 pkt. , obsługująca DX11 złącza: 1 x HDMI, 2 x USB 3.0,czytnik kart pamięci

komunikacja: LAN 10/100/1000, WLAN 802.11 a/b/g/n/ac, Bluetooth 4.0 Oprogramowanie

Windows 10 Pro PL 64 bit lub równoważne z możliwością odtworzenia systemu bez potrzeby ponownej reinstalacji w oparciu o nośniki optyczne lub wydzieloną partycję dysku HDD spełniający poniższe warunki: możliwość zdalnej konfiguracji, aktualizacji i administrowania oraz zdolność do zdalnego zarządzania kontami i profilami; możliwość uwierzytelniania użytkowników z usługą katalogową Active Directory wdrożoną u zamawiającego; musi współpracować z programami: Simple.ERP, Uczelnia.XP firmy PCG Academia, ALEPH, Płatnik firmy Asseco Poland, System Informacji Prawnej Legalis / LEX, System Elektronicznej Legitymacji Studenckiej firmy Opteam S.A. W przypadku zaoferowania systemu równoważnego do systemu Windows oferent winien skonfigurować każdy z komputerów do pracy z wszystkimi wyżej wymienionymi programami oraz w okresie gwarancji zapewnić wsparcie przy konfiguracji w przypadku aktualizacji wszystkich wyżej wymienionych programów.

MS Office Proffesional PL 64 bit licencja bezterminowa lub nowszy oprogramowanie równoważne spełniające następujące parametry: pakiet biurowy pakiet musi zawierać odpowiedniki Word, PowerPoint, Excel, Publisher, OneNote, Outlook, Access, Lync, Infopath posiadające ich pełną funkcjonalność i w pełni kompatybilne z pakietem MS Office -wymagana jest pełna zgodność formatów plików, pozwalająca na otwieranie i edycję dokumentów stworzonych w pakiecie MS Office bez instalowania dodatkowych programów czy przeglądarek, bez utraty formatowania, itp.; wbudowany domyślny klient pocztowy musi współpracować z MS Exchange; nagrywanie, wykonywanie, tworzenie i edycja makr zapisanych w języku Visual Basic; producent oprogramowania zapewnia infolinię techniczną w języku polskim -istnieje możliwość sprawdzenia legalności oprogramowania przez tą infolinię po podaniu klucza produktu. Licencja bezterminowa Mysz i klawiatura

Klawiatura pełnowymiarowa, układ polski QWERT, Mysz optyczna USB Gwarancja na zestaw : min. 24 miesiące

#### **5)Zestaw komputerowy stacjonarny (zaawansowany) – 1 szt.**

*(Zapotrzebowanie ZP/2019/00918K, poz.1)*  Komputer Rodzaj: All in One przekątna ekranu: min. 24 cali rozdzielczość: min. 1920 x 1080 procesor: min. 9000pkt. W teście passmark, min. 4 rdzenie, min. 8MB Cache pamięć RAM: min 16 GB, DDR4-2133 dysk twardy: SSD min. 960 GB napęd optyczny: DVD+/-RW karta graficzna: wynik w teście G3D Mark min. 1050 pkt. , obsługująca DX11 złącza: 1 x HDMI, 2 x USB 3.0,czytnik kart pamięci komunikacja: LAN 10/100/1000, WLAN 802.11 a/b/g/n/ac, Bluetooth 4.0 Oprogramowanie

Windows 10 Pro PL 64 bit lub równoważne z możliwością odtworzenia systemu bez potrzeby ponownej reinstalacji w oparciu o nośniki optyczne lub wydzieloną partycję dysku HDD spełniający poniższe warunki: możliwość zdalnej konfiguracji, aktualizacji i administrowania oraz zdolność do zdalnego

zarządzania kontami i profilami; możliwość uwierzytelniania użytkowników z usługą katalogową Active Directory wdrożoną u zamawiającego; musi współpracować z programami: Simple.ERP, Uczelnia.XP firmy PCG Academia, ALEPH, Płatnik firmy Asseco Poland, System Informacji Prawnej Legalis / LEX, System Elektronicznej Legitymacji Studenckiej firmy Opteam S.A. W przypadku zaoferowania systemu równoważnego do systemu Windows oferent winien skonfigurować każdy z komputerów do pracy z wszystkimi wyżej wymienionymi programami oraz w okresie gwarancji zapewnić wsparcie przy konfiguracji w przypadku aktualizacji wszystkich wyżej wymienionych programów.

MS Office Proffesional PL 64 bit licencja bezterminowa lub nowszy oprogramowanie równoważne spełniające następujące parametry: pakiet biurowy pakiet musi zawierać odpowiedniki Word, PowerPoint, Excel, Publisher, OneNote, Outlook, Access, Lync, Infopath posiadające ich pełną funkcjonalność i w pełni kompatybilne z pakietem MS Office -wymagana jest pełna zgodność formatów plików, pozwalająca na otwieranie i edycję dokumentów stworzonych w pakiecie MS Office bez instalowania dodatkowych programów czy przeglądarek, bez utraty formatowania, itp.; wbudowany domyślny klient pocztowy musi współpracować z MS Exchange; nagrywanie, wykonywanie, tworzenie i edycja makr zapisanych w języku Visual Basic; producent oprogramowania zapewnia infolinię techniczną w języku polskim -istnieje możliwość sprawdzenia legalności oprogramowania przez tą infolinię po podaniu klucza produktu. Licencja bezterminowa

Mysz i klawiatura

Klawiatura pełnowymiarowa, układ polski QWERT, Mysz optyczna USB Gwarancja na zestaw : min. 24 miesiące

#### **6)Zestaw komputerowy stacjonarny (ekonomiczny) – 1 szt.**

*(Zapotrzebowanie ZP/2019/002245K, poz.1)*  Komputer Rodzaj: All in One przekątna ekranu: min. 21.5 cali rozdzielczość: min. 1920 x 1080 procesor: min. 4833 pkt. w CPU Mark, min. 3 MB Cache pamięć RAM: min 8 GB, DDR4-2133 dysk twardy: SSD min. 480 GB napęd optyczny: DVD+/-RW karta graficzna: min. 860 pkt. w 3DMark GPU złącza: 1 x HDMI, 2 x USB, czytnik kart pamięci komunikacja: LAN 10/100/1000, WLAN 802.11 a/b/g/n/ac, Bluetooth 4.0 Oprogramowanie

Windows 10 Pro PL 64 bit lub równoważne z możliwością odtworzenia systemu bez potrzeby ponownej reinstalacji w oparciu o nośniki optyczne lub wydzieloną partycję dysku HDD spełniający poniższe warunki: możliwość zdalnej konfiguracji, aktualizacji i administrowania oraz zdolność do zdalnego zarządzania kontami i profilami; możliwość uwierzytelniania użytkowników z usługą katalogową Active Directory wdrożoną u zamawiającego; musi współpracować z programami: Simple.ERP, Uczelnia.XP firmy PCG Academia, ALEPH, Płatnik firmy Asseco Poland, System Informacji Prawnej Legalis / LEX, System Elektronicznej Legitymacji Studenckiej firmy Opteam S.A. W przypadku zaoferowania systemu równoważnego do systemu Windows oferent winien skonfigurować każdy z komputerów do pracy z wszystkimi wyżej wymienionymi programami oraz w okresie gwarancji zapewnić wsparcie przy konfiguracji w przypadku aktualizacji wszystkich wyżej wymienionych programów.

MS Office Proffesional PL 64 bit licencja bezterminowa lub nowszy oprogramowanie równoważne spełniające następujące parametry: pakiet biurowy pakiet musi zawierać odpowiedniki Word, PowerPoint, Excel, Publisher, OneNote, Outlook, Access, Lync, Infopath posiadające ich pełną funkcjonalność i w pełni kompatybilne z pakietem MS Office -wymagana jest pełna zgodność formatów plików, pozwalająca na otwieranie i edycję dokumentów stworzonych w pakiecie MS Office bez instalowania dodatkowych programów czy przeglądarek, bez utraty formatowania, itp.; wbudowany domyślny klient pocztowy musi współpracować z MS Exchange; nagrywanie, wykonywanie, tworzenie i edycja makr zapisanych w języku Visual Basic; producent oprogramowania zapewnia infolinię techniczną w języku polskim -istnieje możliwość sprawdzenia legalności oprogramowania przez tą infolinię po podaniu klucza produktu. Licencja bezterminowa Mysz i klawiatura Klawiatura pełnowymiarowa, układ polski QWERTY, Mysz optyczna USB Gwarancja na zestaw: min. 24 miesiące

### **Część 2: Dostawa (sprzedaż i dostarczenie) komputerów przenośnych**

**1)Laptop** (zaawansowany)– **2 szt.** *(Zapotrzebowanie ZP/2019/02567K, poz.1 i 2)*  Laptop zaawansowany Procesor: wynik w teście PassMark CPU Mark min. 8133 pkt. Ekran LCD: przekątnej 15.6 cali, nominalna rozdzielczość min. 1920 x 1080 pikseli, Pamięć RAM: min. 16 GB DDR4 (2400 MHz) Dysk twardy: SSD (flash) o pojemności min. 240 GB Karta graficzna: zintegrowana karta graficzna Wyjścia karty graficznej: 1 x wyjście HDMI Karta dźwiękowa: stereo Komunikacja: LAN 1 Gbps, Bluetooth, WiFi IEEE 802.11b/g/n/ac, 1 x USB 3.1 typ C, 2 x USB 3.0 Wbudowane wyposażenie/funkcjonalność: mikrofon, kamera, czytnik kart pamięci, wyodrębniona klawiatura numeryczna Zainstalowany system operacyjny: Windows 10 Pro (64-bit) lub równoważny Waga: maks. 2.2 kg Gwarancja: min. 24 miesiące (gwarancja producenta)

Oprogramowanie

Windows 10 Pro PL 64 bit lub równoważne z możliwością odtworzenia systemu bez potrzeby ponownej reinstalacji w oparciu o nośniki optyczne lub wydzieloną partycję dysku HDD spełniający poniższe warunki: możliwość zdalnej konfiguracji, aktualizacji i administrowania oraz zdolność do zdalnego zarządzania kontami i profilami; możliwość uwierzytelniania użytkowników z usługą katalogową Active Directory wdrożoną u zamawiającego; musi współpracować z programami: Simple.ERP, Uczelnia.XP firmy PCG Academia, ALEPH, Płatnik firmy Asseco Poland, System Informacji Prawnej Legalis / LEX, System Elektronicznej Legitymacji Studenckiej firmy Opteam S.A. W przypadku zaoferowania systemu równoważnego do systemu Windows oferent winien skonfigurować każdy z komputerów do pracy z wszystkimi wyżej wymienionymi programami oraz w okresie gwarancji zapewnić wsparcie przy konfiguracji w przypadku aktualizacji wszystkich wyżej wymienionych programów.

MS Office PL 64 bit licencja bezterminowa lub nowszy oprogramowanie równoważne spełniające następujące parametry: pakiet biurowy pakiet musi zawierać odpowiedniki Word, PowerPoint, Excel, Publisher, OneNote, Outlook, posiadające ich pełną funkcjonalność i w pełni kompatybilne z pakietem MS Office -wymagana jest pełna zgodność formatów plików, pozwalająca na otwieranie i edycję dokumentów stworzonych w pakiecie MS Office bez instalowania dodatkowych programów czy przeglądarek, bez utraty formatowania, itp.; wbudowany domyślny klient pocztowy musi współpracować z MS Exchange; nagrywanie, wykonywanie, tworzenie i edycja makr zapisanych w języku Visual Basic; producent oprogramowania zapewnia infolinię techniczną w języku polskim istnieje możliwość sprawdzenia legalności oprogramowania przez tą infolinię po podaniu klucza produktu. Licencja bezterminowa

**2)Laptop** (zaawansowany)– **1 szt.** 

*(Zapotrzebowanie ZP/2019/02245K, poz. 2)* 

Laptop zaawansowany

Procesor: wynik w teście PassMark CPU Mark min. 8133 pkt.

Ekran LCD: przekątnej 15.6 cali, nominalna rozdzielczość min. 1920 x 1080 pikseli,

Pamięć RAM: min. 16 GB DDR4 (2400 MHz)

Dysk twardy: SSD (flash) o pojemności min. 240 GB Karta graficzna: zintegrowana karta graficzna Wyjścia karty graficznej: 1 x wyjście HDMI

#### Karta dźwiękowa: stereo

Komunikacja: LAN 1 Gbps, Bluetooth, WiFi IEEE 802.11b/g/n/ac, 1 x USB 3.1 typ C, 2 x USB 3.0 Wbudowane wyposażenie/funkcjonalność: mikrofon, kamera, czytnik kart pamięci, wyodrębniona klawiatura numeryczna

Zainstalowany system operacyjny: Windows 10 Pro (64-bit) lub równoważny

Waga: maks. 2.2 kg

Gwarancja: min. 24 miesiące (gwarancja producenta)

Oprogramowanie

Windows 10 Pro PL 64 bit lub równoważne z możliwością odtworzenia systemu bez potrzeby ponownej reinstalacji w oparciu o nośniki optyczne lub wydzieloną partycję dysku HDD spełniający poniższe warunki: możliwość zdalnej konfiguracji, aktualizacji i administrowania oraz zdolność do zdalnego zarządzania kontami i profilami; możliwość uwierzytelniania użytkowników z usługą katalogową Active Directory wdrożoną u zamawiającego; musi współpracować z programami: Simple.ERP, Uczelnia.XP firmy PCG Academia, ALEPH, Płatnik firmy Asseco Poland, System Informacji Prawnej Legalis / LEX, System Elektronicznej Legitymacji Studenckiej firmy Opteam S.A. W przypadku zaoferowania systemu równoważnego do systemu Windows oferent winien skonfigurować każdy z komputerów do pracy z wszystkimi wyżej wymienionymi programami oraz w okresie gwarancji zapewnić wsparcie przy konfiguracji w przypadku aktualizacji wszystkich wyżej wymienionych programów.

MS Office PL 64 bit licencja bezterminowa lub nowszy oprogramowanie równoważne spełniające następujące parametry: pakiet biurowy pakiet musi zawierać odpowiedniki Word, PowerPoint, Excel, Publisher, OneNote, Outlook, posiadające ich pełną funkcjonalność i w pełni kompatybilne z pakietem MS Office -wymagana jest pełna zgodność formatów plików, pozwalająca na otwieranie i edycję dokumentów stworzonych w pakiecie MS Office bez instalowania dodatkowych programów czy przeglądarek, bez utraty formatowania, itp.; wbudowany domyślny klient pocztowy musi współpracować z MS Exchange; nagrywanie, wykonywanie, tworzenie i edycja makr zapisanych w języku Visual Basic; producent oprogramowania zapewnia infolinię techniczną w języku polskim istnieje możliwość sprawdzenia legalności oprogramowania przez tą infolinię po podaniu klucza produktu. Licencja bezterminowa

**3)Laptop** (zaawansowany)– **1 szt.** 

*(Zapotrzebowanie ZP/2019/00835K, poz.1)* 

Laptop zaawansowany

Procesor: wynik w teście PassMark CPU Mark min. 8133 pkt.

Ekran LCD: przekątnej 15.6 cali, nominalna rozdzielczość min. 1920 x 1080 pikseli,

Pamięć RAM: min. 16 GB DDR4 (2400 MHz)

Dysk twardy: SSD (flash) o pojemności min. 240 GB Karta graficzna: zintegrowana karta graficzna Wyjścia karty graficznej: 1 x wyjście HDMI

Karta dźwiękowa: stereo

Komunikacja: LAN 1 Gbps, Bluetooth, WiFi IEEE 802.11b/g/n/ac, 1 x USB 3.1 typ C, 2 x USB 3.0 Wbudowane wyposażenie/funkcjonalność: mikrofon, kamera, czytnik kart pamięci, wyodrębniona klawiatura numeryczna

Zainstalowany system operacyjny: Windows 10 Pro (64-bit) lub równoważny

Waga: maks. 2.2 kg

Gwarancja: min. 24 miesiące (gwarancja producenta)

Oprogramowanie

Windows 10 Pro PL 64 bit lub równoważne z możliwością odtworzenia systemu bez potrzeby ponownej reinstalacji w oparciu o nośniki optyczne lub wydzieloną partycję dysku HDD spełniający poniższe warunki: możliwość zdalnej konfiguracji, aktualizacji i administrowania oraz zdolność do zdalnego zarządzania kontami i profilami; możliwość uwierzytelniania użytkowników z usługą katalogową Active Directory wdrożoną u zamawiającego; musi współpracować z programami: Simple.ERP, Uczelnia.XP firmy PCG Academia, ALEPH, Płatnik firmy Asseco Poland, System Informacji Prawnej Legalis / LEX, System Elektronicznej Legitymacji Studenckiej firmy Opteam S.A. W przypadku zaoferowania systemu równoważnego do systemu Windows oferent winien skonfigurować każdy z komputerów do pracy z wszystkimi wyżej wymienionymi programami oraz w

okresie gwarancji zapewnić wsparcie przy konfiguracji w przypadku aktualizacji wszystkich wyżej wymienionych programów.

MS Office PL 64 bit licencja bezterminowa lub nowszy oprogramowanie równoważne spełniające następujące parametry: pakiet biurowy pakiet musi zawierać odpowiedniki Word, PowerPoint, Excel, Publisher, OneNote, Outlook, posiadające ich pełną funkcjonalność i w pełni kompatybilne z pakietem MS Office -wymagana jest pełna zgodność formatów plików, pozwalająca na otwieranie i edycję dokumentów stworzonych w pakiecie MS Office bez instalowania dodatkowych programów czy przeglądarek, bez utraty formatowania, itp.; wbudowany domyślny klient pocztowy musi współpracować z MS Exchange; nagrywanie, wykonywanie, tworzenie i edycja makr zapisanych w języku Visual Basic; producent oprogramowania zapewnia infolinię techniczną w języku polskim istnieje możliwość sprawdzenia legalności oprogramowania przez tą infolinię po podaniu klucza produktu. Licencja bezterminowa

### **Część 3: Dostawa (sprzedaż i dostarczenie) komputerów przenośnych**

*(Zapotrzebowanie ZP/2019/01230K, poz.1)* 

**1)Laptop** (zaawansowany)– **2 szt.**

Laptop zaawansowany

Procesor: wynik w teście PassMark CPU Mark min. 8133 pkt.

Ekran LCD: przekątnej 15.6 cali, nominalna rozdzielczość min. 1920 x 1080 pikseli,

Pamięć RAM: min. 16 GB DDR4 (2400 MHz)

Dysk twardy: SSD (flash) o pojemności min. 240 GB Karta graficzna: zintegrowana karta graficzna Wyjścia karty graficznej: 1 x wyjście HDMI

Karta dźwiękowa: stereo

Komunikacja: LAN 1 Gbps, Bluetooth, WiFi IEEE 802.11b/g/n/ac, 1 x USB 3.1 typ C, 2 x USB 3.0 Wbudowane wyposażenie/funkcjonalność: mikrofon, kamera, czytnik kart pamięci, wyodrębniona klawiatura numeryczna

Zainstalowany system operacyjny: Windows 10 Pro (64-bit) lub równoważny

Waga: maks. 2.2 kg

Gwarancja : min. 24 miesiące (gwarancja producenta)

Torba na laptop

Oprogramowanie

Windows 10 Pro PL 64 bit lub równoważne z możliwością odtworzenia systemu bez potrzeby ponownej reinstalacji w oparciu o nośniki optyczne lub wydzieloną partycję dysku HDD spełniający poniższe warunki: możliwość zdalnej konfiguracji, aktualizacji i administrowania oraz zdolność do zdalnego zarządzania kontami i profilami; możliwość uwierzytelniania użytkowników z usługą katalogową Active Directory wdrożoną u zamawiającego; musi współpracować z programami: Simple.ERP, Uczelnia.XP firmy PCG Academia, ALEPH, Płatnik firmy Asseco Poland, System Informacji Prawnej Legalis / LEX, System Elektronicznej Legitymacji Studenckiej firmy Opteam S.A. W przypadku zaoferowania systemu równoważnego do systemu Windows oferent winien skonfigurować każdy z komputerów do pracy z wszystkimi wyżej wymienionymi programami oraz w okresie gwarancji zapewnić wsparcie przy konfiguracji w przypadku aktualizacji wszystkich wyżej wymienionych programów.

MS Office PL 64 bit licencja bezterminowa lub nowszy oprogramowanie równoważne spełniające następujące parametry: pakiet biurowy pakiet musi zawierać odpowiedniki Word, PowerPoint, Excel, Publisher, OneNote, Outlook, posiadające ich pełną funkcjonalność i w pełni kompatybilne z pakietem MS Office -wymagana jest pełna zgodność formatów plików, pozwalająca na otwieranie i edycję dokumentów stworzonych w pakiecie MS Office bez instalowania dodatkowych programów czy przeglądarek, bez utraty formatowania, itp.; wbudowany domyślny klient pocztowy musi współpracować z MS Exchange; nagrywanie, wykonywanie, tworzenie i edycja makr zapisanych w języku Visual Basic; producent oprogramowania zapewnia infolinię techniczną w języku polskim istnieje możliwość sprawdzenia legalności oprogramowania przez tą infolinię po podaniu klucza produktu. Licencja bezterminowa

### **2)Laptop– 1 szt.**

*(Zapotrzebowanie ZP/2019/02600K, poz.1)* 

Laptop

Procesor: wynik w teście PassMark CPU Mark min. 3696 pkt.

Ekran LCD: błyszczący o przekątnej 15.6 cali, nominalna rozdzielczość min. 1366 x 768 pikseli,

Pamięć RAM: min. 8 GB DDR4 (2133 MHz)

Dysk twardy: SSD (flash) o pojemności min. 240 GB

Karta graficzna: zintegrowana karta graficzna

Wyjścia karty graficznej: 1 x wyjście HDMI

Komunikacja: LAN 1 GBit, Bluetooth, WiFi IEEE 802.11ac Interfejsy: 1 x USB, 1 x USB 3.0 Wbudowane wyposażenie/funkcjonalność: mikrofon, kamera, czytnik kart pamięci, wyodrębniona klawiatura numeryczna, karta dźwiękowa

Zainstalowany system operacyjny: Windows 10 Pro (64-bit) lub równoważny

Waga: maks. 2.5 kg

Gwarancja: min. 24 miesiące (gwarancja producenta)

Oprogramowanie

Windows 10 Pro PL 64 bit lub równoważne z możliwością odtworzenia systemu bez potrzeby ponownej reinstalacji w oparciu o nośniki optyczne lub wydzieloną partycję dysku HDD spełniający poniższe warunki: możliwość zdalnej konfiguracji, aktualizacji i administrowania oraz zdolność do zdalnego zarządzania kontami i profilami; możliwość uwierzytelniania użytkowników z usługą katalogową Active Directory wdrożoną u zamawiającego; musi współpracować z programami: Simple.ERP, Uczelnia.XP firmy PCG Academia, ALEPH, Płatnik firmy Asseco Poland, System Informacji Prawnej Legalis / LEX, System Elektronicznej Legitymacji Studenckiej firmy Opteam S.A. W przypadku zaoferowania systemu równoważnego do systemu Windows oferent winien skonfigurować każdy z komputerów do pracy z wszystkimi wyżej wymienionymi programami oraz w okresie gwarancji zapewnić wsparcie przy konfiguracji w przypadku aktualizacji wszystkich wyżej wymienionych programów.

MS Office PL 64 bit licencja bezterminowa lub nowszy oprogramowanie równoważne spełniające następujące parametry: pakiet biurowy pakiet musi zawierać odpowiedniki Word, PowerPoint, Excel, Publisher, OneNote, Outlook, posiadające ich pełną funkcjonalność i w pełni kompatybilne z pakietem MS Office -wymagana jest pełna zgodność formatów plików, pozwalająca na otwieranie i edycję dokumentów stworzonych w pakiecie MS Office bez instalowania dodatkowych programów czy przeglądarek, bez utraty formatowania, itp.; wbudowany domyślny klient pocztowy musi współpracować z MS Exchange; nagrywanie, wykonywanie, tworzenie i edycja makr zapisanych w języku Visual Basic; producent oprogramowania zapewnia infolinię techniczną w języku polskim istnieje możliwość sprawdzenia legalności oprogramowania przez tą infolinię po podaniu klucza produktu. Licencja bezterminowa

#### **Część 4: Dostawa (sprzedaż i dostarczenie) zestawów komputerowych stacjonarnych**

#### **1)Zestaw komputerowy stacjonarny (ekonomiczny) – 1 szt.**

*(Zapotrzebowanie ZP/2019/01974K, poz.1)*  **Komputer** Rodzaj: All in One przekątna ekranu: min. 21.5 cali rozdzielczość: min. 1920 x 1080 procesor: min. 4833 pkt. w CPU Mark, min. 3 MB Cache pamięć RAM: min 8 GB, DDR4-2133 dysk twardy: SSD min. 480 GB napęd optyczny: DVD+/-RW karta graficzna: min. 860 pkt. w 3DMark GPU złącza: 1 x HDMI, 2 x USB, czytnik kart pamięci komunikacja: LAN 10/100/1000, WLAN 802.11 a/b/g/n/ac, Bluetooth 4.0 Oprogramowanie

Windows 10 Pro PL 64 bit lub równoważne z możliwością odtworzenia systemu bez potrzeby ponownej reinstalacji w oparciu o nośniki optyczne lub wydzieloną partycję dysku HDD spełniający poniższe warunki: możliwość zdalnej konfiguracji, aktualizacji i administrowania oraz zdolność do zdalnego

zarządzania kontami i profilami; możliwość uwierzytelniania użytkowników z usługą katalogową Active Directory wdrożoną u zamawiającego; musi współpracować z programami: Simple.ERP, Uczelnia.XP firmy PCG Academia, ALEPH, Płatnik firmy Asseco Poland, System Informacji Prawnej Legalis / LEX, System Elektronicznej Legitymacji Studenckiej firmy Opteam S.A. W przypadku zaoferowania systemu równoważnego do systemu Windows oferent winien skonfigurować każdy z komputerów do pracy z wszystkimi wyżej wymienionymi programami oraz w okresie gwarancji zapewnić wsparcie przy konfiguracji w przypadku aktualizacji wszystkich wyżej wymienionych programów.

MS Office Proffesional PL 64 bit licencja bezterminowa lub nowszy oprogramowanie równoważne spełniające następujące parametry: pakiet biurowy pakiet musi zawierać odpowiedniki Word, PowerPoint, Excel, Publisher, OneNote, Outlook, Access, Lync, Infopath posiadające ich pełną funkcjonalność i w pełni kompatybilne z pakietem MS Office -wymagana jest pełna zgodność formatów plików, pozwalająca na otwieranie i edycję dokumentów stworzonych w pakiecie MS Office bez instalowania dodatkowych programów czy przeglądarek, bez utraty formatowania, itp.; wbudowany domyślny klient pocztowy musi współpracować z MS Exchange; nagrywanie, wykonywanie, tworzenie i edycja makr zapisanych w języku Visual Basic; producent oprogramowania zapewnia infolinię techniczną w języku polskim -istnieje możliwość sprawdzenia legalności oprogramowania przez tą infolinię po podaniu klucza produktu. Licencja bezterminowa

#### Mysz i klawiatura

Klawiatura pełnowymiarowa, układ polski QWERTY, Mysz optyczna USB Gwarancja na zestaw: min. 24 miesiące

### **2)Zestaw komputerowy stacjonarny (ekonomiczny) – 4 szt.**

*(Zapotrzebowanie ZP/2019/01224, poz.1)*  Komputer Rodzaj: All in One przekątna ekranu: min. 21.5 cali rozdzielczość: min. 1920 x 1080 procesor: min. 4833 pkt. w CPU Mark, min. 3 MB Cache pamięć RAM: min 8 GB, DDR4-2133 dysk twardy: SSD min. 480 GB napęd optyczny: DVD+/-RW karta graficzna: min. 860 pkt. w 3DMark GPU złącza: 1 x HDMI, 2 x USB, czytnik kart pamięci komunikacja: LAN 10/100/1000, WLAN 802.11 a/b/g/n/ac, Bluetooth 4.0

#### Oprogramowanie

Windows 10 Pro PL 64 bit lub równoważne z możliwością odtworzenia systemu bez potrzeby ponownej reinstalacji w oparciu o nośniki optyczne lub wydzieloną partycję dysku HDD spełniający poniższe warunki: możliwość zdalnej konfiguracji, aktualizacji i administrowania oraz zdolność do zdalnego zarządzania kontami i profilami; możliwość uwierzytelniania użytkowników z usługą katalogową Active Directory wdrożoną u zamawiającego; musi współpracować z programami: Simple.ERP, Uczelnia.XP firmy PCG Academia, ALEPH, Płatnik firmy Asseco Poland, System Informacji Prawnej Legalis / LEX, System Elektronicznej Legitymacji Studenckiej firmy Opteam S.A. W przypadku zaoferowania systemu równoważnego do systemu Windows oferent winien skonfigurować każdy z komputerów do pracy z wszystkimi wyżej wymienionymi programami oraz w okresie gwarancji zapewnić wsparcie przy konfiguracji w przypadku aktualizacji wszystkich wyżej wymienionych programów.

MS Office Proffesional PL 64 bit licencja bezterminowa lub nowszy oprogramowanie równoważne spełniające następujące parametry: pakiet biurowy pakiet musi zawierać odpowiedniki Word, PowerPoint, Excel, Publisher, OneNote, Outlook, Access, Lync, Infopath posiadające ich pełną funkcjonalność i w pełni kompatybilne z pakietem MS Office -wymagana jest pełna zgodność formatów plików, pozwalająca na otwieranie i edycję dokumentów stworzonych w pakiecie MS Office bez instalowania dodatkowych programów czy przeglądarek, bez utraty formatowania, itp.; wbudowany domyślny klient pocztowy musi współpracować z MS Exchange; nagrywanie, wykonywanie, tworzenie i edycja makr zapisanych w języku Visual Basic; producent oprogramowania zapewnia infolinię techniczną w języku polskim -istnieje możliwość sprawdzenia legalności oprogramowania przez tą infolinię po podaniu klucza produktu. Licencja bezterminowa Mysz i klawiatura Klawiatura pełnowymiarowa, układ polski QWERTY, Mysz optyczna USB

Gwarancja na zestaw: min. 24 miesiące

### **Część 5: Dostawa (sprzedaż i dostarczenie) serwera, dysków do serwera, dysków do komputerów**

### *(ZP/2019/02719K)*

### **1)Serwer NAS w płytkiej obudowie typu RACK (1U) z procesorem czterordzeniowym i portem 10GbE SFP+ - 1 szt.**

Maksymalna obsługiwana pojemność - 56 TB Kieszenie na dyski 2.5"/3.5" SATA 6Gbps HDD/SSD (z obsługą hot-swap)- 4 szt. RAID 0, 1, 5, 6, 10, JBOD Rodzaje wyjść / wejść - USB 3.0 - 4 szt., RJ-45 10/100/1000 (LAN) - 2 szt., SFP+ - 1 szt., AC-in (wejście zasilania) - 1 szt. Procesor - 4 rdzenie, Pamięć RAM - 2 GB Protokoły sieciowe - AFP, Dynamiczny DNS (DDNS), http, HTTPS, iPv4/iPv6 iSCSI, Klient protokołu BitTorrent, Klient VPN, Obsługa ramek typu jumbo Serwer CIFS/SMB, Serwer DHCP, Serwer DLNA, Serwer FTP, Serwer iTunes Serwer NFS, S.M.A.R.T., SNMP, SSH, Telnet System plików dla dysków zewnętrznych: FAT32, exFAT, NTFS, HFS+EXT3, EXT4 System plików EXT4 Dodatkowe informacje - zabezpieczenie Kensington lock, szyfrowanie danych kluczem AES 256bit, Współpraca z Microsoft Active Directory, Obsługa adapterów USB Wi-Fi, możliwość replikacji w czasie rzeczywistym, Dołączone akcesoria - kabel sieciowy - 1 szt., kabel zasilania - 1 szt., Zestaw śrubek i uchwytów Gwarancja: min. 24 miesiące

### **2) Dyski do serwerów – 5 szt.**

Dyski przeznaczone do serwera NAS - 3,5", 3TB, SATA III, 5400 obr./min Gwarancja: min. 36 miesięcy

### **3) Dyski do komputerów – 10szt.**

Dyski 2,5" 240 GB, SSD SATA III [Maks. szybkość odczytu](https://www.euro.com.pl/slownik.bhtml?definitionId=14451477225) 520 MB/s [Maks. szybkość zapisu](https://www.euro.com.pl/slownik.bhtml?definitionId=14451477225) 450 MB/s Gwarancja: min.36 miesięcy

### **4)Dysk do komputera- 1szt.**

Dysk SSD 256GB typ : [SSD](https://www.komputronik.pl/search-filter/857/dyski-ssd) interfejs : [Serial ATA III](https://www.komputronik.pl/category/5805/sprzet-komputerowy.html?&a%5b247%5d%5b%5d=55573&category=5805&filter=1) pojemność : [256 GB](https://www.komputronik.pl/category/5805/sprzet-komputerowy.html?&a%5b427%5d%5b%5d=256&a%5b427%5d%5b%5d=256&category=5805&filter=1) format szerokości : [2.5 cala](https://www.komputronik.pl/search-filter/8874/dyski-zewnetrzne-2-5-cala) szybkość odczytu : [560 MB/s](https://www.komputronik.pl/category/5805/sprzet-komputerowy.html?&a%5b2079%5d%5b%5d=560&a%5b2079%5d%5b%5d=560&category=5805&filter=1) szybkość zapisu : [520 MB/s](https://www.komputronik.pl/category/5805/sprzet-komputerowy.html?&a%5b2080%5d%5b%5d=520&a%5b2080%5d%5b%5d=520&category=5805&filter=1) Gwarancja: min.36 miesięcy

#### **Część 6: Dostawa (sprzedaż i dostarczenie) oprogramowania komputerowego**

*(Zapotrzebowanie ZP/2019/00241K)* **1)Oprogramowanie biurowe – 3 szt.**  MS Office Proffesional PL 64 bit licencja bezterminowa lub nowszy oprogramowanie równoważne spełniające następujące parametry: pakiet biurowy pakiet musi zawierać odpowiedniki Word, PowerPoint, Excel, Publisher, OneNote, Outlook, Access, Lync, Infopath posiadające ich pełną funkcjonalność i w pełni kompatybilne z pakietem MS Office -wymagana jest pełna zgodność formatów plików, pozwalająca na otwieranie i edycję dokumentów stworzonych w pakiecie MS Office bez instalowania dodatkowych programów czy przeglądarek, bez utraty formatowania, itp.; wbudowany domyślny klient pocztowy musi współpracować z MS Exchange; nagrywanie, wykonywanie, tworzenie i edycja makr zapisanych w języku Visual Basic; producent oprogramowania zapewnia infolinię techniczną w języku polskim -istnieje możliwość sprawdzenia legalności oprogramowania przez tą infolinię po podaniu klucza produktu. Licencja bezterminowa

### **Część 7: Dostawa (sprzedaż i dostarczenie) komputera przenośnego**

(Zapotrzebowanie ZP/2019/00257)

### **1)Komputer przenośny- 1 szt.**

**a)Wyświetlacz** - ekran o przekątnej 13,3 cala z podświetleniem LED, w technologii IPS; rozdzielczość natywna 2560 na 1600 pikseli przy min. 220 pikselach na cal, z możliwością wyświetlania milionów kolorów; obsługiwane rozdzielczości skalowane: 1680x1050, 1440x900, 1024x640, jasność > 450 nitów, szeroka gama kolorów (P3)

**b)Procesor** - PassMark CPU Mark > 5800, min. 2 GHz (Turbo Boost do min. 3,5 GHz), 2-rdzeniowy 4-wątkowy, TDP 15W, cache 4 MB, Szybkość magistrali min. 4 GT/s OPI, wbudowany układ graficzny (maks. pamięć wideo układu graficznego 32 GB. eDRAM 64 MB, wyjście do grafiki eDP/DP/HDMI/DVI, obsługa 4K, maks. rozdzielczość eDP/DP/HDMI/DVI 4096x2304, obsługa DirectX 12, obsługa openGL 4.4, technologie grafiki: 3D, Clear Video HD, liczba obsługiwanych wyświetlaczy 3), zestaw instrukcji 64-bit, stany bezczynności, rozszerzony zestaw instrukcji SSE, AVX2, technologie procesora: Turbo Boost, Hyper-Threading, Virtualization, SpeedStep, ochrony tożsamości, monitorowania chłodzenia, My WiFi, Secure Key, AES. PassMark G3D Mark > 1400. **c)Pamięć operacyjna** - 8GB min. 2 GHz.

**d) Pamięć masowa** - SSD M.2 PCIe min. 256 GB.

**e) Grafika** – wbudowana. Obsługa wideo:

-możliwość jednoczesnego wyświetlania obrazu w pełnej natywnej rozdzielczości na wbudowanym ekranie w milionach kolorów oraz:

-obsługa jednego wyświetlacza o rozdzielczości 5120x2880 pikseli @60Hz, z możliwością wyświetlania ponad miliarda kolorów;

-obsługa maksymalnie dwóch wyświetlaczy o rozdzielczości 4096x2304 piksele @60Hz, z możliwością wyświetlania milionów kolorów;

-obsługa maksymalnie dwóch wyświetlaczy o rozdzielczości 3840x2160 pikseli @60Hz, z możliwością wyświetlania ponad miliarda kolorów.

#### **f) Kamera** – HD

**g) Dźwięk** - głośniki stereofoniczne z szerokim zakresem dynamicznym, dwa mikrofony. Zintegrowana karta dźwiękowa zgodna z Intel HDA

**h)Łączność** - Wi-Fi: interfejs sieci bezprzewodowej Wi-Fi 802.11ac; zgodny z IEEE 802.11a/b/g/n; Bluetooth: interfejs bezprzewodowy Bluetooth min. 4.1.

**i)Rodzaje wejść / wyjść** - USB Typu-C (z Thunderbolt) – min. 2 szt., wyjście słuchawkowe/wejście mikrofonowe - 1 szt (lub 2 oddzielne). Cyfrowe wyjście wideo Thunderbolt 3: natywne wyjście DisplayPort przez USB-C, wyjścia VGA, HDMI i Thunderbolt 2 obsługiwane przez przejściówki **j)Bateria i zasilanie** - do min. 8 godzin bezprzewodowego przeglądania Internetu, do min. 8 godzin odtwarzania filmów, do min. 25 dni w stanie gotowości (wg deklaracji producenta). Wbudowana bateria litowo-polimerowa o pojemności min. 50Wh, zasilacz USB-C o mocy min. 60W

**k)Klawiatura i gładzik** - pełnowymiarowa podświetlana klawiatura wyposażona w 79 (ISO) klawiszy, w tym 12 klawiszy funkcyjnych i 4 klawisze strzałek; czujnik oświetlenia zewnętrznego; gładzik wyczuwający siłę nacisku i umożliwiający precyzyjne sterowanie kursorem - obsługuje mocne kliknięcia, akcelerację, rysowanie z gradacją nacisku oraz gesty Multi-Touch
**l)Wymagania elektryczne i środowiskowe** - napięcie sieci: od 100V do 240V AC, częstotliwość: od 50 Hz do 60 Hz. Temperatura eksploatacji: od 10°C do 35°C

Temperatura przechowywania: od –25°C do 45°C

**ł) Inne** – aluminiowa obudowa; waga do 1,5 kg z baterią (bez zasilacza)

**m**) Gwarancia producenta 12 miesięcy

**n)Zainstalowany system operacyjny** – specyfikacja poniżej

**o)Dodatkowe wymagania zestawu** – bezproblemowa współpraca z cyfrowym mikserem MIDAS M 32, który przesyła 32 kanały audio do komputera przez kartę KLARK TEKNIK DN 32. Obsługa oprogramowania: **Logic Pro X, GarageBand, Cubase**.

#### **System operacyjny**

- 1. Rekomendowany przez producenta komputera.
- 2. 64-bitowy, wielozadaniowy, w języku polskim.
- 3. Aktualizacja poprawek oraz upgrade do wyższej wersji darmowa, przez Internet.
- 4. Obsługa oprogramowania: **Logic Pro X, GarageBand, Cubase**.
- 5. Ułatwienia dostępu dla użytkowników z niepełnosprawnościami: zoom, większy kontrast, ograniczenie ruchu, dyktowanie, sterowanie przełącznikami, napisy kodowane, synteza mowy.
- 6. Dedykowane aplikacje dostępne w systemem operacyjnym: edytor wideo, studio muzyczne, edytor tekstu, arkusz kalkulacyjny, tworzenie prezentacji, kalendarz, wiadomości, mapy, notatki, poczta, przeglądarka internetowa, program do zdjęć i wideo obsługujący wbudowaną kamerę, praca w chmurze, konwersacje wieloosobowe.

#### **Część 8: Dostawa (sprzedaż i dostarczenie) interaktywnego zestawu do wizualizacji**

#### **1)Zestaw interaktywny do wizualizacji – 1 szt.**

*(Zapotrzebowanie ZP/2019/00510K, poz.1)* 

Skład zestawu: 1)Laptop o specyfikacji

Procesor: wynik w teście PassMark CPU Mark min. 8400 pkt.

Ekran LCD: matowy, o przekątnej 15.6 cali, nominalna rozdzielczość min. 1920 x 1080 pikseli,

Pumices RAM: min. 8 GB DDR4 (2400 MHz)

Dysk twardy: SSD (flash) o pojemności min. 240 GB

Karta graficzna: wynik w teście G3D Mark min. 8600 pkt. Pamieć karty graficznej min. 1024 MB, z serii GTX 970 lub GTX 1050 + dodatkowa zintegrowana karta graficzna

Wyjścia karty graficznej: 1 x wyjście HDMI

Typ akumulatora: min, 2-komorowy

Karta dźwiękowa: stereo

Komunikacja: LAN 1 Gbps, Bluetooth, WiFi IEEE 802.11b/g/n/ac,

Interfejsy: min. 2 x USB 3.0

Wbudowane wyposażenie/funkcjonalność: mikrofon, kamera, czytnik kart pamięci,

Zainstalowany system operacyjny: Windows 10 Pro (64-bit) lub równoważny

Gwarancja: min. 12 miesięcy

Oprogramowanie:

Windows 10 Pro PL 64 bit lub równoważne z możliwością odtworzenia systemu bez potrzeby ponownej reinstalacji w oparciu o nośniki optyczne lub wydzieloną partycję dysku HDD.

2)Projektor multimedialny krótkoogniskowy (Short Throw) Kontrast: 13000:1 Rozdzielczość natywna (px): 1024x768 Technologia: DLP Gwarancja: minimum 12 miesięcy

3)Kamera 3D o specyfikacji:

wbudowany emitter podczerwieni,

dwie kamerki: kolorowa o rozdzielczości 640x480 i monochromatyczna 300 x200,

pomiar odległości za pomocą światła strukturalnego,

Gwarancja: minimum 12 miesięcy

### **Część 9 : Dostawa (sprzedaż i dostarczenie) urządzeń komputerowych i oprogramowania**

*(Zapotrzebowanie ZP/2019/02796K)*

### **1)Zestaw komputerowy stacjonarny – 1 szt.**

Komputer

Rodzaj: komputer w obudowie tower

procesor: min. 9000pkt. w teście passmark, min. 4 rdzenie, min. 8MB Cache

pamięć RAM: min 16 GB, DDR4-2133

dysk twardy: SSD min. 500 GB, dodatkowy HDD min 1TB

napęd optyczny: DVD+/-RW

karta graficzna: wynik w teście G3D Mark min. 1050 pkt. , obsługująca DX11

wyjścia karty graficznej: DVI (DVI-D), HDMI (HDMI 2.0), Display Port

wyjścia płyty głównej: 2x PS2, xDSUB, 1 x HDMI, nie mniej niż 4xUSB, LAN RJ45, audio

komunikacja: LAN 10/100/1000,

natywna obsługa M.2 w trybie SATA i PCIe

zintegrowany układ audio

gwarancja: min. 24 miesiące

Mysz i klawiatura: Klawiatura pełnowymiarowa, układ polski QWERTY, Mysz optyczna USB Oprogramowanie:

Windows 10 Pro PL 64 bit lub równoważne z możliwością odtworzenia systemu bez potrzeby ponownej reinstalacji w oparciu o nośniki optyczne lub wydzieloną partycję dysku HDD spełniający poniższe warunki: możliwość zdalnej konfiguracji, aktualizacji i administrowania oraz zdolność do zdalnego zarządzania kontami i profilami; możliwość uwierzytelniania użytkowników z usługą katalogową Active Directory wdrożoną u zamawiającego; musi współpracować z programami: Simple. ERP, Uczelnia.XP firmy PCG Academia, ALEPH, Płatnik firmy Asseco Poland, System Informacji Prawnej Legalis / LEX, System Elektronicznej Legitymacji Studenckiej firmy Opteam S.A. W przypadku zaoferowania systemu równoważnego do systemu Windows oferent winien skonfigurować każdy z komputerów do pracy z wszystkimi wyżej wymienionymi programami oraz w okresie gwarancji zapewnić wsparcie przy konfiguracji w przypadku aktualizacji wszystkich wyżej wymienionych programów.

MS Office Proffesional PL 64 bit licencja bezterminowa lub nowszy oprogramowanie równoważne spełniające następujące parametry: pakiet biurowy pakiet musi zawierać odpowiedniki Word, PowerPoint, Excel, Publisher, OneNote, Outlook, Access, Lync, Infopath posiadające ich pełną funkcjonalność i w pełni kompatybilne z pakietem MS Office -wymagana jest pełna zgodność formatów plików, pozwalająca na otwieranie i edycję dokumentów stworzonych w pakiecie MS Office bez instalowania dodatkowych programów czy przeglądarek, bez utraty formatowania, itp.; wbudowany domyślny klient pocztowy musi współpracować z MS Exchange; nagrywanie, wykonywanie, tworzenie i edycja makr zapisanych w języku Visual Basic; producent oprogramowania zapewnia infolinię techniczną w języku polskim -istnieje możliwość sprawdzenia legalność oprogramowania przez tą infolinię po podaniu klucza produktu. Licencja bezterminowa

### **2)Monitor– 1 szt.**

rodzaj: profesjonalny monitor do pracy z grafiką typ matrycy: LCD IPS rozdzielczość natywna: 2560 x 1440 (16:9) przekątna ekranu: 27 cali odwzorowanie przestrzeni barw: Adobe RGB: 99%, DCI-P3: 98% wbudowany kalibrator: wbudowany kalibrator, automatyczne przeprowadzanie kalibracji monitora w zadanych odstępach czasowych; brak wymogu użycia osobnego sprzętu kalibracyjnego; czujnik po wysunięciu na ekran nie zasłania widoku i nie przeszkadza w normalnej pracy, dołączone oprogramowanie do kalibracji i kontroli jakości monitora. gwarancja: min. 60 miesięcy gwarancji producenta

### **3)Skaner fotograficzny – 1 szt.**

typ skanera - Skaner płaski rozdzielczość skanowania – natywne 6.400 DPI (poziomo x pionowo) gęstość optyczna - 4 Dmax obszar skanowania (maksimum) - 216 mm x 297 mm (poziomo x pionowo) formaty papieru – A4 głębia kolorów - Wejście: 48 Bit Kolor, Wyjście: 48 Bit Kolor rozdzielczość wyjściowa - 25~12,800 (1 dpi step) DPI obsługiwane klisze — TPU: Klisza filmowa 35 mm: 3 x 6 klatek, Slajdy 35 mm: 12 klatek, 120/220 — średni format (maks. 6 x 20 cm): 1 klatka, 5 x 4 cale: 1 klatka, do 203 x 254 mm ( $8\times10$  cali) przy wykorzystaniu prowadnicy obszaru kliszy, do 149 x 247 mm gwarancja: min. 12 miesięcy

### **4)Skaner dokumentów – 1 szt.**

typ skanera: Dokumentowy A3 (Duplex) , płaski A4 technologia skanowania: 3 x CCD ( Charged-Coupled Device ) źródło światła: LED podawanie papieru: ADF 100 arkuszy lub więcej grubość kart plastikowych: Do 1.25 mm

gramatura papieru: 28~209 g/㎡

optyczna rozdzielczość: 600 dpi rozdzielczość wyjściowa: od 50 do 600 dpi (regulacja ze skokiem co 1 dpi) tryb foliacji: Skanowanie A3 w trybie folio rozmiar dokumentów: Podajnik ADF Maks. 310 mm x 432 mm; Min. 50 mm x 88 mm skaner płaski: Maks. 216 mm x 356 mm skanowanie długich dokumentów: Do 6 m (kolor, 200 dpi, duplex) głębia koloru: 48 bit wejściowe, 24 bit wyjściowe skala szarości: 16 bit wejściowe, 8 bit wyjściowe interfejs / sterowniki: USB 2.0 / RJ45/ TWAIN, ISIS gwarancja: min. 24 miesiące

### **5)Urządzenie wielofunkcyjne laserowe mono A4 – 1 szt.**

Technologia druku: laserowa (mono) Podajnik papieru: min. 250 arkuszy Wydajność: min. 10000 str/mies Drukowanie: Rozdzielczość w czerni: min 2400 x 600 dpi Szybkość druku: min. 30 str/min Druk dwustronny: automatyczny Obsługiwane formaty nośników: A4, A5, B5, B6, C5 Skanowanie/kopiowanie Rozdzielczość optyczna: min. 600 x 2400 dpi Rozdzielczość kopiowania: min. 600 x 600 dpi WEJŚCIA/WYJŚCIA: USB2.0, Ethernet Waga: maks. 10kg Wyposażenie: instrukcja obsługi, toner startowy, przewód zasilający, przewód USB i Ethernet Gwarancja: min. 24 miesiące (gwarancja producenta)

## **6)Oprogramowanie dodatkowe – 1 szt.**

ABBYY FINEREADER 14 STANDARD PL EDU licencja bezterminowa lub nowszy albo oprogramowanie równoważne spełniające następujące parametry: oprogramowanie oparte na technologii OCR (Optical Character Recognition), umożliwiające przekształcanie plików PDF, skanów papierowych dokumentów czy ich obrazów do formatów edytowalnych. Wymagana jest pełna zgodność z Microsoft Windows 7/8/8.1/10 oraz interface w języku polskim. Wymaga się iż oprogramowanie będzie posiadać co najmniej funkcjonalności jak wymieniono:

- Konwersja dokumentów PDF i skanów do edytowalnych formatów cyfrowych;
- Precyzyjne zachowanie układu strony;
- Obsługa 192 rozpoznawanych języków w tym pełna obsługa języka polskiego;
- Tworzenie plików PDF do digitalizacji i archiwizacji papierowych dokumentów;
- Wstępne przetwarzanie obrazów pochodzących ze skanów i zdjęć cyfrowych dokumentów;
- Zaawansowana konwersja i pełna kontrola nad złożonymi dokumentami z edytorem OCR;
- edytowanie i tworzenie hiperłączy do stron zewnętrznych w plikach PDF;
- obsługa skrótów klawiaturowych ułatwiających dostęp dla osób niewidomych;
- obsługa monitorów o wysokiej rozdzielczości;
- dodawanie nowych wierszy tekstu w plikach PDF;
- tworzenie i edytowanie linków wewnętrznych w plikach PDF;
- tworzenie znaków wodnych;
- Praca bezpośrednio na zeskanowanych i cyfrowych plikach PDF;
- Edytowanie i modyfikowanie, komentowanie, przeglądanie,
- przeszukiwanie, ponowne wykorzystanie fragmentów tekstu i tabel,
- udostępnianie i ochrona oraz wypełnianie formularzy PDF;
- Tworzenie plików PDF z popularnych formatów (np. Microsoft Office);

Producent oprogramowania zapewnia infolinię techniczną w języku polskim -istnieje możliwość sprawdzenia legalności oprogramowania przez tą infolinię po podaniu klucza produktu. Licencja bezterminowa

#### **Część 10: Dostawa (sprzedaż i dostarczenie) zestawu komputerowego stacjonarnego**  *(Zapotrzebowanie ZP/2019/00974K)*

**1)Zestaw komputerowy stacjonarny – 1 szt.** Zestaw komputerowy SFF Przekątna ekranu min: 24 cale Procesor: min. 4/4 (rdzeni/wątków), taktowanie min. 2,6GHZ; Pamięć RAM: min 4 GB, DDR4 2133MHz; Dysk twardy: SATA III, min. 500GB; Zintegrowana karta graficzna; Złącza: 1 x HDMI, 1 x VGA, 4 x USB, złącze Ethernet, czytnik kart pamięci SD, napęd DVD; Gwarancja: min. 24 miesiące Oprogramowanie: Windows 10 Pro PL 64 bit lub równoważne z możliwością odtworzenia systemu bez potrzeby ponownej

reinstalacji w oparciu o nośniki optyczne lub wydzieloną partycję dysku HDD spełniający poniższe warunki: możliwość zdalnej konfiguracji, aktualizacji i administrowania oraz zdolność do zdalnego zarządzania kontami i profilami; możliwość uwierzytelniania użytkowników z usługą katalogową Active Directory wdrożoną u zamawiającego; musi współpracować z programami: Simple. ERP, Uczelnia.XP firmy PCG Academia, ALEPH, Płatnik firmy Asseco Poland, System Informacji Prawnej Legalis / LEX, System Elektronicznej Legitymacji Studenckiej firmy Opteam S.A. W przypadku zaoferowania systemu równoważnego do systemu Windows oferent winien skonfigurować każdy z komputerów do pracy z wszystkimi wyżej wymienionymi programami oraz w okresie gwarancji zapewnić wsparcie przy konfiguracji w przypadku aktualizacji wszystkich wyżej wymienionych programów.

# **Część 11: Dostawa (sprzedaż i dostarczenie) urządzenia wielofunkcyjnego, klawiatur do komputera, dysku**

### **1)Urządzenie wielofunkcyjne – 1szt.**

*(Zapotrzebowanie ZP/2019/02516K)*

Specyfikacja urządzenia atramentowego:

Urządzenie wielofunkcyjne typu 3 w 1 (Drukowanie, kopiowanie, skanowanie)

Urządzenie o możliwości druku formatu A3.

Skanowanie stron formatu A4

Druk atramentowy 5-kolorowy, w technologii stałego zasilania CISS (Continuous Ink Supply System). Formaty papieru

9 x 13 cm, A3, A4, A5, A6, B5, C6 (koperta), Nr 10 (koperta), DL (koperta), Legal, Użytkownika,

16:9, 13 x 18 cm, 10 x 15 cm, Letter

Druk dwustronny

Tak (A4, zwykły papier)

Margines drukowania

0 mm górny, 0 mm prawy, 0 mm dolny, 0 mm lewy (Jeśli jest zdefiniowany margines. W przeciwnym razie po 3 mm górny, lewy, prawy, dolny).

Odpowiednia gramatura papieru

64  $g/m^2$  - 300  $g/m^2$ 

Przetwarzanie nośników wydruku

Automatyczny druk dwustronny, Drukowanie bez marginesów, Drukowanie na płytach CD/DVD Szybkość druku ISO/IEC 24734

13 Str./min. monochromatyczny, 10 Str./min. kolor

Szybkość druku

20 sekund(y) na zdjęcie 10 x 15 cm (błyszczący papier fotograficzny Premium Glossy Photo Paper),

28 Str./min. Colour (papier zwykły), 28 Str./min. Monochromatyczny (papier zwykły)

Szybkość drukowania dwustronnego ISO/IEC 24734

5,5 str. A4/min monochromatyczny, 4,5 str. A4/min kolor

Napięcie zasilania

AC 100 V - 240 V

Poziom hałasu

5 B (A) na błyszczącym papierze fotograficznym Premium Glossy Photo Paper / w trybie zdjęć RPM - 37 dB (A) na błyszczącym papierze fotograficznym Premium Glossy Photo Paper / w trybie zdjęć

RPM

Kompatybilne systemy operacyjne

Mac OS X 10.6.8 or later, Windows 10, Windows 7, Windows 8, Windows 8.1, Windows Vista,

Windows XP, Wersja Windows XP Professional x64

Przyłącza

Ethernet, WiFi, USB, Host USB, Wi-Fi Direct

Bezpieczeństwo w sieci WLAN

WEP 64 Bit, WEP 128 Bit, WPA PSK (TKIP), WPA PSK (AES)

Usługi drukowania mobilnego i w chmurze

Kolorowy wyświetlacz LCD

Wydajność dołączonego fabrycznie pojemników z atramentem

Czarny atrament: 1.500 zdjęć

Kolorowy atrament: 1.500 zdjęć

Gwarancja: Minimum 12 miesięcy.

#### **2) Klawiatura do komputera – 15 szt.**

*(Zapotrzebowanie ZP/2019/01600)* Klawiatura komputerowa, przewodowa z wydzieloną sekcją numeryczną, interfejs USB Gwarancja: Minimum 12 miesięcy.

#### **3)Dysk twardy do komputera – 1 szt.**

*(Zapotrzebowanie ZP/2019/00788)* Dysk twardy do komputera Rodzaj dysku: HDD Pojemność: 2000 GB Prędkość obrotowa: 7200 obr/min Format: 3,5" Interfejs: SATAIII (6GB/s) Gwarancja na urządzenie: minimum 24 miesiące

# **Część 12 : Dostawa (sprzedaż i dostarczenie) zestawu komputerowego stacjonarnego**

*(Zapotrzebowanie ZP/2019/01416)* 

#### **1)Zestaw komputerowy stacjonarny (ekonomiczny) – 1 szt.**

Komputer Rodzaj: All in One przekątna ekranu: min. 21.5 cali rozdzielczość: min. 1920 x 1080 procesor: min. 4833 pkt. w CPU Mark, min. 3 MB Cache pamięć RAM: min 8 GB, DDR4-2133 dysk twardy: SSD min. 480 GB napęd optyczny: DVD+/-RW karta graficzna: min. 860 pkt. w 3DMark GPU złącza: 1 x HDMI, 2 x USB, czytnik kart pamięci komunikacja: LAN 10/100/1000, WLAN 802.11 a/b/g/n/ac, Bluetooth 4.0 Oprogramowanie

Windows 10 Pro PL 64 bit lub równoważne z możliwością odtworzenia systemu bez potrzeby ponownej reinstalacji w oparciu o nośniki optyczne lub wydzieloną partycję dysku HDD spełniający poniższe warunki: możliwość zdalnej konfiguracji, aktualizacji i administrowania oraz zdolność do zdalnego zarządzania kontami i profilami; możliwość uwierzytelniania użytkowników z usługą katalogową Active Directory wdrożoną u zamawiającego; musi współpracować z programami: Simple.ERP, Uczelnia.XP firmy PCG Academia, ALEPH, Płatnik firmy Asseco Poland, System Informacji Prawnej Legalis / LEX, System Elektronicznej Legitymacji Studenckiej firmy Opteam S.A. W przypadku zaoferowania systemu równoważnego do systemu Windows oferent winien skonfigurować każdy z komputerów do pracy z wszystkimi wyżej wymienionymi programami oraz w okresie gwarancji zapewnić wsparcie przy konfiguracji w przypadku aktualizacji wszystkich wyżej wymienionych programów.

MS Office Proffesional PL 64 bit licencja bezterminowa lub nowszy oprogramowanie równoważne spełniające następujące parametry: pakiet biurowy pakiet musi zawierać odpowiedniki Word, PowerPoint, Excel, Publisher, OneNote, Outlook, Access, Lync, Infopath posiadające ich pełną funkcjonalność i w pełni kompatybilne z pakietem MS Office -wymagana jest pełna zgodność formatów plików, pozwalająca na otwieranie i edycję dokumentów stworzonych w pakiecie MS Office bez instalowania dodatkowych programów czy przeglądarek, bez utraty formatowania, itp.; wbudowany domyślny klient pocztowy musi współpracować z MS Exchange; nagrywanie, wykonywanie, tworzenie i edycja makr zapisanych w języku Visual Basic; producent oprogramowania zapewnia infolinię techniczną w języku polskim -istnieje możliwość sprawdzenia legalności oprogramowania przez tą infolinię po podaniu klucza produktu. Licencja bezterminowa

Mysz i klawiatura

Klawiatura pełnowymiarowa, układ polski QWERTY, Mysz optyczna USB Gwarancja na zestaw: min. 24 miesiące

### **Część 13 : Dostawa (sprzedaż i dostarczenie) komputera przenośnego, oprogramowania, drukarki**

### **1)Komputer przenośny – 1szt.**

*(Zapotrzebowanie ZP/2019/01844K)* 

Laptop zaawansowany:

Procesor: wynik w teście PassMark CPU Mark min. 8133 pkt.

Ekran LCD: przekątnej 15.6 cali, nominalna rozdzielczość min. 1920 x 1080 pikseli, Pamięć RAM: min. 16 GB DDR4 (2400 MHz)

Dysk twardy: SSD (flash) o pojemności min. 240 GB

Karta graficzna: zintegrowana karta graficzna Wyjścia karty graficznej: 1 x wyjście HDMI Karta dźwiękowa: stereo

Komunikacja: LAN 1 Gbps, Bluetooth, WiFi IEEE 802.11b/g/n/ac , 1 x USB 3.1 typ C, 2 x USB 3.0 Wbudowane wyposażenie/funkcjonalność: mikrofon, kamera, czytnik kart pamięci, wyodrębniona klawiatura numeryczna Zainstalowany system operacyjny: Windows 10 Pro (64-bit) lub równoważny Waga: maks. 2.2 kg

Gwarancja: min. 24 miesiące (gwarancja producenta)

## **Oprogramowanie:**

**Windows 10 Pro PL 64 bit lub równoważne** z możliwością odtworzenia systemu bez potrzeby ponownej reinstalacji w oparciu o nośniki optyczne lub wydzieloną partycję dysku HDD spełniający poniższe warunki: możliwość zdalnej konfiguracji, aktualizacji i administrowania oraz zdolność do zdalnego zarządzania kontami i profilami; możliwość uwierzytelniania użytkowników z usługą katalogową Active Directory wdrożoną u zamawiającego; musi współpracować z programami: Simple.ERP, Uczelnia.XP firmy PCG Academia, ALEPH, Płatnik firmy Asseco Poland, System Informacji Prawnej Legalis / LEX, System Elektronicznej Legitymacji Studenckiej firmy Opteam S.A. W przypadku zaoferowania systemu równoważnego do systemu Windows oferent winien skonfigurować każdy z komputerów do pracy z wszystkimi wyżej wymienionymi programami oraz w okresie gwarancji zapewnić wsparcie przy konfiguracji w przypadku aktualizacji wszystkich wyżej wymienionych programów.

**MS Office PL 64 bit** licencja bezterminowa lub nowszy oprogramowanie równoważne spełniające następujące parametry: pakiet biurowy pakiet musi zawierać odpowiedniki Word, PowerPoint, Excel, Publisher, OneNote, Outlook, posiadające ich pełną funkcjonalności w pełni kompatybilne z pakietem MS Office -wymagana jest pełna zgodność formatów plików, pozwalająca na otwieranie i edycję dokumentów stworzonych w pakiecie MS Office bez instalowania dodatkowych programów czy przeglądarek, bez utraty formatowania, itp.; wbudowany domyślny klient pocztowy musi współpracować z MS Exchange; nagrywanie, wykonywanie, tworzenie i edycja makr zapisanych w języku Visual Basic; producent oprogramowania zapewnia infolinię techniczną w języku polskim -istnieje możliwość sprawdzenia legalności oprogramowania przez tą infolinię po podaniu klucza produktu. Licencja bezterminowa.

# **2)Program udźwiękawiający – 1szt.**

### *(Zapotrzebowanie ZP/2019/01844K)*

## **Program udźwiękawiający JAWS Professional PL (wraz z instrukcją w języku polskim) lub równoważny**.

Program musi umożliwić bezwzrokową obsługę zarówno standardowych aplikacji typu edytory tekstu, arkusze kalkulacyjne, prezentacje multimedialne, przeglądarki internetowe, jak i obsługę aplikacji bardziej zaawansowanych - programów do komponowania muzyki, przetwarzania dźwięku, programowania oraz kompilacji programów między innymi dla niewidomych programistów.

Program nie tylko powinien odczytywać informacje z ekranu komputera, ale także interpretować i odczytywać wyrażenia matematyczne zapisane w języku MathML, opisywać obiekty graficzne, np. wykresy w arkuszach kalkulacyjnych, obramowania i tabele. Program powinien umożliwiać pracę na poziomie zaawansowania wybranym przez użytkowników. Oprogramowanie winno umożliwić użytkownikom początkującym przystąpienia do pracy od razu, poprzez wspieranie systemem aktywnej pomocy, sugerującym sposoby reagowania na różne zdarzenia w obsługiwanych programach.

Program powinien posiadać następującą opcję - gdy słuchamy muzyki a program zacznie mówić, głośność muzyki zostanie delikatnie zmniejszona, tak by można było wyraźnie usłyszeć program a następnie powróci do swego aktualnego poziomu, gdy program przestanie mówić.

#### **3)Drukarka laserowa kolorowa – 1szt.**

*(Zapotrzebowanie ZP/2019/03530K)*  Drukarka laserowa kolorowa Technologia druku: Laserowa Druk w kolorze: Tak Format nośnika: co najmniej A4, A5 Podajnik papieru: min. 150 arkuszy Szybkość druku: czerń - min, kolor-25 str./min Minimalna rozdzielczość druku: 1200 x 600 dpi Automatyczny druk dwustronny: TAK Wyświetlacz: Tak Interfejsy: LAN,USB Waga: maks. 24 kg W komplecie tonery startowe, kabel zasilający Gwarancja: minimum 24 miesiące (gwarancja producenta)

## **Część 14: Dostawa (sprzedaż i dostarczenie) akumulatorów do zasilaczy UPS**

*(Zapotrzebowanie ZP/2019/03606K)*

#### **1)Akumulator do zasilacza UPS - 80 szt.**

Akumulator o następujących parametrach:

- -12V
- 9Ah
- żywotność baterii 10-12 lat
- gwarancja: min. 24 miesiące
- data produkcji: 2019

Akumulatory powinny być pogrupowane w zestawy po 6 sztuk jako pakiet wymienny do UPS-ów. Każdy blok oznaczony cyframi 1-6 –wraz z pomiarami początkowymi (napięcie i rezystencja wewnętrzna).

#### **Część 15: Dostawa (sprzedaż i dostarczenie) monitora LED**

*(Zapotrzebowanie ZP/2019/01260K)*

#### **1)Monitor LED 32"- 1 szt.**

Certyfikat pracy 24/7; Format: 16:9 Kontrast: min. 3000:1 Czas reakcji: maks. 5ms; Odświeżanie: 60Hz; Złącza: 1xVGA, 1xHDMI, 1xDVI, 2x stereo, 5x wejście BNC, 2x wyjście BNC, 1xUSB Gwarancja: min. 36 miesięcy

# **Część 16: Dostawa (sprzedaż i dostarczenie) komputera stacjonarnego, komputera przenośnego**

*(Zapotrzebowanie ZP/2019/03668K)*

#### **1)Zestaw komputerowy stacjonarny – 1 szt.**

Zestaw zaawansowany, All in One.

Rodzaj: All in One

przekątna ekranu: min. 24 cali

rozdzielczość: min. 1920 x 1080

procesor: min. 8000pkt. W teście passmark, min. 4 rdzenie, min. 8MB Cache

pamięć RAM: min 16 GB, DDR4-2133

dysk twardy: SSD min.480GB

napęd optyczny: DVD+/-RW

karta graficzna: zintegrowana

złącza: 2 x USB 3.0, czytnik kart pamięci

komunikacja: LAN 10/100/1000, WLAN 802.11 a/b/g/n/ac, Bluetooth 4.0

Oprogramowanie:

1.Windows 10 Pro PL 64 bit lub równoważne z możliwością odtworzenia systemu bez potrzeby ponownej reinstalacji w oparciu o nośniki optyczne lub wydzieloną partycję dysku HDD spełniający poniższe warunki: możliwość zdalnej konfiguracji, aktualizacji i administrowania oraz zdolność do zdalnego zarządzania kontami i profilami; możliwość uwierzytelniania użytkowników z usługą katalogową Active Directory wdrożoną u zamawiającego; musi współpracować z programami: Simple.ERP, Uczelnia.XP firmy PCG Academia, ALEPH,Płatnik firmy Asseco Poland, System Informacji Prawnej Legalis / LEX, System Elektronicznej Legitymacji Studenckiej firmy Opteam S.A. W przypadku zaoferowania systemu równoważnego do systemu Windowsoferent winien skonfigurować każdy z komputerów do pracy z wszystkimi wyżej wymienionymi programami oraz w okresie gwarancji zapewnić wsparcie przy konfiguracji w przypadku aktualizacji wszystkich wyżej wymienionych programów.

2.MS Office Proffesional PL 64 bit licencja bezterminowa lub nowszy oprogramowanie równoważne spełniające następujące parametry: pakiet biurowy pakiet musi zawierać odpowiedniki Word, PowerPoint, Excel, Publisher, OneNote, Outlook, Access, Lync, Infopath posiadające ich pełną funkcjonalność i w pełni kompatybilne z pakietem MS Office -wymagana jest pełna zgodność formatów plików, pozwalająca na otwieranie i edycję dokumentów stworzonych w pakiecie MS Office bez instalowania dodatkowych programów czy przeglądarek, bez utraty formatowania, itp.; wbudowany domyślny klient pocztowy musi współpracować z MS Exchange; nagrywanie, wykonywanie, tworzenie i edycja makr zapisanych w języku Visual Basic; producent oprogramowania zapewnia infolinię techniczną w języku polskim -istnieje możliwość sprawdzenia legalności oprogramowania przez tą infolinię po podaniu klucza produktu. Licencja bezterminowa

Mysz i klawiatura: Klawiatura pełnowymiarowa, układ polski QWERTY, Mysz optyczna USB Gwarancja na zestaw: minimum 24 miesiące

### **2)Komputer przenośny– 1 szt.**

Laptop zaawansowany:

Procesor: wynik w teście PassMark CPU Mark min. 8133 pkt.

Ekran LCD: przekątnej 15.6 cali, nominalna rozdzielczość min. 1920 x 1080 pikseli,

Pamięć RAM: min. 16 GB DDR4 (2400 MHz)

Dysk twardy: SSD (flash) o pojemności min. 240 GB

Karta graficzna: zintegrowana karta graficzna

Wyjścia karty graficznej: 1 x wyjście HDMI

Karta dźwiękowa: stereo

Komunikacja: LAN 1 Gbps, Bluetooth, WiFi IEEE 802.11b/g/n/ac, 1 x USB 3.1 typ C, 2 x USB 3.0 Wbudowane wyposażenie/funkcjonalność: mikrofon, kamera, czytnik kart pamięci, wyodrębniona klawiatura numeryczna

Zainstalowany system operacyjny: Windows 10 Pro (64-bit) lub równoważny

Waga: maks. 2.2 kg

Gwarancja: min. 24 miesiące (gwarancja producenta)

Oprogramowanie:

1. Windows 10 Pro PL 64 bit lub równoważne z możliwością odtworzenia systemu bez potrzeby ponownej reinstalacji w oparciu o nośniki optyczne lub wydzieloną partycję dysku HDD spełniający poniższe warunki: możliwość zdalnej konfiguracji, aktualizacji i administrowania oraz zdolność do zdalnego zarządzania kontami i profilami; możliwość uwierzytelniania użytkowników z usługą katalogową Active Directory wdrożoną u zamawiającego; musi współpracować z programami: Simple.ERP, Uczelnia.XP firmy PCG Academia, ALEPH, Płatnik firmy Asseco Poland, System Informacji Prawnej Legalis / LEX, System Elektronicznej Legitymacji Studenckiej firmy Opteam S.A. W przypadku zaoferowania systemu równoważnego do systemu Windows oferent winien skonfigurować każdy z komputerów do pracy z wszystkimi wyżej wymienionymi programami oraz w okresie gwarancji zapewnić wsparcie przy konfiguracji w przypadku aktualizacji wszystkich wyżej wymienionych programów.

2. MS Office PL 64 bit licencja bezterminowa lub nowszy oprogramowanie równoważne spełniające następujące parametry: pakiet biurowy pakiet musi zawierać odpowiedniki Word, PowerPoint, Excel, Publisher, OneNote, Outlook, posiadające ich pełną funkcjonalnośći w pełni kompatybilne z pakietem MS Office -wymagana jest pełna zgodność formatów plików, pozwalająca na otwieranie i edycję dokumentów stworzonych w pakiecie MS Office bez instalowania dodatkowych programów czy przeglądarek, bez utraty formatowania, itp.; wbudowany domyślny klient pocztowy musi współpracować z MS Exchange; nagrywanie, wykonywanie, tworzenie i edycja makr zapisanych w języku Visual Basic; producent oprogramowania zapewnia infolinię techniczną w języku polskim istnieje możliwość sprawdzenia legalności oprogramowania przez tą infolinię po podaniu klucza produktu. Licencja bezterminowa

#### **Część 17: Dostawa (sprzedaż i dostarczenie) oprogramowania do klonowania dysków oraz dysków**  *(Zapotrzebowanie ZP/2019/01247K)*

### **1) Oprogramowanie do klonowania dysków – 1szt.**

Oprogramowanie musi umożliwiać usuwanie, formatowanie, dzielenie, rozszerzanie, scalanie oraz odzyskiwanie partycji.

Oprogramowanie musi zawierać kreatory: migracja systemu operacyjnego do SSD/HHD, konwertowanie systemu plików NTFS, FAT32 i FAT oraz możliwość tworzenie systemu Windows To Go.

Wymagane wsparcie dla następujących urządzeń:

- Dyski HDD, SSD
- Zewnętrzne dyski twarde (USB 1.0/2.0/3.0), kart pamięci
- Wszystkie urządzenie rozpoznane przed Windows jak: IDE, SATA, iSCSI, SCSI disk, IEEE1394 (FireWire)
- RAID, włączając RAID 0, RAID 1, RAID 5, RAID 10
- Wsparcie dla MBR/GPT i dysków powyżej 16TB+
- Wsparcie dla UEFI/EFI boot
- Wsparcie dla wirtualnych dysków VMware, Virtual BOX i Virtual PC
- Wsparcie dla dysków z pamięcią sektorów 4096, 2048, 1024, 512

Obsługiwane platformy: Windows 10, 8.1, 8 Licencja musi umożliwiać pracę w środowisku komercyjnym.

### **2)Dysk SSD – 5 szt.**

Dysk SSD Pojemność 120 GB, szybkość odczytu 555 MB/s, szybkość zapisu 540 MB/s, interfejs SATA III, format dysku 2.5 cala. Gwarancja: minimum 24 miesiące

#### **Część 18 : Dostawa (sprzedaż i dostarczenie) części komputerowych i akcesoriów zasilających** *(Zapotrzebowanie ZP/2019/00455K)*

#### **1)Adapter D-Sub- HDMI – 5 szt. 2)Dysk SSD - 2 szt.**

- Rodzaj dysku: SSD;
- Pojemność min. 480GB;
- Interfejs: SATA III;
- Szybkość odczytu: min. 540 MB/s;
- Szybkość zapisu: min. 500MB/s:
- Nominalny czas pracy: ok. 1,5mln godz.
- Gwarancja: min. 24 m-ce;

## **3)Dysk Twardy HDD 2,5" – 6 szt.**

- Rodzaj dysku: HDD;
- Rozmiar:  $2.5$ ";
- Pojemność dysku: min. 500 GB;
- $\bullet$  Interfejs SATA III (6 GB/s);
- Pamięć podręczna: min. 16MB;
- Średni czas dostępu: max. 12ms;
- Prędkość obrotowa: min. 7200rpm;
- Gwarancja: min. 36 miesięcy;

## **4)Kabel D-SUB do projektorów multimedialnych- 5 szt.**

- Standard: VGA:
- Końcówki: 2xD-Sub (męski);
- Długość: 15m

## **5)Zasilacz komputerowy- 2 szt.**

- Moc: min.: 450W;
- Certyfikat sprawności min.: 80Plus Bronze;
- Sprawność: min.: 85%;
- Typ chłodzenia: aktywny wentylator;
- *Zabezpieczenia:*
- OPP(zabezpieczenie przed przeciążeniem),
- OVP(zabezpieczenie przed zbyt wysokim napięciem),
- SCP(zabezpieczenie przeciwzwarciowe),
- SIP(zabezpieczenie przed prądami udarowymi)
	- *Złącza:*
- $-PCI-E 8 \text{pin}(6+2)$
- SATA
- Molex
- EPS 12V 8P(4+4)
- ATX 24pin(24) lub ATX 24pin(20+4) Gwarancja: min. 24 miesiące

### **6)Zasilacz do komputera OPTIPLEX – 4 szt.**

Moc: min.: 240W Złacza: 24 piny  $ATX + 4$  piny  $ATX$ : 1x SATA, 1x mini STA; Obudowa: SFF Gwarancja: min. 24 miesiące

### **Część 19: Dostawa (sprzedaż i dostarczenie) przenośnego zestawu nagłośnieniowego**

*(Zapotrzebowanie ZP/2019/02360K)*

### **1)Przenośny zestaw nagłośnieniowy- 1 szt.**

Przenośny zestaw nagłośnieniowy: Moc: 200 watów RMS Wbudowany odtwarzacz multimedialny USB/SD 2 mikrofony VCV z funkcją overdrive

Złącza: 2 x mic in, 1 x złącze AUX, 2x złacza jack stereo 3,5mm Wbudowany wzmacniacz Diody LED Regulacja różnych efektów takich jak treble, basy, itp. 2- pasmowy korektor master i efekt echa dla mikrofonów Bateria akumulatorowa o 8-godzinnym czasie pracy Efekt echo dla mikrofonów Obudowa z ABS Wysuwany uchwyt typu trolej Zintegrowane rolki ułatwiające transport Uformowany uchwyt i wewnętrzne gniazdo biegunowe 35mm Częstotliwość mikrofonu VHF: 174.1 MHz+175MHz Pilot do odtwarzaczy multimedialnych Zasilanie z sieci/i baterii akumulatorowej Gwarancja min.: 24 miesiące

#### **Część 20: Dostawa (sprzedaż i dostarczenie) pendriv, mysz komputerowych, klawiatur**

#### **komputerowych**

*(Zapotrzebowanie ZP/2019/03662K)*

#### **1)Pendrive 128 GB – 10 szt.**

- Pojemność [GB]: 128
- Maksymalna prędkość odczytu [MB/s]: 150
- $\bullet$  Interfeis: USB 3.0
- Obudowa aluminiowa

Gwarancja: minimum 60 miesięcy

#### **2)Pendrive 64GB 20 szt.**

- Pojemność [GB]: 64
- Maksymalna prędkość odczytu [MB/s]: 150
- $\bullet$  Interfejs: USB 3.0
- Obudowa aluminiowa

Gwarancja: minimum 60 miesięcy

#### **3) Pendrive 32GB - 10 szt.**

- Pojemność [GB]: 32
- Maksymalna prędkość odczytu [MB/s]: 150
- $\bullet$  Interfejs: USB 3.0
- Obudowa aluminiowa

Gwarancja: minimum 60 miesięcy

#### **4)Mysz komputerowa optyczna USB- 10 szt.**

 Mysz przewodowa USB, optyczna, min 800 dpi, 3 przyciski, kabel 1,5m, przeznaczenie – do biura, dł. min 110 mm, szer. min 55 mm, gwarancja : min. 24 miesiące

#### **5)Klawiatura komputerowa USB – 10 szt.**

Klawiatura tradycyjna USB, przeznaczenie – do biura, klawisze numeryczne, długość przewodu - 1,8m, gwarancja : 24 miesiące

#### **Część 21 : Dostawa (sprzedaż i dostarczenie) licencji na dostęp do Systemu Informacji Prawnej**

*(Zapotrzebowanie ZP/2019/03023K)*

Zakup licencji na dostęp do Systemu Informacji Prawnej wraz z aktualizacją przez 36 miesięcy, dla pracowników i studentów Uniwersytetu Jana Kochanowskiego w ilości nielimitowanej, tryb dostępu: online IP z sieci wewnętrznej (login i hasło) oraz dostępy zewnętrzne w ilości 10 sztuk. Wymagane będzie ok. 2 godzinne szkolenie dla minimum 10 osób w zakresie obsługi programu.

*Baza Aktów Prawnych ogłoszonych w Dzienniku Ustaw oraz Monitorze Polskim z kompletem tekstów pierwotnych – od minimum1950 roku w najwyższej wersji i wzorami pism i umów System powinien zawierać minimum poniższe moduły (zbiory praw):* 

- *Prawo cywilne*
- *Postępowanie cywilne*
- *Prawo rodzinne*
- *Prawo spółek handlowych*
- *Prawo rynku kapitałowego*
- *Prawo nieruchomości*
- *Unia Europejska*
- *Prawo pracy*
- *Prawo administracyjne*
- *Prawo podatkowe*
- *Zamówienia publiczne*
- *Prawo karne*
- *Postępowanie karne*
- *Prawo gospodarcze*
- *Prawo upadłościowe*
- *Prawo medyczne*
- *Prawo samorządowe*
- *Prawo własności intelektualnej*

*a także* 

- *Moduły komentarzowe do przepisów tym w szczególności komentarze do kodeksów oraz ustaw dotyczących dziedzin podanych w powyższych punktach w najwyższej wersji modułowej lub systemowej*
- *Orzecznictwo sądów, w tym SN, TK, NSA, Sądu Ochrony Konkurencji i Konsumentów, Sądów Powszechnych*
- *Aktualności z zakresu prawa*
- *Monografie*
- *Kalkulatory, wskaźniki i informatory*
- *Archiwalne i aktualne sprawozdania finansowe*

Gwarancja na oprogramowanie na okres 36 miesięcy.

### **Część 22: Dostawa (sprzedaż i dostarczenie) pendrive, klawiatur, mysz optycznych**

(Zapotrzebowanie ZP/2019/01568K)

### **1)Pendrive 64 GB – 3szt.**

Interfejs: USB 3.1 oraz USB-C Obsługiwane systemy operacyjne: Mac OS X 10.6, Windows 10, 8, 7 Maks. prędkość odczytu: do 150 MB/s Aplikacja mobilna systemu Android do zarządzania pamięcią i urządzenia i przechowywanych plików Gwarancja: min. 60 miesięcy

### **2)Mysz optyczna przewodowa- 2 szt.**

Komunikacja: przewodowa USB PnP Typ: optyczna laserowa, rozdzielczość 1600 DPI Przyciski: 2 Rolka przewijania Zasięg: min. 1,5 m

Konstrukcja: uniwersalna, ergonomiczna Gwarancja: min. 24 miesiące

### **3)Klawiatura przewodowa – 2 szt.**

Komunikacja: przewodowa USB Układ klawiatury: QWERTY US albo EN Typ klawiatury: membranowa Klawisze: 104, blok numeryczny, blok multimedialny Konstrukcja: antypoślizgowe podkładki, kompaktowa, modułowa, nóżki regulujące kąt nachylenia klawiatury, pełnowymiarowy klawisz Enter Gwarancja: min. 24 miesiące

**Załącznik nr 2 do SIWZ**

┑

**Uniwersytet Jana Kochanowskiego w Kielcach ul. Żeromskiego 5, 25-369 Kielce**

#### **OFERTA**

1.W odpowiedzi na ogłoszenie przez Uniwersytet Jana Kochanowskiego w Kielcach przetargu nieograniczonego nr DP.2301.11.2019 na "Dostawę (sprzedaż i dostarczenie) urządzeń komputerowych, sprzętu multimedialnego, oprogramowania, akcesoriów komputerowych, akcesoriów zasilających i części komputerowych"

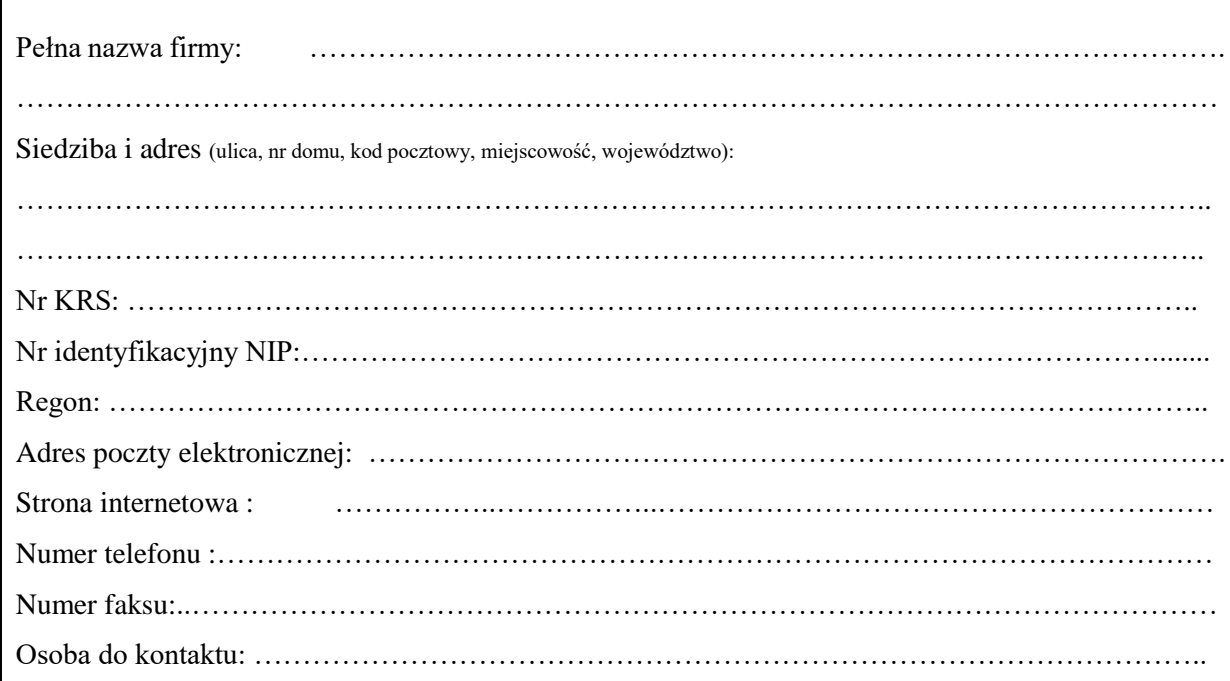

oferujemy wykonanie przedmiotu zamówienia, zgodnie ze wszystkimi wymaganiami zawartymi w SIWZ :

# **Część 1**

 $\Gamma$ 

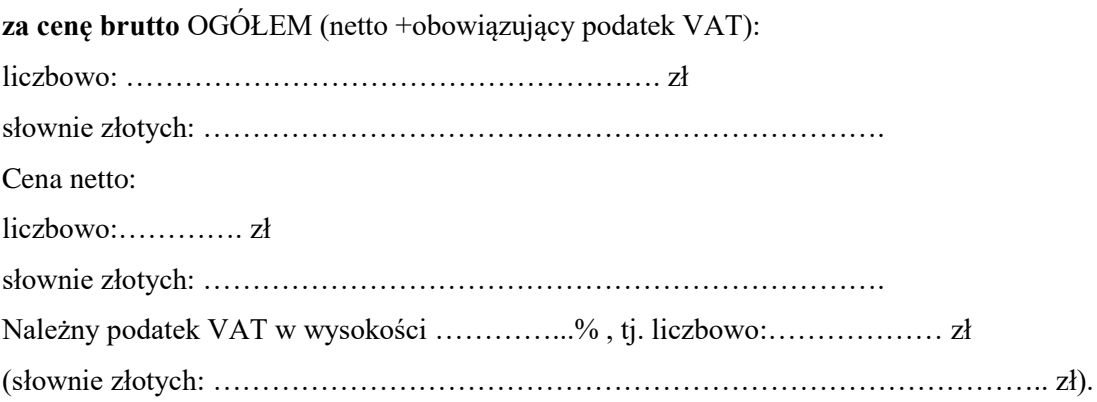

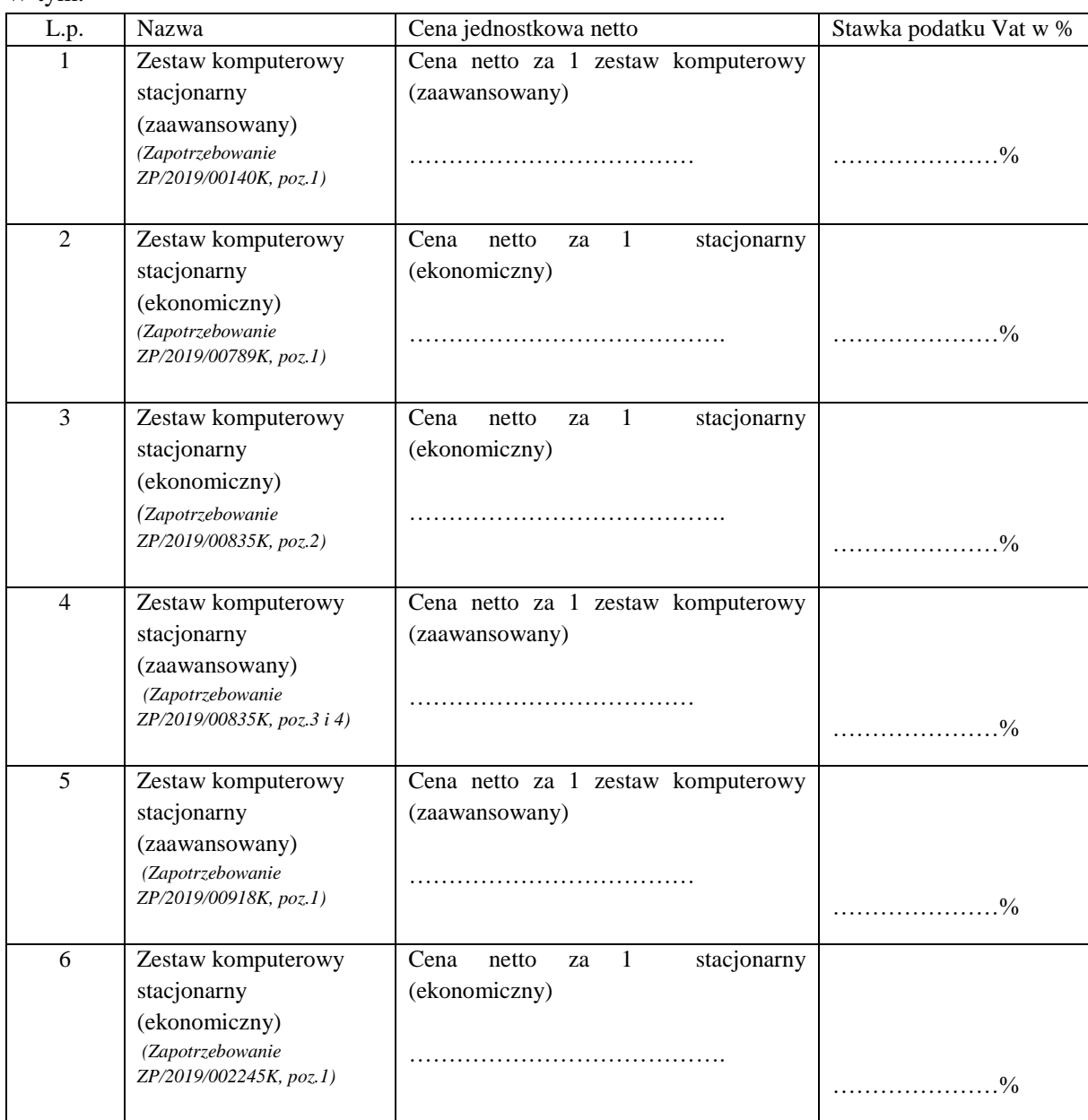

#### W tym:

# **Część 2**

**za cenę brutto** OGÓŁEM (netto +obowiązujący podatek VAT):

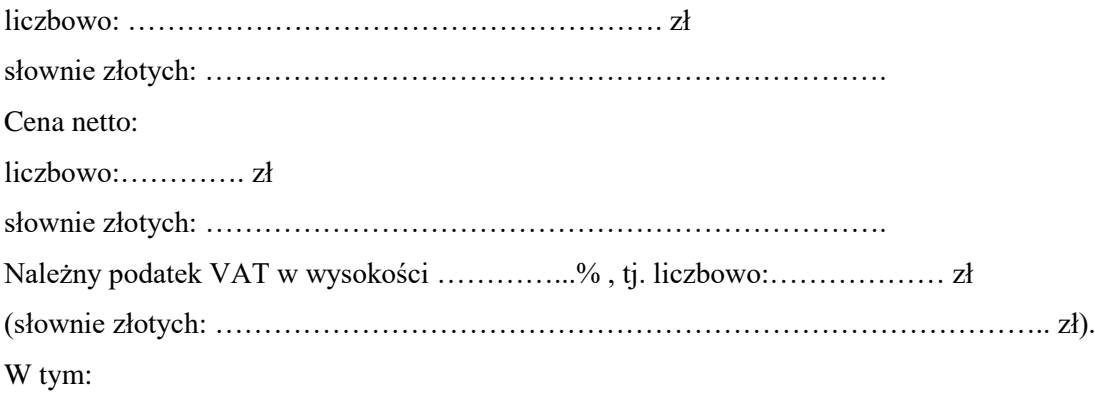

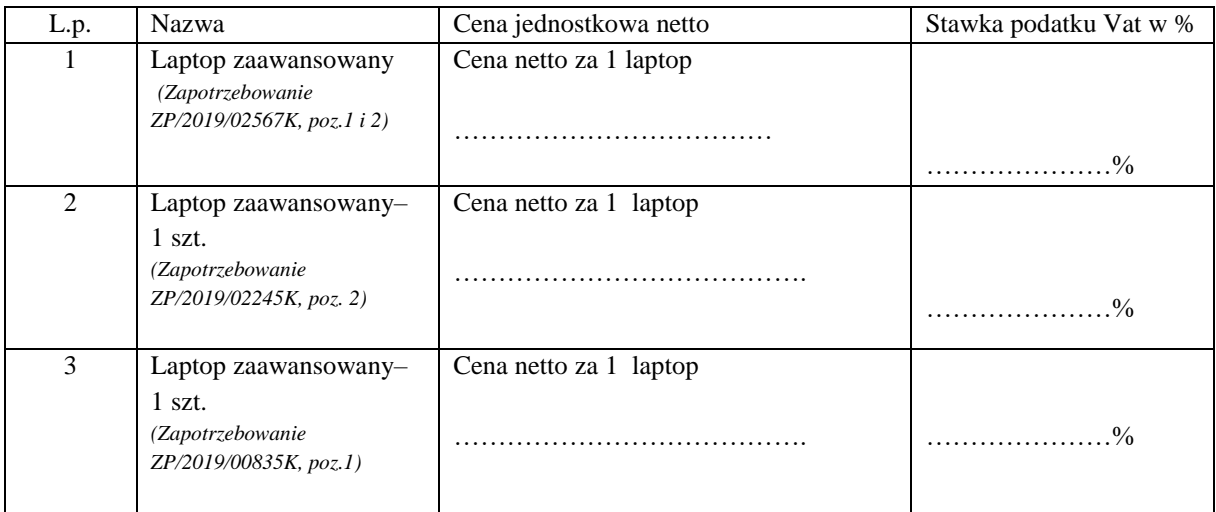

# **Część 3**

**za cenę brutto** OGÓŁEM (netto +obowiązujący podatek VAT):

liczbowo: ………………………………………………. zł

słownie złotych: …………………………………………………………….

Cena netto:

liczbowo:…………. zł

słownie złotych: …………………………………………………………….

Należny podatek VAT w wysokości …………...% , tj. liczbowo:……………… zł

(słownie złotych: ………………………………………………………………………….. zł).

W tym:

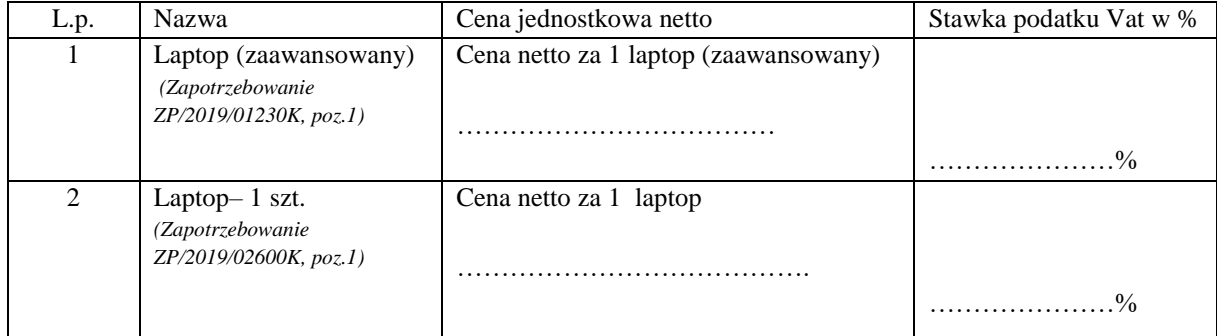

# **Część 4**

**za cenę brutto** OGÓŁEM (netto +obowiązujący podatek VAT):

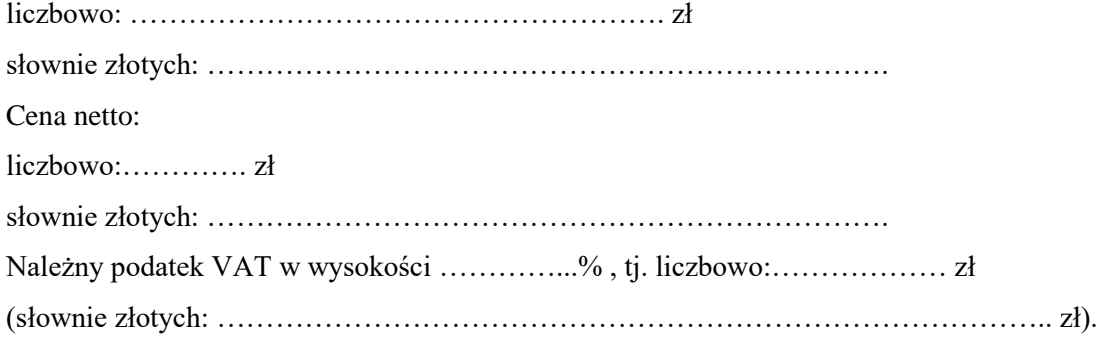

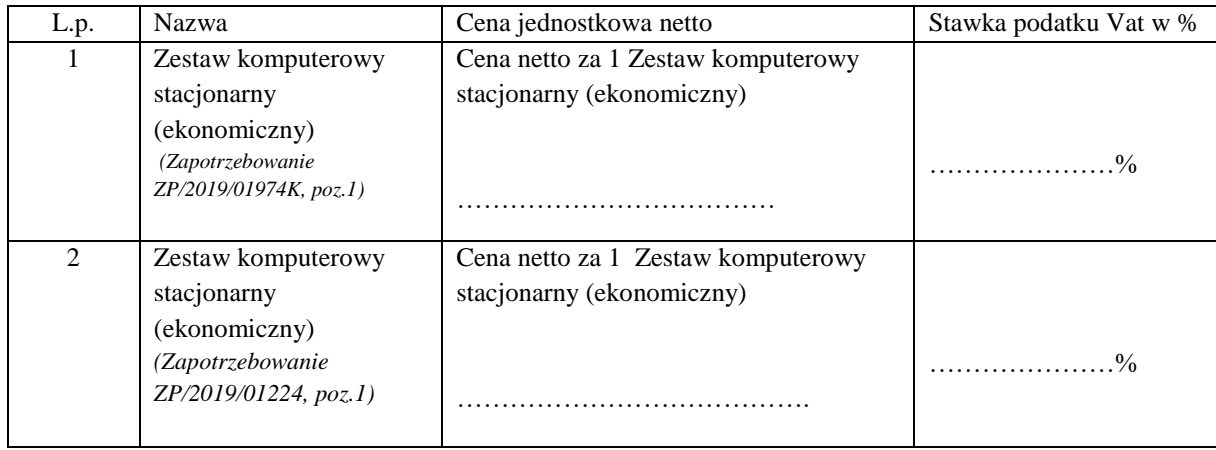

#### W tym:

## **Część 5**

**za cenę brutto** OGÓŁEM (netto +obowiązujący podatek VAT):

liczbowo: ………………………………………………. zł

słownie złotych: …………………………………………………………….

Cena netto:

liczbowo:…………. zł

słownie złotych: …………………………………………………………….

Należny podatek VAT w wysokości …………...% , tj. liczbowo:……………… zł

(słownie złotych: ………………………………………………………………………….. zł).

W tym:

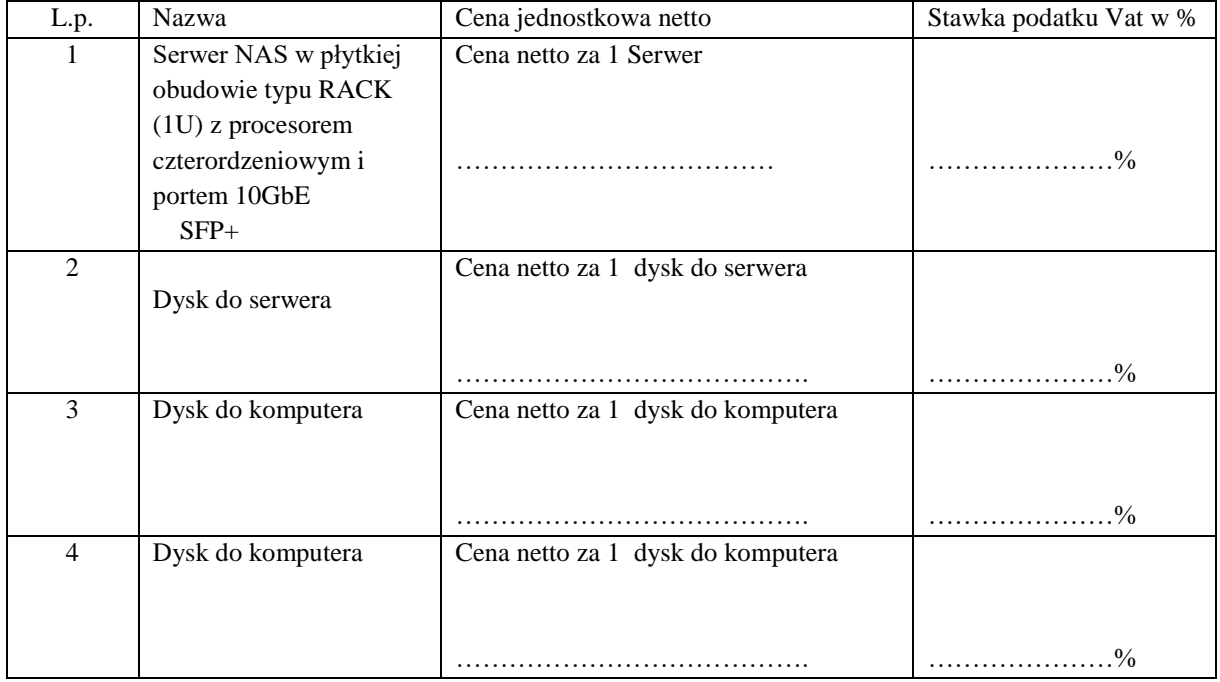

# **Część 6**

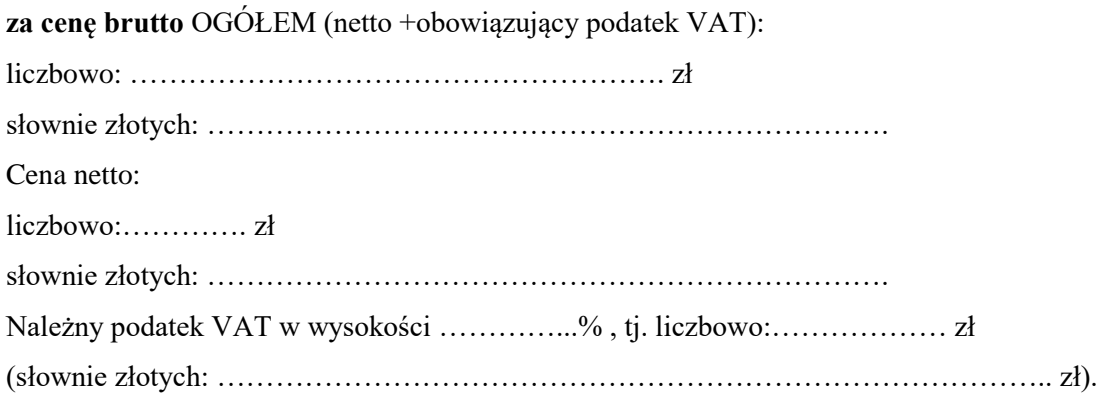

# **Część 7**

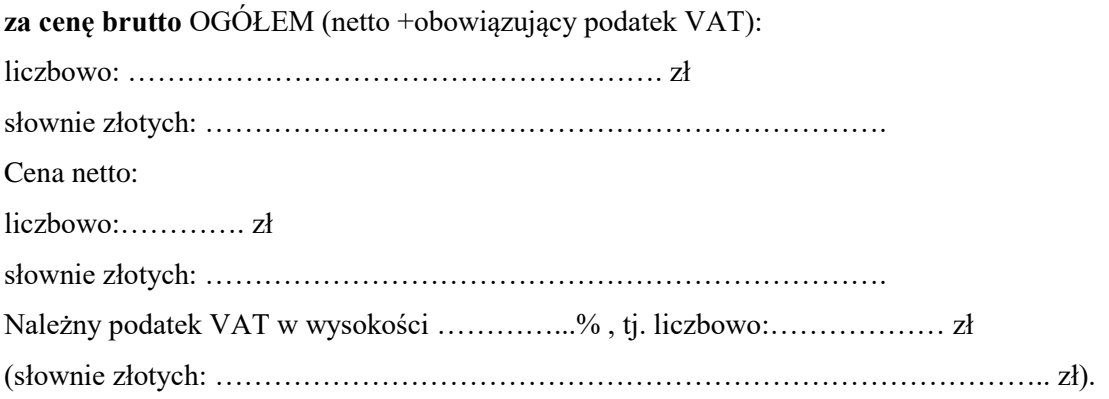

# **Część 8**

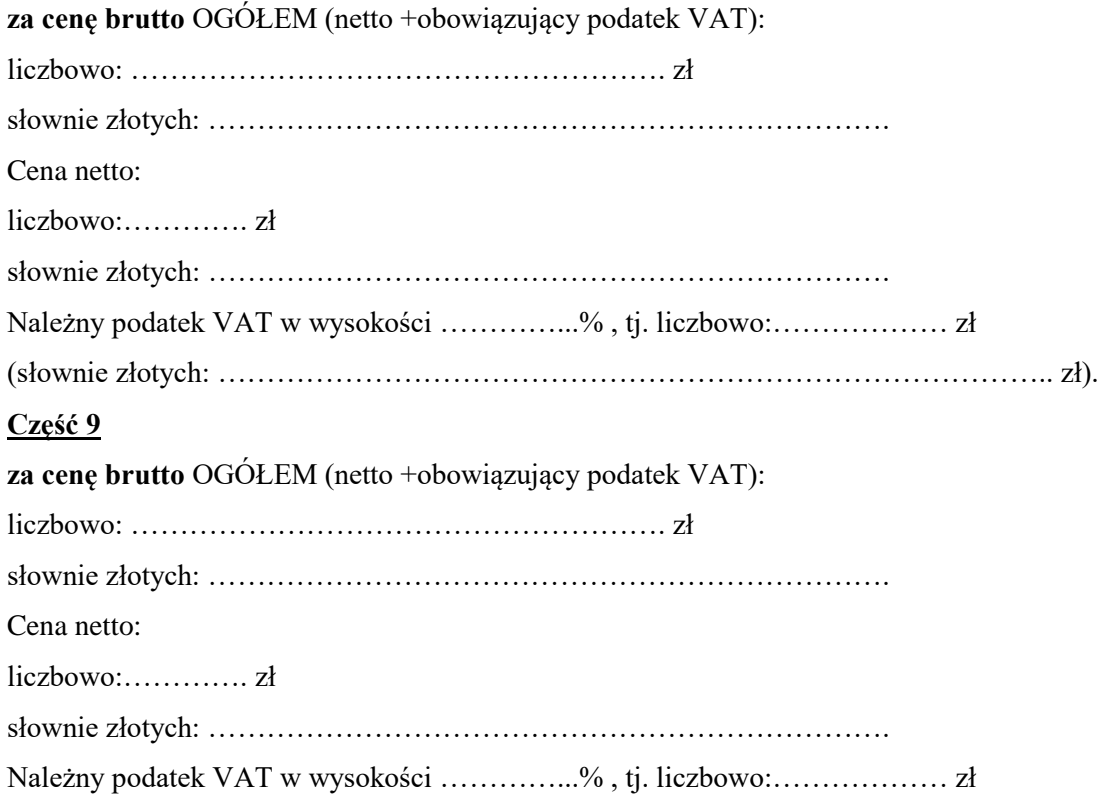

(słownie złotych: ………………………………………………………………………….. zł).

# W tym:

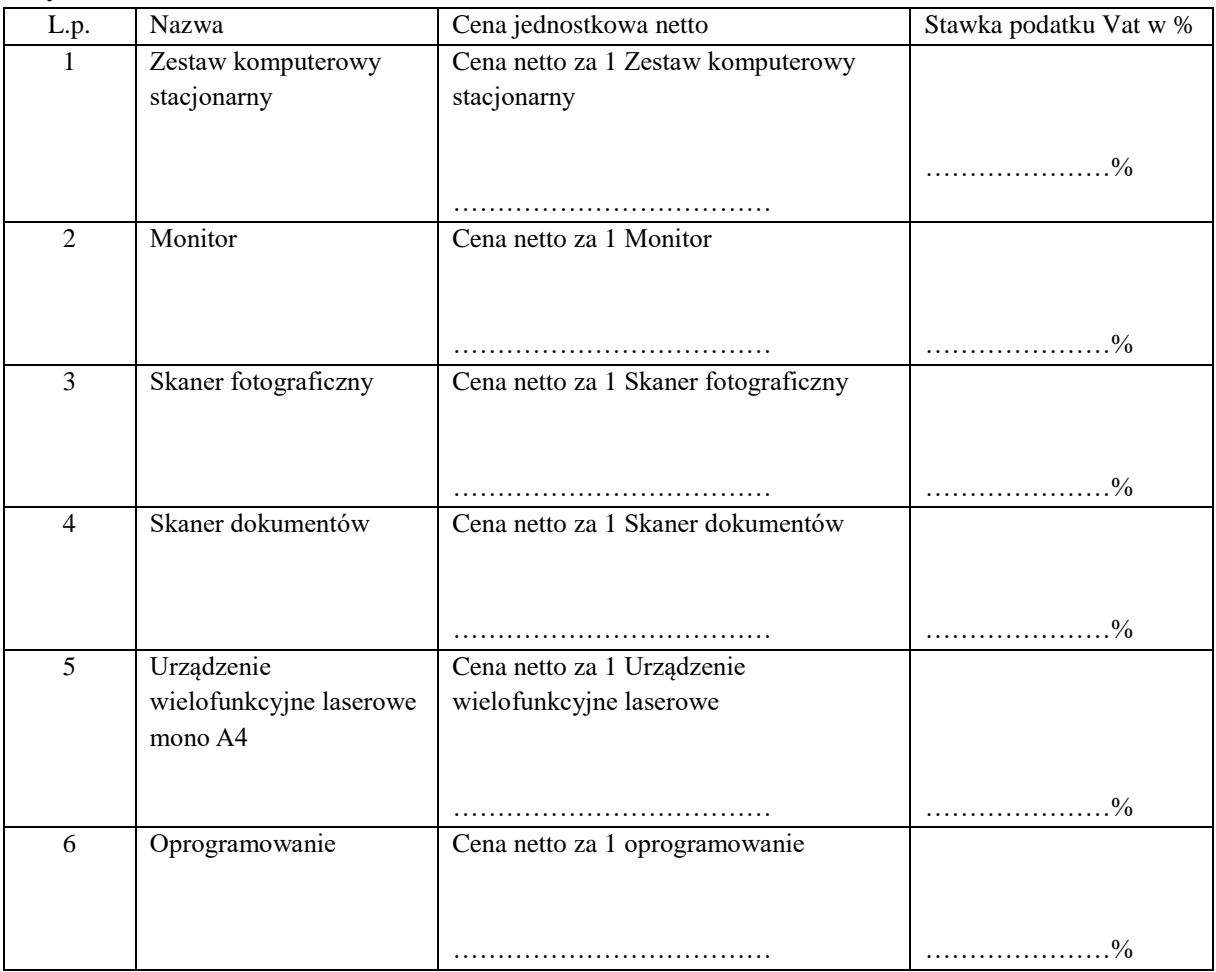

## **Część 10**

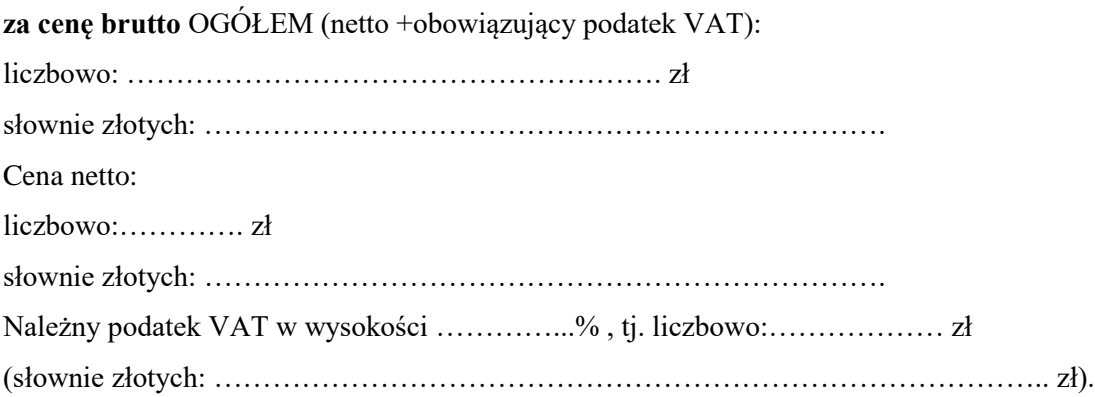

# **Część 11**

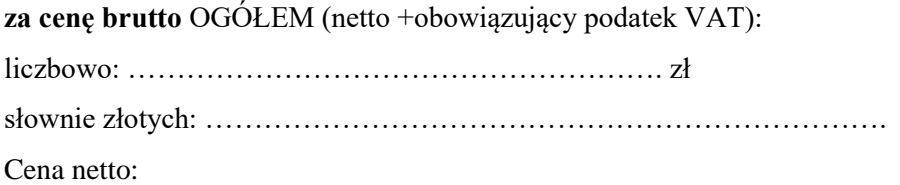

*Przetarg nieograniczony DP.2301.11.2019*

liczbowo:…………. zł

słownie złotych: …………………………………………………………….

Należny podatek VAT w wysokości …………...% , tj. liczbowo:……………… zł

(słownie złotych: ………………………………………………………………………….. zł).

#### W tym:

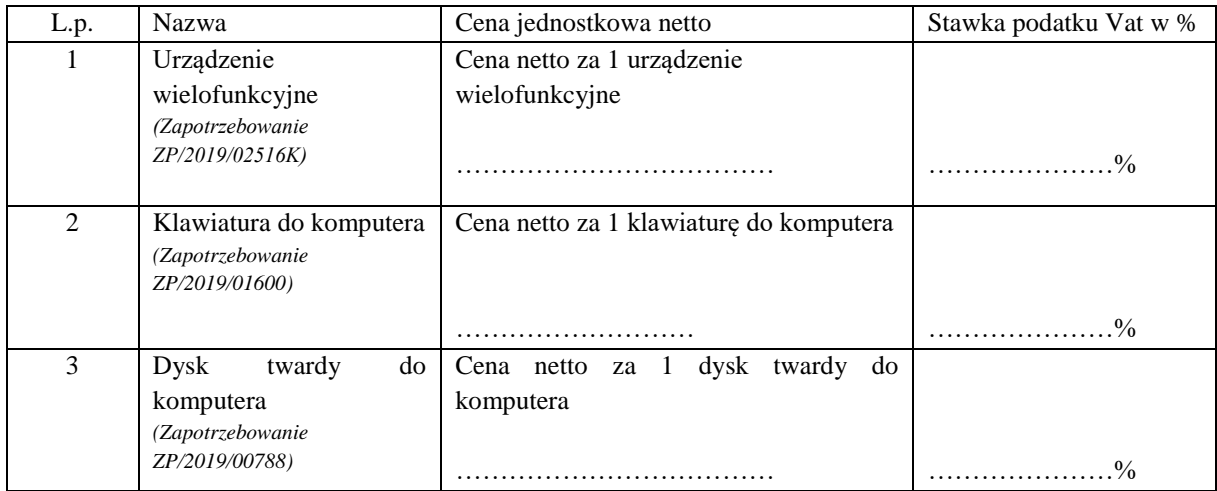

# **Część 12**

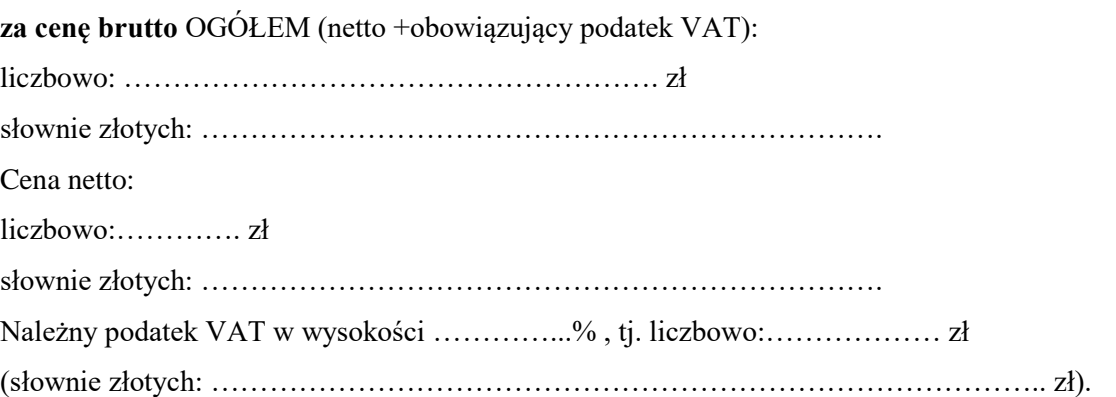

# **Część 13**

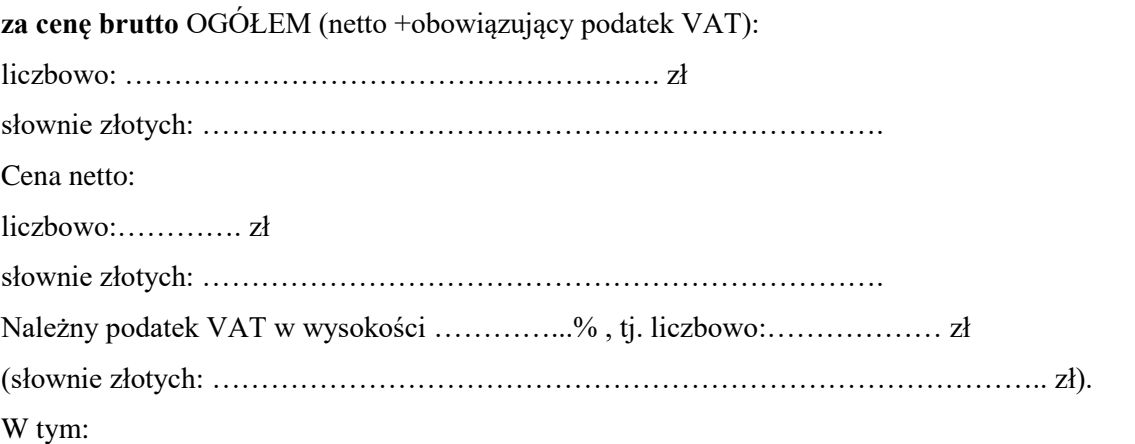

L.p. Nazwa Cena jednostkowa netto Stawka podatku Vat w % 1 Komputer przenośny Cena netto za 1 Komputer przenośny

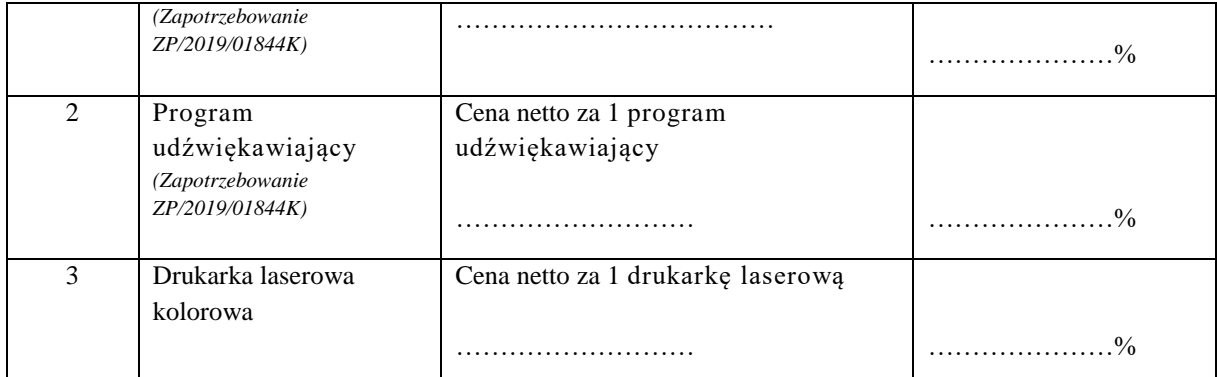

# **Część 14**

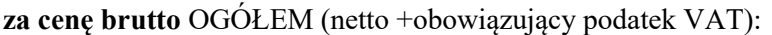

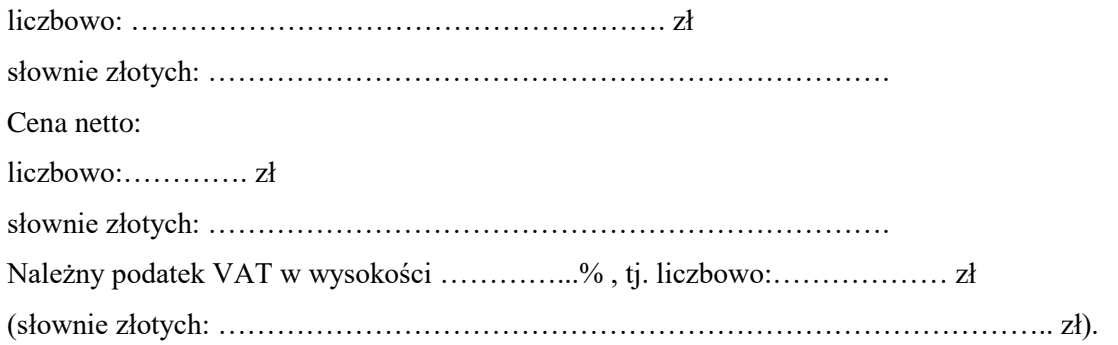

# **Część 15**

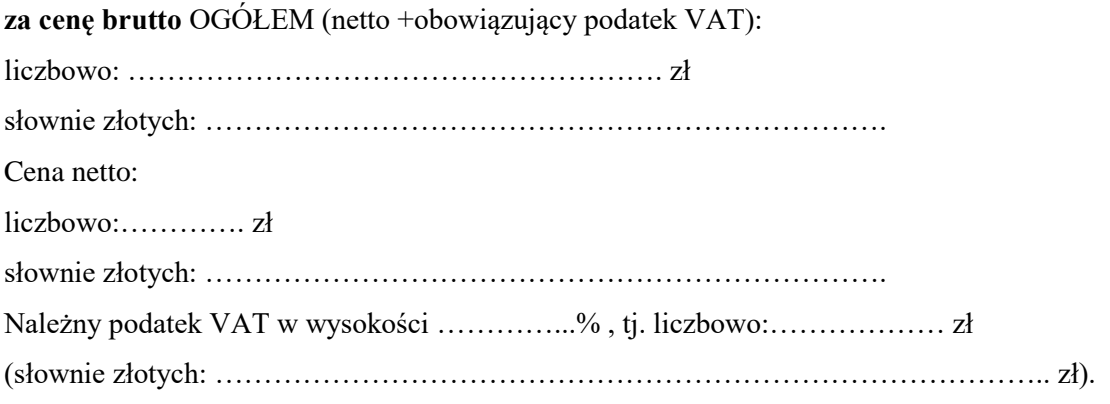

# **Część 16**

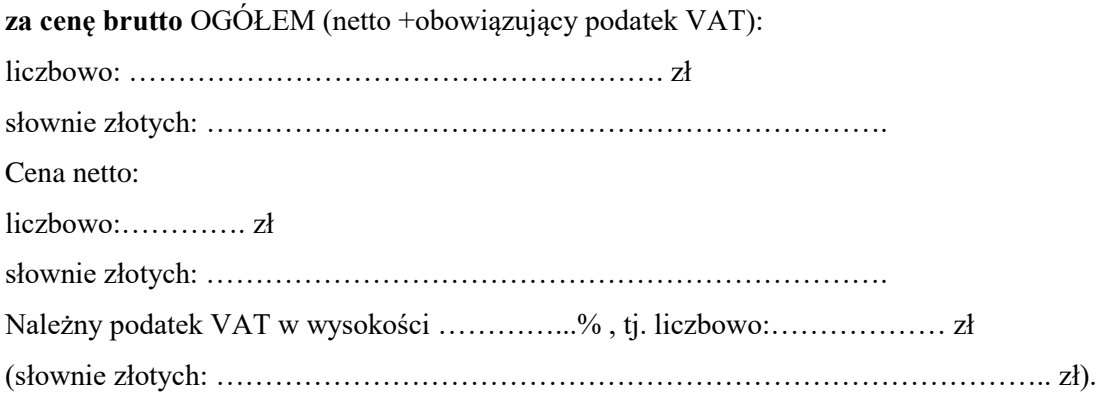

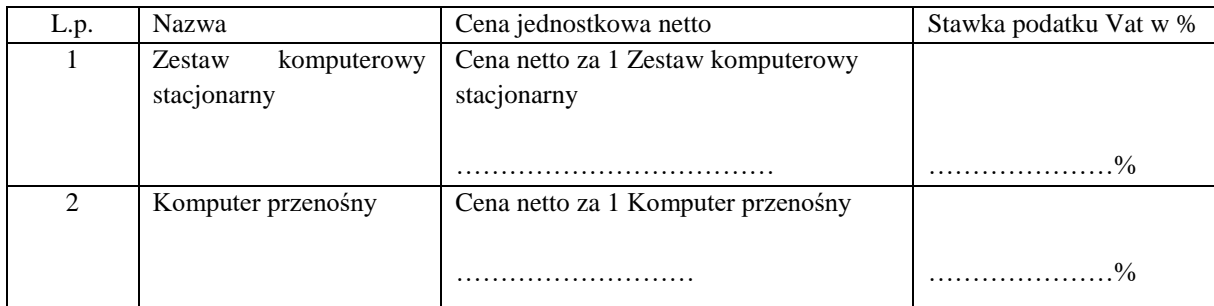

W tym:

## **Część 17**

**za cenę brutto** OGÓŁEM (netto +obowiązujący podatek VAT):

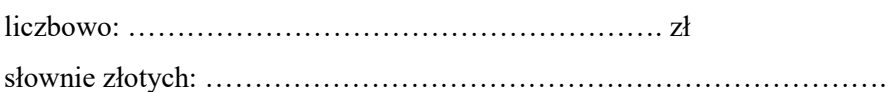

Cena netto:

liczbowo:…………. zł

słownie złotych: …………………………………………………………….

Należny podatek VAT w wysokości …………...% , tj. liczbowo:……………… zł

(słownie złotych: ………………………………………………………………………….. zł).

#### W tym:

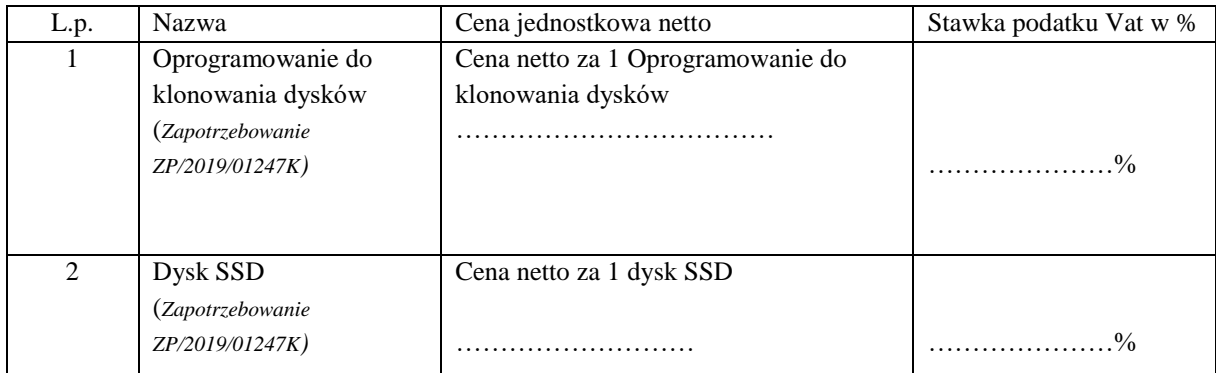

# **Część 18**

**za cenę brutto** OGÓŁEM (netto +obowiązujący podatek VAT):

liczbowo: ………………………………………………. zł

słownie złotych: …………………………………………………………….

Cena netto:

liczbowo:…………. zł

słownie złotych: …………………………………………………………….

Należny podatek VAT w wysokości …………...% , tj. liczbowo:……………… zł

(słownie złotych: ………………………………………………………………………….. zł).

W tym:

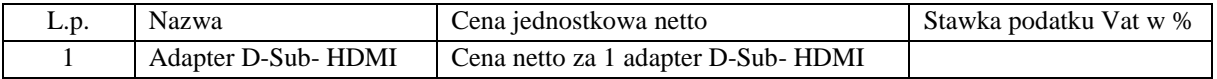

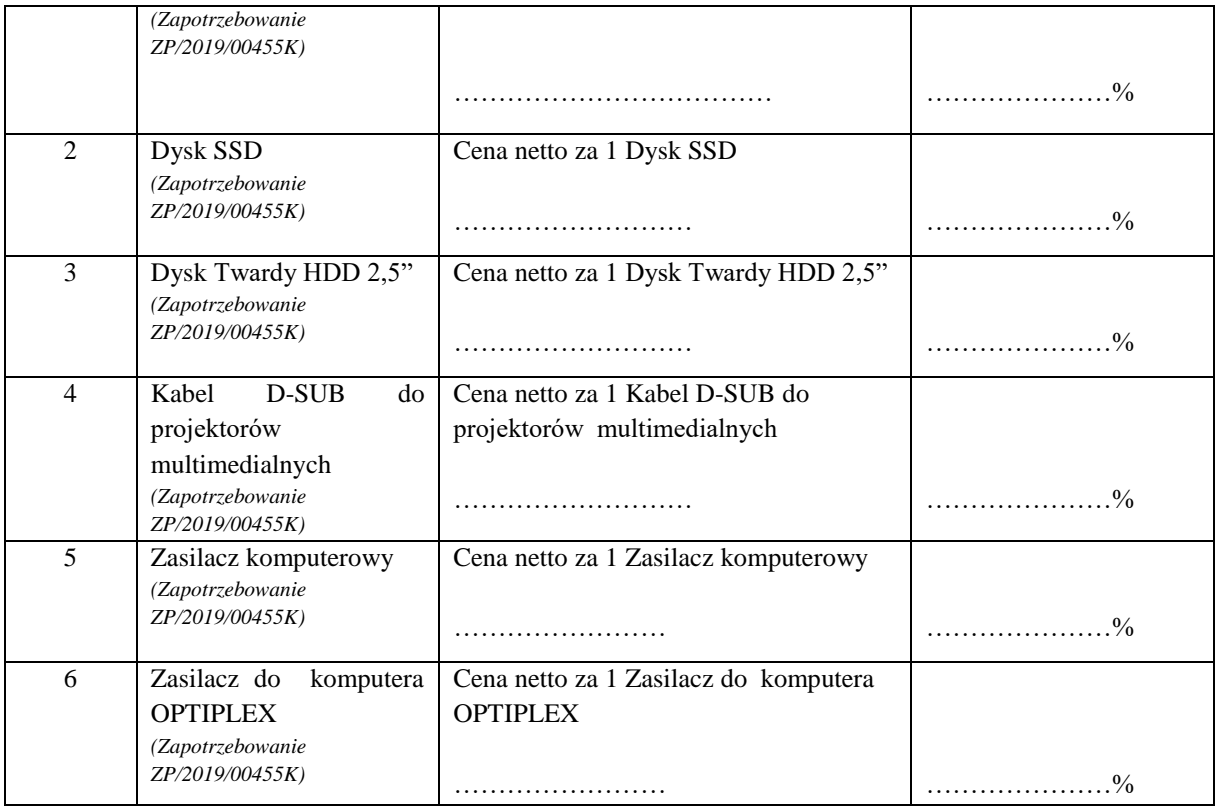

# **Część 19**

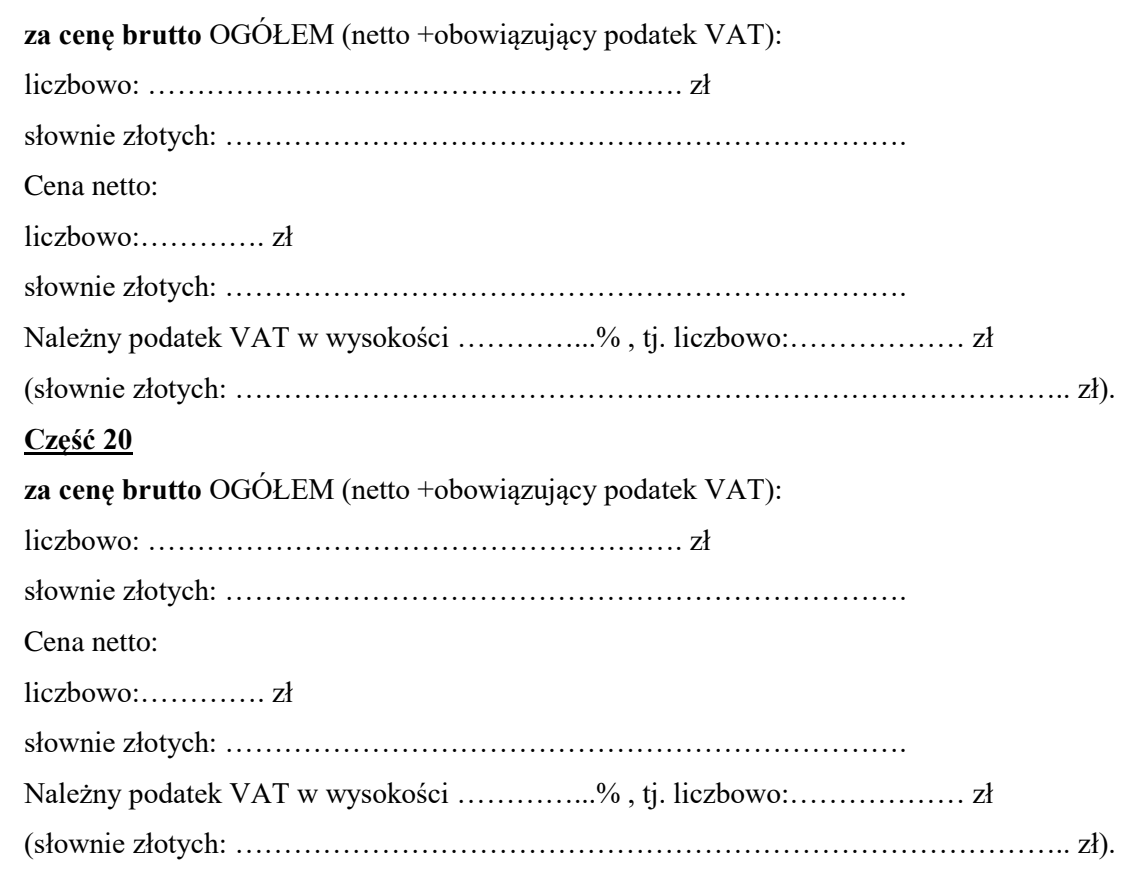

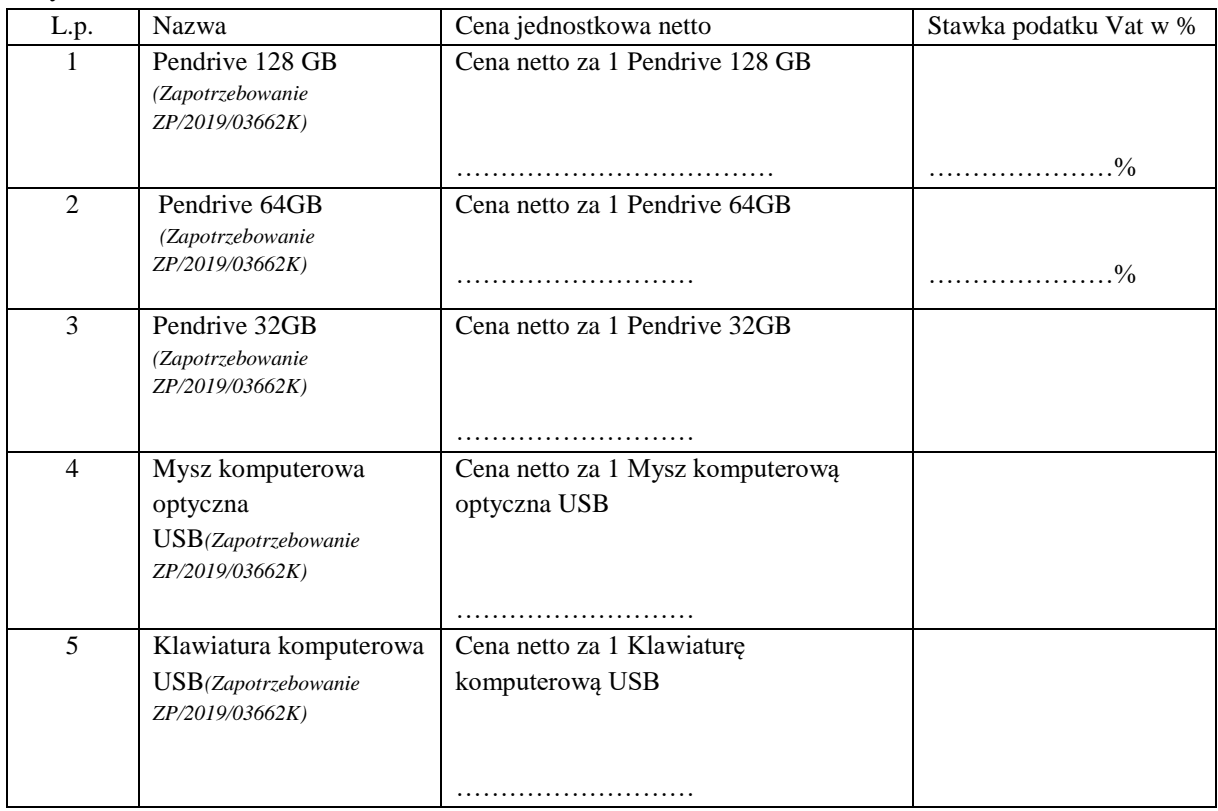

W tym:

# **Część 21**

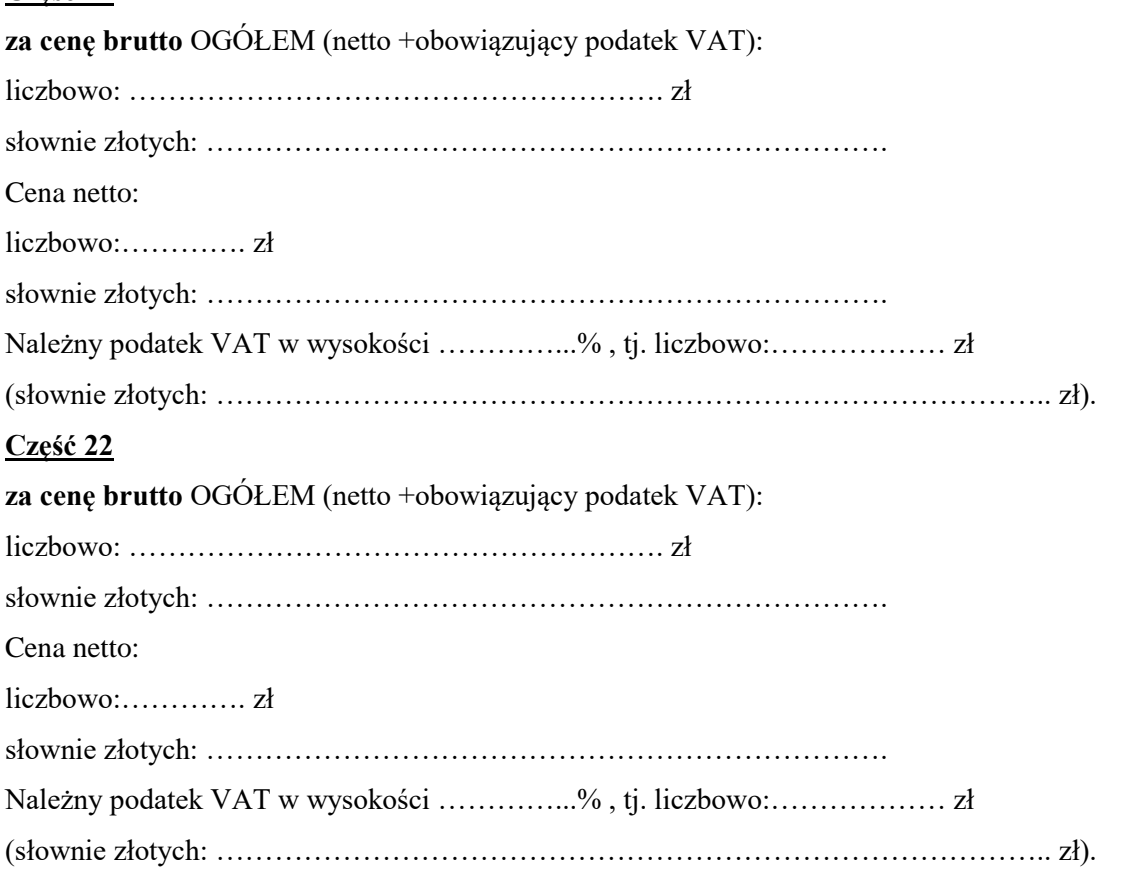

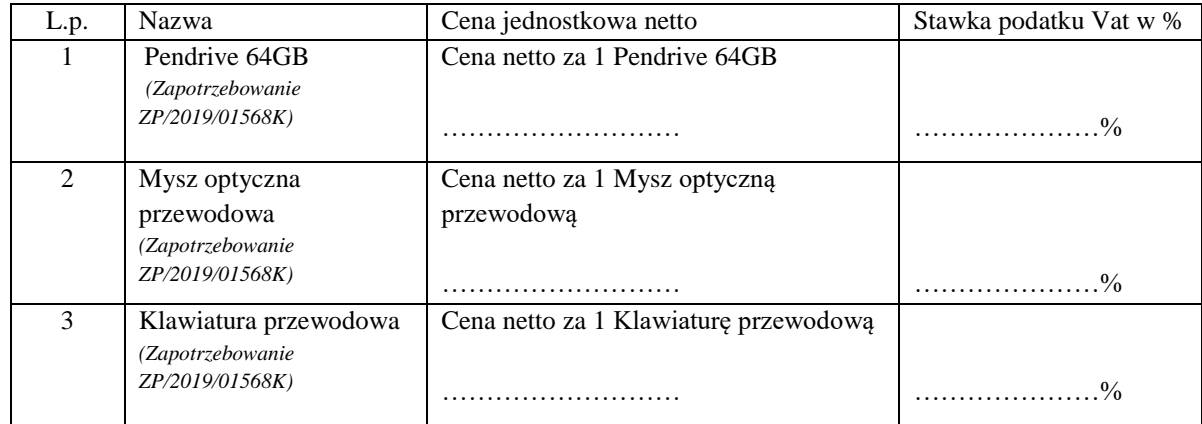

W tym:

2.Oświadczam/y, że zaoferowana cena obejmuje wszystkie koszty związane z pełną realizacją zakresu rzeczowego zamówienia.

3.Oświadczam/y, że oferowany przez nas przedmiot zamówienia jest zgodny ze wszystkimi wymaganiami zamawiającego zamieszczonymi w opisie przedmiotu zamówienia stanowiącym załącznik nr 1 do SIWZ.

6.Udzielimy rękojmi na przedmiot zamówienia na okres 12 miesięcy - liczony od daty podpisania przez strony protokołu odbioru przedmiotu zamówienia bez zastrzeżeń.

7.Udzielimy bezpłatnej gwarancji na przedmiot zamówienia:

część 1 zamówienia ……………… miesiące/miesięcy - okres liczony od daty podpisania przez strony protokołu odbioru przedmiotu zamówienia bez zastrzeżeń,

część 2 zamówienia ……………… miesiące/miesięcy - okres liczony od daty podpisania przez strony protokołu odbioru przedmiotu zamówienia bez zastrzeżeń,

część 3 zamówienia ……………… miesiące/miesięcy - okres liczony od daty podpisania przez strony protokołu odbioru przedmiotu zamówienia bez zastrzeżeń,

część 4 zamówienia ……………… miesiące/miesięcy - okres liczony od daty podpisania przez strony protokołu odbioru przedmiotu zamówienia bez zastrzeżeń,

część 5 zamówienia

serwer ……………… miesiące/miesięcy, dyski ……………… miesiące/miesięcy,

 - okres liczony od daty podpisania przez strony protokołu odbioru przedmiotu zamówienia bez zastrzeżeń,

część 7 zamówienia ……………… miesiące/miesięcy - okres liczony od daty podpisania przez strony protokołu odbioru przedmiotu zamówienia bez zastrzeżeń,

część 8 zamówienia ……………… miesiące/miesięcy - okres liczony od daty podpisania przez strony protokołu odbioru przedmiotu zamówienia bez zastrzeżeń,

część 9 zamówienia

monitor ……………… miesiące/miesięcy, zestaw komputerowy………… miesiące/miesięcy, skaner fotograficzny ……………… miesiące/miesięcy, urządzenie wielofunkcyjne ………………

miesiące/miesięcy,

-okres liczony od daty podpisania przez strony protokołu odbioru przedmiotu zamówienia bez zastrzeżeń,

część 10 zamówienia ……………… miesiące/miesięcy - okres liczony od daty podpisania przez strony protokołu odbioru przedmiotu zamówienia bez zastrzeżeń,

część 11 zamówienia

dysk……………… miesiące/miesięcy, urządzenie wielofunkcyjne ……………… miesiące/miesięcy,

klawiatury ……………… miesiące/miesięcy,

- okres liczony od daty podpisania przez strony protokołu odbioru przedmiotu zamówienia bez zastrzeżeń,

część 12 zamówienia ……………… miesiące/miesięcy - okres liczony od daty podpisania przez strony protokołu odbioru przedmiotu zamówienia bez zastrzeżeń,

część 13 zamówienia ……………… miesiące/miesięcy - okres liczony od daty podpisania przez strony protokołu odbioru przedmiotu zamówienia bez zastrzeżeń,

część 14 zamówienia ……………… miesiące/miesięcy - okres liczony od daty podpisania przez strony protokołu odbioru przedmiotu zamówienia bez zastrzeżeń,

część 15 zamówienia ……………… miesiące/miesięcy - okres liczony od daty podpisania przez strony protokołu odbioru przedmiotu zamówienia bez zastrzeżeń,

część 16 zamówienia ……………… miesiące/miesięcy - okres liczony od daty podpisania przez strony protokołu odbioru przedmiotu zamówienia bez zastrzeżeń,

część 17 zamówienia ……………… miesiące/miesięcy - okres liczony od daty podpisania przez strony protokołu odbioru przedmiotu zamówienia bez zastrzeżeń,

część 18 zamówienia

dyski ……………… miesiące/miesięcy, zasilacz komputerowy……………… miesiące/miesięcy, - okres liczony od daty podpisania przez strony protokołu odbioru przedmiotu zamówienia bez zastrzeżeń,

część 19 zamówienia ……………… miesiące/miesięcy - okres liczony od daty podpisania przez strony protokołu odbioru przedmiotu zamówienia bez zastrzeżeń,

część 20 zamówienia

pendrive ……………… miesiące/miesięcy, myszy komputerowe i klawiatury komputerowe……………… miesiące/miesięcy

 - okres liczony od daty podpisania przez strony protokołu odbioru przedmiotu zamówienia bez zastrzeżeń,

część 21 zamówienia ……………… miesiące/miesięcy - okres liczony od daty podpisania przez strony protokołu odbioru przedmiotu zamówienia bez zastrzeżeń,

część 22 zamówienia

pendrive ……………… miesiące/miesięcy, myszy komputerowe i klawiatury komputerowe……………… miesiące/miesięcy

 - okres liczony od daty podpisania przez strony protokołu odbioru przedmiotu zamówienia bez zastrzeżeń.

8.Zobowiązuje/my się zrealizować zamówienie w terminie;

- część 1 ………….dni od daty zawarcia umowy,
- część 2 ………….dni od daty zawarcia umowy,
- część 3 ………….dni od daty zawarcia umowy,

część 4 ………….dni od daty zawarcia umowy,

- część 5 ………….dni od daty zawarcia umowy,
- część 6 ………….dni od daty zawarcia umowy,
- część 7 ………….dni od daty zawarcia umowy,
- część 8 ………….dni od daty zawarcia umowy,
- część 9 ………….dni od daty zawarcia umowy,
- część 10 ………….dni od daty zawarcia umowy,
- część 11 ………….dni od daty zawarcia umowy,
- część 12 ………….dni od daty zawarcia umowy,
- część 13 ………….dni od daty zawarcia umowy,
- część 14 ………….dni od daty zawarcia umowy,

część 15 ………….dni od daty zawarcia umowy,

część 16 ………….dni od daty zawarcia umowy,

część 17 ………….dni od daty zawarcia umowy,

część 18 ………….dni od daty zawarcia umowy,

część 19 ………….dni od daty zawarcia umowy,

część 20 ………….dni od daty zawarcia umowy,

część 21 ………….dni od daty zawarcia umowy,

część 22 ………….dni od daty zawarcia umowy.

9.Oświadczam/y, że oferowane przez nas produkty posiadają stosowne certyfikaty/aprobaty techniczne wymagane dla wyrobów dopuszczonych do obrotu.

10.Oświadczam/y, że posiadamy uprawnienia do wprowadzenia do obrotu oprogramowania zainstalowanego w urządzeniach komputerowych.

11.Oświadczam/y, że zawarty w SIWZ wzór umowy został przez nas zaakceptowany i zobowiązujemy się w przypadku wybrania oferty do zawarcia umowy na określonych w nim określonych.

12. Akceptuje/my warunki płatności (określone w SIWZ) za przedmiot zamówienia.

13. Oświadczam/y, ze uważamy się za związanych ofertą w okresie wymaganym w SIWZ.

14.Przedmiot zamówienia zamierzam/y wykonać sami bez udziału podwykonawców/

z udziałem podwykonawców\*

*\* niewłaściwe skreślić*

Podwykonawcom zamierzam/y powierzyć następującą cześć zamówienia (zakres prac):

1) ……………………………………………, nazwa firmy podwykonawcy…………

2) ……………………………………………, nazwa firmy podwykonawcy…………

15.Oświadczam/y, że jestem / nie jestem mikroprzedsiębiorstwem, małym lub średnim przedsiębiorstwem zgodnie z definicją zawartą w zaleceniu Komisji z dn. 6 maja 2003 r. dotyczącym definicji przedsiębiorstw mikro, małych i średnich (Dz. Urz. UE nr 2003/361/WE). W przypadku zaznaczenia powyżej odpowiedzi twierdzącej, należy poniżej zaznaczyć krzyżykiem odpowiedni kwadrat:

□ mikroprzedsiębiorstwo □ małe przedsiębiorstwo □ średnie przedsiębiorstwo

16.INFORMUJE/MY, że:

wybór oferty **nie będzie** prowadzić do powstania u Zamawiającego obowiązku podatkowego**;**

 wybór oferty **będzie** prowadzić do powstania u Zamawiającego obowiązku podatkowego\*\*) w odniesieniu do następujących *towarów/ usług (w zależności od przedmiotu zamówienia)*: \_\_\_\_\_\_\_\_\_\_\_\_\_\_\_\_\_\_\_\_\_\_\_\_\_\_\_\_\_\_\_\_\_\_\_\_\_\_\_\_\_\_\_\_. Wartość *towaru/usług (w zależności od* 

*przedmiotu zamówienia)* powodująca obowiązek podatkowy u Zamawiającego to \_\_\_\_\_\_\_\_\_\_\_ zł netto**.**

\*\* niewłaściwe skreślić)

\*\*Dotyczy Wykonawców, których oferty będą generować obowiązek doliczania wartości podatku VAT do przedstawionej w niej ceny, tj. w przypadku:

- wewnątrzwspólnotowego nabycia towarów,
- mechanizmu odwróconego obciążenia, o którym mowa w art. 17 ust. 1 pkt 7 ustawy o podatku od towarów i usług,
- importu usług lub importu towarów, z którymi wiąże się obowiązek doliczenia przez zamawiającego przy porównywaniu cen ofertowych podatku VAT.

17. Oświadczam/y, że wypełniłem obowiązki informacyjne przewidziane w art. 13 lub art. 14 RODO1) wobec osób fizycznych, od których dane osobowe bezpośrednio lub pośrednio pozyskałem w celu ubiegania się o udzielenie zamówienia publicznego w niniejszym postępowaniu.\*

*1) rozporządzenie Parlamentu Europejskiego i Rady (UE) 2016/679 z dnia 27 kwietnia 2016 r. w sprawie ochrony osób fizycznych w związku z przetwarzaniem danych osobowych i w sprawie swobodnego przepływu takich danych oraz uchylenia dyrektywy 95/46/WE (ogólne rozporządzenie o ochronie danych) (Dz. Urz. UE L 119 z 04.05.2016, str. 1).*

*\* W przypadku gdy wykonawca nie przekazuje danych osobowych innych niż bezpośrednio jego dotyczących lub zachodzi wyłączenie stosowania obowiązku informacyjnego, stosownie do art. 13 ust. 4 lub art. 14 ust. 5 RODO treści oświadczenia wykonawca nie składa (usunięcie treści oświadczenia np. przez jego wykreślenie).*

18. Informujemy, że w przypadku wybrania oferty, umowę podpisywały będą:

1………………………….. ……………………………

2………………………….. …………………………… (imię i nazwisko) (pełniona funkcja w firmie)

(imię i nazwisko) (pełniona funkcja w firmie)

........................................ dnia ................ 2019r.

.......................................................

podpis/y osoby/osób uprawnionych do składania oświadczeń woli w imieniu Wykonawcy

#### **Załącznik do oferty**

W nawiązaniu do wymagań określonych w rozdziale VI pkt. 8 oświadczam/y, że oferowane przez nas produkty spełniają wszystkie wymagane parametry i poniżej podajemy informacje nt. oferowanych produktów, tj. nazwy firmy producenta oraz oznaczeń identyfikacyjnych określających oferowane produkty w sposób jednoznaczny i nie budzący wątpliwości, w tym nazwy producenta, typu, modelu (jeśli występują), wersji oprogramowania.

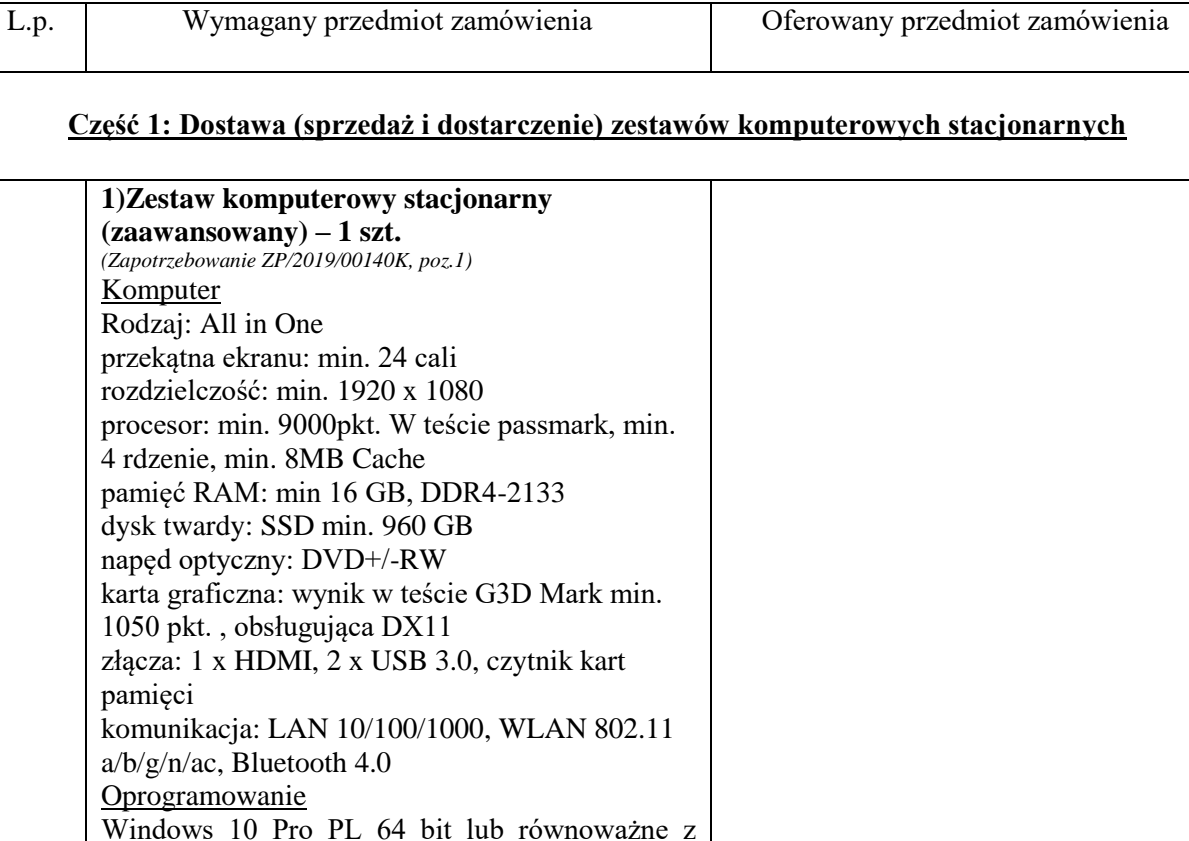

możliwością odtworzenia systemu bez potrzeby

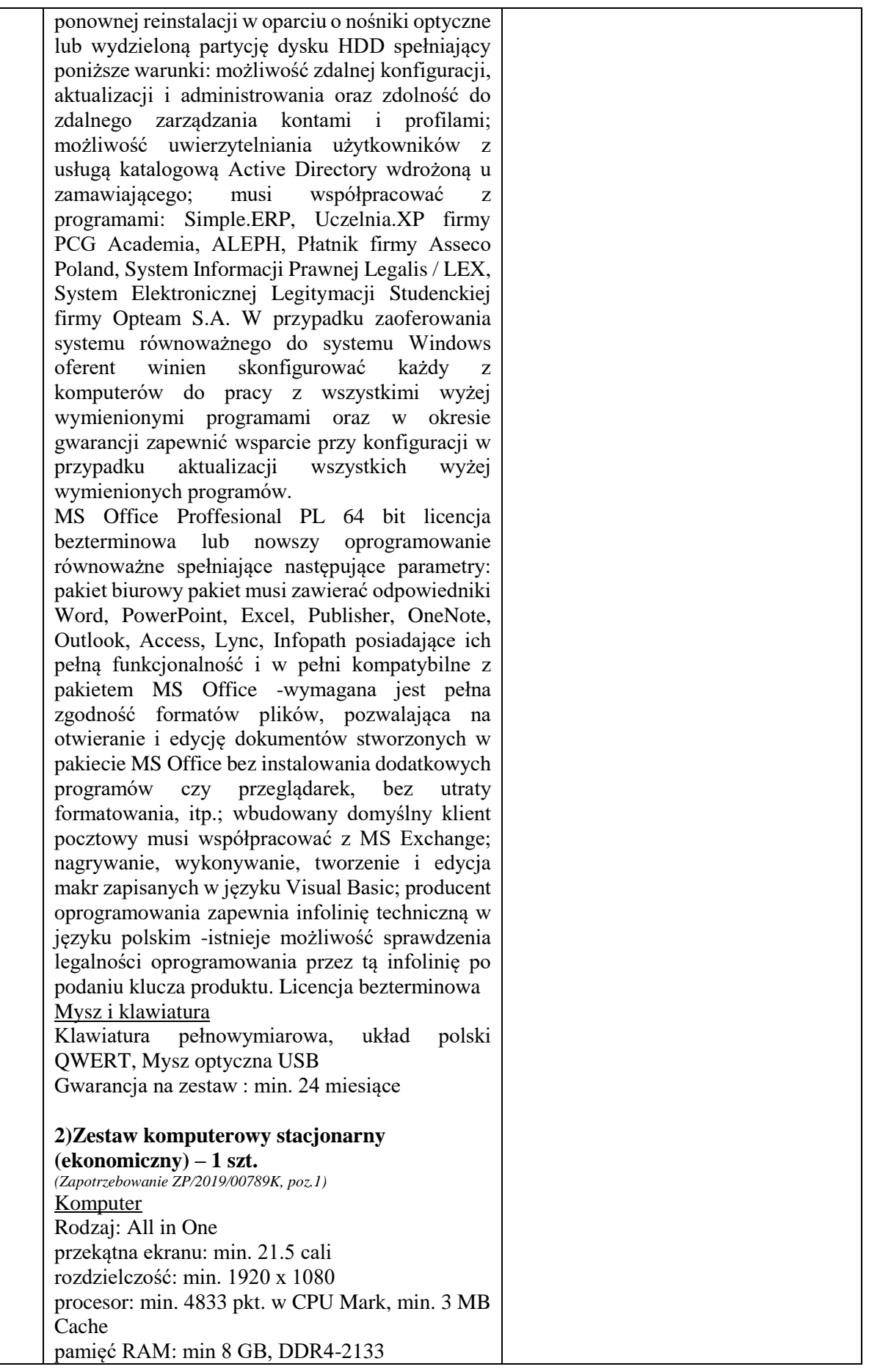

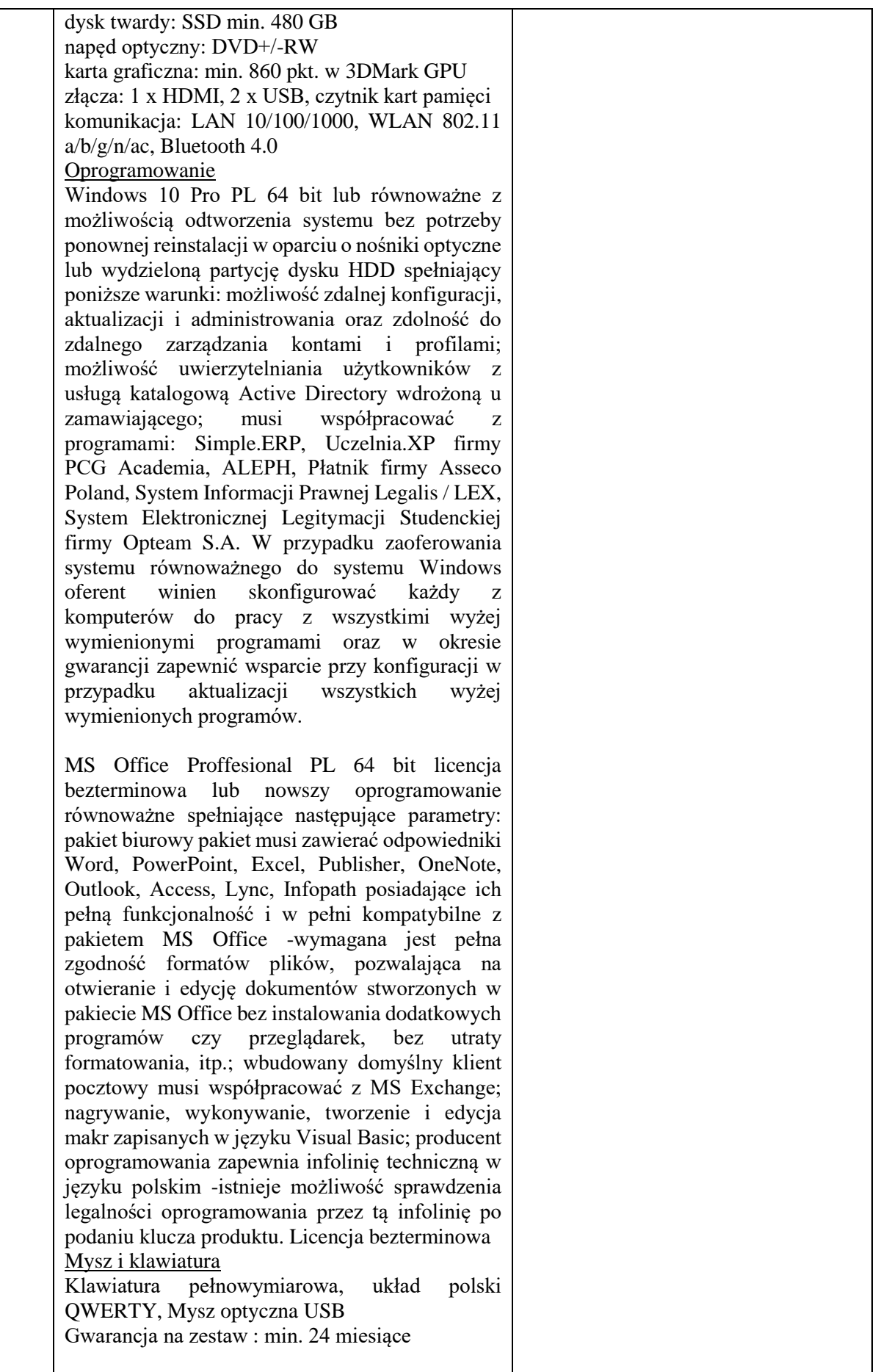

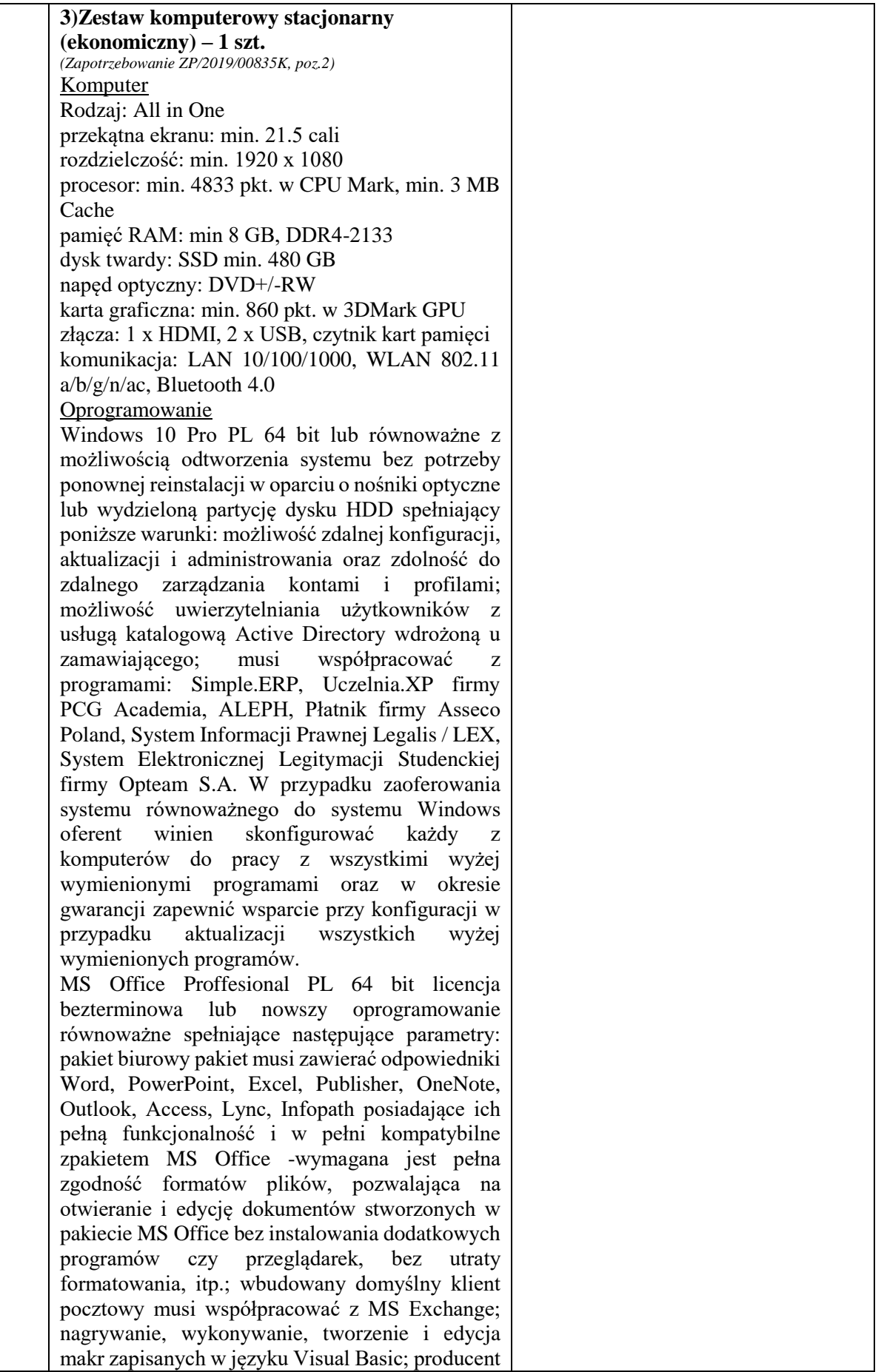

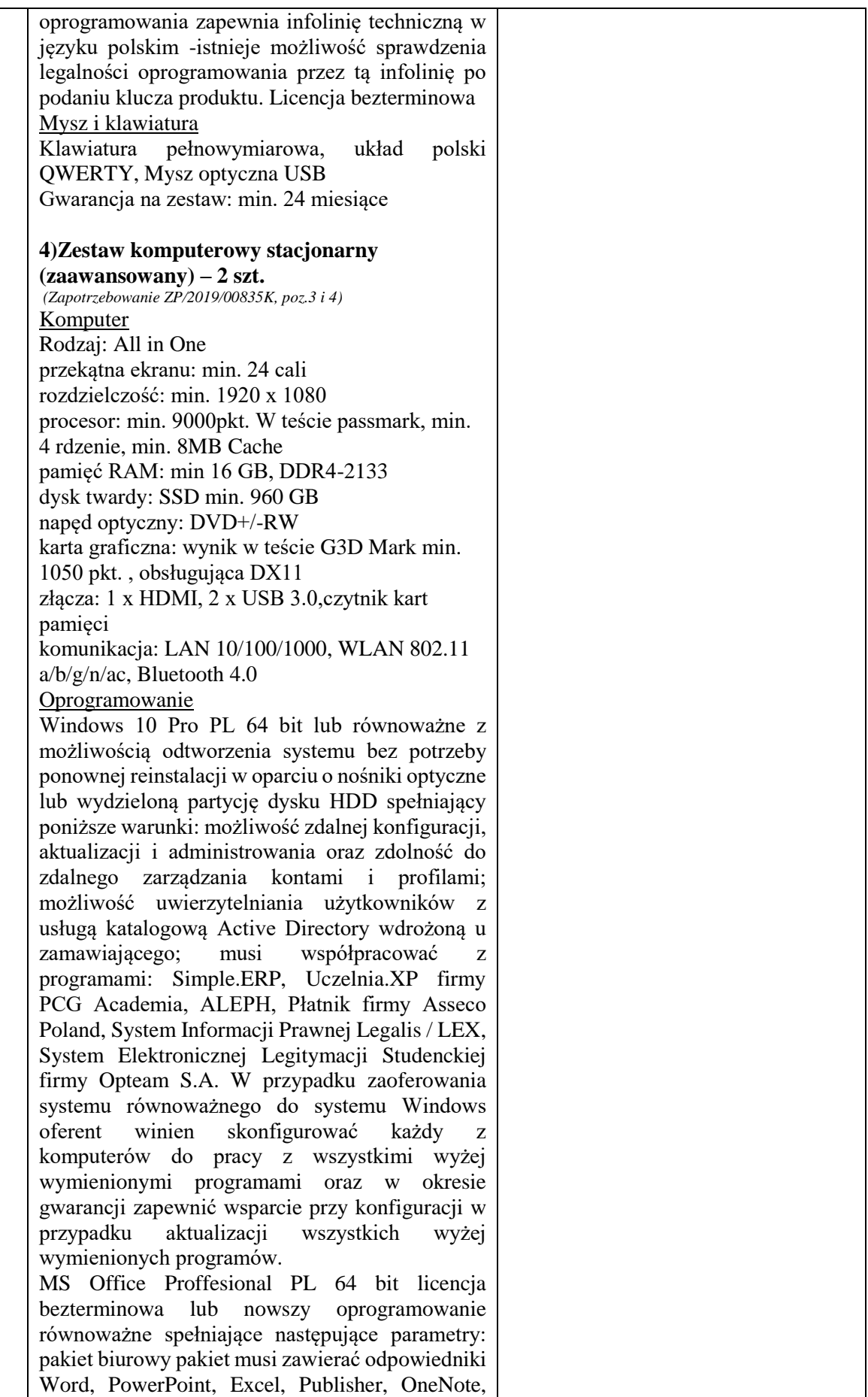

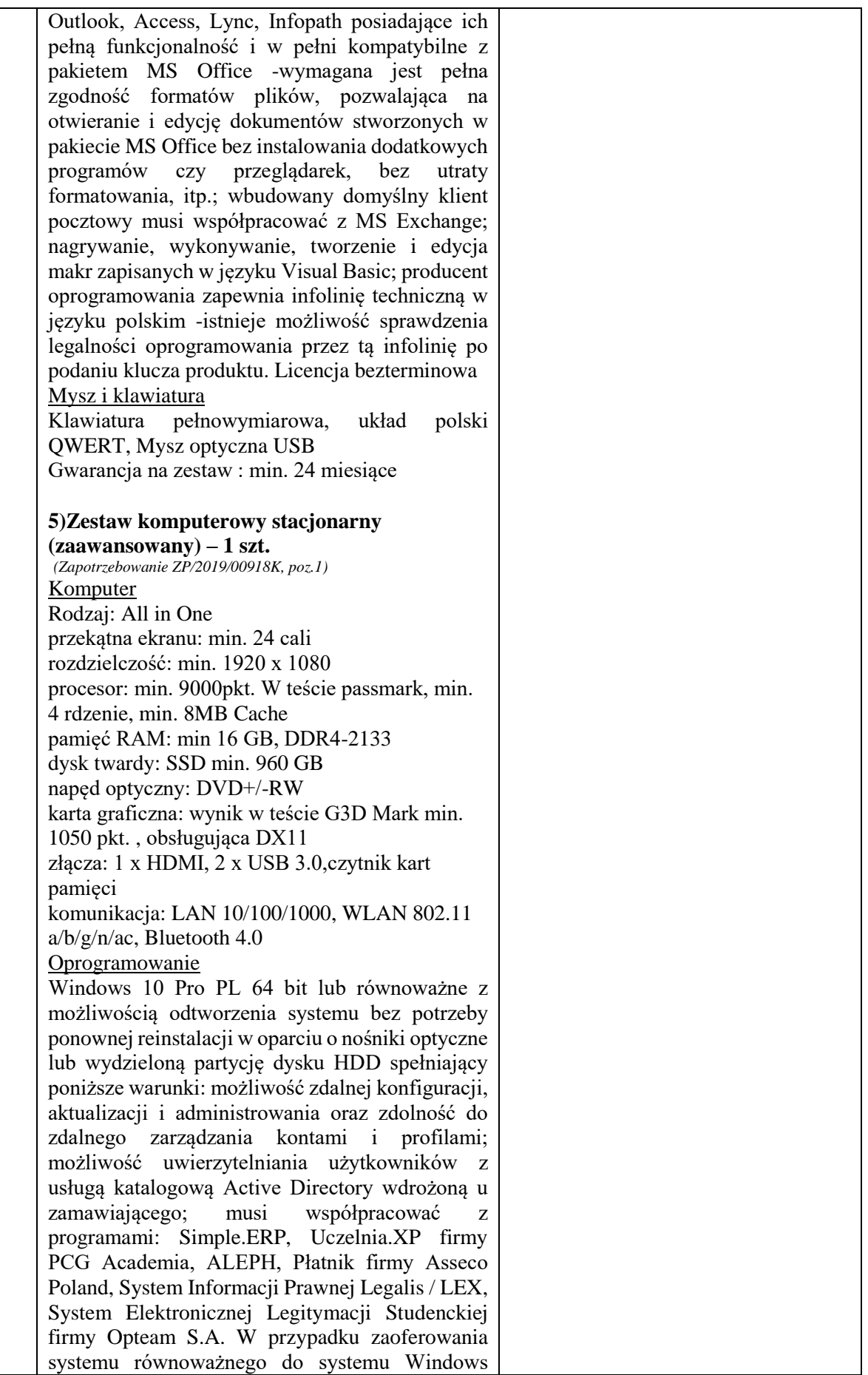

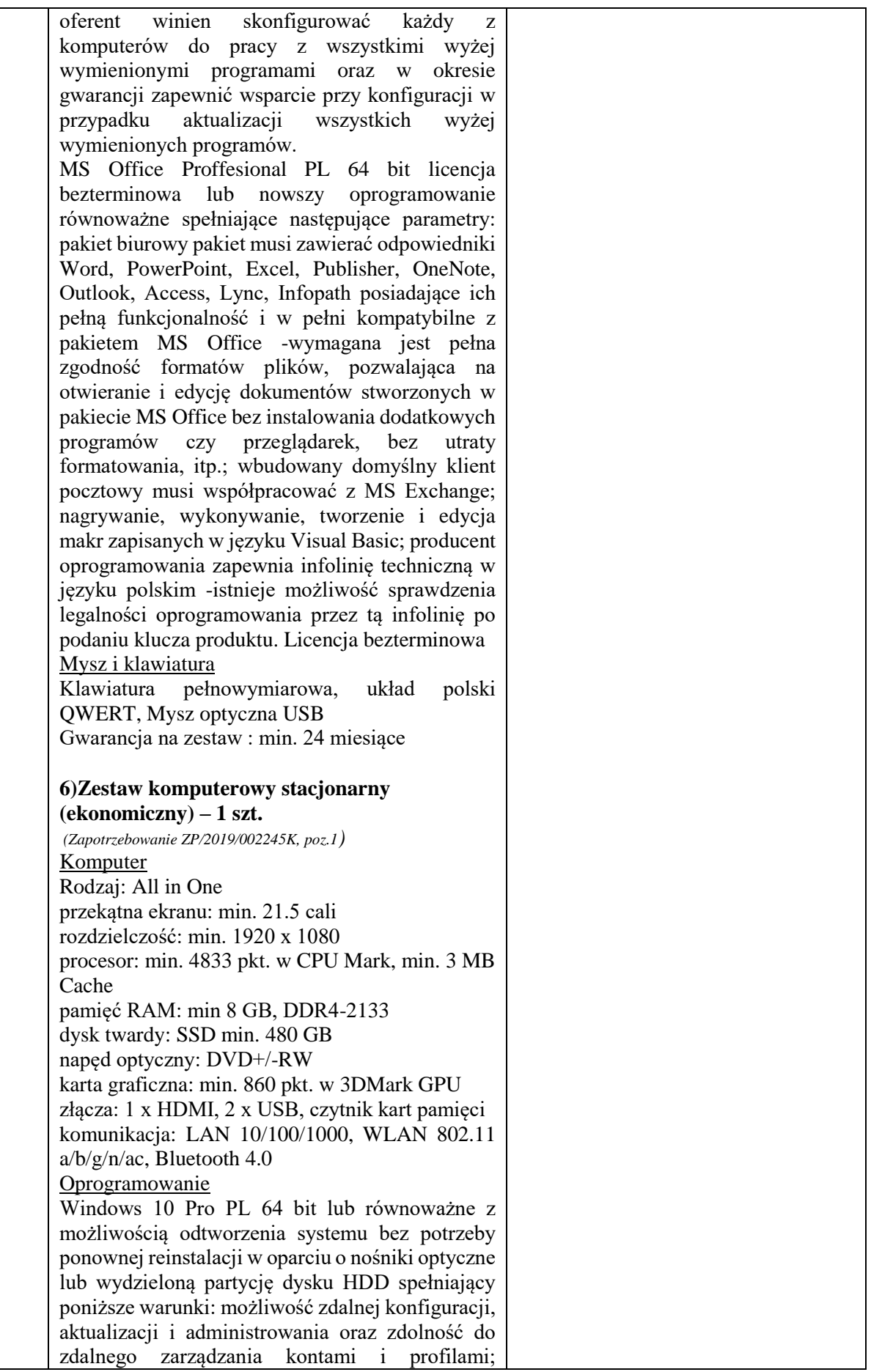

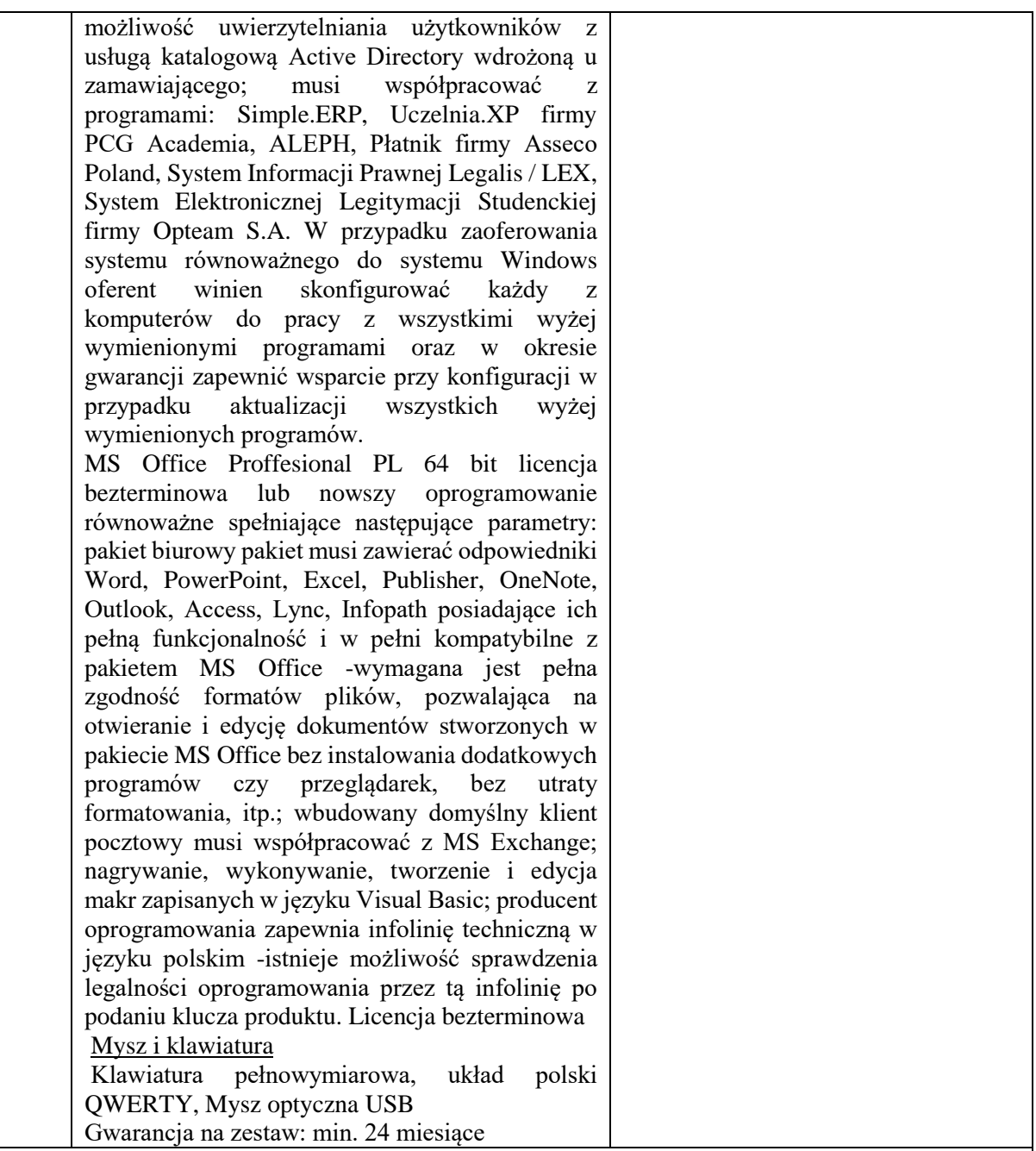

# **Część 2: Dostawa (sprzedaż i dostarczenie) komputerów przenośnych**

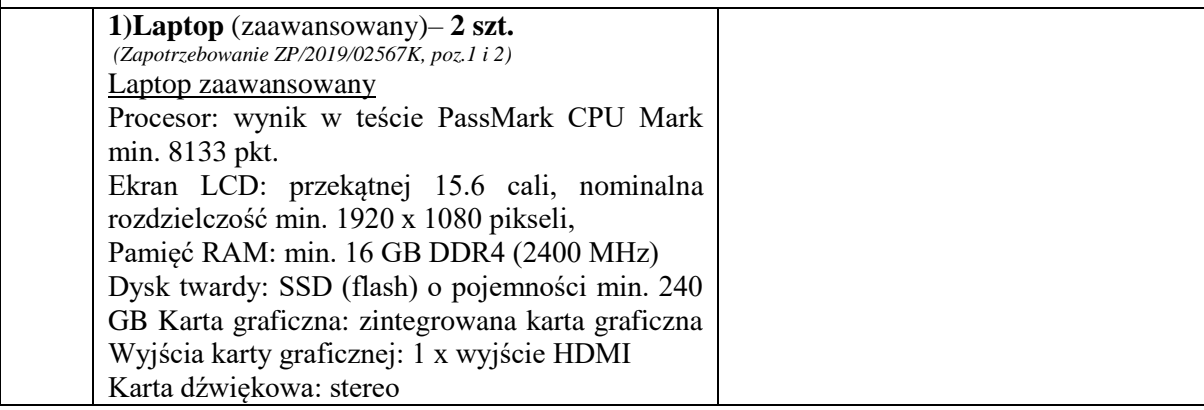
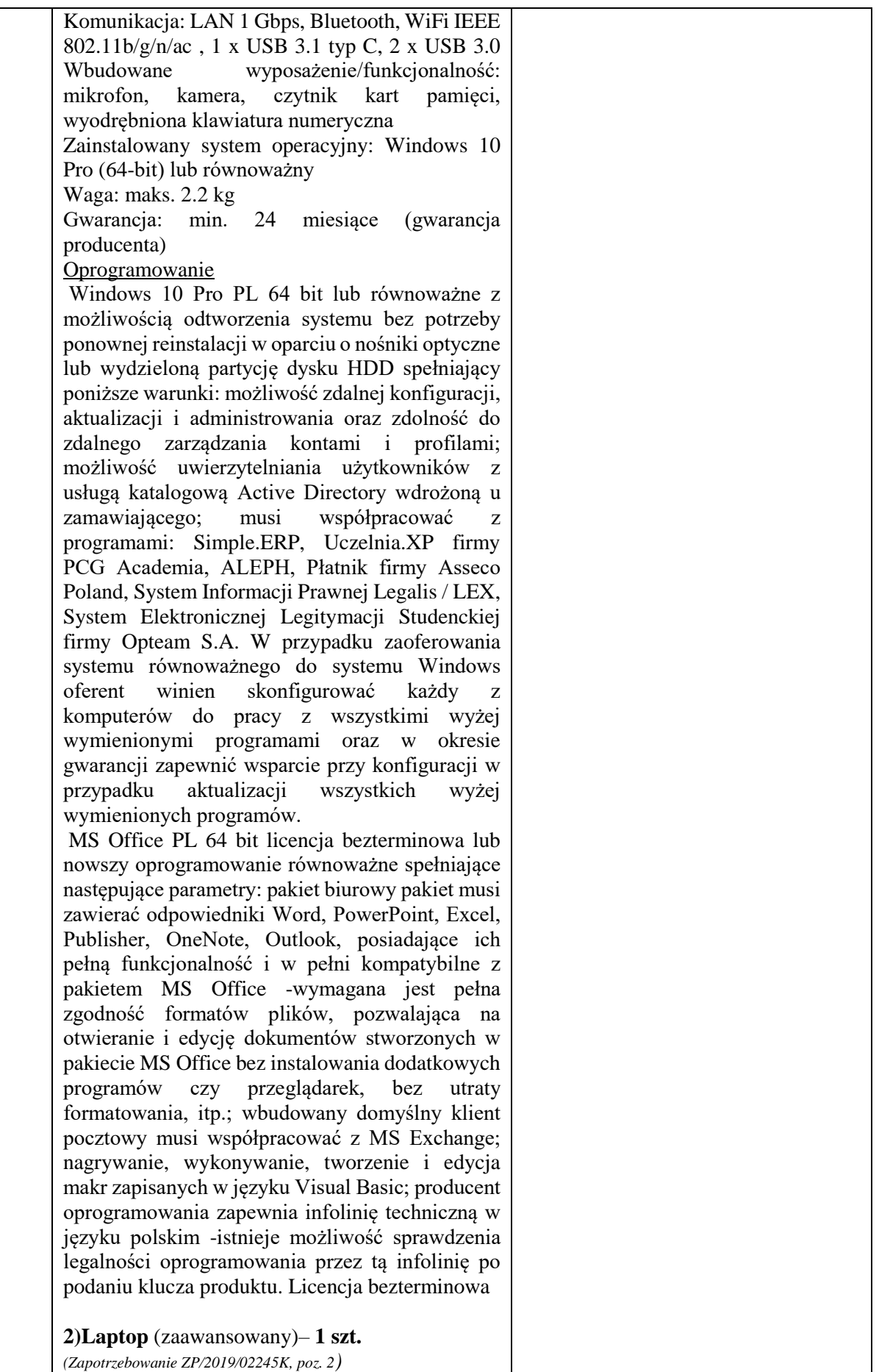

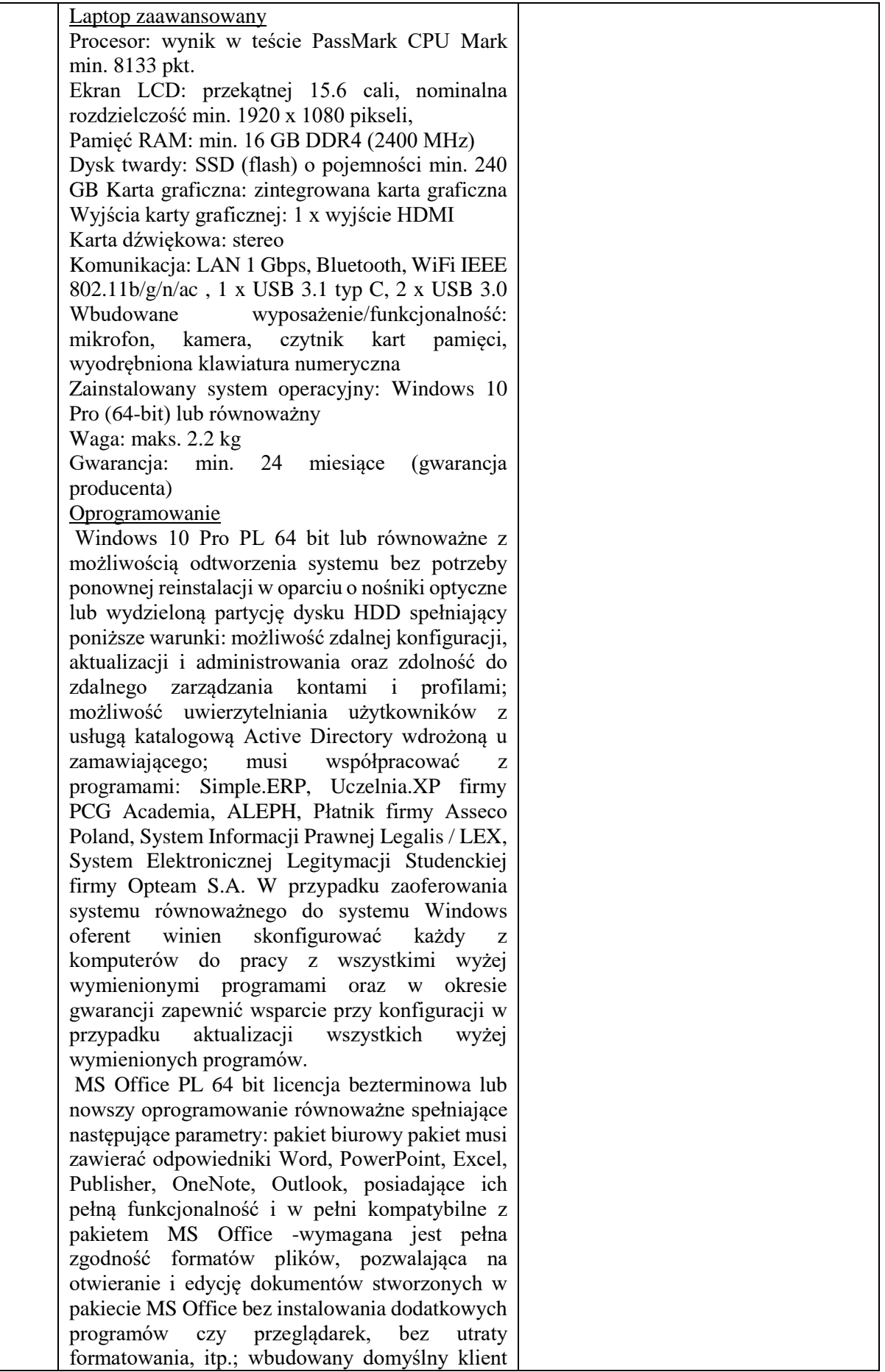

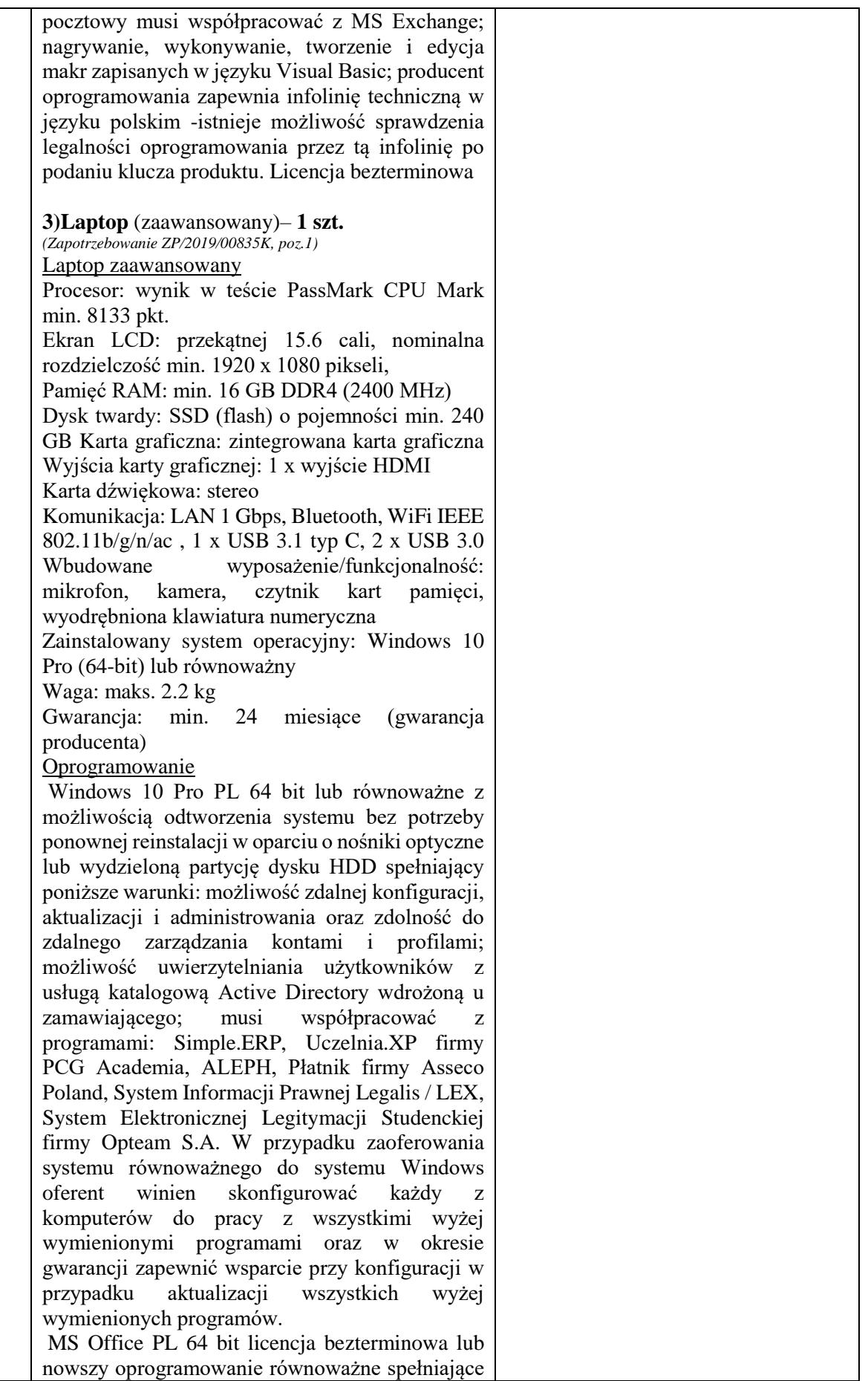

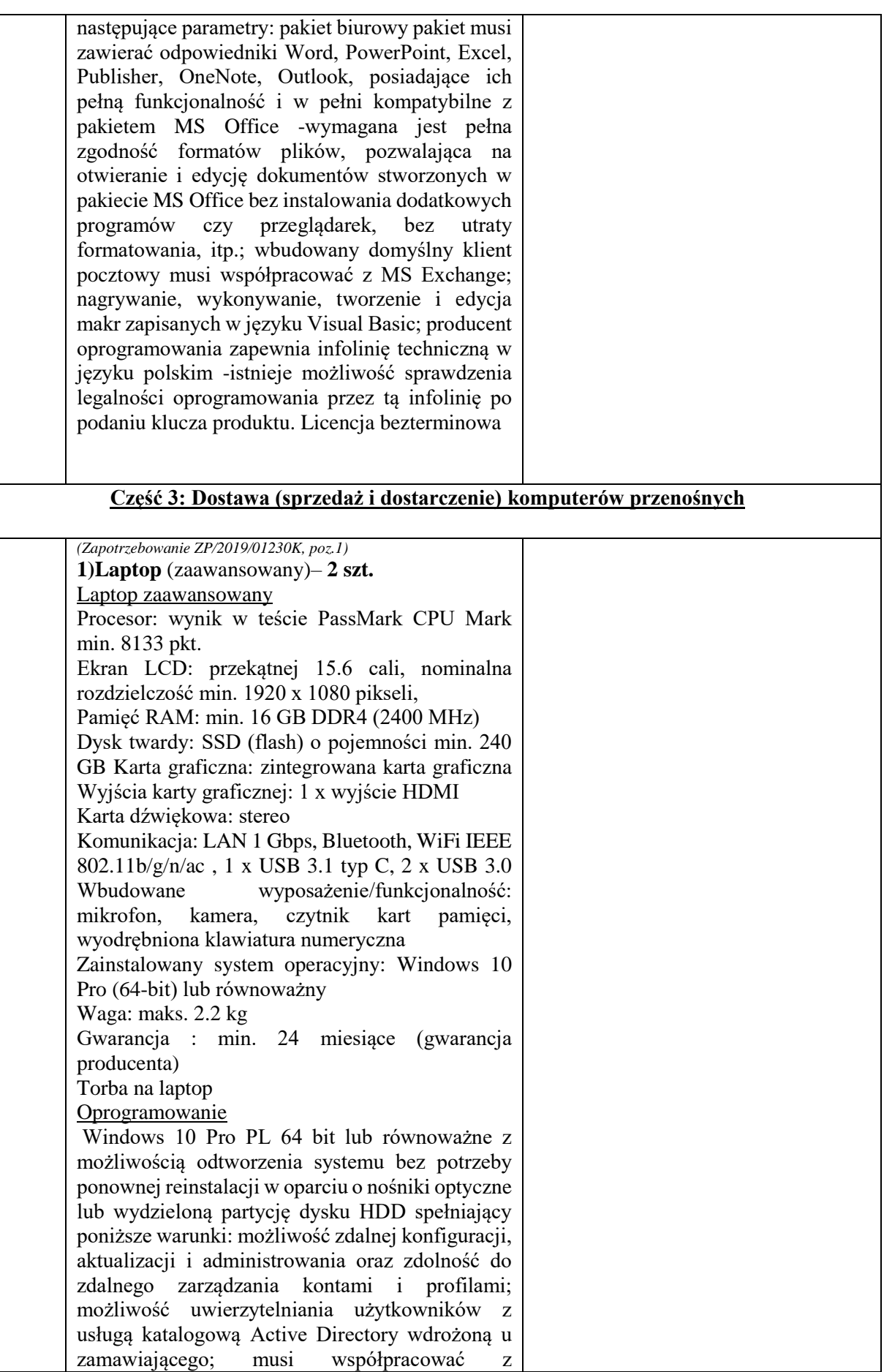

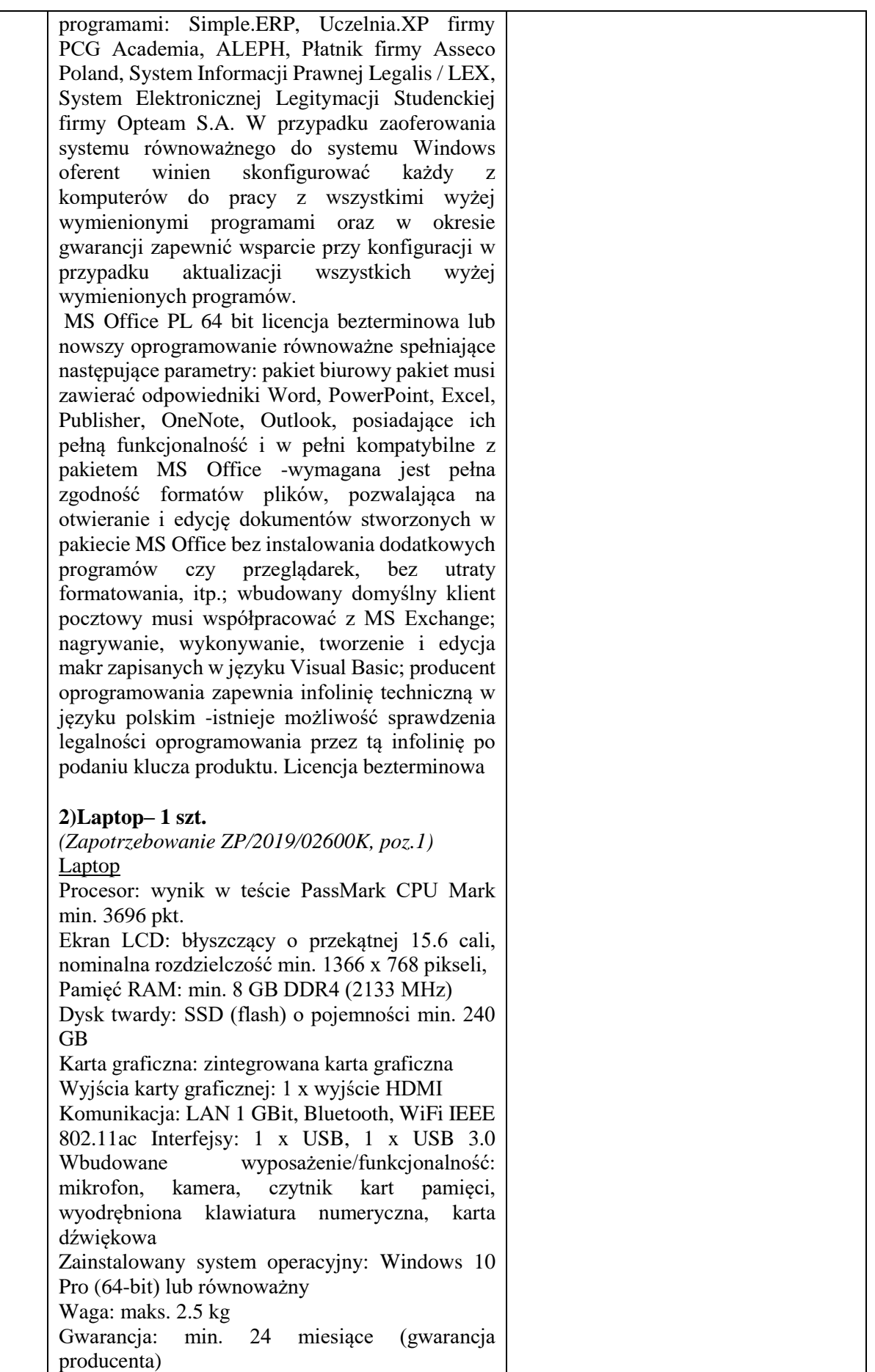

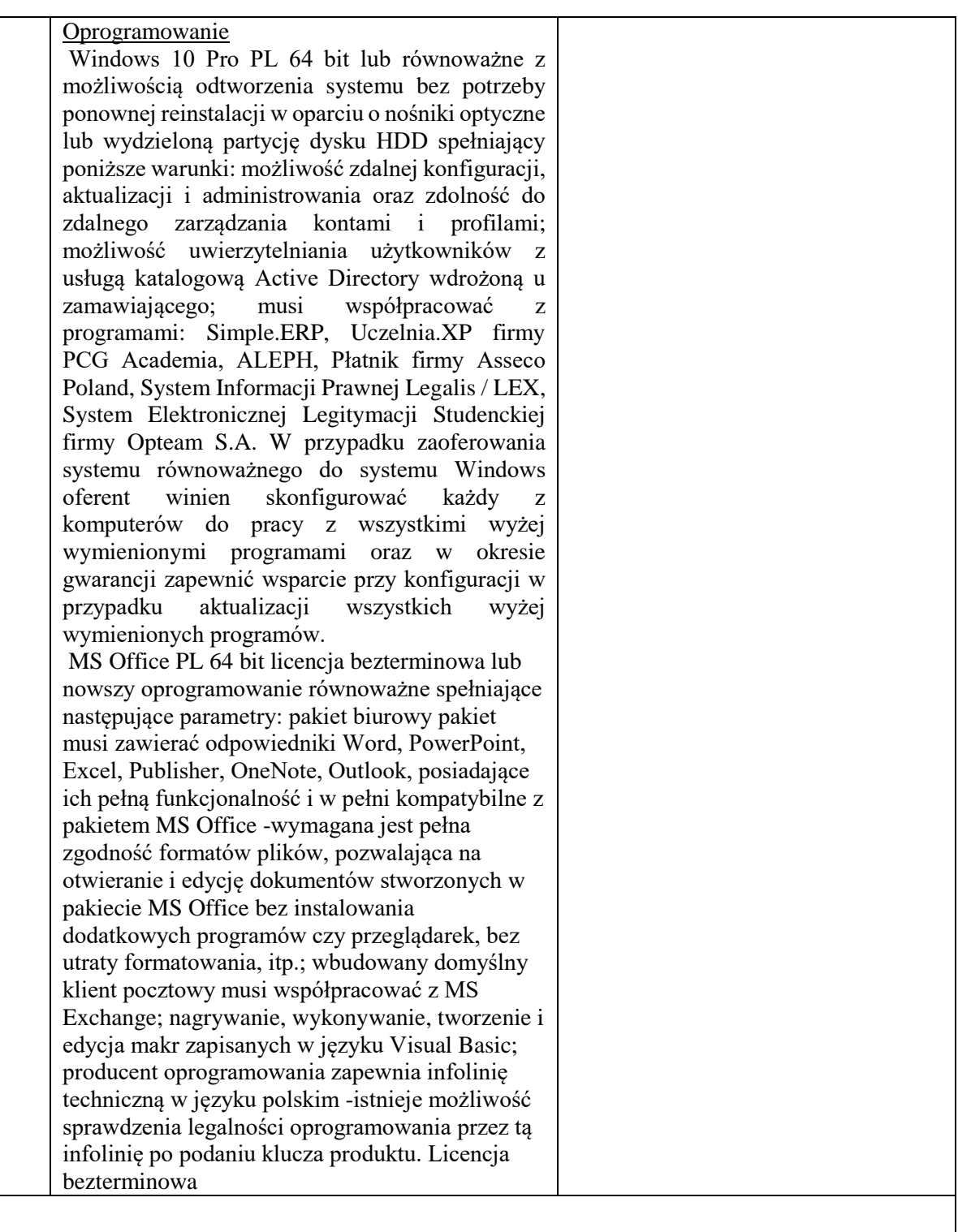

# **Część 4: Dostawa (sprzedaż i dostarczenie) zestawów komputerowych stacjonarnych**

### **1)Zestaw komputerowy stacjonarny (ekonomiczny) – 1 szt.** *(Zapotrzebowanie ZP/2019/01974K, poz.1)*  Komputer Rodzaj: All in One przekątna ekranu: min. 21.5 cali rozdzielczość: min. 1920 x 1080

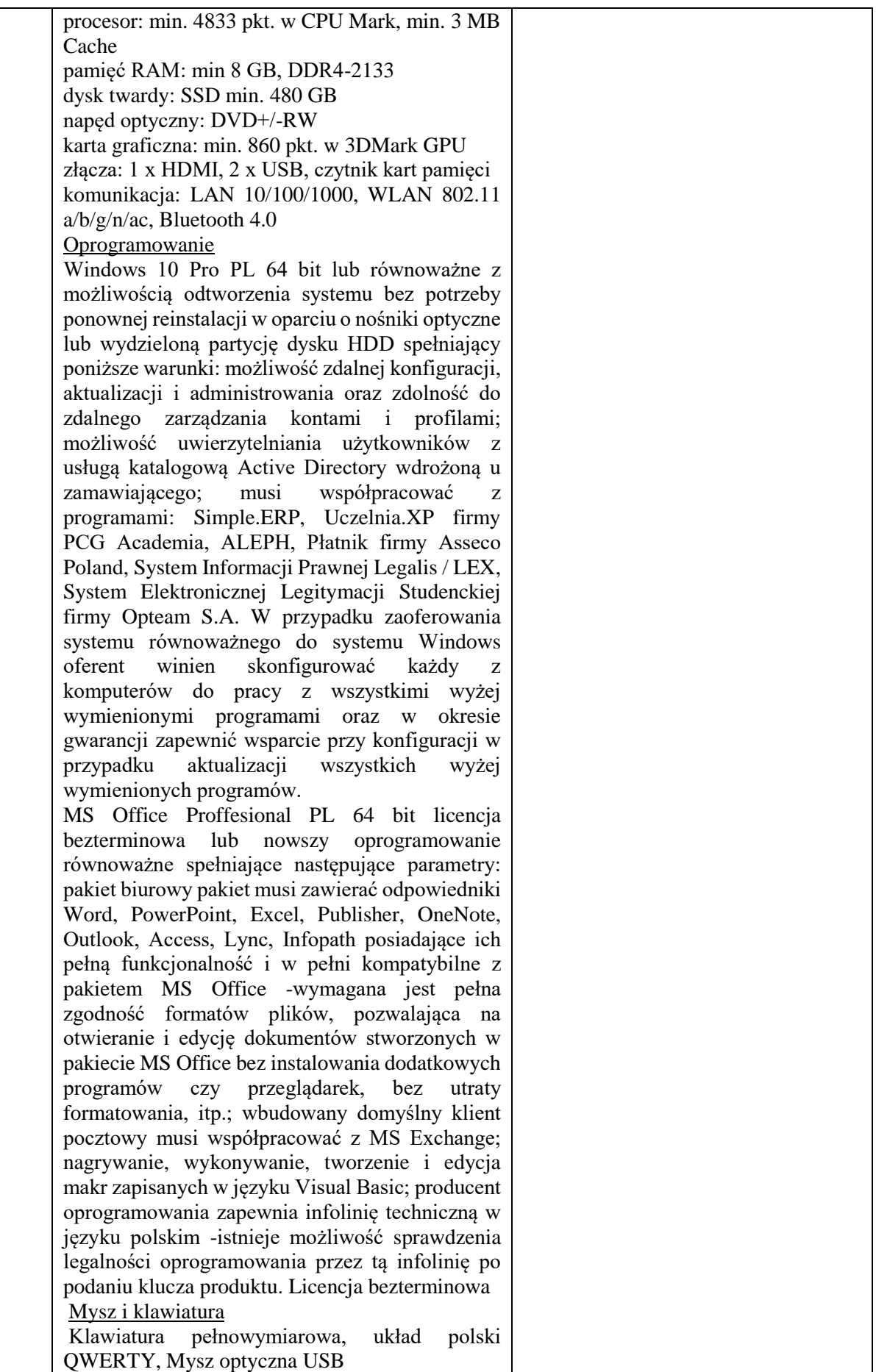

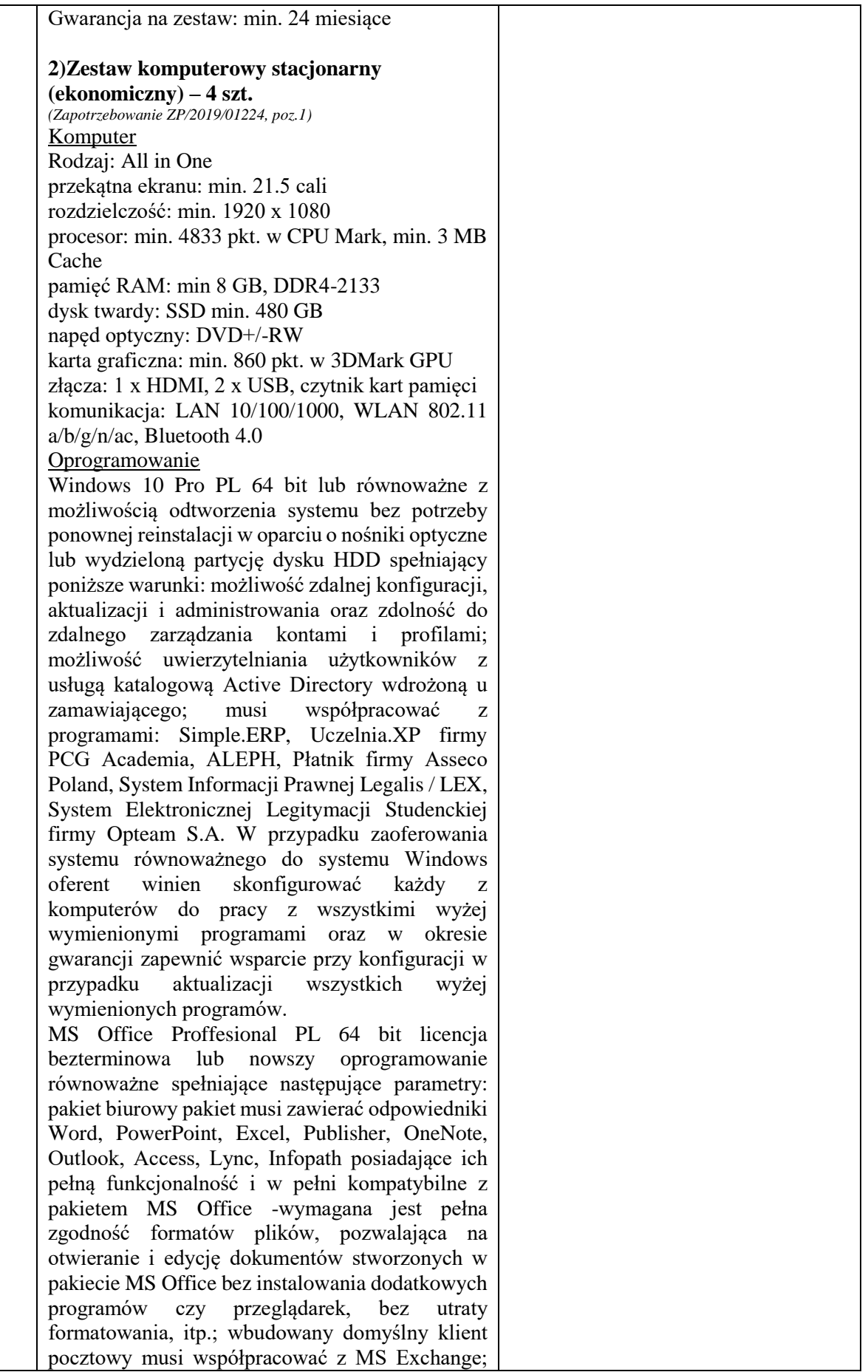

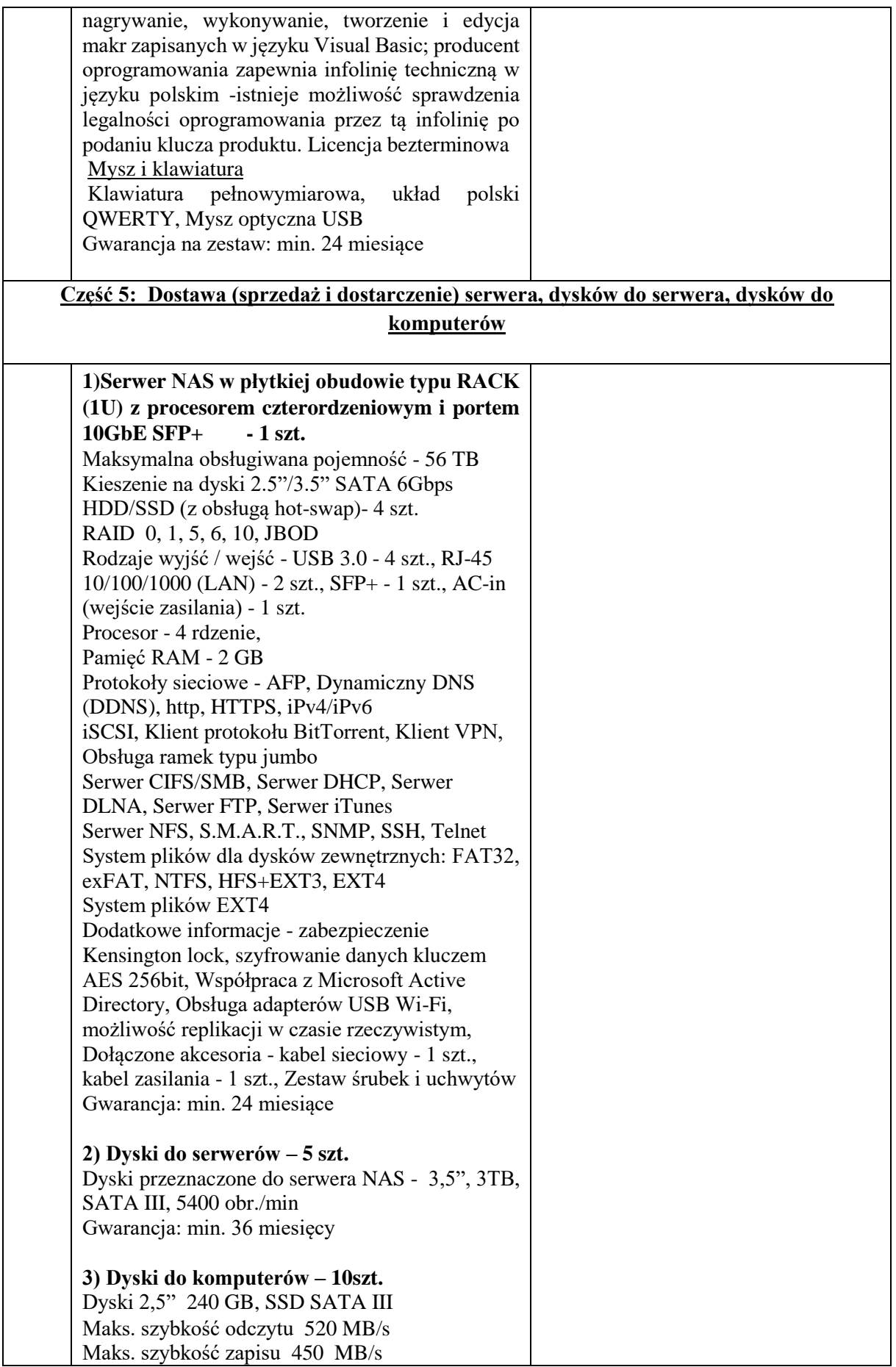

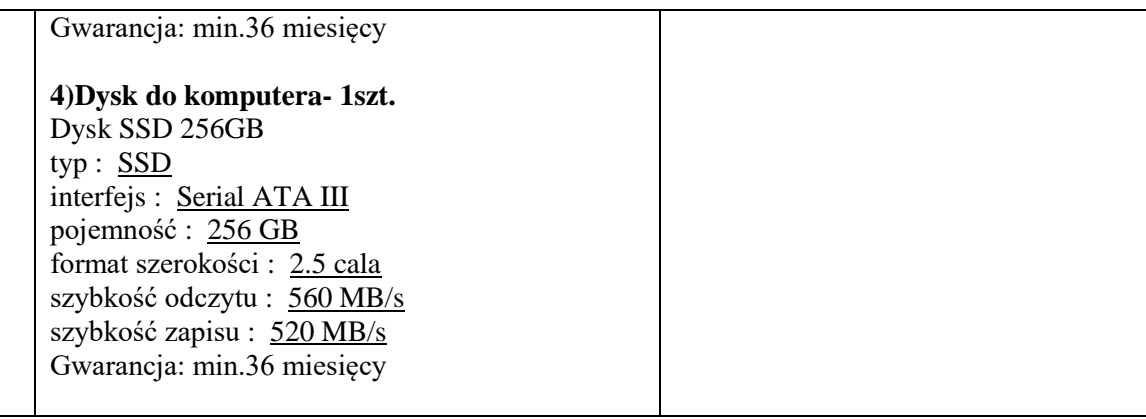

# **Część 6: Dostawa (sprzedaż i dostarczenie) oprogramowania komputerowego**

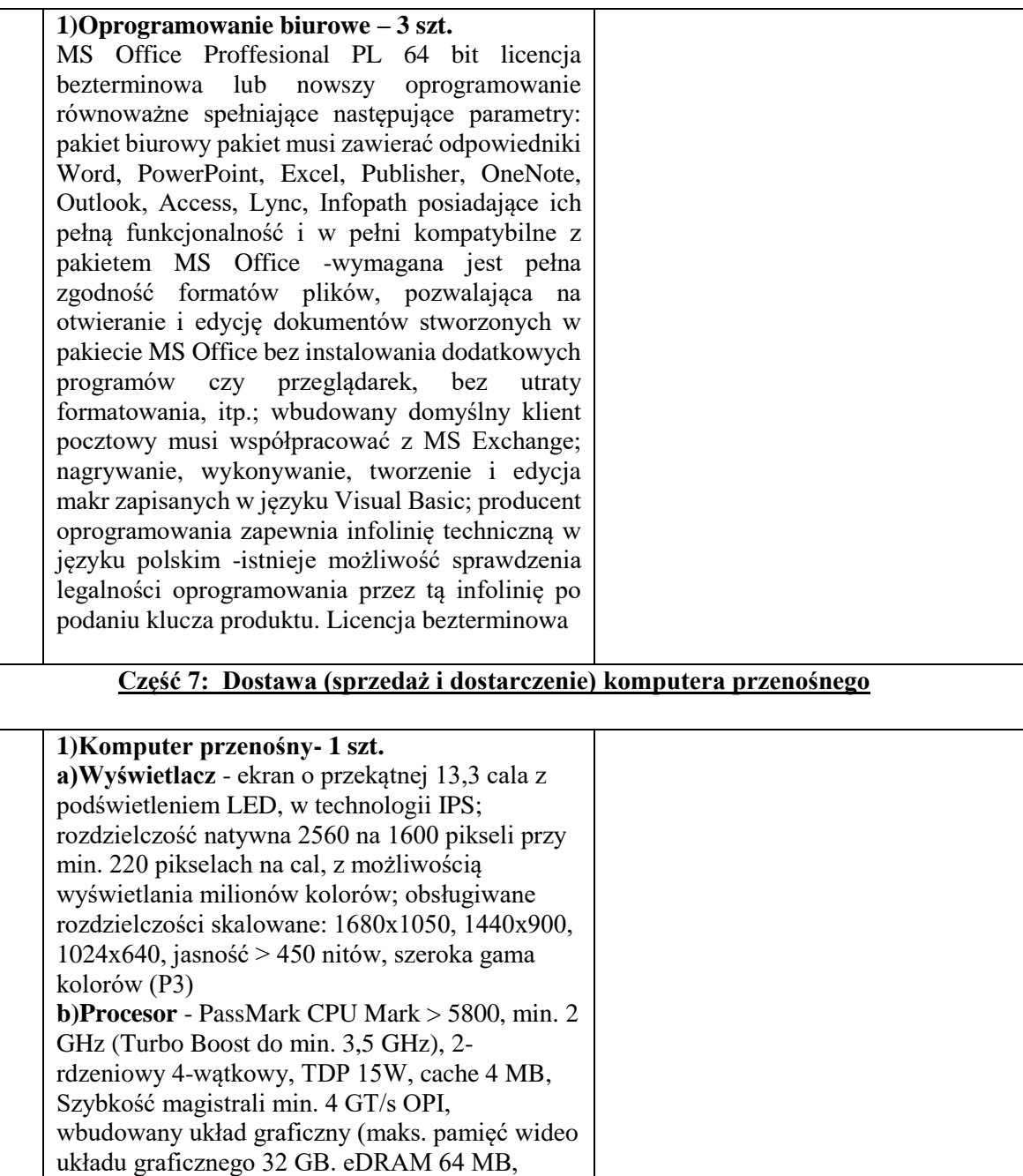

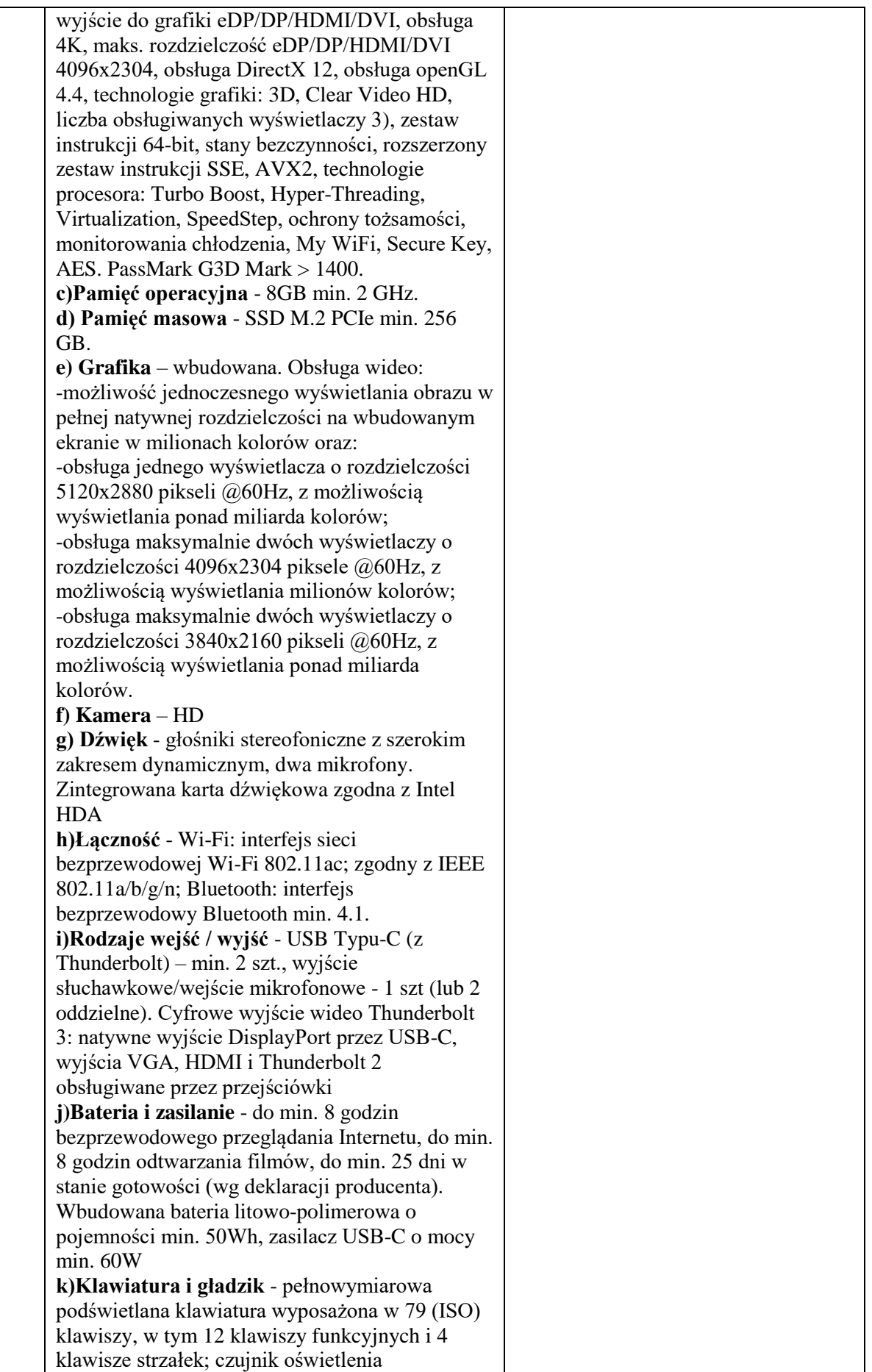

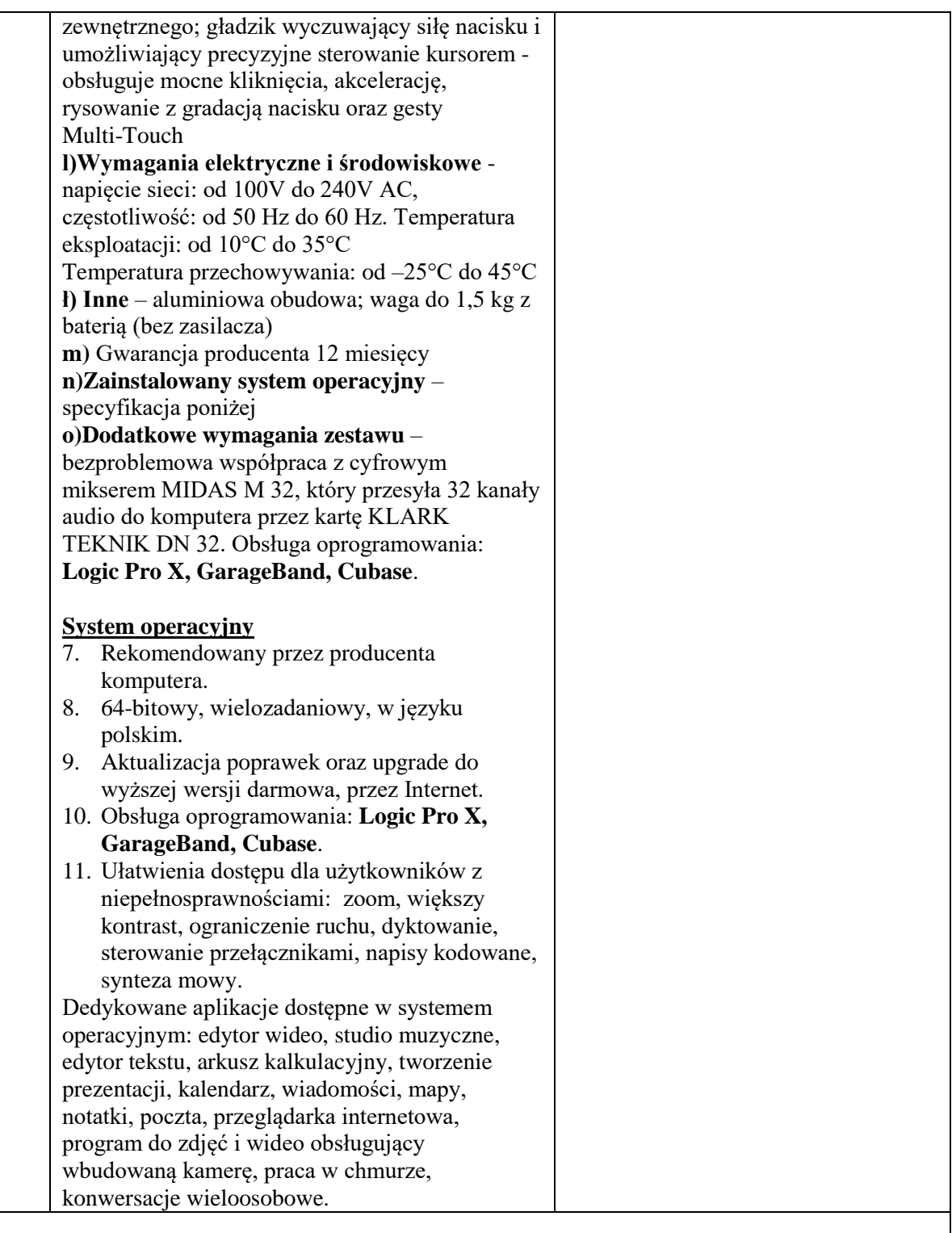

## **Część 8: Dostawa (sprzedaż i dostarczenie) interaktywnego zestawu do wizualizacji**

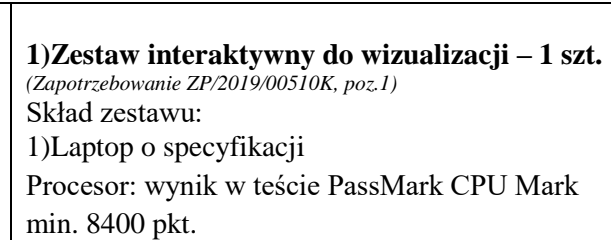

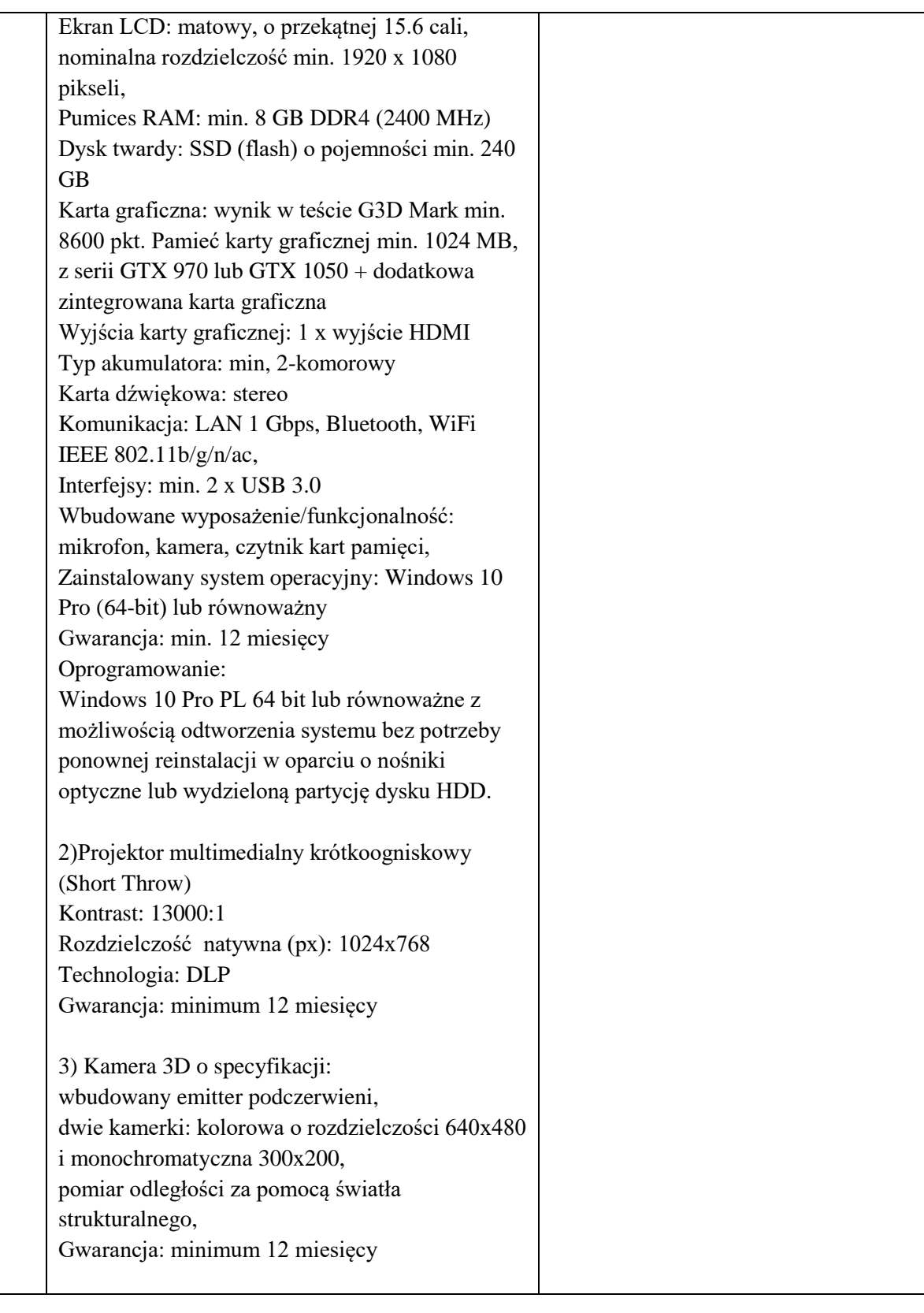

# **Część 9 : Dostawa (sprzedaż i dostarczenie) urządzeń komputerowych i oprogramowania**

**1)Zestaw komputerowy stacjonarny – 1 szt.** Komputer

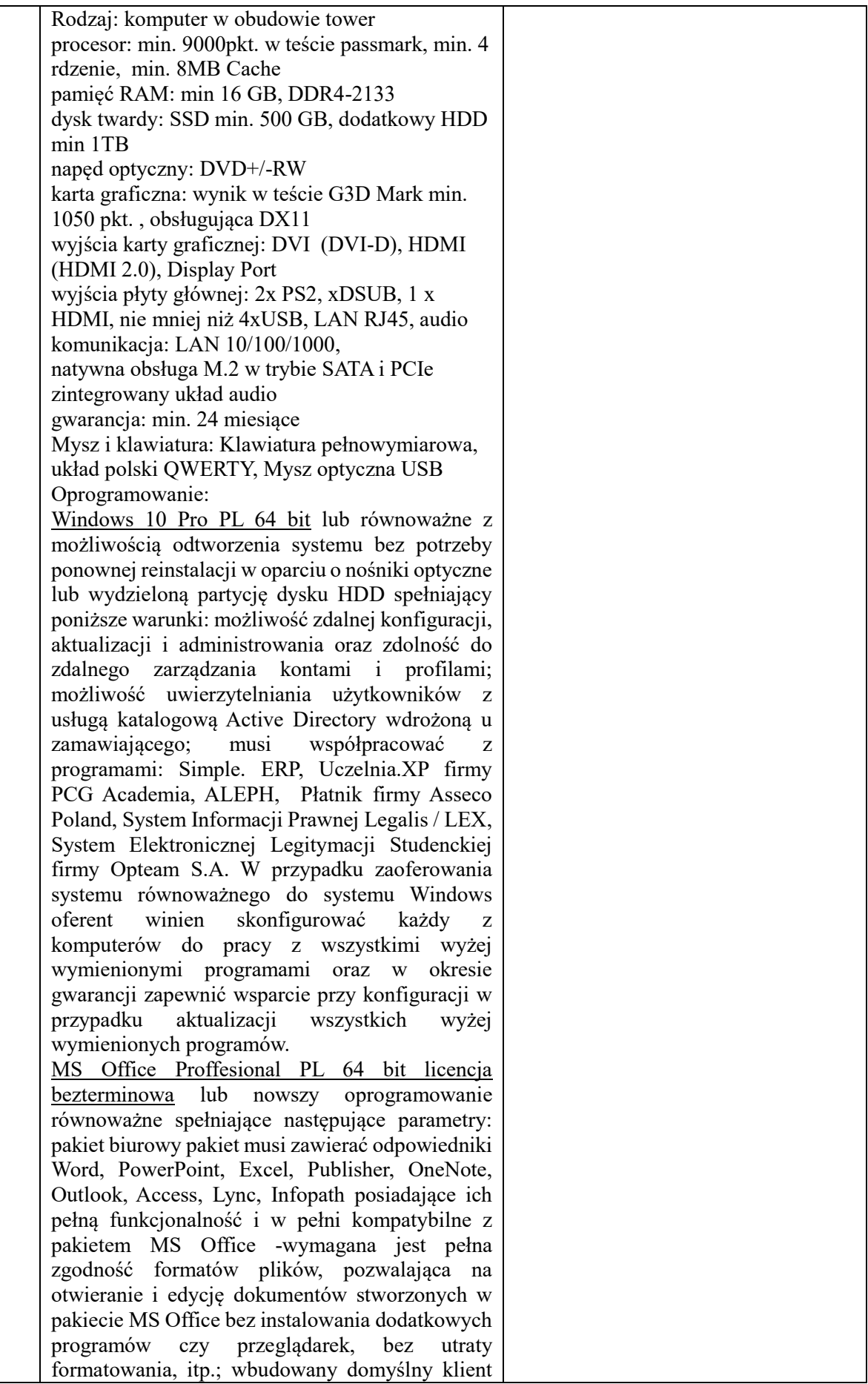

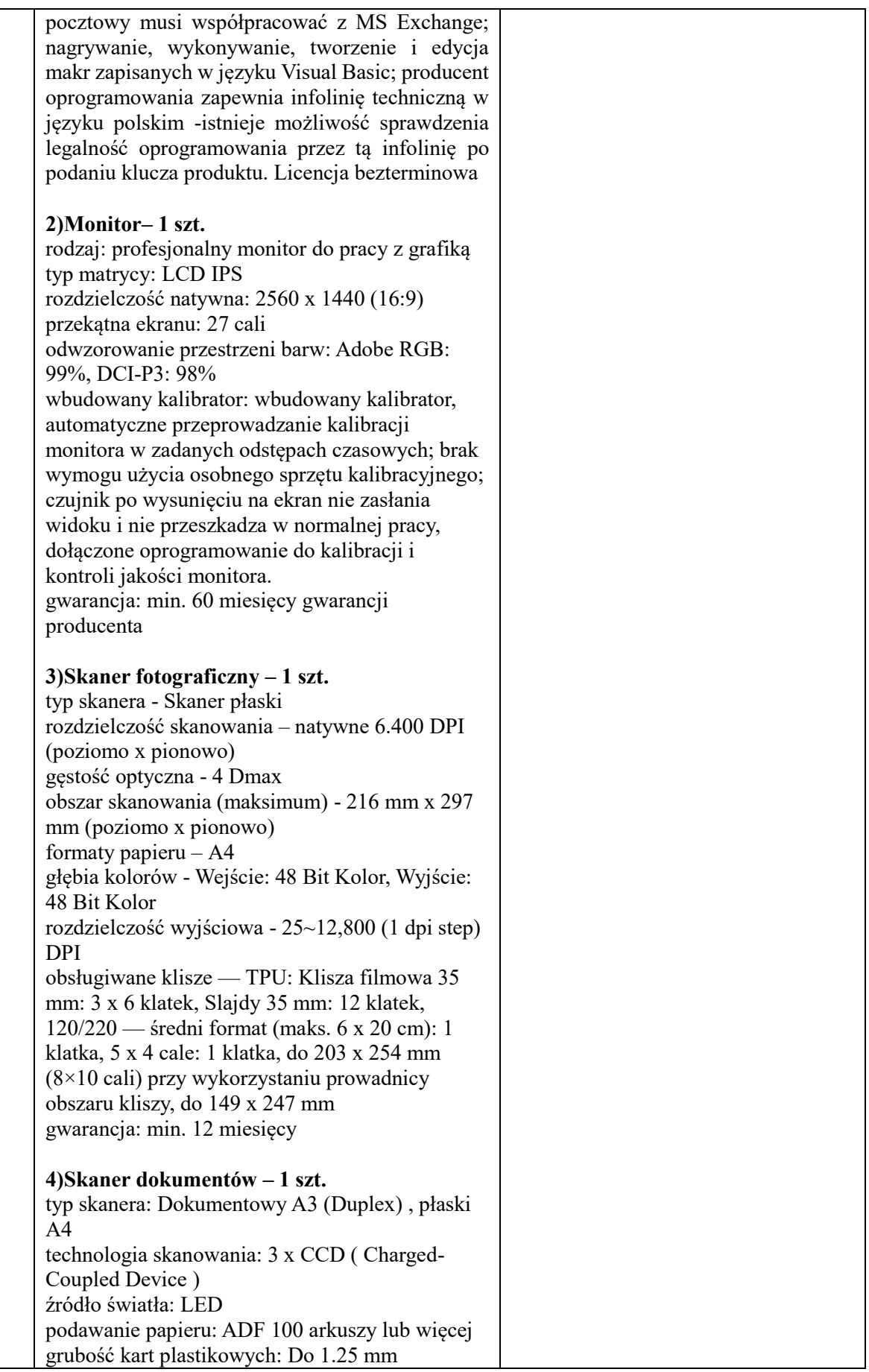

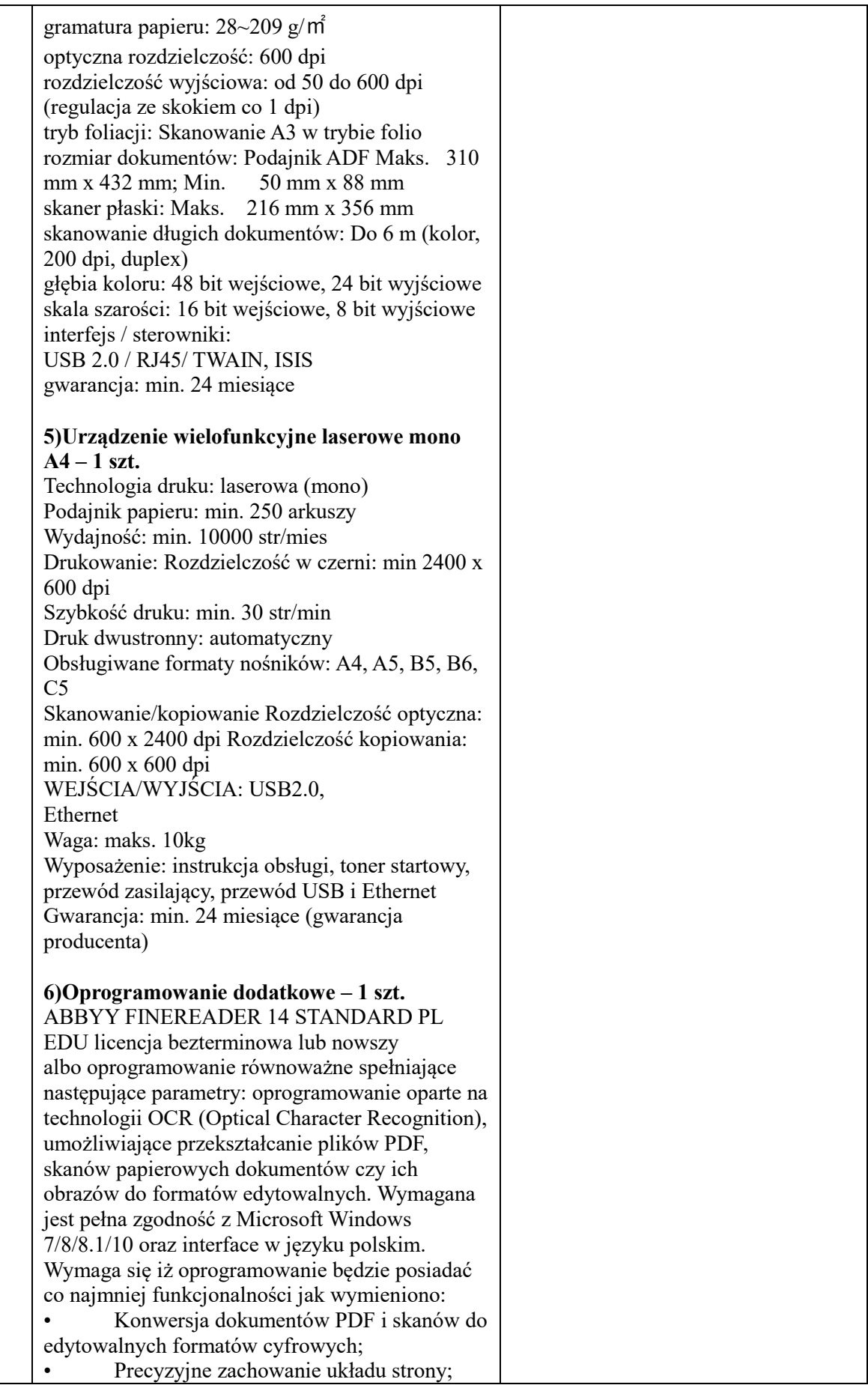

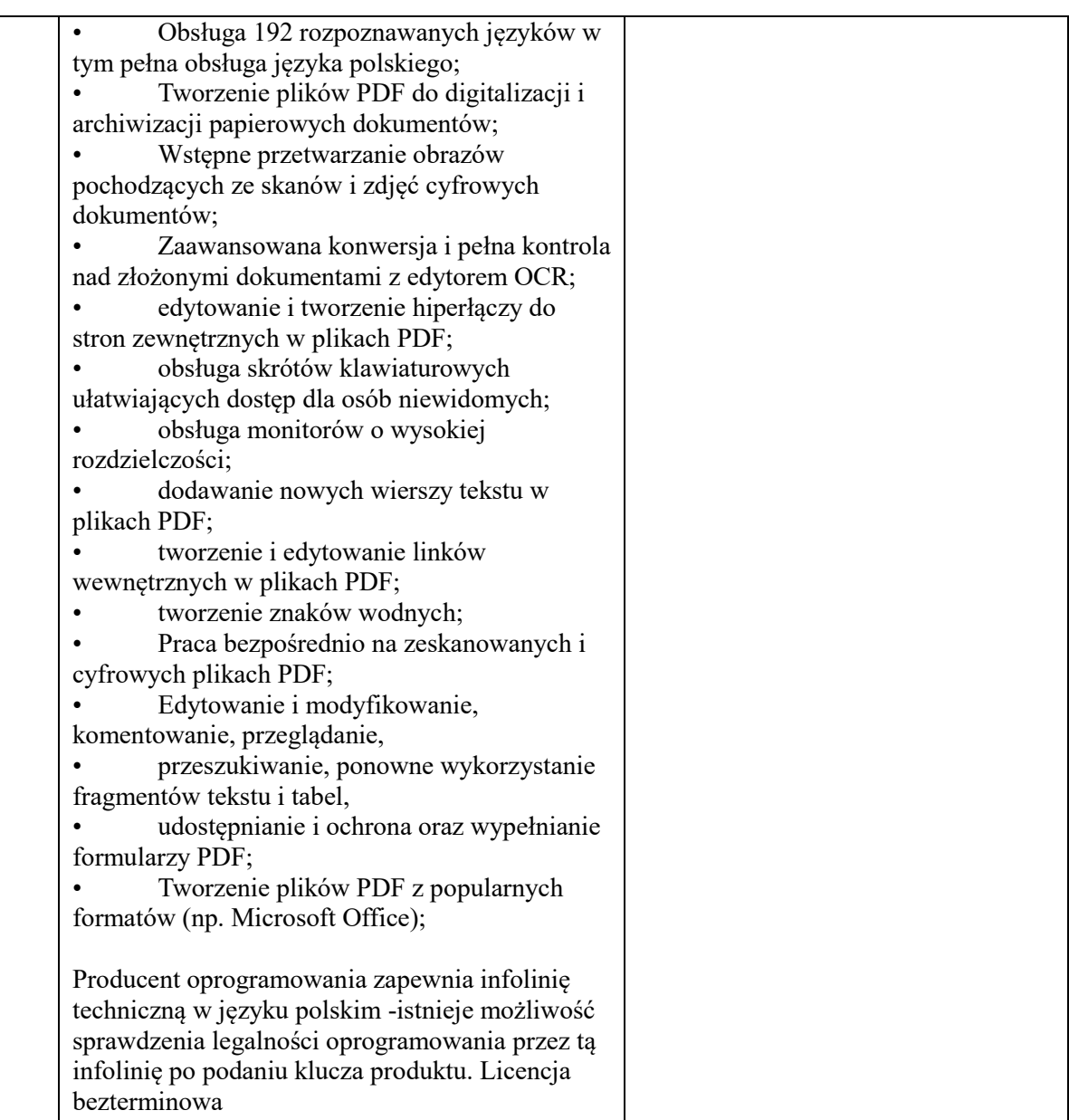

## **Część 10: Dostawa (sprzedaż i dostarczenie) zestawu komputerowego stacjonarnego**

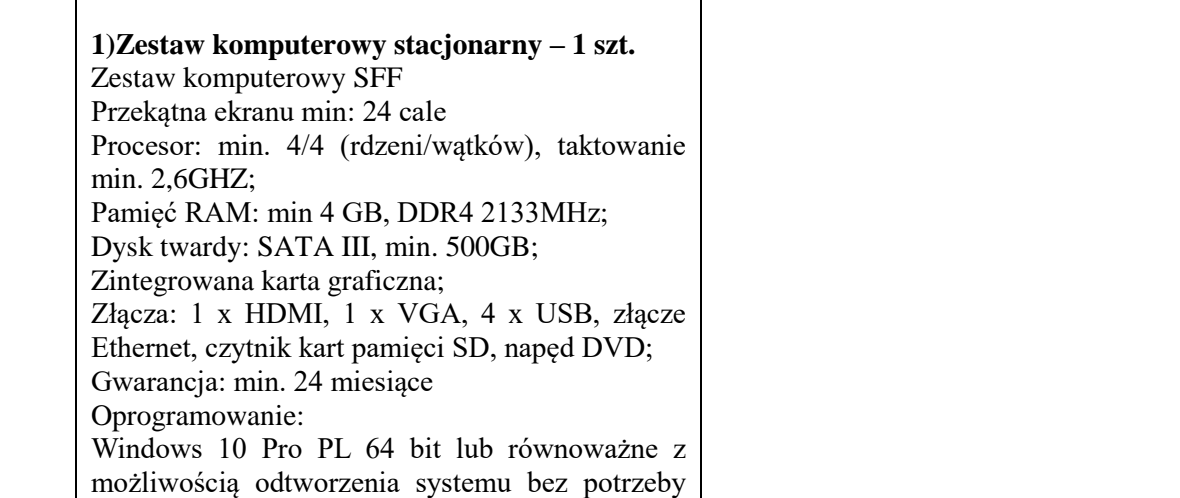

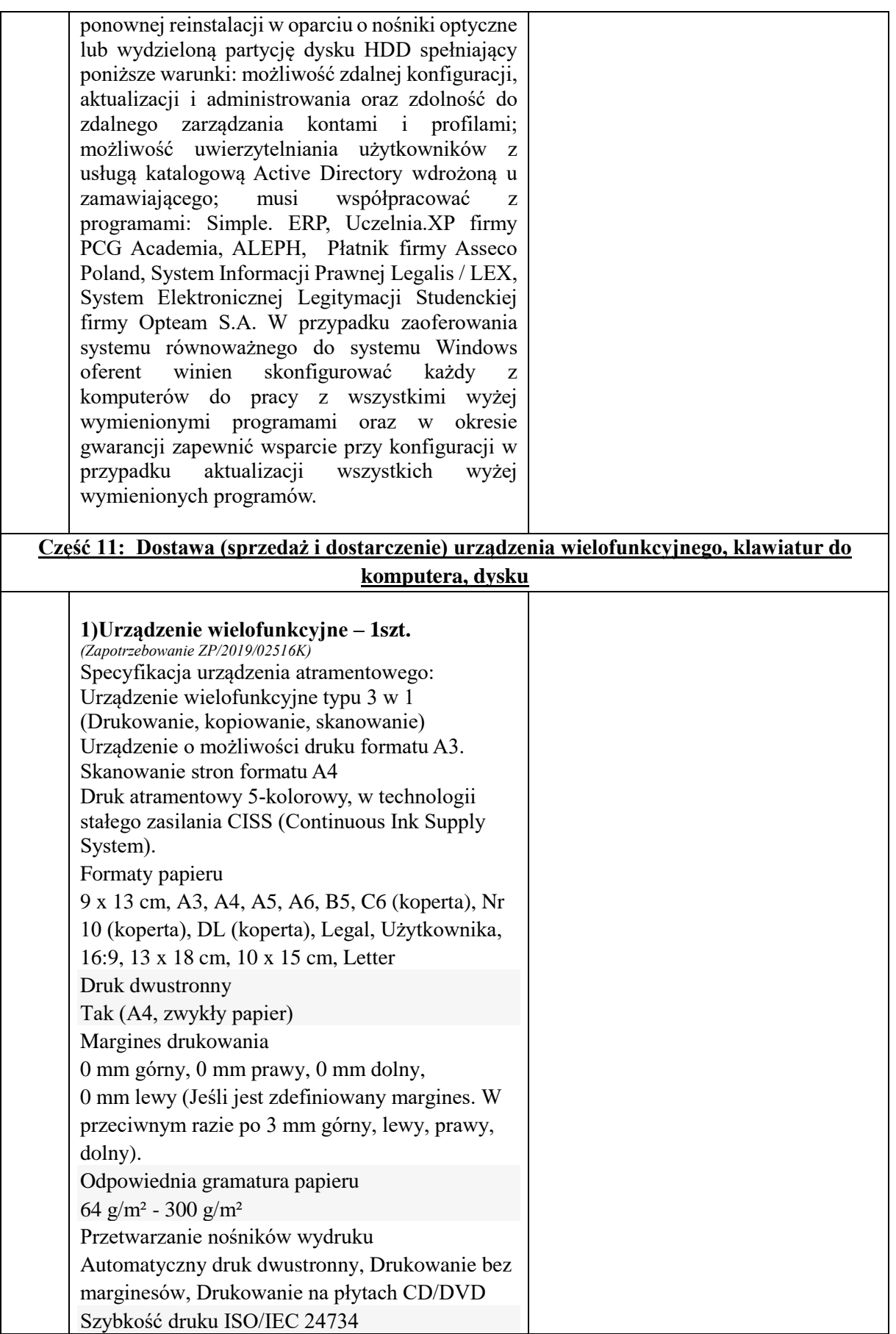

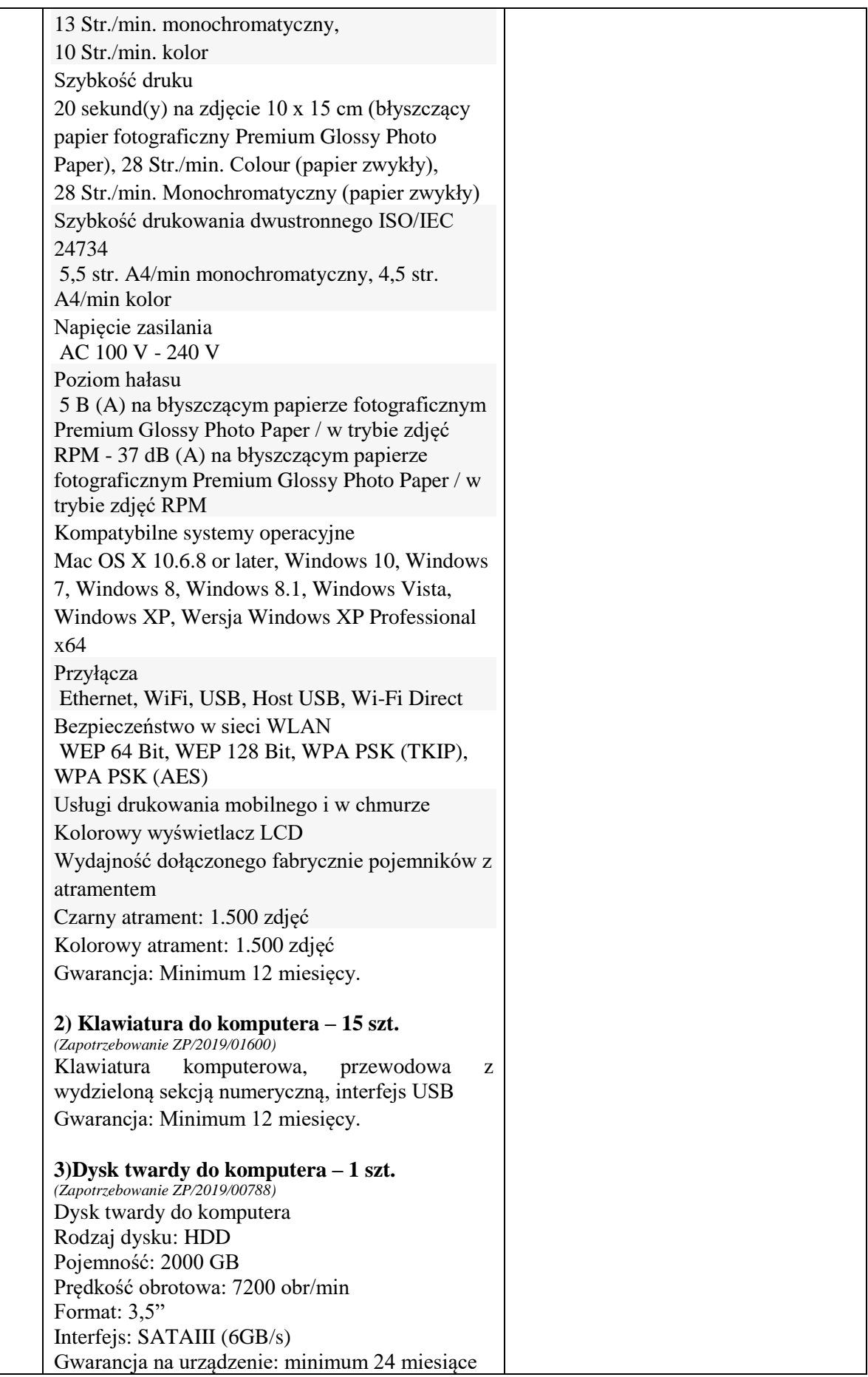

┑

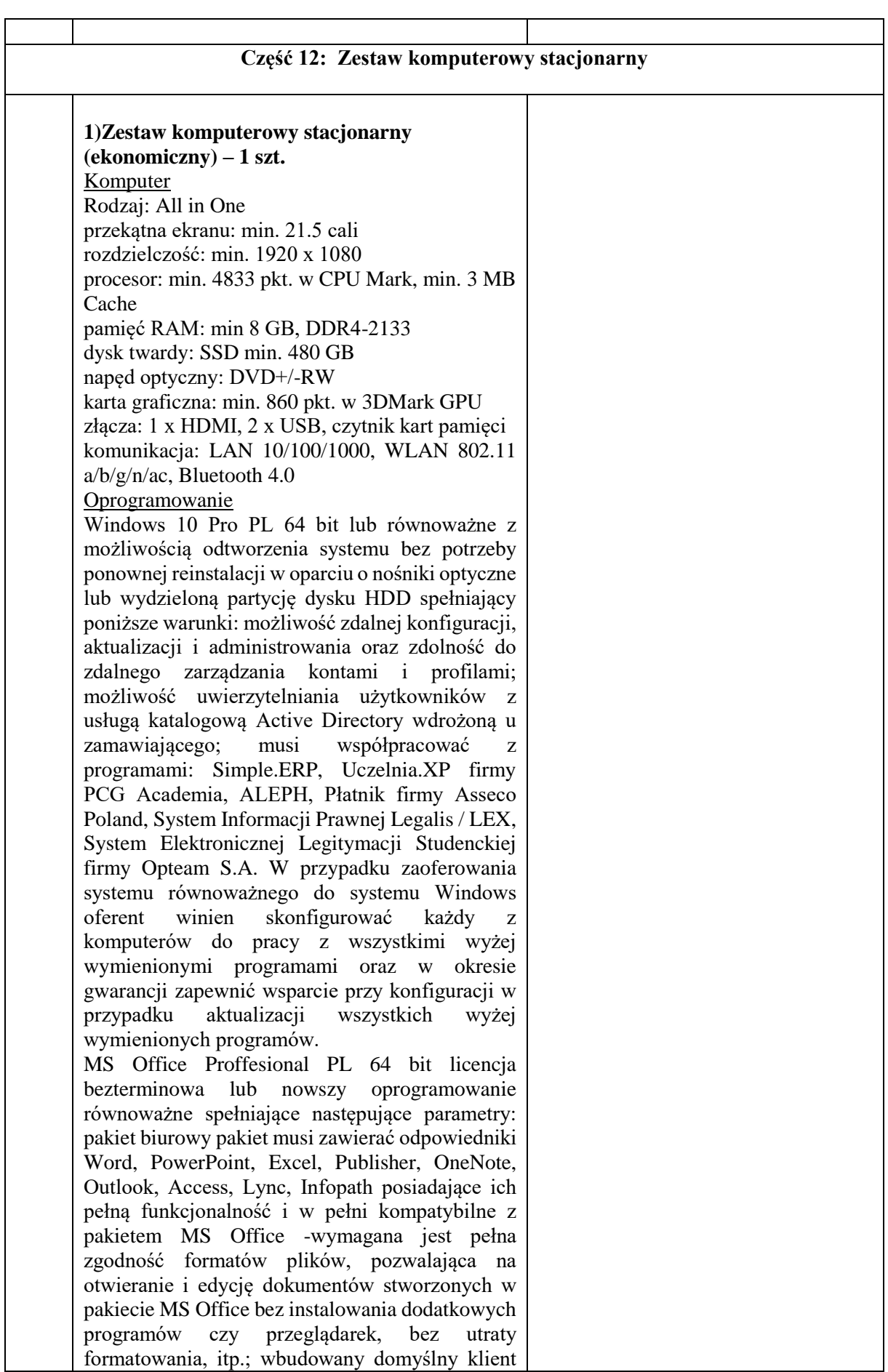

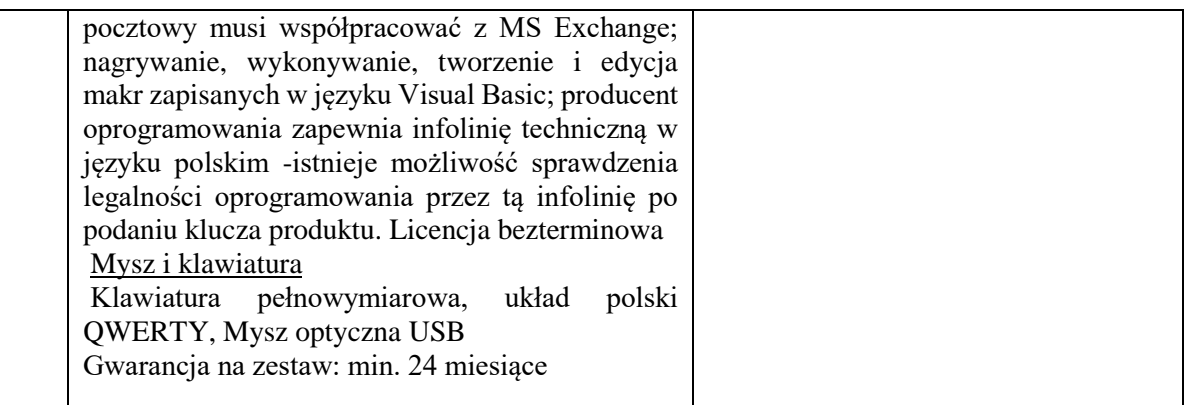

## **Część 13 : Dostawa (sprzedaż i dostarczenie) komputera przenośnego, oprogramowania, drukarki**

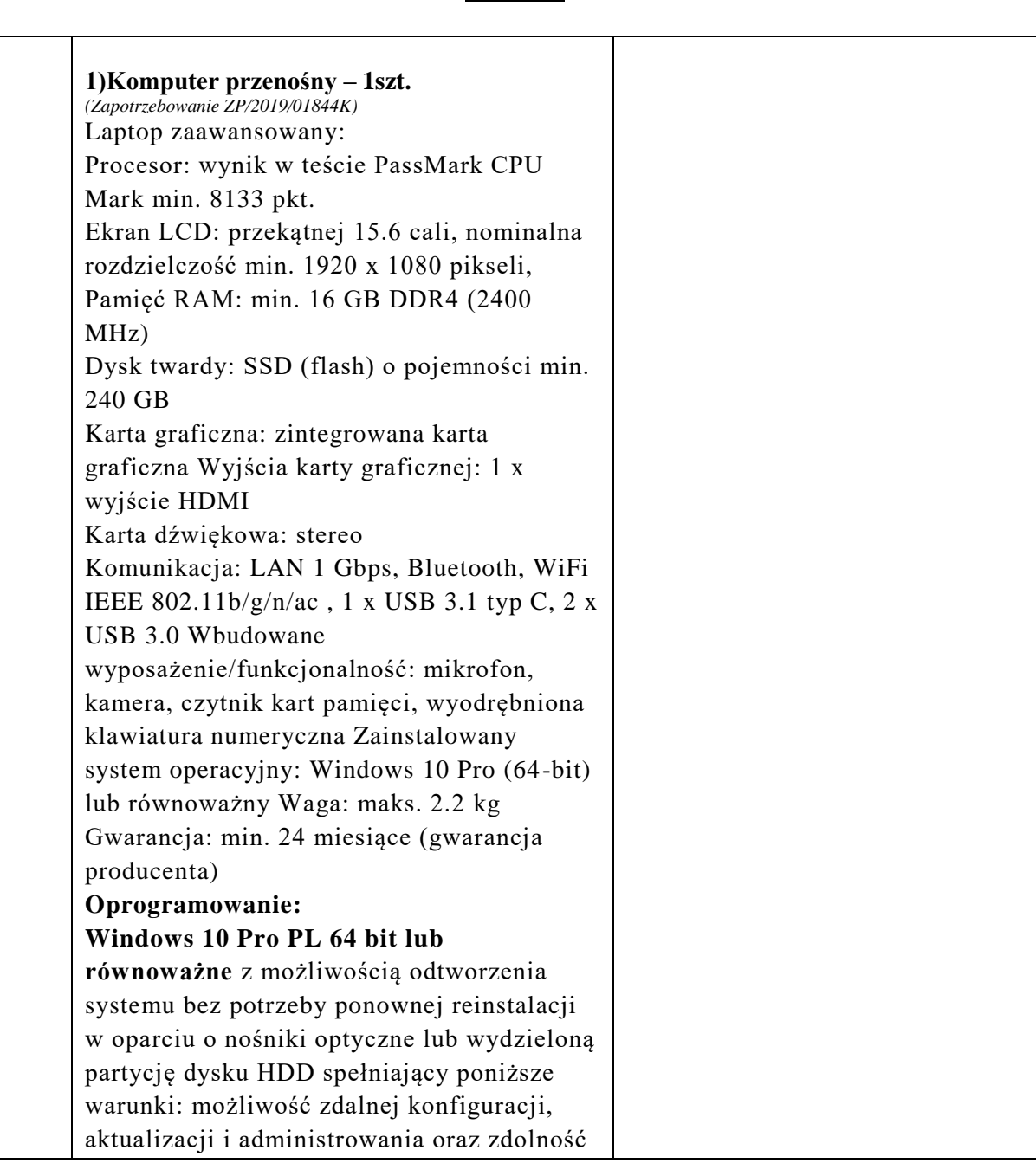

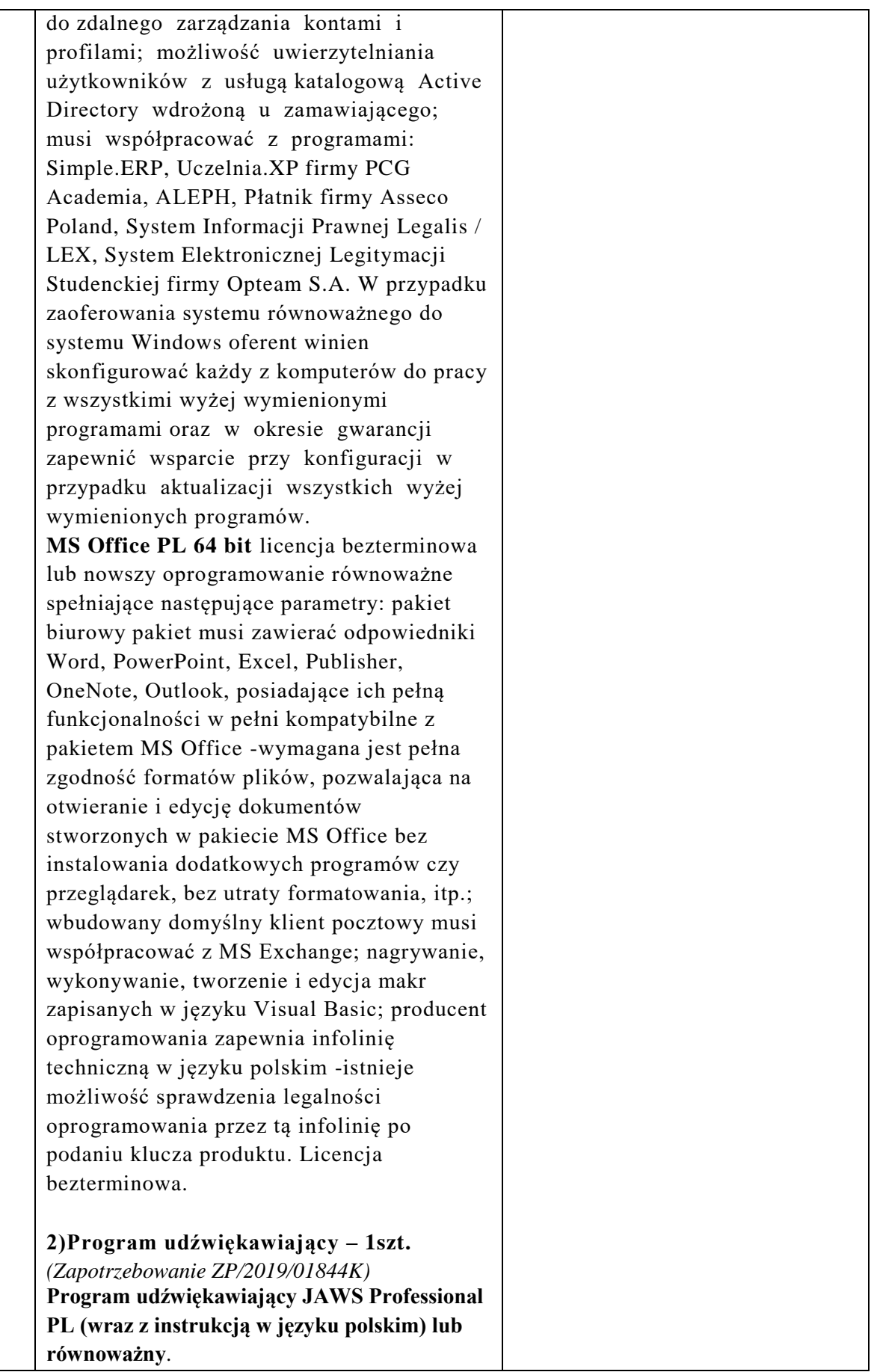

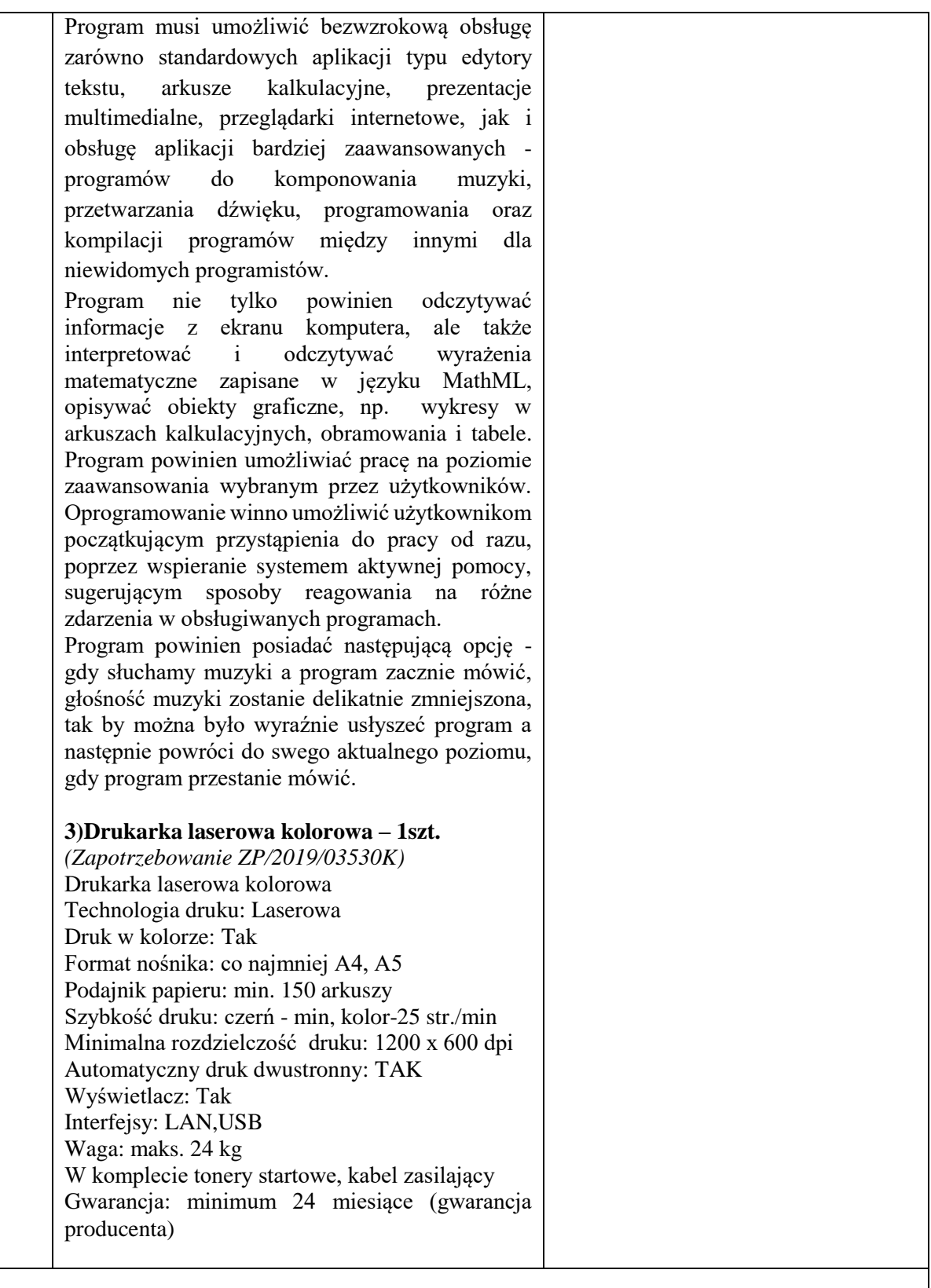

# **Część 14: Dostawa (sprzedaż i dostarczenie) akumulatorów do zasilaczy UPS**

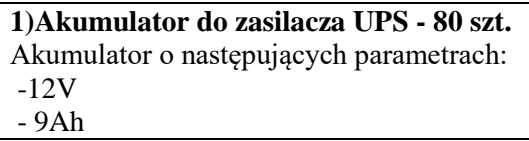

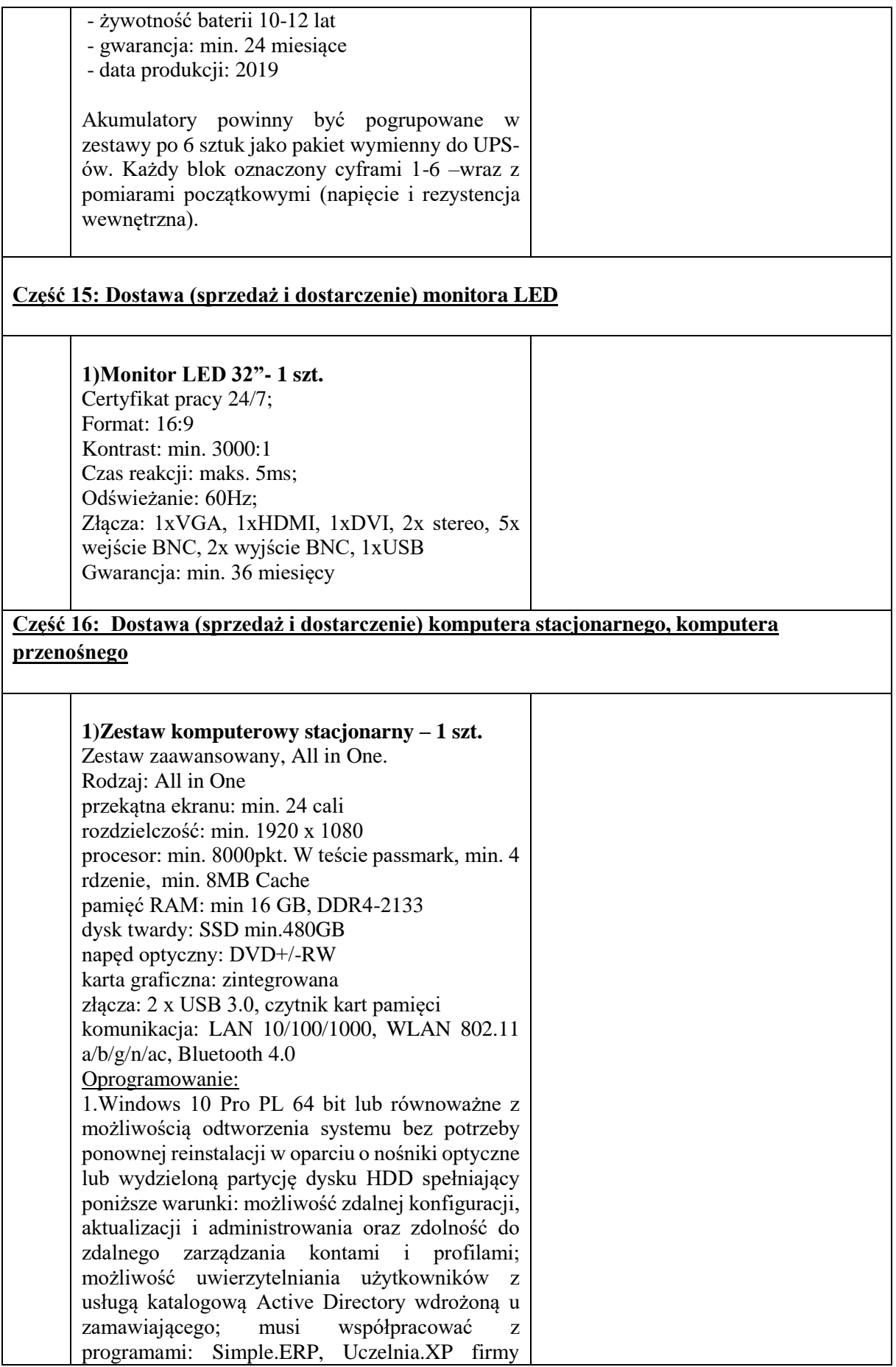

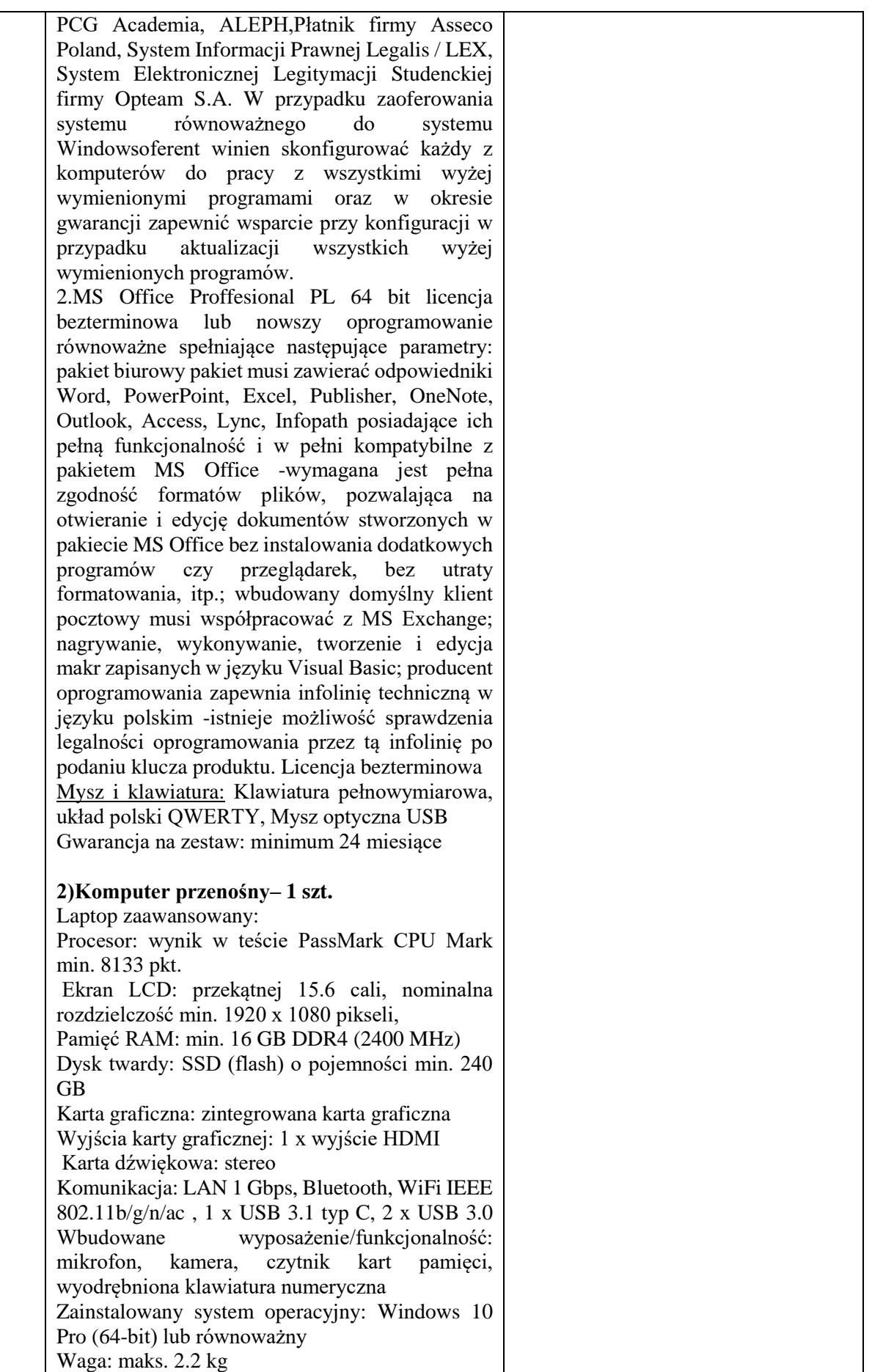

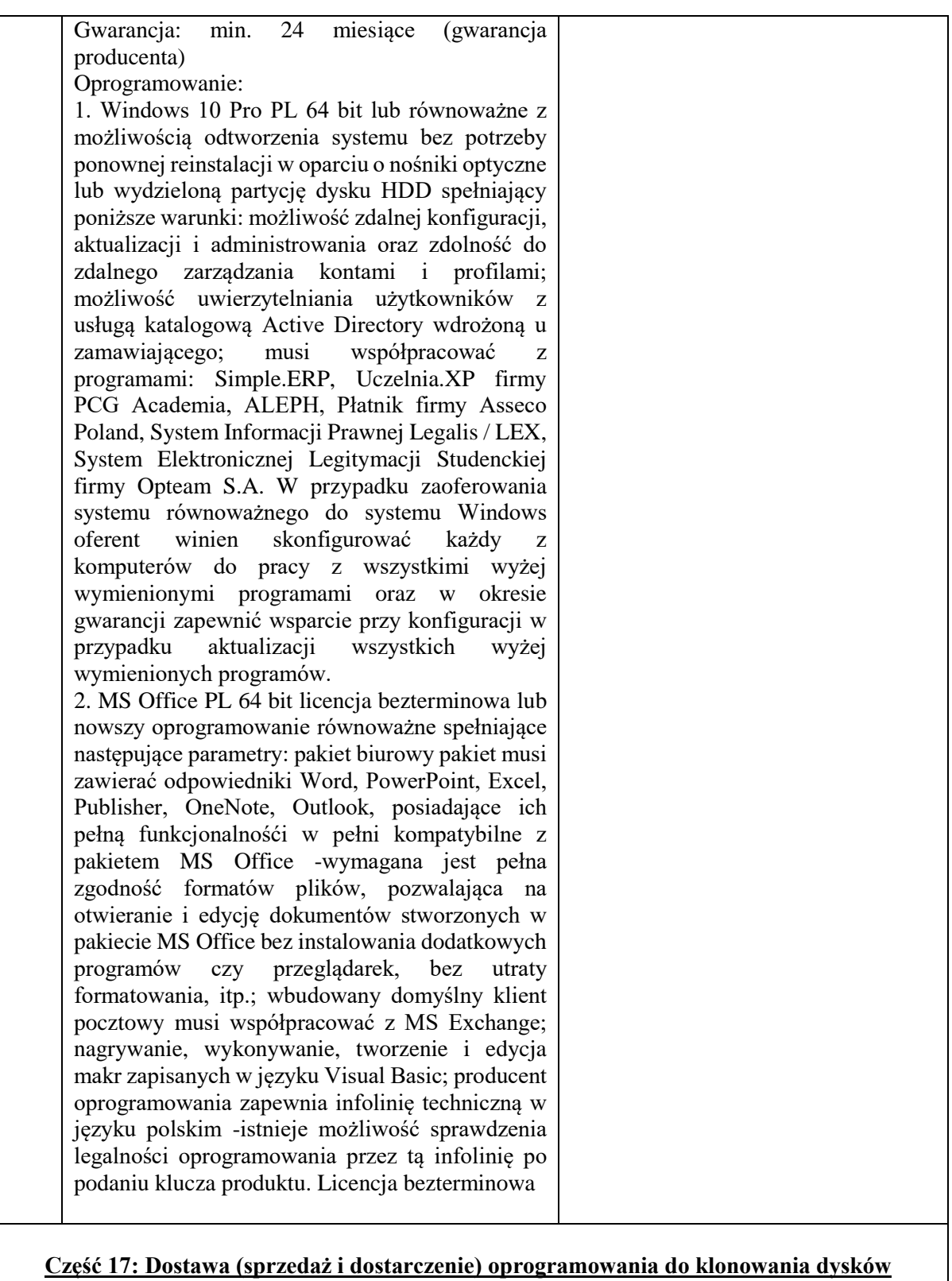

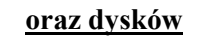

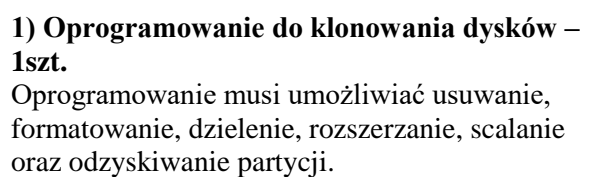

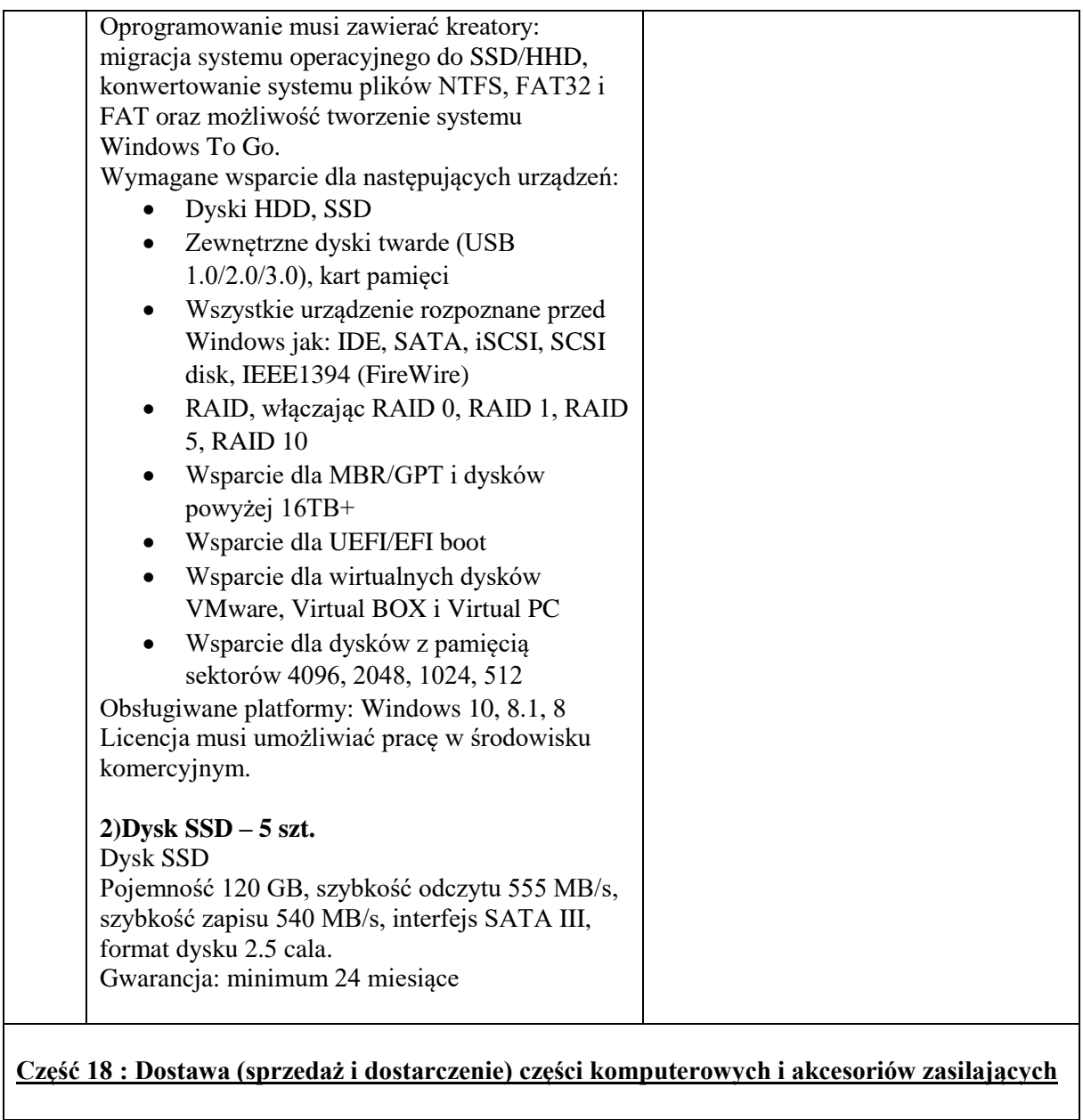

### **1)Adapter D-Sub- HDMI – 5 szt. 2)Dysk SSD - 2 szt.**

- Rodzaj dysku: SSD;
- Pojemność min. 480GB;
- Interfejs: SATA III;
- Szybkość odczytu: min. 540 MB/s;
- Szybkość zapisu: min. 500MB/s;
- Nominalny czas pracy: ok. 1,5mln godz.
- Gwarancja: min. 24 m-ce;

## **3)Dysk Twardy HDD 2,5" – 6 szt.**

- Rodzaj dysku: HDD;
- Rozmiar:  $2,5$ ";
- Pojemność dysku: min. 500 GB;
- $\bullet$  Interfejs SATA III (6 GB/s);
- Pamięć podręczna: min. 16MB;
- Średni czas dostępu: max. 12ms;

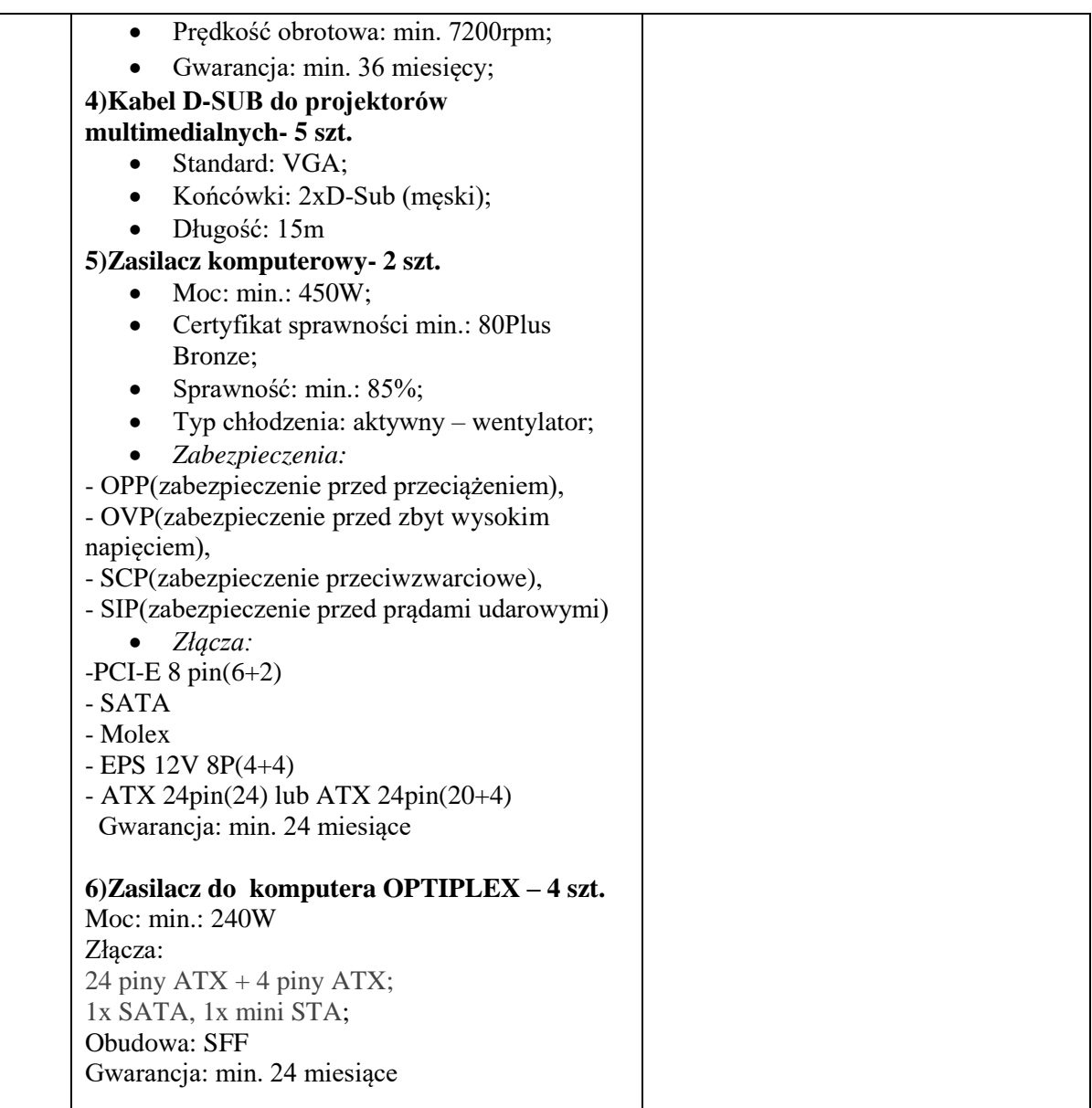

# **Część 19: Dostawa (sprzedaż i dostarczenie) przenośnego zestawu nagłośnieniowego**

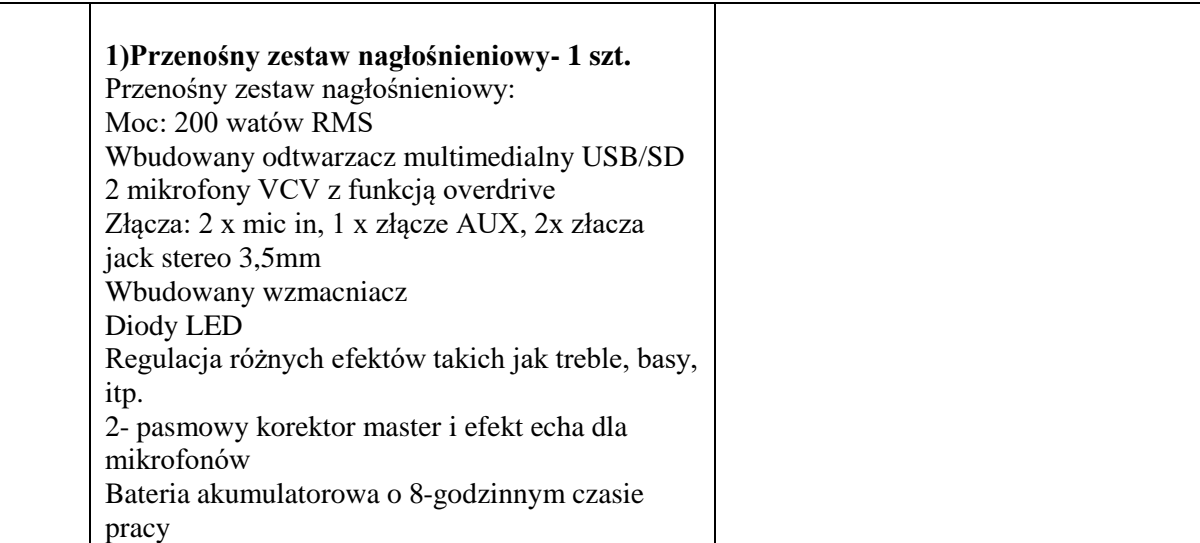

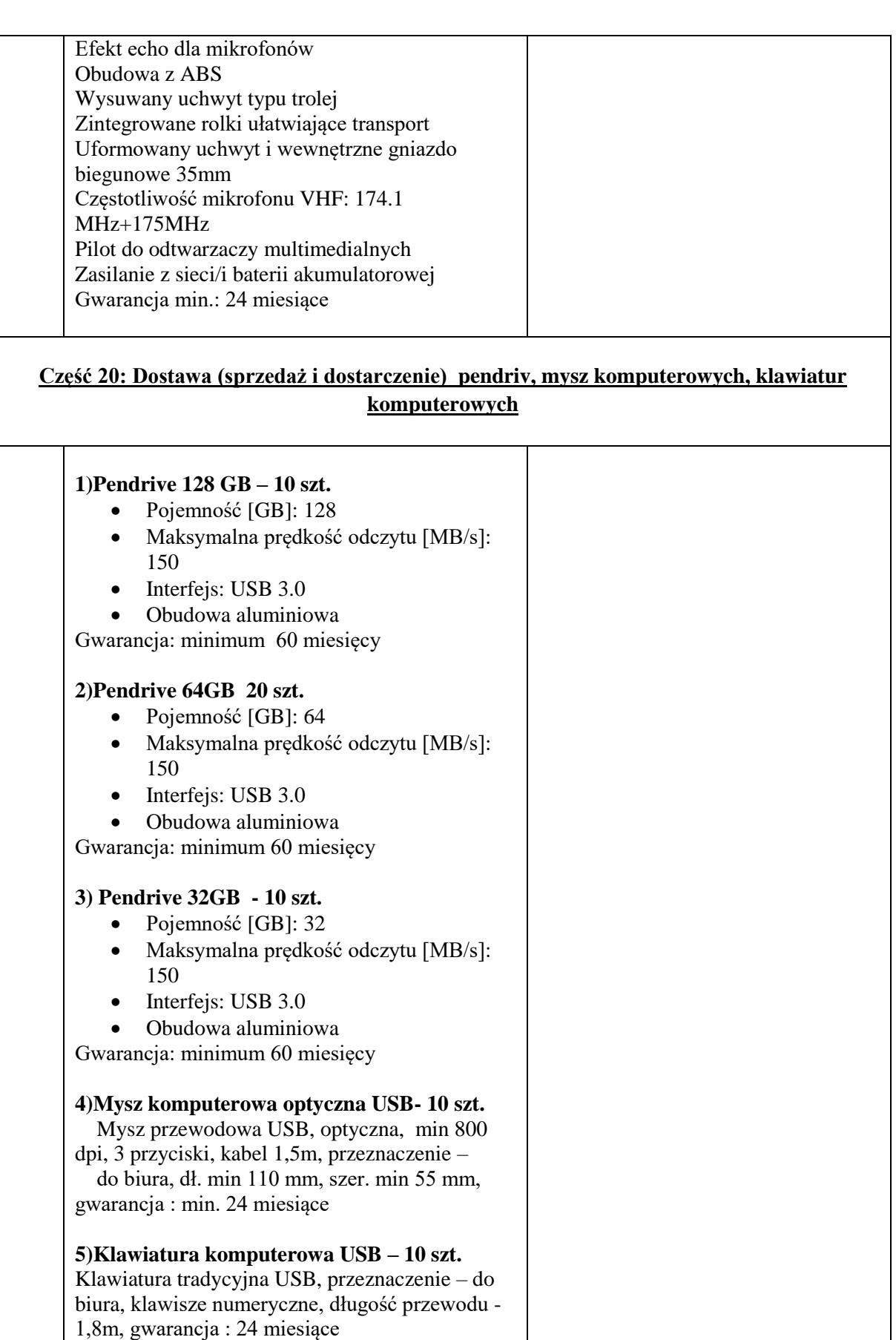

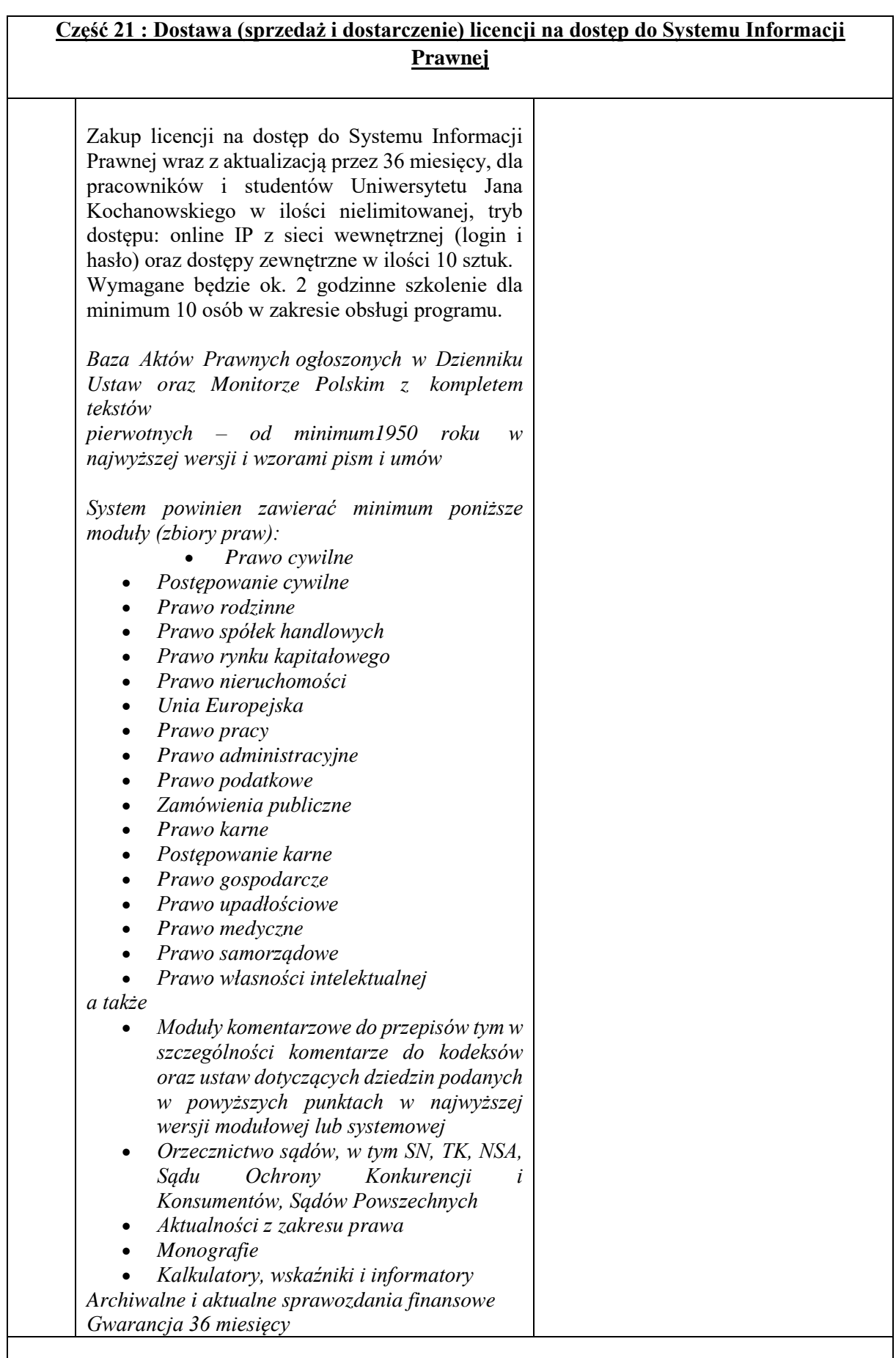

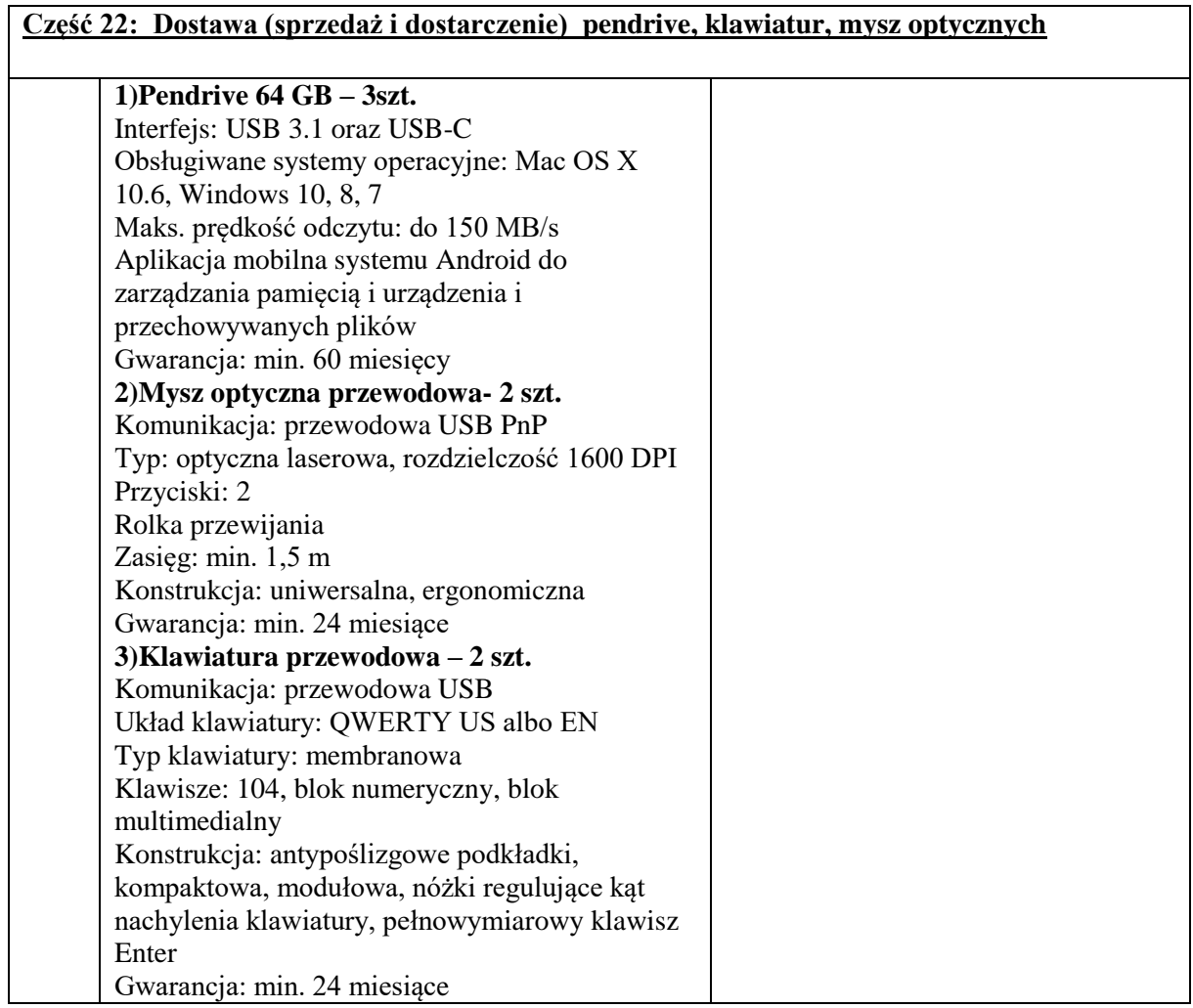

........................................ dnia ................ 2019r.

....................................................... podpis/y osoby/osób uprawnionych do składania oświadczeń woli w imieniu Wykonawcy

## UMOWA NR DP.2301……2019 Dot. części od 1 do 5, od 7 do 13,15,16,18,19

zawarta w dniu ………………...2019 r. w Kielcach pomiędzy: **Uniwersytetem Jana Kochanowskiego w Kielcach** z siedzibą w Kielcach przy ul. Żeromskiego 5,

zwanym w treści umowy "Zamawiającym",

reprezentowanym przez:

………………………………….

**a** 

*(w przypadku przedsiębiorcy wpisanego do KRS)*

....................................................................., z siedzibą w ............................... przy ulicy .............................., wpisaną do rejestru przedsiębiorców prowadzonego przez Sąd Rejonowy....................................................... Wydział Gospodarczy Krajowego Rejestru Sądowego pod numerem KRS: ..............., wysokość kapitału zakładowego ………………, w przypadku spółki akcyjnej wysokość kapitału zakładowego……………….. i kapitału wpłaconego ……………………, zwanym w treści umowy **"Wykonawcą"**, reprezentowanym przez:

1. ........................................

*(w przypadku przedsiębiorcy wpisanego do Centralnej Ewidencji i Informacji Działalności Gospodarczej)* 

(imię i nazwisko) .............................................................................., przedsiębiorcą działającym pod firmą .................................................... z siedzibą w .................................. przy ulicy .............................., wpisanym do *Centralnej Ewidencji i Informacji Działalności Gospodarczej)*, zwanym w treści umowy "Wykonawca",

reprezentowanym przez: ……………………………………

w rezultacie dokonania wyboru oferty Wykonawcy w drodze postępowania o udzielenie zamówienia publicznego w trybie przetargu nieograniczonego, na podstawie ustawy z dnia 29 stycznia 2004 r. Prawo zamówień publicznych (Dz. U. z 2018 r., poz. 1986 z późn. zm.), została zawarta umowa o następującej treści:

§ 1.

1. Przedmiotem umowy jest sprzedaż i dostarczenie przedmiotu zamówienia w zakresie części ……….,

tj. :………………………………………….. ,spełniającym wszystkie wymagania określone w SIWZ.

2. Integralną cześć umowy stanowi oferta Wykonawcy.

3. Wszystkie czynności objęte niniejszą umową, w tym dostarczenie przedmiotu umowy, Wykonawca zrealizuje **w terminie ……….dni,** licząc od daty zawarcia umowy.

4. Wykonawca, nie później niż na 2 dni przed planowanym terminem dostarczenia przedmiotu umowy, o którym mowa w ust.1, zobowiązany jest zawiadomić Zamawiającego o gotowości jego dostarczenia pisemnie lub faksem lub drogą elektroniczną.

5. Zamawiający niezwłocznie, nie później niż w ciągu 2 dni roboczych od daty otrzymania od Wykonawcy zawiadomienia, o którym mowa w ust.4, potwierdza jego przyjęcie i potwierdza gotowość Zamawiającego do odbioru przedmiotu umowy, o którym mowa w ust.1.

6. Uwzględniając postanowienia, o których mowa w ust 3, ust.4 oraz ust.5 umowy, Strony ustalają konkretną datę (dzień) dostarczenia przedmiotu umowy, o którym mowa w ust.1.

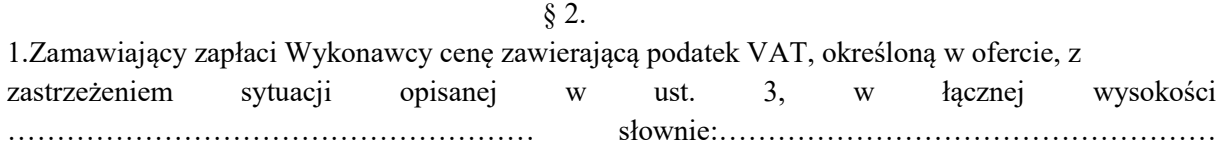

zł……/100, w tym cena netto: …………………………………………………, słownie:…………………………………………………………… zł……/100 oraz należny podatek VAT w wysokości wynikającej z przepisów obowiązujących w dacie powstania obowiązku podatkowego:…………………… słownie:……........................................zł……/100.

2.Cena obejmuje wszystkie koszty związane z realizacją umowy, łącznie z transportem, rozładunkiem, wniesieniem i instalacją przedmiotu umowy, określonego w § 1 ust. 1, do wskazanych pomieszczeń Zamawiającego.

3.W przypadkach przewidzianych w ustawie z dnia 11 marca 2004 r. o podatku od towarów i usług (Dz. U. z 2018 r. poz. 2174 z późn. zm.), Wykonawca wystawi fakturę bez podatku VAT i oznaczy fakturę adnotacją "odwrotne obciążenie".

4.W przypadku błędnego określenia sposobu opodatkowania podatkiem od towarów i usług, Wykonawca będzie zobowiązany do naprawienia w pełnej wysokości szkody, która powstała w stosunku do Zamawiającego na skutek błędnego opodatkowania VAT. Powyższe dotyczy zarówno przypadku gdy Zamawiający odliczył podatek VAT, który nie powinien zostać odliczony za względu na jego błędne naliczenie przez Wykonawcę, jak również przypadku, w którym Zamawiający, na skutek błędu Wykonawcy, rozliczył za Wykonawcę podatek należny.

5.Zamawiający informuje, że będzie ubiegał się o zastosowanie stawki 0% VAT na urządzenia komputerowe, zgodnie z ustawą o podatku od towarów i usług, tj., art. 83 ust. 1 pkt. 26).

6.W przypadku uzyskania przez Zamawiającego zgody na zastosowanie stawki 0%, Wykonawca dokona zwrotu należnego podatku VAT. Zwrot dokonany będzie na podstawie wystawionej faktury korygującej w terminie do 7 dni od daty wystawienia faktury.

#### § 3.

1.Osoba wyznaczona do kontaktów po stronie Wykonawcy: ………………………………….

2.Osoba wyznaczona do kontaktów po stronie Zamawiającego : …………………………….

3.Zmiana osób, o których mowa w ust.1 i 2, następuje na podstawie pisemnego zawiadomienia przez strony umowy.

#### $§$  4.

1.Wykonawca oświadcza, że posiada doświadczenie, kwalifikacje i uprawnienia wymagane do prawidłowego wykonywania umowy. Wykonawca oświadcza, że zapoznał się z warunkami realizacji umowy i oświadcza, że nie zachodzą okoliczności uniemożliwiające lub utrudniające prawidłowe jej wykonanie.

2.Wykonawca wykona umowę zgodnie z obowiązującymi przepisami i normami. Dostarczony przedmiot zamówienia musi posiadać: instrukcję obsługi oraz niezbędne dokumenty, certyfikaty, aprobaty techniczne itp. wymagane przy tego typu produktach oraz powinien być wyposażony we wszystkie niezbędne elementy (przyłącza, kable itp.), niezbędne do uruchomienia i pracy u Zmawiającego do celu ,dla którego przedmiot umowy jest zakupywany. Wszystkie dokumenty załączone do dostarczonego przedmiotu zamówienia, winny być sporządzone w języku polskim, w formie pisemnej/ drukowanej.

3.Wykonawca zobowiązuje się dostarczyć przedmiot umowy w oryginalnych opakowaniach na własny koszt.

### § 5.

1.W ramach wynagrodzenia określonego w § 2. ust.1 niniejszej umowy, Wykonawca udziela gwarancji na warunkach określonych w niniejszym paragrafie na okres ……………….., liczony od daty podpisania przez strony protokołu odbioru bez zastrzeżeń.

2.Wykonawca udziela rękojmi na przedmiot umowy na okres 12 miesięcy, liczony od daty podpisania przez strony protokołu odbioru bez zastrzeżeń.

3.Gwarancja obejmuje wszystkie elementy dostarczonego przedmiotu umowy (w tym oprogramowania) wraz z niezbędnym wyposażeniem, z wyłączeniem materiałów eksploatacyjnych, podlegających zużyciu podczas normalnej eksploatacji. W okresie gwarancji Wykonawca zapewnia serwis techniczny i nie może odmówić wymiany niesprawnej części na nową w przypadku, gdy jej naprawa nie gwarantuje prawidłowej pracy urządzenia.

4.W przypadku max. 3 napraw gwarancyjnych tego samego modułu/podzespołu, Wykonawca będzie zobowiązany dokonać jego wymiany na nowy, w pełni sprawny.

5.Zamawiający z tytułu rękojmi, gwarancji może żądać usunięcia wady, jeżeli ujawniła się ona w czasie trwania rękojmi, gwarancji. Zamawiający może wykonywać uprawnienia z tytułu rękojmi, gwarancji po upływie okresu trwania rękojmi, gwarancji, jeżeli zawiadomił Wykonawcę o wadzie przed jego upływem.

6.Zamawiający może według swojego wyboru, wykonywać uprawnienia z tytułu rękojmi albo gwarancji.

7.Na podstawie uprawnień wynikających z tytułu rękojmi lub gwarancji, Zamawiający może żądać usunięcia wady, wyznaczając Wykonawcy w tym celu odpowiedni, technicznie uzasadniony termin, z zagrożeniem, że po bezskutecznym upływie terminu, może usunąć wady na koszt i ryzyko Wykonawcy, wybierając w tym celu dowolny podmiot. Koszty poniesione przez Zamawiającego z tego tytułu, powiększone o kary umowne wynikające z przedmiotowej umowy, mogą być potrącane przez Zamawiającego z wierzytelności Wykonawcy lub Wykonawca zostanie obciążony na podstawie faktury VAT, wystawionej przez Zamawiającego.

8.W przypadku konieczności transportu uszkodzonego urządzenia, transport na koszt własny zapewnia Wykonawca.

9.Zgłoszenie awarii lub wady następuje telefonicznie/faxem na numer telefonu/faxu ……………………………

10.W czasie obowiązywania udzielonej gwarancji lub rękojmi, Wykonawca na własny koszt dojeżdża do uszkodzonego urządzenia.

11.W przypadku wymiany urządzenia, termin gwarancji oraz rękojmi zaczyna swój bieg na nowo od daty zakończenia wymiany. W przypadku naprawy wiążącej się z wymianą części, termin gwarancji i rękojmi na wymienione części równy jest okresom, o których mowa w ust. 1 i ust. 2, i rozpoczyna swój bieg od daty wymiany części.

12.Wykonawca oświadcza, że rozbudowa zakupionych urządzeń o dodatkowe elementy, w celu zachowania uprawnień, wynikających z rękojmi lub gwarancji, wymaga zgody Wykonawcy. Bez uzasadnionych powodów Wykonawca nie może odmówić takiej zgody. W przypadku braku odpowiedzi na pismo Zamawiającego przez Wykonawcę w terminie 3 dni roboczych, licząc od dnia otrzymania pisma Zamawiającego, uważa się, że Wykonawca wyraził zgodę na rozbudowę.

#### § 6.

1.Wykonawca jest odpowiedzialny względem Zamawiającego za wszelkie wady prawne przedmiotu umowy, w tym również za ewentualne roszczenia osób trzecich, wynikające z naruszenia praw własności intelektualnej lub przemysłowej, w tym praw autorskich, patentów, praw ochronnych na znaki towarowe oraz praw z rejestracji na wzory użytkowe i przemysłowe, pozostających w związku z wprowadzaniem urządzeń wraz z oprogramowaniem do obrotu na terytorium Rzeczypospolitej Polskiej. 2.Wykonawca zwalnia Zamawiającego od ewentualnych roszczeń osób trzecich, wynikających z naruszenia praw własności intelektualnej lub przemysłowej, w tym praw autorskich, patentów, praw ochronnych na znaki towarowe oraz praw z rejestracji na wzory użytkowe i przemysłowe, pozostające w związku z wprowadzaniem urządzeń wraz z oprogramowaniem do obrotu na terytorium Rzeczypospolitej Polskiej.

3.Na mocy niniejszej umowy Wykonawca dostarczy Zamawiającemu egzemplarze oprogramowania wraz z licencją, pozwalające na korzystanie z oprogramowania na terytorium Rzeczypospolitej Polskiej.

Wykonawca oświadcza, że licencja umożliwia korzystanie z oprogramowania na zasadach określonych w SIWZ dla celu, dla którego oprogramowanie zostaje zakupione, w szczególności:

1) wprowadzanie programu do pamięci komputerów Zamawiającego,

2) usuwanie z pamięci komputerów,

3)stosowanie programu zgodnie z jego przeznaczeniem na stanowiskach komputerowych pozostających pod kontrolą Zamawiającego,

4) korzystanie z dokumentacji dostarczonej przez Wykonawcę,

5) sporządzanie kopii programu, w zakresie dozwolonym przez przepisy prawa autorskiego,

6) wykorzystanie programu podczas pokazów lub prezentacji publicznych,

7)tłumaczenie, przystosowywanie, zmiany układu lub jakiekolwiek inne zmiany w oprogramowaniu, w zakresie dozwolonym przez przepisy prawa autorskiego,

8)modyfikowanie i rozbudowa oprogramowania lub łączenie go z innym programem lub programami na zasadach określonych przepisami prawa autorskiego,

9) trwałe lub czasowe zwielokrotnianie oprogramowania w całości lub części jakimikolwiek środkami lub w jakiejkolwiek formie w zakresie niezbędnym dla realizacji uprawnień określonych w pkt. 1-8 powyżej.

4.Wynagrodzenie, o którym mowa w § 2 ust. 1, obejmuje także prawo korzystania z oprogramowania przez Zamawiającego na wszystkich polach eksploatacji, wymienionych w niniejszym paragrafie.

§ 7.

1.Podstawą do wystawienia faktury VAT na płatnika – Zamawiającego, jest należyte wykonanie umowy, potwierdzone *pisemnym protokołem odbioru,* stanowiącym załącznik do niniejszej umowy, podpisanym przez upoważnionego przedstawiciela Zamawiającego, tj. …………………….: i upoważnionego przedstawiciela Wykonawcy.

2.Dane płatnika - Zamawiającego: UNIWERSYTET Jana Kochanowskiego w Kielcach,

25-369Kielce, ul. Żeromskiego 5, NIP 657-02-34-850.

3.Zamawiający zobowiązuje się uregulować fakturę VAT Wykonawcy w terminie 30 dni, licząc od daty jej doręczenia do siedziby Zamawiającego - przelewem na nr konta bankowego ……………………………….

4.Osobą upoważnioną do odbioru faktury VAT jest osoba wskazana w ust.1.

5.Za datę zapłaty strony przyjmują datę obciążenia rachunku bankowego Zamawiającego.

6.Wykonawca oświadcza, że jest podatnikiem VAT czynnym i posiada NIP ……………..

§ 8.

1.W przypadku niewykonania lub niewłaściwego wykonania umowy, Wykonawca zobowiązuje się zapłacić kary umowne w wysokości:

1) w przypadku części 1-4 i 9:

a) 1% wartości netto umowy, określonej w § 2 ust. 1 , za każdy rozpoczęty dzień opóźnienia w realizacji umowy,

b) 0,5% wartości netto umowy, określonej w § 2 ust. 1, za każdy rozpoczęty dzień opóźnienia w usunięciu wad stwierdzonych przy odbiorze, licząc od dnia wyznaczonego na usunięcie wad,

c) 0,5% wartości netto umowy, określonej w § 2 ust. 1, za każdy dzień opóźnienia w usunięciu występujących wad w okresie gwarancji lub rękojmi,

d) 10 % wartości netto umowy, określonej w § 2 ust. 1, w przypadku odstąpienia od umowy z przyczyn zależnych od Wykonawcy,

2) w przypadku części 5, 7, 8, 10-13, 15, 16, 18:

a) 3% wartości netto umowy, określonej w § 2 ust. 1, za każdy rozpoczęty dzień opóźnienia w realizacji umowy,

- b) 2% wartości netto umowy, określonej w § 2 ust. 1, za każdy rozpoczęty dzień opóźnienia w usunięciu wad stwierdzonych przy odbiorze, licząc od dnia wyznaczonego na usunięcie wad,
- c) 2% wartości netto umowy, określonej w § 2 ust. 1, za każdy dzień opóźnienia w usunięciu występujących wad w okresie gwarancji lub rękojmi,
- d) 15 % wartości netto umowy, określonej w § 2 ust. 1, w przypadku odstąpienia od umowy z przyczyn zależnych od Wykonawcy,
- 3) w przypadku części 19:
	- a) 5% wartości netto umowy, określonej w § 2 ust. 1, za każdy rozpoczęty dzień opóźnienia w realizacji umowy,
	- b) 3% wartości netto umowy, określonej w § 2 ust. 1, za każdy rozpoczęty dzień opóźnienia w usunięciu wad stwierdzonych przy odbiorze, licząc od dnia wyznaczonego na usunięcie wad,
	- c) 3% wartości netto umowy, określonej w § 2 ust. 1, za każdy dzień opóźnienia w usunięciu występujących wad w okresie rękojmi,
	- d) 20 % wartości netto umowy, określonej w § 2 ust. 1,, w przypadku odstąpienia od umowy z przyczyn zależnych od Wykonawcy.

2.Strony zastrzegają sobie możliwość dochodzenia odszkodowania przewyższającego wysokość zastrzeżonych kar umownych na zasadach przewidzianych przepisami kodeksu cywilnego.

3.Wykonawca uprawniony jest do żądania zapłaty kary umownej od Zamawiającego:

- 1) w przypadku części 1-4 i 9:
- a) zwłoki w odbiorze przedmiotu umowy w wysokości 1 % wartości netto umowy, określonej w § 2 ust. 1, za każdy dzień zwłoki,
- b) 10 % łącznej wartości netto umowy, określonej w § 2 ust. 1, jeżeli dojdzie do odstąpienia od niniejszej umowy z przyczyn zależnych od Zamawiającego. Postanowienia umowy, o którym mowa w zdaniu poprzednim, nie stosuje się w przypadku odstąpienia od umowy przez Zamawiającego w sytuacji określonej w art. 145 ust 1 ustawy Pzp,
- 2) w przypadku części 5, 7, 8, 10-13, 15, 16, 18:
- a) zwłoki w odbiorze przedmiotu umowy w wysokości 3 % wartości netto umowy, określonej w § 2 ust. 1, za każdy dzień zwłoki,
- b) 15 % łącznej wartości netto umowy, określonej w § 2 ust. 1, jeżeli dojdzie do odstąpienia od niniejszej umowy z przyczyn zależnych od Zamawiającego. Postanowienia umowy, o którym mowa w zdaniu poprzednim, nie stosuje się w przypadku odstąpienia od umowy przez Zamawiającego w sytuacji określonej w art. 145 ust 1 ustawy Pzp,
- 3) w przypadku części 19:
- a) zwłoki w odbiorze przedmiotu umowy w wysokości 5 % wartości netto umowy, określonej w § 2 ust. 1, za każdy dzień zwłoki,
- b) 20 % łącznej wartości netto umowy, określonej w § 2 ust. 1, jeżeli dojdzie do odstąpienia od niniejszej umowy z przyczyn zależnych od Zamawiającego. Postanowienia umowy, o którym mowa w zdaniu poprzednim, nie stosuje się w przypadku odstąpienia od umowy przez Zamawiającego w sytuacji określonej w art. 145 ust 1 ustawy Pzp,

4.Zamawiający zastrzega sobie prawo do potrącania kar umownych z wierzytelności przysługujących Wykonawcy, w tym z należnego wynagrodzenia Wykonawcy.

#### § 9.

Dopuszczalne zmiany umowy zostały przewidziane w rozdziale XVI SIWZ.

#### § 10.

1.Wszelkie zmiany niniejszej umowy wymagają formy pisemnej, pod rygorem nieważności.
*Przetarg nieograniczony DP.2301.11.2019*

2.Oprócz przypadków wymienionych w przepisach kodeksu cywilnego, Zamawiający może odstąpić od umowy, w razie zaistnienia sytuacji wskazanej w art. 145 ust. 1. Ustawy Prawo zamówień publicznych. W przypadku, o którym mowa w zdaniu poprzednim wykonawca może żądać wyłącznie wynagrodzenia należnego z tytułu wykonania części umowy.

§ 11.

1.Wykonawca zobowiązuje się do zachowania w tajemnicy wszelkich informacji uzyskanych w trakcie realizacji umowy z wyjątkiem informacji, których ujawnienia wymagają przepisy ustaw, ale tylko w niezbędnym do tego obowiązku zakresie.

2.Wszelkie informacje związane z ochroną osób i mienia stanowią tajemnicę Zamawiającego w rozumieniu przepisów ustawy z dnia 16 kwietnia 1993 roku o zwalczaniu nieuczciwej konkurencji (Dz.U. z 2019 r., poz. 1010).

3.Przekazanie, ujawnienie lub wykorzystanie informacji, o których mowa w ust. 2, w zakresie wykraczającym poza cel umowy, będzie stanowiło czyn nieuczciwej konkurencji i może wiązać się z odpowiedzialnością cywilną lub karną, określoną w art. 18 lub art. 23 ustawy o zwalczaniu nieuczciwej konkurencji.

§ 12.

Bez pisemnej zgody Zamawiającego nie jest dopuszczalny przelew wierzytelności przysługującej Wykonawcy z tytułu niniejszej umowy.

§ 13.

1.W sprawach nieuregulowanych umową będą miały zastosowanie przepisy Kodeksu Cywilnego.

2.Spory wynikłe na tle realizacji umowy podlegają rozpatrzeniu według prawa polskiego przez właściwy rzeczowo sąd w Kielcach.

§ 14.

Umowę sporządzono w trzech jednobrzmiących egzemplarzach, w tym dwa dla Zamawiającego i jeden dla Wykonawcy.

WYKONAWCA: ZAMAWIAJĄCY:

………………….. ………………………………..

WZÓR

PROTOKÓŁ ODBIORU z dnia …………………………………………

Wykonawca: …………………………………………….. (strona przekazująca)

……………………………………………….

Zamawiający: *Uniwersytet Jana Kochanowskiego w Kielcach ul. Żeromskiego 5, 25-369 Kielce* (strona odbierająca):

Miejsce odbioru: …………………………………………………………………….. Data odbioru: ………………………………………………………………………… Dostarczono:

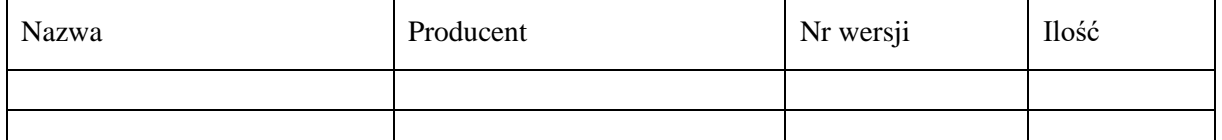

Strony oświadczają, że dostarczony przedmiot umowy jest zgodny/nie zgodny\* z wymaganiami określonymi w SIWZ i został zrealizowany zgodnie/niezgodnie\* z zapisami umowy nr DP.2301…..2019, z dnia ………………………

Strona odbierająca potwierdza, że wyżej wymieniony przedmiot umowy został odebrany bez zastrzeżeń jako w pełni sprawny przez uprawnionych pracowników.\*

Strona odbierająca stwierdza, że nie dokonała odbioru z przyczyn określonych w uwagach do protokołu.\*

UWAGI

……………………………………………………………………………………………………………

…………………………………………………………………………………………………………… Protokół sporządzono w dwóch jednobrzmiących egzemplarzach, po jednym egzemplarzu dla każdej ze Stron

**Strona przekazująca: Strona odbierająca:**

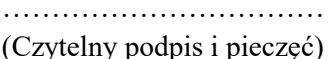

(Czytelny podpis i pieczęć) (Czytelny podpis i pieczęć)

…………………………… …………………………..

\* *niepotrzebne skreślić*

UMOWA NR DP.2301……2019 Dot. części 6

zawarta w dniu ………………...2019 r. w Kielcach pomiędzy:

**Uniwersytetem Jana Kochanowskiego w Kielcach** z siedzibą w Kielcach przy ul. Żeromskiego 5, zwanym w treści umowy "Zamawiającym",

reprezentowanym przez:

………………………………….

**a** 

## *(w przypadku przedsiębiorcy wpisanego do KRS)*

....................................................................., z siedzibą w ............................... przy ulicy .............................., wpisaną do rejestru przedsiębiorców prowadzonego przez Sąd Rejonowy....................................................... Wydział Gospodarczy Krajowego Rejestru Sądowego pod numerem KRS: ..............., wysokość kapitału zakładowego ………………, w przypadku spółki akcyjnej wysokość kapitału zakładowego……………….. i kapitału wpłaconego ……………………, zwanym w treści umowy **"Wykonawcą"**, reprezentowanym przez:

2. ........................................

*(w przypadku przedsiębiorcy wpisanego do Centralnej Ewidencji i Informacji Działalności Gospodarczej)* 

(imię i nazwisko) .............................................................................., przedsiębiorcą działającym pod firmą .................................................... z siedzibą w .................................. przy ulicy .............................., wpisanym do *Centralnej Ewidencji i Informacji Działalności Gospodarczej)*, zwanym w treści umowy "Wykonawcą",

reprezentowanym przez: ……………………………………

w rezultacie dokonania wyboru oferty Wykonawcy w drodze postępowania o udzielenie zamówienia publicznego w trybie przetargu nieograniczonego, na podstawie ustawy z dnia 29 stycznia 2004 r. Prawo zamówień publicznych (Dz. U. z 2018 r., poz. 1986 z późn. zm.), została zawarta umowa o następującej treści:

# § 1.

1. Przedmiotem umowy jest sprzedaż i dostarczenie przedmiotu zamówienia w zakresie części ……….,

tj. :………………………………………….., spełniającym wszystkie wymagania określone w SIWZ.

2. Integralną cześć umowy stanowi oferta Wykonawcy.

3. Wszystkie czynności objęte niniejszą umową, w tym dostarczenie przedmiotu umowy, Wykonawca zrealizuje **w terminie ……….dni,** licząc od daty zawarcia umowy.

4. Wykonawca, nie później niż na 2 dni przed planowanym terminem dostarczenia przedmiotu umowy, o którym mowa w ust.1, zobowiązany jest zawiadomić Zamawiającego o gotowości jego dostarczenia pisemnie lub faksem lub drogą elektroniczną.

5. Zamawiający niezwłocznie, nie później niż w ciągu 2 dni roboczych od daty otrzymania od Wykonawcy zawiadomienia, o którym mowa w ust.4, potwierdza jego przyjęcie i potwierdza gotowość Zamawiającego do odbioru przedmiotu umowy, o którym mowa w ust.1.

6. Uwzględniając postanowienia, o których mowa w ust 3, ust.4 oraz ust.5 umowy, Strony ustalają konkretną datę (dzień) dostarczenia przedmiotu umowy, o którym mowa w ust.1.

 $\S 2$ .

1.Zamawiający zapłaci Wykonawcy cenę zawierającą podatek VAT określoną w ofercie, w łącznej wysokości wysokości miejsce wysokości miejsce wysokości miejsce wysokości miejsce wysokości miejsce wysokości słownie:…………………………………………… zł……/100, w tym cena netto: …………………………………………………, słownie:…………………………………………………………… zł……/100 oraz należny podatek VAT, w wysokości wynikającej z przepisów obowiązujących w dacie powstania obowiązku podatkowego:…………………… słownie:……........................................zł……/100.

2.Cena obejmuje wszystkie koszty związane z realizacją umowy, łącznie z dostarczeniem przedmiotu umowy, określonego w § 1 ust. 1, do miejsca wskazanego przez Zamawiającego.

§ 3.

1.Osoba wyznaczona do kontaktów po stronie Wykonawcy: ………………………………….

2.Osoba wyznaczona do kontaktów po stronie Zamawiającego : …………………………….

3.Zmiana osób o których mowa w ust.1 i 2 następuje na podstawie pisemnego zawiadomienia przez strony umowy.

§ 4.

Wykonawca oświadcza, że posiada doświadczenie, kwalifikacje i uprawnienia wymagane do prawidłowego wykonywania umowy. Wykonawca oświadcza, że zapoznał się z warunkami realizacji umowy i oświadcza, że nie zachodzą okoliczności uniemożliwiające lub utrudniające prawidłowe jej wykonanie.

§ 5.

Wykonawca udziela rękojmi na przedmiot umowy na okres 12 miesięcy, liczony od daty podpisania przez strony protokołu odbioru bez zastrzeżeń.

§ 6.

1.Wykonawca jest odpowiedzialny względem Zamawiającego za wszelkie wady prawne przedmiotu umowy, w tym również za ewentualne roszczenia osób trzecich, wynikające z naruszenia praw własności intelektualnej lub przemysłowej, w tym praw autorskich, patentów, praw ochronnych na znaki towarowe oraz praw z rejestracji na wzory użytkowe i przemysłowe, pozostających w związku z wprowadzaniem urządzeń wraz z oprogramowaniem do obrotu na terytorium Rzeczypospolitej Polskiej. 2.Wykonawca zwalnia Zamawiającego od ewentualnych roszczeń osób trzecich, wynikających z naruszenia praw własności intelektualnej lub przemysłowej, w tym praw autorskich, patentów, praw ochronnych na znaki towarowe oraz praw z rejestracji na wzory użytkowe i przemysłowe, pozostające w związku z wprowadzaniem urządzeń wraz z oprogramowaniem do obrotu na terytorium Rzeczypospolitej Polskiej.

3.Na mocy niniejszej umowy Wykonawca dostarczy Zamawiającemu egzemplarze oprogramowania wraz z licencją, pozwalające na korzystanie z oprogramowania na terytorium Rzeczypospolitej Polskiej. Wykonawca oświadcza, że licencja umożliwia korzystanie z oprogramowania na zasadach określonych w SIWZ dla celu, dla którego oprogramowanie zostaje zakupione, w szczególności:

1) wprowadzanie programu do pamięci komputerów Uczelni,

2) usuwanie z pamięci komputerów,

3)stosowanie programu zgodnie z jego przeznaczeniem na stanowiskach komputerowych pozostających pod kontrolą Zamawiającego,

4) korzystanie z dokumentacji dostarczonej przez Wykonawcę,

5) sporządzanie kopii programu, w zakresie dozwolonym przez przepisy prawa autorskiego,

6) wykorzystanie programu podczas pokazów lub prezentacji publicznych,

7)tłumaczenie, przystosowywanie, zmiany układu lub jakiekolwiek inne zmiany w oprogramowaniu, w zakresie dozwolonym przez przepisy prawa autorskiego,

8)modyfikowanie i rozbudowa oprogramowania lub łączenie go z innym programem lub programami na zasadach określonych przepisami prawa autorskiego,

9) trwałe lub czasowe zwielokrotnianie oprogramowania w całości lub części jakimikolwiek środkami lub w jakiejkolwiek formie w zakresie niezbędnym dla realizacji uprawnień określonych w pkt. 1-8 powyżej.

4.Wynagrodzenie, o którym mowa w § 2 ust. 1, obejmuje także prawo korzystania z oprogramowania przez Zamawiającego na wszystkich polach eksploatacji, wymienionych w niniejszym paragrafie.

§ 7.

1.Podstawą do wystawienia faktury VAT na płatnika – Zamawiającego, jest należyte wykonanie umowy,

potwierdzone *pisemnym protokołem odbioru,* stanowiącym załącznik do niniejszej umowy, podpisanym przez upoważnionego przedstawiciela Zamawiającego, tj. …………………….: i upoważnionego przedstawiciela Wykonawcy.

2.Dane płatnika - Zamawiającego: UNIWERSYTET Jana Kochanowskiego w Kielcach,

25-369Kielce, ul. Żeromskiego 5, NIP 657-02-34-850.

3.Zamawiający zobowiązuje się uregulować fakturę VAT Wykonawcy w terminie 30 dni, licząc od daty jej doręczenia do siedziby Zamawiającego - przelewem na nr konta bankowego ………………………………………

4.Osobą upoważnioną do odbioru faktury VAT jest osoba wskazana w ust.1.

5.Za datę zapłaty strony przyjmują datę obciążenia rachunku bankowego Zamawiającego.

6.Wykonawca oświadcza, że jest podatnikiem VAT czynnym i posiada NIP ……………..

§ 8.

1.W przypadku niewykonania lub niewłaściwego wykonania umowy, Wykonawca zobowiązuje się zapłacić kary umowne w wysokości:

- 1) 5% wartości netto umowy, określonej w § 2 ust. 1, za każdy rozpoczęty dzień opóźnienia w realizacji umowy,
- 2) 3% wartości netto umowy, określonej w § 2 ust. 1, za każdy rozpoczęty dzień opóźnienia w usunięciu wad stwierdzonych przy odbiorze, licząc od dnia wyznaczonego na usunięcie wad,
- 3) 3% wartości netto umowy, określonej w § 2 ust. 1, za każdy dzień opóźnienia w usunięciu występujących wad w okresie rękojmi,
- 4) 20 % wartości netto umowy, określonej w § 2 ust. 1,, w przypadku odstąpienia od umowy z przyczyn zależnych od Wykonawcy.

2.Strony zastrzegają sobie możliwość dochodzenia odszkodowania przewyższającego wysokość zastrzeżonych kar umownych na zasadach przewidzianych przepisami kodeksu cywilnego.

3.Wykonawca uprawniony jest do żądania zapłaty kary umownej od Zamawiającego w przypadku:

- 1) zwłoki w odbiorze przedmiotu umowy w wysokości 5 % wartości netto umowy, określonej w § 2 ust. 1, za każdy dzień zwłoki,
- 2) 20 % łącznej wartości netto umowy, określonej w § 2 ust. 1, jeżeli dojdzie do odstąpienia od niniejszej umowy z przyczyn zależnych od Zamawiającego. Postanowienia umowy, o którym mowa w zdaniu poprzednim nie stosuje się w przypadku odstąpienia od umowy przez Zamawiającego w sytuacji określonej w art. 145 ust 1 ustawy Pzp.

4.Zamawiający zastrzega sobie prawo do potrącania kar umownych z wierzytelności przysługujących Wykonawcy w tym z należnego wynagrodzenia Wykonawcy.

§ 9.

Dopuszczalne zmiany umowy zostały przewidziane w rozdziale XVI SIWZ.

§ 10.

1.Wszelkie zmiany niniejszej umowy wymagają formy pisemnej, pod rygorem nieważności.

2.Oprócz przypadków wymienionych w przepisach kodeksu cywilnego, Zamawiający może odstąpić od umowy, w razie zaistnienia sytuacji wskazanej w art. 145 ust. 1. Ustawy Prawo zamówień publicznych. W przypadku, o którym mowa w zdaniu poprzednim, wykonawca może żądać wyłącznie wynagrodzenia należnego z tytułu wykonania części umowy.

§ 11.

*Przetarg nieograniczony DP.2301.11.2019*

1.Wykonawca zobowiązuje się do zachowania w tajemnicy wszelkich informacji uzyskanych w trakcie realizacji umowy z wyjątkiem informacji, których ujawnienia wymagają przepisy ustaw, ale tylko w niezbędnym do tego obowiązku zakresie.

2.Wszelkie informacje związane z ochroną osób i mienia stanowią tajemnicę Zamawiającego w rozumieniu przepisów ustawy z dnia 16 kwietnia 1993 roku o zwalczaniu nieuczciwej konkurencji (Dz.U. z 2019 r., poz. 1010).

3.Przekazanie, ujawnienie lub wykorzystanie informacji, o których mowa w ust. 2, w zakresie wykraczającym poza cel umowy, będzie stanowiło czyn nieuczciwej konkurencji i może wiązać się z odpowiedzialnością cywilną lub karną, określoną w art. 18 lub art. 23 ustawy o zwalczaniu nieuczciwej konkurencji.

Bez pisemnej zgody Zamawiającego nie jest dopuszczalny przelew wierzytelności przysługującej Wykonawcy z tytułu niniejszej umowy.

§ 12.

1.W sprawach nieuregulowanych umową będą miały zastosowanie przepisy Kodeksu Cywilnego. 2.Spory wynikłe na tle realizacji umowy podlegają rozpatrzeniu według prawa polskiego przez właściwy rzeczowo sąd w Kielcach.

Umowę sporządzono w trzech jednobrzmiących egzemplarzach, w tym dwa dla Zamawiającego i jeden dla Wykonawcy.

WYKONAWCA: ZAMAWIAJĄCY:

………………….. ………………………………..

PROTOKÓŁ ODBIORU z dnia ………………………………………… Wykonawca: …………………………………………….. (strona przekazująca)

WZÓR

 ………………………………………………. Zamawiający: *Uniwersytet Jana Kochanowskiego w Kielcach ul. Żeromskiego 5, 25-369 Kielce* (strona odbierająca):

Miejsce odbioru: …………………………………………………………………….. Data odbioru: ………………………………………………………………………… Dostarczono:

Nazwa | Producent | Nr wersji | Ilość

Strony oświadczają, że dostarczony przedmiot umowy jest zgodny/nie zgodny\* z wymaganiami określonymi w SIWZ i został zrealizowany zgodnie/niezgodnie\* z zapisami umowy nr DP.2301…..2019, z dnia ………………………

Strona odbierająca potwierdza, że wyżej wymieniony przedmiot umowy został odebrany bez zastrzeżeń jako w pełni sprawny przez uprawnionych pracowników.\*

§ 14.

§ 13.

Strona odbierająca stwierdza, że nie dokonała odbioru z przyczyn określonych w uwagach do protokołu.\*

## UWAGI

……………………………………………………………………………………………………………

…………………………………………………………………………………………………………… Protokół sporządzono w dwóch jednobrzmiących egzemplarzach, po jednym egzemplarzu dla każdej ze Stron

**Strona przekazująca: Strona odbierająca:**

(Czytelny podpis i pieczęć) (Czytelny podpis i pieczęć)

…………………………… …………………………..

\* *niepotrzebne skreślić*

# UMOWA NR DP.2301……2019 Dot. części 14

zawarta w dniu ………………...2019 r. w Kielcach pomiędzy:

**Uniwersytetem Jana Kochanowskiego w Kielcach** z siedzibą w Kielcach przy ul. Żeromskiego 5, zwanym w treści umowy "Zamawiającym",

reprezentowanym przez:

**a** 

………………………………….

*(w przypadku przedsiębiorcy wpisanego do KRS)*

....................................................................., z siedzibą w ............................... przy ulicy .............................., wpisaną do rejestru przedsiębiorców prowadzonego przez Sąd Rejonowy....................................................... Wydział Gospodarczy Krajowego Rejestru Sądowego pod numerem KRS: ..............., wysokość kapitału zakładowego ..................., w przypadku spółki akcyjnej wysokość kapitału zakładowego……………….. i kapitału wpłaconego ……………………, zwanym w treści umowy **"Wykonawcą"**, reprezentowanym przez:

3. ........................................

*(w przypadku przedsiębiorcy wpisanego do Centralnej Ewidencji i Informacji Działalności Gospodarczej)* 

(imię i nazwisko) .............................................................................., przedsiębiorcą działającym pod firmą .................................................... z siedzibą w .................................. przy ulicy .............................., wpisanym do *Centralnej Ewidencji i Informacji Działalności Gospodarczej)*, zwanym w treści umowy "Wykonawcą",

reprezentowanym przez: ……………………………………

w rezultacie dokonania wyboru oferty Wykonawcy w drodze postępowania o udzielenie zamówienia publicznego w trybie przetargu nieograniczonego, na podstawie ustawy z dnia 29 stycznia 2004 r. Prawo zamówień publicznych (Dz. U. z 2018 r., poz. 1986 z późn. zm.), została zawarta umowa o następującej treści:

§ 1.

1. Przedmiotem umowy jest sprzedaż i dostarczenie przedmiotu zamówienia w zakresie części ……….,

tj. :………………………………………….., spełniającym wszystkie wymagania określone w SIWZ.

2. Integralną cześć umowy stanowi oferta Wykonawcy.

3. Wszystkie czynności objęte niniejszą umową, w tym dostarczenie przedmiotu umowy, Wykonawca zrealizuje **w terminie ……….dni,** licząc od daty zawarcia umowy.

4. Wykonawca, nie później niż na 2 dni przed planowanym terminem dostarczenia przedmiotu umowy, o którym mowa w ust.1, zobowiązany jest zawiadomić Zamawiającego o gotowości jego dostarczenia pisemnie lub faksem lub drogą elektroniczną.

5. Zamawiający niezwłocznie, nie później niż w ciągu 2 dni roboczych od daty otrzymania od Wykonawcy zawiadomienia, o którym mowa w ust.4, potwierdza jego przyjęcie i potwierdza gotowość Zamawiającego do odbioru przedmiotu umowy, o którym mowa w ust.1.

6. Uwzględniając postanowienia, o których mowa w ust 3, ust.4 oraz ust.5 umowy, Strony ustalają konkretną datę (dzień) dostarczenia przedmiotu umowy, o którym mowa w ust.1.

 $\S 2$ .

1.Zamawiający zapłaci Wykonawcy cenę zawierającą podatek VAT określoną w ofercie,

w łącznej wysokości ……………………………………………… słownie:…………………………………………… zł……/100, w tym cena netto: …………………………………………………, słownie:…………………………………………………………… zł……/100 oraz należny podatek VAT w wysokości wynikającej z przepisów obowiązujących w dacie powstania obowiązku podatkowego:…………………… słownie:……........................................zł……/100.

2.Cena obejmuje wszystkie koszty związane z realizacją umowy, łącznie z transportem, rozładunkiem i wniesieniem przedmiotu umowy, określonego w § 1 ust. 1, do wskazanych pomieszczeń Zamawiającego.

§ 3.

1.Osoba wyznaczona do kontaktów po stronie Wykonawcy: ………………………………….

2.Osoba wyznaczona do kontaktów po stronie Zamawiającego : …………………………….

3.Zmiana osób o których mowa w ust.1 i 2 następuje na podstawie pisemnego zawiadomienia przez strony umowy.

§ 4.

1.Wykonawca oświadcza, że posiada doświadczenie, kwalifikacje i uprawnienia wymagane do prawidłowego wykonywania umowy. Wykonawca oświadcza, że zapoznał się z warunkami realizacji umowy i oświadcza, że nie zachodzą okoliczności uniemożliwiające lub utrudniające prawidłowe jej wykonanie.

2.Wykonawca zobowiązuje się dostarczyć przedmiot umowy w oryginalnych opakowaniach.

§ 5.

1.W ramach wynagrodzenia określonego w § 2. ust.1 niniejszej umowy, Wykonawca udziela gwarancji na warunkach określonych w niniejszym paragrafie na okres ……………….., liczony od daty podpisania przez strony protokołu odbioru bez zastrzeżeń.

2.Wykonawca udziela rękojmi na przedmiot umowy na okres 12 miesięcy, liczony od daty podpisania przez strony protokołu odbioru bez zastrzeżeń.

3.W przypadku max. 3 napraw gwarancyjnych urządzenia, Wykonawca będzie zobowiązany dokonać jego wymiany na nowy, w pełni sprawny.

4.Zamawiający z tytułu rękojmi, gwarancji może żądać usunięcia wady, jeżeli ujawniła się ona w czasie trwania rękojmi, gwarancji. Zamawiający może wykonywać uprawnienia z tytułu rękojmi, gwarancji po upływie okresu trwania rękojmi, gwarancji, jeżeli zawiadomił Wykonawcę o wadzie przed jego upływem.

5.Zamawiający może według swojego wyboru, wykonywać uprawnienia z tytułu rękojmi albo gwarancji.

6.Na podstawie uprawnień wynikających z tytułu rękojmi lub gwarancji, Zamawiający może żądać usunięcia wady, wyznaczając Wykonawcy w tym celu odpowiedni, technicznie uzasadniony termin, z zagrożeniem, że po bezskutecznym upływie terminu, może usunąć wady na koszt i ryzyko Wykonawcy, wybierając w tym celu dowolny podmiot. Koszty poniesione przez Zamawiającego z tego tytułu, powiększone o kary umowne wynikające z przedmiotowej umowy, mogą być potrącane przez Zamawiającego z wierzytelności Wykonawcy lub Wykonawca zostanie obciążony na podstawie faktury VAT wystawionej przez Zamawiającego.

7.W przypadku konieczności transportu uszkodzonego urządzenia, transport na koszt własny zapewnia Wykonawca.

8.Zgłoszenie awarii lub wady następuje telefonicznie/faxem na numer telefonu/faxu ……………………………

9.W przypadku wymiany urządzenia, termin gwarancji oraz rękojmi zaczyna swój bieg na nowo od daty zakończenia wymiany. W przypadku naprawy wiążącej się z wymianą części, termin gwarancji i rękojmi na wymienione części równy jest okresom, o których mowa w ust. 1 i ust. 2, i rozpoczyna swój bieg od daty wymiany części.

§ 6.

1.Podstawą do wystawienia faktury VAT na płatnika – Zamawiającego, jest należyte wykonanie umowy, potwierdzone *pisemnym protokołem odbioru,* stanowiącym załącznik do niniejszej umowy, podpisanym przez upoważnionego przedstawiciela Zamawiającego, tj. …………………….: i upoważnionego przedstawiciela Wykonawcy.

2.Dane płatnika - Zamawiającego: UNIWERSYTET Jana Kochanowskiego w Kielcach,

25-369 Kielce, ul. Żeromskiego 5, NIP 657-02-34-850.

3.Zamawiający zobowiązuje się uregulować fakturę VAT Wykonawcy w terminie 30 dni, licząc od daty jej doręczenia do siedziby Zamawiającego - przelewem na nr konta bankowego ……………………………….

4.Osobą upoważnioną do odbioru faktury VAT jest osoba wskazana w ust.1.

5.Za datę zapłaty strony przyjmują datę obciążenia rachunku bankowego Zamawiającego.

6.Wykonawca oświadcza, że jest podatnikiem VAT czynnym i posiada NIP ……………..

§ 7.

1.W przypadku niewykonania lub niewłaściwego wykonania umowy Wykonawca zobowiązuje się zapłacić kary umowne w wysokości:

1) 3% wartości netto umowy, określonej w § 2 ust. 1, za każdy rozpoczęty dzień opóźnienia w realizacji umowy,

2) 2% wartości netto umowy, określonej w § 2 ust. 1, za każdy rozpoczęty dzień opóźnienia w usunięciu wad stwierdzonych przy odbiorze, licząc od dnia wyznaczonego na usunięcie wad,

3) 2% wartości netto umowy, określonej w § 2 ust. 1, za każdy dzień opóźnienia w usunięciu występujących wad w okresie gwarancji lub rękojmi,

4) 15 % wartości netto umowy, określonej w § 2 ust. 1, w przypadku odstąpienia od umowy z przyczyn zależnych od Wykonawcy.

2.Strony zastrzegają sobie możliwość dochodzenia odszkodowania przewyższającego wysokość zastrzeżonych kar umownych na zasadach przewidzianych przepisami kodeksu cywilnego.

3.Wykonawca uprawniony jest do żądania zapłaty kary umownej od Zamawiającego w przypadku:

1) zwłoki w odbiorze przedmiotu umowy w wysokości 3 % wartości netto umowy, określonej w § 2 ust. 1, za każdy dzień zwłoki,

2) 15 % łącznej wartości netto umowy, określonej w § 2 ust. 1, jeżeli dojdzie do odstąpienia od niniejszej umowy z przyczyn zależnych od Zamawiającego. Postanowienia umowy, o którym mowa w zdaniu poprzednim, nie stosuje się w przypadku odstąpienia od umowy przez Zamawiającego w sytuacji określonej w art. 145 ust 1 ustawy Pzp.

4.Zamawiający zastrzega sobie prawo do potrącania kar umownych z wierzytelności przysługujących Wykonawcy, w tym z należnego wynagrodzenia Wykonawcy.

## § 8.

Dopuszczalne zmiany umowy zostały przewidziane w rozdziale XVI SIWZ.

# § 9.

1.Wszelkie zmiany niniejszej umowy wymagają formy pisemnej, pod rygorem nieważności.

2.Oprócz przypadków wymienionych w przepisach kodeksu cywilnego, Zamawiający może odstąpić od umowy w razie zaistnienia sytuacji wskazanej w art. 145 ust. 1. Ustawy Prawo zamówień publicznych. W przypadku, o którym mowa w zdaniu poprzednim, wykonawca może żądać wyłącznie wynagrodzenia należnego z tytułu wykonania części umowy.

*Przetarg nieograniczony DP.2301.11.2019*

1.Wykonawca zobowiązuje się do zachowania w tajemnicy wszelkich informacji uzyskanych w trakcie realizacji umowy z wyjątkiem informacji, których ujawnienia wymagają przepisy ustaw, ale tylko w niezbędnym do tego obowiązku zakresie.

2.Wszelkie informacje związane z ochroną osób i mienia stanowią tajemnicę Zamawiającego w rozumieniu przepisów ustawy z dnia 16 kwietnia 1993 roku o zwalczaniu nieuczciwej konkurencji (Dz.U. z 2019 r., poz. 1010).

3.Przekazanie, ujawnienie lub wykorzystanie informacji, o których mowa w ust. 2, w zakresie wykraczającym poza cel umowy, będzie stanowiło czyn nieuczciwej konkurencji i może wiązać się z odpowiedzialnością cywilną lub karną, określoną w art. 18 lub art. 23 ustawy o zwalczaniu nieuczciwej konkurencji.

§ 11.

Bez pisemnej zgody Zamawiającego nie jest dopuszczalny przelew wierzytelności przysługującej Wykonawcy z tytułu niniejszej umowy. § 12.

1.W sprawach nieuregulowanych umową będą miały zastosowanie przepisy Kodeksu Cywilnego.

2.Spory wynikłe na tle realizacji umowy podlegają rozpatrzeniu według prawa polskiego przez właściwy rzeczowo sąd w Kielcach.

§ 13. Umowę sporządzono w trzech jednobrzmiących egzemplarzach, w tym dwa dla Zamawiającego i jeden dla Wykonawcy.

WYKONAWCA: ZAMAWIAJĄCY:

WZÓR PROTOKÓŁ ODBIORU z dnia ………………………………………… Wykonawca: …………………………………………….. (strona przekazująca) ………………………………………………. Zamawiający: *Uniwersytet Jana Kochanowskiego w Kielcach ul. Żeromskiego 5, 25-369 Kielce* (strona odbierająca): Miejsce odbioru: ……………………………………………………………………..

Data odbioru: ………………………………………………………………………… Dostarczono:

Nazwa Producent | Nr wersji | Ilość

Strony oświadczają, że dostarczony przedmiot umowy jest zgodny/nie zgodny\* z wymaganiami określonymi w SIWZ i został zrealizowany zgodnie/niezgodnie\* z zapisami umowy nr DP.2301…..2019, z dnia ………………………

Strona odbierająca potwierdza, że wyżej wymieniony przedmiot umowy został odebrany bez zastrzeżeń jako w pełni sprawny przez uprawnionych pracowników.\*

………………….. ………………………………..

Strona odbierająca stwierdza, że nie dokonała odbioru z przyczyn określonych w uwagach do protokołu.\*

## UWAGI

……………………………………………………………………………………………………………

…………………………………………………………………………………………………………… Protokół sporządzono w dwóch jednobrzmiących egzemplarzach, po jednym egzemplarzu dla każdej ze Stron

## **Strona przekazująca: Strona odbierająca:**

(Czytelny podpis i pieczęć) (Czytelny podpis i pieczęć)

…………………………… …………………………..

\* *niepotrzebne skreślić*

# UMOWA NR DP.2301……2019 Dot. części 17

zawarta w dniu ………………...2019 r. w Kielcach pomiędzy: **Uniwersytetem Jana Kochanowskiego w Kielcach** z siedzibą w Kielcach przy ul. Żeromskiego 5, zwanym w treści umowy "Zamawiającym", reprezentowanym przez: …………………………………. **a**  *(w przypadku przedsiębiorcy wpisanego do KRS)* ....................................................................., z siedzibą w ............................... przy ulicy .............................., wpisaną do rejestru przedsiębiorców prowadzonego przez Sąd Rejonowy....................................................... Wydział Gospodarczy Krajowego Rejestru Sądowego pod numerem KRS: ..............., wysokość kapitału zakładowego ………………, w przypadku spółki akcyjnej wysokość kapitału zakładowego……………….. i kapitału wpłaconego ……………………, zwanym w treści umowy **"Wykonawcą"**, reprezentowanym przez: 4. ........................................ *(w przypadku przedsiębiorcy wpisanego do Centralnej Ewidencji i Informacji Działalności Gospodarczej)*  (imię i nazwisko) .............................................................................., przedsiębiorcą działającym pod firmą .................................................... z siedzibą w .................................. przy ulicy .............................., wpisanym do *Centralnej Ewidencji i Informacji Działalności Gospodarczej)*, zwanym w treści umowy "Wykonawcą", reprezentowanym przez: ……………………………………

w rezultacie dokonania wyboru oferty Wykonawcy w drodze postępowania o udzielenie zamówienia publicznego w trybie przetargu nieograniczonego, na podstawie ustawy z dnia 29 stycznia 2004 r. Prawo zamówień publicznych (Dz. U. z 2018 r., poz. 1986 z późn. zm.), została zawarta umowa o następującej treści:

§ 1.

1. Przedmiotem umowy jest sprzedaż i dostarczenie przedmiotu zamówienia w zakresie części ……….,

tj. :………………………………………….., spełniającym wszystkie wymagania określone w SIWZ.

2. Integralną cześć umowy stanowi oferta Wykonawcy.

3. Wszystkie czynności objęte niniejszą umową, w tym dostarczenie przedmiotu umowy, Wykonawca zrealizuje **w terminie ……….dni,** licząc od daty zawarcia umowy.

4. Wykonawca, nie później niż na 2 dni przed planowanym terminem dostarczenia przedmiotu umowy, o którym mowa w ust.1, zobowiązany jest zawiadomić Zamawiającego o gotowości jego dostarczenia pisemnie lub faksem lub drogą elektroniczną.

5. Zamawiający niezwłocznie, nie później niż w ciągu 2 dni roboczych od daty otrzymania od Wykonawcy zawiadomienia, o którym mowa w ust.4, potwierdza jego przyjęcie i potwierdza gotowość Zamawiającego do odbioru przedmiotu umowy, o którym mowa w ust.1.

6. Uwzględniając postanowienia, o których mowa w ust 3, ust.4 oraz ust.5 umowy, Strony ustalają konkretną datę (dzień) dostarczenia przedmiotu umowy, o którym mowa w ust.1.

 $\S 2$ .

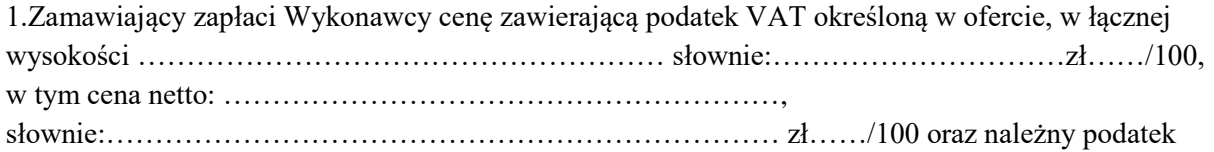

VAT w wysokości wynikającej z przepisów obowiązujących w dacie powstania obowiązku

podatkowego:…………………… słownie:……........................................zł……/100.

2.Cena obejmuje wszystkie koszty związane z realizacją umowy, łącznie z transportem, rozładunkiem, wniesieniem i instalacją przedmiotu umowy, określonego w § 1 ust. 1, do wskazanych pomieszczeń Zamawiającego.

§ 3.

1.Osoba wyznaczona do kontaktów po stronie Wykonawcy: ………………………………….

2.Osoba wyznaczona do kontaktów po stronie Zamawiającego : …………………………….

3.Zmiana osób o których mowa w ust.1 i 2 następuje na podstawie pisemnego zawiadomienia przez strony umowy.

§ 4.

Wykonawca oświadcza, że posiada doświadczenie, kwalifikacje i uprawnienia wymagane do prawidłowego wykonywania umowy. Wykonawca oświadcza, że zapoznał się z warunkami realizacji umowy i oświadcza, że nie zachodzą okoliczności uniemożliwiające lub utrudniające prawidłowe jej wykonanie.

§ 5.

1.W ramach wynagrodzenia określonego w § 2. ust.1 niniejszej umowy, Wykonawca udziela gwarancji na warunkach określonych w niniejszym paragrafie na okres ……………….., liczony od daty podpisania przez strony protokołu odbioru bez zastrzeżeń.

2.Wykonawca udziela rękojmi na przedmiot umowy na okres 12 miesięcy, liczony od daty podpisania przez strony protokołu odbioru bez zastrzeżeń.

3.Gwarancja obejmuje wszystkie elementy dostarczonego przedmiotu umowy (w tym oprogramowania). W okresie gwarancji Wykonawca zapewnia serwis techniczny i nie może odmówić wymiany niesprawnej części na nową.

4.Zamawiający z tytułu rękojmi, gwarancji może żądać usunięcia wady, jeżeli ujawniła się ona w czasie trwania rękojmi, gwarancji. Zamawiający może wykonywać uprawnienia z tytułu rękojmi, gwarancji po upływie okresu trwania rękojmi, gwarancji, jeżeli zawiadomił Wykonawcę o wadzie przed jego upływem.

5.Zamawiający może według swojego wyboru, wykonywać uprawnienia z tytułu rękojmi albo gwarancji.

6.Na podstawie uprawnień wynikających z tytułu rękojmi lub gwarancji, Zamawiający może żądać usunięcia wady, wyznaczając Wykonawcy w tym celu odpowiedni, technicznie uzasadniony termin, z zagrożeniem, że po bezskutecznym upływie terminu, może usunąć wady na koszt i ryzyko Wykonawcy, wybierając w tym celu dowolny podmiot. Koszty poniesione przez Zamawiającego z tego tytułu, powiększone o kary umowne wynikające z przedmiotowej umowy, mogą być potrącane przez Zamawiającego z wierzytelności Wykonawcy lub Wykonawca zostanie obciążony na podstawie faktury VAT wystawionej przez Zamawiającego.

7.W przypadku konieczności transportu uszkodzonego urządzenia, transport na koszt własny zapewnia Wykonawca.

8.Zgłoszenie awarii lub wady następuje telefonicznie/faxem na numer telefonu/faxu ……………………………

9.W przypadku wymiany urządzenia, termin gwarancji oraz rękojmi zaczyna swój bieg na nowo od daty zakończenia wymiany. W przypadku naprawy wiążącej się z wymianą części, termin gwarancji i rękojmi na wymienione części równy jest okresom, o których mowa w ust. 1 i ust. 2, i rozpoczyna swój bieg od daty wymiany części.

§ 6.

1.Wykonawca jest odpowiedzialny względem Zamawiającego za wszelkie wady prawne przedmiotu umowy, w tym również za ewentualne roszczenia osób trzecich, wynikające z naruszenia praw własności intelektualnej lub przemysłowej, w tym praw autorskich, patentów, praw ochronnych na znaki towarowe oraz praw z rejestracji na wzory użytkowe i przemysłowe, pozostające w związku z wprowadzaniem urządzeń wraz z oprogramowaniem do obrotu na terytorium Rzeczypospolitej Polskiej. 2.Wykonawca zwalnia Zamawiającego od ewentualnych roszczeń osób trzecich, wynikających z naruszenia praw własności intelektualnej lub przemysłowej, w tym praw autorskich, patentów, praw ochronnych na znaki towarowe oraz praw z rejestracji na wzory użytkowe i przemysłowe, pozostających w związku z wprowadzaniem urządzeń wraz z oprogramowaniem do obrotu na terytorium Rzeczypospolitej Polskiej.

3.Na mocy niniejszej umowy Wykonawca dostarczy Zamawiającemu egzemplarze oprogramowania wraz z licencją, pozwalające na korzystanie z oprogramowania na terytorium Rzeczypospolitej Polskiej. Wykonawca oświadcza, że licencja umożliwia korzystanie z oprogramowania na zasadach określonych w SIWZ dla celu, dla którego oprogramowanie zostaje zakupione, w szczególności:

1) wprowadzanie programu do pamięci komputerów Uczelni,

2) usuwanie z pamięci komputerów,

3)stosowanie programu zgodnie z jego przeznaczeniem na stanowiskach komputerowych pozostających pod kontrolą Zamawiającego,

4) korzystanie z dokumentacji dostarczonej przez Wykonawcę,

5) sporządzanie kopii programu, w zakresie dozwolonym przez przepisy prawa autorskiego,

6) wykorzystanie programu podczas pokazów lub prezentacji publicznych,

7)tłumaczenie, przystosowywanie, zmiany układu lub jakiekolwiek inne zmiany w oprogramowaniu, w zakresie dozwolonym przez przepisy prawa autorskiego,

8)modyfikowanie i rozbudowa oprogramowania lub łączenie go z innym programem lub programami na zasadach określonych przepisami prawa autorskiego,

9) trwałe lub czasowe zwielokrotnianie oprogramowania w całości lub części jakimikolwiek środkami lub w jakiejkolwiek formie w zakresie niezbędnym dla realizacji uprawnień określonych w pkt. 1-8 powyżej.

4.Wynagrodzenie, o którym mowa w § 2 ust. 1, obejmuje także prawo korzystania z oprogramowania przez Zamawiającego na wszystkich polach eksploatacji wymienionych w niniejszym paragrafie.

 $\S 7.$ 

1.Podstawą do wystawienia faktury VAT na płatnika - Zamawiającego jest należyte wykonanie umowy, potwierdzone *pisemnym protokołem odbioru,* stanowiącym załącznik do niniejszej umowy, podpisanym przez upoważnionego przedstawiciela Zamawiającego, tj. …………………….: i upoważnionego przedstawiciela Wykonawcy.

2.Dane płatnika - Zamawiającego: UNIWERSYTET Jana Kochanowskiego w Kielcach,

25-369 Kielce, ul. Żeromskiego 5, NIP 657-02-34-850.

3.Zamawiający zobowiązuje się uregulować fakturę VAT Wykonawcy w terminie 30 dni, licząc od daty jej doręczenia do siedziby Zamawiającego - przelewem na nr konta bankowego ……………………………….

4.Osobą upoważnioną do odbioru faktury VAT jest osoba wskazana w ust.1.

5.Za datę zapłaty strony przyjmują datę obciążenia rachunku bankowego Zamawiającego.

6.Wykonawca oświadcza, że jest podatnikiem VAT czynnym i posiada NIP ……………..

§ 8.

1.W przypadku niewykonania lub niewłaściwego wykonania umowy Wykonawca zobowiązuje się zapłacić kary umowne w wysokości:

1) 5% wartości netto umowy, określonej w § 2 ust. 1, za każdy rozpoczęty dzień opóźnienia w realizacji umowy,

2) 3% wartości netto umowy, określonej w § 2 ust. 1, za każdy rozpoczęty dzień opóźnienia w usunięciu wad stwierdzonych przy odbiorze, licząc od dnia wyznaczonego na usunięcie wad,

3) 3% wartości netto umowy, określonej w § 2 ust. 1, za każdy dzień opóźnienia w usunięciu występujących wad w okresie gwarancji lub rękojmi,

4) 20 % wartości netto umowy, określonej w § 2 ust. 1, w przypadku odstąpienia od umowy z przyczyn zależnych od Wykonawcy.

2.Strony zastrzegają sobie możliwość dochodzenia odszkodowania przewyższającego wysokość zastrzeżonych kar umownych na zasadach przewidzianych przepisami kodeksu cywilnego.

3.Wykonawca uprawniony jest do żądania zapłaty kary umownej od Zamawiającego w przypadku:

1) zwłoki w odbiorze przedmiotu umowy w wysokości 5 % wartości netto umowy, określonej w § 2 ust. 1, za każdy dzień zwłoki,

2) 20 % łącznej wartości netto umowy, określonej w § 2 ust. 1, jeżeli dojdzie do odstąpienia od niniejszej umowy z przyczyn zależnych od Zamawiającego. Postanowienia umowy, o którym mowa w zdaniu poprzednim nie stosuje się w przypadku odstąpienia od umowy przez Zamawiającego w sytuacji określonej w art. 145 ust 1 ustawy Pzp.

4.Zamawiający zastrzega sobie prawo do potrącania kar umownych z wierzytelności przysługujących Wykonawcy, w tym z należnego wynagrodzenia Wykonawcy.

# § 9.

Dopuszczalne zmiany umowy zostały przewidziane w rozdziale XVI SIWZ.

## § 10.

1.Wszelkie zmiany niniejszej umowy wymagają formy pisemnej, pod rygorem nieważności.

2.Oprócz przypadków wymienionych w przepisach kodeksu cywilnego, Zamawiający może odstąpić od umowy w razie zaistnienia sytuacji wskazanej w art. 145 ust. 1. Ustawy Prawo zamówień publicznych. W przypadku, o którym mowa w zdaniu poprzednim, wykonawca może żądać wyłącznie wynagrodzenia należnego z tytułu wykonania części umowy.

§ 11.

1.Wykonawca zobowiązuje się do zachowania w tajemnicy wszelkich informacji uzyskanych w trakcie realizacji umowy z wyjątkiem informacji, których ujawnienia wymagają przepisy ustaw, ale tylko w niezbędnym do tego obowiązku zakresie.

2.Wszelkie informacje związane z ochroną osób i mienia stanowią tajemnicę Zamawiającego w rozumieniu przepisów ustawy z dnia 16 kwietnia 1993 roku o zwalczaniu nieuczciwej konkurencji (Dz.U. z 2019 r., poz. 1010).

3.Przekazanie, ujawnienie lub wykorzystanie informacji, o których mowa w ust. 2, w zakresie wykraczającym poza cel umowy, będzie stanowiło czyn nieuczciwej konkurencji i może wiązać się z odpowiedzialnością cywilną lub karną, określoną w art. 18 lub art. 23 ustawy o zwalczaniu nieuczciwej konkurencji.

§ 12.

Bez pisemnej zgody Zamawiającego nie jest dopuszczalny przelew wierzytelności przysługującej Wykonawcy z tytułu niniejszej umowy.

§ 13.

1.W sprawach nieuregulowanych umową będą miały zastosowanie przepisy Kodeksu Cywilnego.

2.Spory wynikłe na tle realizacji umowy podlegają rozpatrzeniu według prawa polskiego przez właściwy rzeczowo sąd w Kielcach.

§ 14.

Umowę sporządzono w trzech jednobrzmiących egzemplarzach, w tym dwa dla Zamawiającego i jeden dla Wykonawcy.

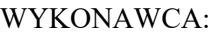

ZAMAWIAJĄCY:

………………….. ………………………………..

## WZÓR

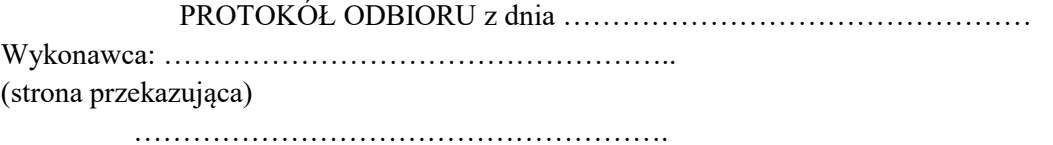

Zamawiający: *Uniwersytet Jana Kochanowskiego w Kielcach ul. Żeromskiego 5, 25-369 Kielce* (strona odbierająca):

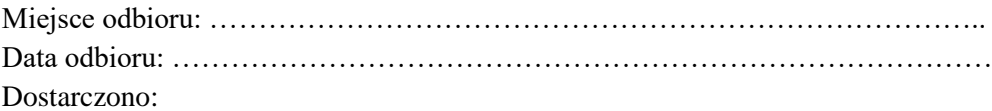

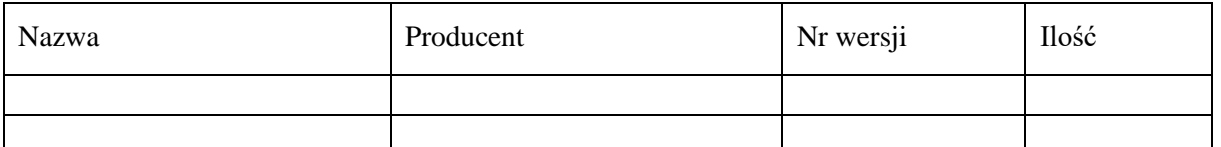

Strony oświadczają, że dostarczony przedmiot umowy jest zgodny/nie zgodny\* z wymaganiami określonymi w SIWZ i został zrealizowany zgodnie/niezgodnie\* z zapisami umowy nr DP.2301…..2019, z dnia ………………………

Strona odbierająca potwierdza, że wyżej wymieniony przedmiot umowy został odebrany bez zastrzeżeń jako w pełni sprawny przez uprawnionych pracowników.\*

Strona odbierająca stwierdza, że nie dokonała odbioru z przyczyn określonych w uwagach do protokołu.\*

UWAGI

……………………………………………………………………………………………………………

……………………………………………………………………………………………………………

Protokół sporządzono w dwóch jednobrzmiących egzemplarzach, po jednym egzemplarzu dla każdej ze Stron

## **Strona przekazująca: Strona odbierająca:**

…………………………… …………………………..

(Czytelny podpis i pieczęć) (Czytelny podpis i pieczęć)

\* *niepotrzebne skreślić*

# UMOWA NR DP. 2301……..2019 Dot. części 21 zamówienia

zawarta w dniu …………….2019 r. w Kielcach pomiędzy: **UNIWERSYTETEM Jana Kochanowskiego w Kielcach** z siedzibą w Kielcach przy ul. Żeromskiego 5, zwanym w treści umowy "Zamawiającym", reprezentowanym przez: 1)……………………………… **a**  *(w przypadku przedsiębiorcy wpisanego do KRS)* ....................................................................., z siedzibą w ............................... przy ulicy .............................., wpisaną do rejestru przedsiębiorców prowadzonego przez Sąd Rejonowy....................................................... Wydział Gospodarczy Krajowego Rejestru Sądowego pod numerem KRS: ..............., wysokość kapitału zakładowego ..................., w przypadku spółki akcyjnej wysokość kapitału zakładowego……………….. i kapitału wpłaconego ……………………, zwanym w treści umowy **"Wykonawcą"**, reprezentowanym przez: 1. ........................................ *(w przypadku przedsiębiorcy wpisanego do Centralnej Ewidencji i Informacji Działalności Gospodarczej)*  (imię i nazwisko) .............................................................................., przedsiębiorcą działającym pod firmą .................................................... z siedzibą w .................................. przy ulicy .............................., wpisanym do *Centralnej Ewidencji i Informacji Działalności Gospodarczej),*

……………………. zwanym w treści umowy **"Wykonawcą"**, reprezentowanym przez:

1) ………………………….

w rezultacie dokonania wyboru oferty Wykonawcy w drodze postępowania o udzielenie zamówienia publicznego w trybie przetargu nieograniczonego, na podstawie ustawy z dnia 29 stycznia 2004 r. Prawo zamówień publicznych (Dz. U. z 2018 poz. 1986 z późn. zm.), zwanej dalej "PZP", o następującej treści:

# **§ 1**

## **Przedmiot umowy**

- 1. Przedmiotem niniejszej umowy jest sprzedaż i dostarczenie licencji na dostęp do Systemu Informacji Prawnej, wraz z aktualizacją przez okres 36 miesięcy, dla pracowników i studentów Uniwersytetu Jana Kochanowskiego w ilości nielimitowanej, tryb dostępu: online IP z sieci wewnętrznej (login i hasło) oraz dostępy zewnętrzne w ilości 10 sztuk, zwanego dalej "oprogramowaniem". Specyfikacja Istotnych Warunków Zamówienia i Oferta Wykonawcy stanowią integralną część umowy.
- 2. Oprogramowanie zawiera, minimum poniższe moduły (zbiory praw):
	- 1) Prawo cywilne
	- 2) Postępowanie cywilne
	- 3) Prawo rodzinne
	- 4) Prawo spółek handlowych
	- 5) Prawo rynku kapitałowego
	- 6) Prawo nieruchomości
	- 7) Unia Europejska
	- 8) Prawo pracy
	- 9) Prawo administracyjne
	- 10) Prawo podatkowe
	- 11) Zamówienia publiczne
	- 12) Prawo karne
	- 13) Postępowanie karne
- 14) Prawo gospodarcze
- 15) Prawo upadłościowe
- 16) Prawo medyczne
- 17) Prawo samorządowe
- 18) Prawo własności intelektualnej

a także

- 19) Moduły komentarzowe do przepisów tym w szczególności komentarze do kodeksów oraz ustaw dotyczących dziedzin podanych w powyższych punktach w najwyższej wersji modułowej lub systemowej
- 20) Orzecznictwo sądów, w tym SN, TK, NSA, Sądu Ochrony Konkurencji i Konsumentów, Sądów Powszechnych
- 21) Aktualności z zakresu prawa
- 22) Monografie
- 23) Kalkulatory, wskaźniki i informatory
- 24) Archiwalne i aktualne sprawozdania finansowe.
- 3. Warunki użytkowania i gwarancji są określone przez producenta oprogramowania i udostępniane po zawarciu Umowy.
- 4. W zakresie nieuregulowanym niniejszą umową ma zastosowanie Regulamin korzystania z oprogramowania, obowiązujący u wykonawcy w dniu podpisania umowy ( o ile go posiada), jednakże w przypadku sprzeczności postanowień regulaminu z postanowieniami niniejszej umowy, pierwszeństwo mają postanowienia umowy. Regulamin dostarczony jest przez wykonawcę przed zawarciem umowy.
- 5. W przypadku, gdy regulamin określony w ust 4, zawiera postanowienia ograniczające lub utrudniające, określony w umowie, dostęp do oprogramowania (licencji) dla pracowników i studentów Zamawiającego w okresie trwania umowy, postanowienia regulaminu w tym zakresie nie mają zastosowania, z wyłączeniem sytuacji, gdy przyczyna utrudnienia lub braku dostępu do oprogramowania jest niezależna od Wykonawcy (np. brak dostępu do sieci Internet, brak energii elektrycznej) lub gdy przyczyną jest opóźnienie w uiszczeniu wynagrodzenia, o którym mowa w § 3 umowy.

# **§ 2**

# **Termin realizacji**

- 1. Wykonawca obowiązany jest wykonać dostawę, określoną w § 1, w terminie **………………dni** od daty zawarcia umowy.
- 2. Umowa jest zawierana na **36 miesięcy** od daty uruchomienia dostępu do oprogramowania.

# **§ 3**

# **Warunki płatności**

- 1. Za wykonanie przedmiotu umowy, określonego w § 1 ust. 1, w tym za udzielenie licencji, Zamawiający zobowiązuje się zapłacić Wykonawcy wynagrodzenie umowne w wysokości: **……………**zł netto plus VAT ………%, tj**. brutto …………… zł,** (*słownie: ……………………….. 00/100*).
- 2. Zamawiający dokona płatności przelewem na rachunek bankowy Wykonawcy, wskazany na fakturze, w terminie 30 dni od daty wystawienia faktury przez Wykonawcę.
- 3. W przypadku nieterminowej zapłaty faktury, Wykonawcy przysługuje prawo naliczania ustawowych odsetek za opóźnienie.
- 4. Wynagrodzenie Wykonawcy obejmuje koszt transportu przedmiotu zamówienia do miejsca wskazanego przez Zamawiającego na terenie Polski.
- 5. Podstawą do wystawienia faktury VAT na płatnika Zamawiającego, jest należyte wykonanie umowy w zakresie sprzedaży i dostarczenia oprogramowania, potwierdzone pisemnym protokołem odbioru, stanowiącym załącznik do niniejszej umowy, podpisanym przez upoważnionych przedstawicieli każdej ze stron.
- 6. Przez należyte wykonanie umowy w zakresie sprzedaży i dostarczenia oprogramowania, Strony rozumieją sprzedaż i dostarczenie oprogramowania, zgodnie z wymaganiami określonymi w § 1 ust. 1, z wyłączeniem aktualizacji tego oprogramowania.
- 7. Należyte wykonanie umowy w zakresie dostawy nie zwalnia Wykonawcy z należytej realizacji obowiązku aktualizacji oprogramowania przez okres 36 miesięcy pod rygorem zapłaty kary umownej, zastrzeżonej w § 4 ust. 2.

# **§ 4**

# **Kary umowne**

- 1. Za zwłokę w przekazaniu przedmiotu umowy, Wykonawca zobowiązuje się do zapłaty Zamawiającemu kary umownej w wysokości 0,5% wynagrodzenia umownego za każdy dzień zwłoki, nie więcej jednak niż 10% wartości umowy.
- 2. Za zwłokę w aktualizacji oprogramowania przez okres 36 miesięcy, Wykonawca zobowiązuje się do zapłaty Zamawiającemu kary umownej w wysokości 0,1 % wynagrodzenia umownego za każdy dzień zwłoki.
- 3. Całkowita odpowiedzialność Wykonawcy z tytułu realizacji umowy jest ograniczona do kwoty wypłaconego Wykonawcy wynagrodzenia.

## **§ 5**

- 1. Wykonawca zapewnia, że dostarczone oprogramowanie nie posiada wad fizycznych i prawnych oraz jest wolne od roszczeń osób trzecich.
- 2. Jeżeli Zamawiający poinformuje Wykonawcę o jakichkolwiek roszczeniach osób trzecich zgłaszanych wobec Zamawiającego w związku z Oprogramowaniem, w szczególności zarzucających naruszenie praw własności intelektualnej, Wykonawca zobowiązuje się udzielić Zamawiającemu wszelkiej niezbędnej i żądanej przez Zamawiającego pomocy, zmierzającej do wykazania bezzasadności tychże roszczeń lub podejmie działania, mające na celu zażegnanie sporu.
- 3. W razie wytoczenia przeciwko Zamawiającemu powództwa z tytułu naruszenia praw własności intelektualnej, Wykonawca wstąpi do postępowania w charakterze strony pozwanej, a w razie braku takiej możliwość i wystąpi z interwencją uboczną po stronie Zamawiającego. Zamawiający zobowiązuje się do bezzwłocznego poinformowania Wykonawcy o takich roszczeniach i umożliwi Wykonawcy pełny i aktywny udział w postępowaniu dotyczącym tych roszczeń.
- 4. W razie niewykazania bezzasadności takich roszczeń, mimo pomocy Wykonawcy, Wykonawca zaspokoi wszelkie roszczenia orzeczone wobec Zamawiającego prawomocnym orzeczeniem sądu, także zwróci Zamawiającemu wszelkie koszty związane z prowadzeniem postępowania sądowego. W takim przypadku Wykonawca na swój własny koszt i wg własnego wyboru: uzyska dla Zamawiającego prawo dalszego użytkowania Oprogramowania, albo zapewni modyfikację Oprogramowania tak, żeby było zgodne z Umową, ale wolne od roszczeń osób trzecich.

## § **6**

# **Postanowienia końcowe**

- 1. W sprawach nieuregulowanych niniejszą umową mają zastosowanie odpowiednio przepisy Kodeksu Cywilnego.
- 2. Ewentualne spory wynikłe na tle realizacji niniejszej umowy strony poddają pod rozstrzygnięcie właściwemu rzeczowo sądowi w Kielcach.
- 3. Zmiany niniejszej umowy wymagają formy pisemnej pod rygorem nieważności.
- 4. Umowę sporządzono w 3 jednobrzmiących egzemplarzach, których dwa otrzymuje Wykonawca i jeden Zamawiający.
- 5. Oprócz przypadków wymienionych w przepisach kodeksu cywilnego, Zamawiający może odstąpić od umowy w razie wystąpienia istotnej zmiany okoliczności powodującej, że wykonanie umowy nie leży w interesie publicznym, czego nie można było przewidzieć w chwili jej zawarcia, w terminie 30 dni od powzięcia wiadomości o tych okolicznościach. W przypadku o którym mowa

w zdaniu poprzednim Wykonawca może żądać wyłącznie wynagrodzenia należnego z tytułu wykonania części umowy.

WYKONAWCA : ZAMAWIAJĄCY :

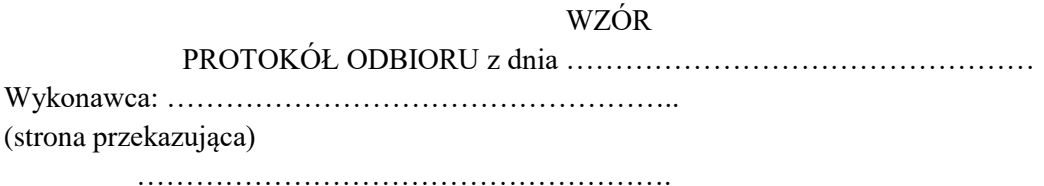

Zamawiający: *Uniwersytet Jana Kochanowskiego w Kielcach ul. Żeromskiego 5, 25-369 Kielce* (strona odbierająca):

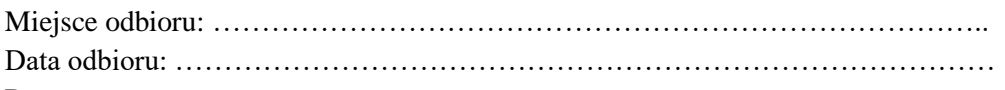

Dostarczono:

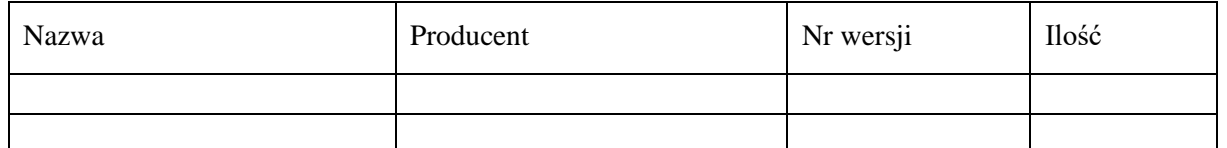

Strony oświadczają, że dostarczony przedmiot umowy jest zgodny/nie zgodny\* z wymaganiami określonymi w SIWZ i został zrealizowany zgodnie/niezgodnie\* z zapisami umowy nr DP.2301…..2019, z dnia ………………………

Strona odbierająca potwierdza, że wyżej wymieniony przedmiot umowy został odebrany bez zastrzeżeń jako w pełni sprawny przez uprawnionych pracowników.\*

Strona odbierająca stwierdza, że nie dokonała odbioru z przyczyn określonych w uwagach do protokołu.\*

UWAGI

……………………………………………………………………………………………………………

……………………………………………………………………………………………………………

Protokół sporządzono w dwóch jednobrzmiących egzemplarzach, po jednym egzemplarzu dla każdej ze Stron

**Strona przekazująca: Strona odbierająca:**

(Czytelny podpis i pieczęć) (Czytelny podpis i pieczęć)

…………………………… …………………………..

\* *niepotrzebne skreślić*

# UMOWA NR DP.2301……2019 Dot. części 20 i 22

zawarta w dniu ………………...2019 r. w Kielcach pomiędzy: **Uniwersytetem Jana Kochanowskiego w Kielcach** z siedzibą w Kielcach przy ul. Żeromskiego 5, zwanym w treści umowy "Zamawiającym", reprezentowanym przez: …………………………………. **a**  *(w przypadku przedsiębiorcy wpisanego do KRS)* ....................................................................., z siedzibą w ............................... przy ulicy .............................., wpisaną do rejestru przedsiębiorców prowadzonego przez Sąd Rejonowy....................................................... Wydział Gospodarczy Krajowego Rejestru Sądowego pod numerem KRS: ..............., wysokość kapitału zakładowego ………………, w przypadku spółki akcyjnej wysokość kapitału zakładowego……………….. i kapitału wpłaconego ……………………, zwanym w treści umowy **"Wykonawcą"**, reprezentowanym przez: 5. ........................................ *(w przypadku przedsiębiorcy wpisanego do Centralnej Ewidencji i Informacji Działalności Gospodarczej)*  (imię i nazwisko) .............................................................................., przedsiębiorcą działającym pod firmą .................................................... z siedzibą w .................................. przy ulicy .............................., wpisanym do *Centralnej Ewidencji i Informacji Działalności Gospodarczej)*, zwanym w treści umowy **"Wykonawcą**", reprezentowanym przez: ……………………………………

w rezultacie dokonania wyboru oferty Wykonawcy w drodze postępowania o udzielenie zamówienia publicznego w trybie przetargu nieograniczonego, na podstawie ustawy z dnia 29 stycznia 2004 r. Prawo zamówień publicznych (Dz. U. z 2018 r., poz. 1986 z późn. zm.), została zawarta umowa o następującej treści:

§ 1.

1. Przedmiotem umowy jest sprzedaż i dostarczenie przedmiotu zamówienia w zakresie części ……….,

tj. :………………………………………….., spełniającym wszystkie wymagania określone w SIWZ.

2. Integralną cześć umowy stanowi oferta Wykonawcy.

3. Wszystkie czynności objęte niniejszą umową, w tym dostarczenie przedmiotu umowy, Wykonawca zrealizuje **w terminie ……….dni,** licząc od daty zawarcia umowy.

4. Wykonawca, nie później niż na 2 dni przed planowanym terminem dostarczenia przedmiotu umowy, o którym mowa w ust.1, zobowiązany jest zawiadomić Zamawiającego o gotowości jego dostarczenia pisemnie lub faksem lub drogą elektroniczną.

5.Zamawiający niezwłocznie, nie później niż w ciągu 2 dni roboczych od daty otrzymania od Wykonawcy zawiadomienia, o którym mowa w ust.4, potwierdza jego przyjęcie i potwierdza gotowość Zamawiającego do odbioru przedmiotu umowy, o którym mowa w ust.1.

6.Uwzględniając postanowienia, o których mowa w ust 3, ust.4 oraz ust.5 umowy, Strony ustalają konkretną datę (dzień) dostarczenia przedmiotu umowy, o którym mowa w ust.1.

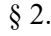

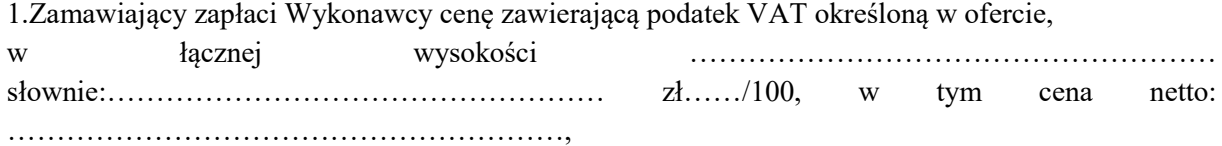

słownie:…………………………………………………………… zł……/100 oraz należny podatek VAT w wysokości wynikającej z przepisów obowiązujących w dacie powstania obowiązku podatkowego:…………………… słownie:……........................................zł……/100.

2.Cena obejmuje wszystkie koszty związane z realizacją umowy, łącznie z transportem, rozładunkiem, wniesieniem przedmiotu umowy, określonego w § 1 ust. 1, do wskazanych pomieszczeń Zamawiającego.

§ 3.

1.Osoba wyznaczona do kontaktów po stronie Wykonawcy: ………………………………….

2.Osoba wyznaczona do kontaktów po stronie Zamawiającego : …………………………….

3.Zmiana osób o których mowa w ust.1 i 2 następuje na podstawie pisemnego zawiadomienia przez strony umowy.

 $§$  4.

1.Wykonawca oświadcza, że posiada doświadczenie, kwalifikacje i uprawnienia wymagane do prawidłowego wykonywania umowy. Wykonawca oświadcza, że zapoznał się z warunkami realizacji umowy i oświadcza, że nie zachodzą okoliczności uniemożliwiające lub utrudniające prawidłowe jej wykonanie.

2.Wykonawca zobowiązuje się dostarczyć przedmiot umowy w oryginalnych opakowaniach.

§ 5.

1.W ramach wynagrodzenia określonego w § 2. ust.1 niniejszej umowy, Wykonawca udziela gwarancji na warunkach określonych w niniejszym paragrafie na okres ……………….., liczony od daty podpisania przez strony protokołu odbioru bez zastrzeżeń.

2.Wykonawca udziela rękojmi na przedmiot umowy na okres 12 miesięcy, liczony od daty podpisania przez strony protokołu odbioru bez zastrzeżeń.

4.W przypadku max. 3 napraw gwarancyjnych przedmiotu umowy, Wykonawca będzie zobowiązany dokonać jego wymiany na nowy, w pełni sprawny.

3.Zamawiający z tytułu rękojmi, gwarancji może żądać usunięcia wady, jeżeli ujawniła się ona w czasie trwania rękojmi, gwarancji. Zamawiający może wykonywać uprawnienia z tytułu rękojmi, gwarancji po upływie okresu trwania rękojmi, gwarancji, jeżeli zawiadomił Wykonawcę o wadzie przed jego upływem.

4.Zamawiający może według swojego wyboru, wykonywać uprawnienia z tytułu rękojmi albo gwarancji.

5.Na podstawie uprawnień wynikających z tytułu rękojmi lub gwarancji, Zamawiający może żądać usunięcia wady, wyznaczając Wykonawcy w tym celu odpowiedni, technicznie uzasadniony termin, z zagrożeniem, że po bezskutecznym upływie terminu, może usunąć wady na koszt i ryzyko Wykonawcy, wybierając w tym celu dowolny podmiot. Koszty poniesione przez Zamawiającego z tego tytułu, powiększone o kary umowne wynikające z przedmiotowej umowy, mogą być potrącane przez Zamawiającego z wierzytelności Wykonawcy lub Wykonawca zostanie obciążony na podstawie faktury VAT wystawionej przez Zamawiającego.

6.W przypadku konieczności transportu uszkodzonego przedmiotu umowy, transport na koszt własny zapewnia Wykonawca.

7.Zgłoszenie awarii lub wady następuje telefonicznie/faxem na numer telefonu/faxu ……………………………

8.W przypadku wymiany przedmiotu umowy, termin gwarancji oraz rękojmi zaczyna swój bieg na nowo od daty zakończenia wymiany. W przypadku naprawy wiążącej się z wymianą części, termin gwarancji i rękojmi na wymienione części równy jest okresom, o których mowa w ust. 1 i ust. 2, i rozpoczyna swój bieg od daty wymiany części.

§ 6.

1.Podstawą do wystawienia faktury VAT na płatnika - Zamawiającego jest należyte wykonanie umowy, potwierdzone *pisemnym protokołem odbioru,* stanowiącym załącznik do niniejszej umowy, podpisanym przez upoważnionego przedstawiciela Zamawiającego, tj. …………………….: i upoważnionego przedstawiciela Wykonawcy.

2.Dane płatnika - Zamawiającego: UNIWERSYTET Jana Kochanowskiego w Kielcach,

25-369 Kielce, ul. Żeromskiego 5, NIP 657-02-34-850.

3.Zamawiający zobowiązuje się uregulować fakturę VAT Wykonawcy w terminie 30 dni, licząc od daty jej doręczenia do siedziby Zamawiającego - przelewem na nr konta bankowego ……………………………………

4.Osobą upoważnioną do odbioru faktury VAT jest osoba wskazana w ust.1.

5.Za datę zapłaty strony przyjmują datę obciążenia rachunku bankowego Zamawiającego.

6.Wykonawca oświadcza, że jest podatnikiem VAT czynnym i posiada NIP ……………..

§ 7.

1.W przypadku niewykonania lub niewłaściwego wykonania umowy Wykonawca zobowiązuje się zapłacić kary umowne w wysokości:

- 1) w przypadku części 20:
- a) 3% wartości netto umowy, określonej w § 2 ust. 1, za każdy rozpoczęty dzień opóźnienia w realizacji umowy,
- b) 2% wartości netto umowy, określonej w § 2 ust. 1, za każdy rozpoczęty dzień opóźnienia w usunięciu wad stwierdzonych przy odbiorze, licząc od dnia wyznaczonego na usunięcie wad,
- c) 2% wartości netto umowy, określonej w § 2 ust. 1, za każdy dzień opóźnienia w usunięciu występujących wad w okresie gwarancji lub rękojmi,
- d) 15 % wartości netto umowy, określonej w § 2 ust. 1, w przypadku odstąpienia od umowy z przyczyn zależnych od Wykonawcy,
- 2) w przypadku części 22:
- a) 5 % wartości netto umowy, określonej w § 2 ust. 1, za każdy rozpoczęty dzień opóźnienia w realizacji umowy,
- b) 3 % wartości netto umowy, określonej w § 2 ust. 1, za każdy rozpoczęty dzień opóźnienia w usunięciu wad stwierdzonych przy odbiorze, licząc od dnia wyznaczonego na usunięcie wad,
- c) 3 % wartości netto umowy, określonej w § 2 ust. 1, za każdy dzień opóźnienia w usunięciu występujących wad w okresie gwarancji lub rękojmi,
- d) 20 % wartości netto umowy, określonej w § 2 ust. 1, w przypadku odstąpienia od umowy z przyczyn zależnych od Wykonawcy,

2.Strony zastrzegają sobie możliwość dochodzenia odszkodowania przewyższającego wysokość zastrzeżonych kar umownych na zasadach przewidzianych przepisami kodeksu cywilnego.

3.Wykonawca uprawniony jest do żądania zapłaty kary umownej od Zamawiającego:

1) w przypadku części 20:

a) zwłoki w odbiorze przedmiotu umowy w wysokości 3 % wartości netto umowy, określonej w § 2 ust. 1, za każdy dzień zwłoki,

b) 15 % łącznej wartości netto umowy, określonej w § 2 ust. 1, jeżeli dojdzie do odstąpienia od niniejszej umowy z przyczyn zależnych od Zamawiającego. Postanowienia umowy, o którym mowa w zdaniu poprzednim, nie stosuje się w przypadku odstąpienia od umowy przez Zamawiającego w sytuacji określonej w art. 145 ust 1 ustawy Pzp,

2) w przypadku części 22:

- a) zwłoki w odbiorze przedmiotu umowy w wysokości 5 % wartości netto umowy, określonej w § 2 ust. 1, za każdy dzień zwłoki,
- b) 20 % łącznej wartości netto umowy, określonej w § 2 ust. 1, jeżeli dojdzie do odstąpienia od niniejszej umowy z przyczyn zależnych od Zamawiającego. Postanowienia umowy, o którym mowa w zdaniu poprzednim, nie stosuje się w przypadku odstąpienia od umowy przez Zamawiającego w sytuacji określonej w art. 145 ust 1 ustawy Pzp,

4.Zamawiający zastrzega sobie prawo do potrącania kar umownych z wierzytelności przysługujących Wykonawcy, w tym z należnego wynagrodzenia Wykonawcy.

§ 8.

Dopuszczalne zmiany umowy zostały przewidziane w rozdziale XVI SIWZ.

§ 9.

1.Wszelkie zmiany niniejszej umowy wymagają formy pisemnej, pod rygorem nieważności.

2.Oprócz przypadków wymienionych w przepisach kodeksu cywilnego, Zamawiający może odstąpić od umowy w razie zaistnienia sytuacji wskazanej w art. 145 ust. 1. Ustawy Prawo zamówień publicznych. W przypadku, o którym mowa w zdaniu poprzednim, wykonawca może żądać wyłącznie wynagrodzenia należnego z tytułu wykonania części umowy.

§ 10.

1.Wykonawca zobowiązuje się do zachowania w tajemnicy wszelkich informacji uzyskanych w trakcie realizacji umowy z wyjątkiem informacji, których ujawnienia wymagają przepisy ustaw, ale tylko w niezbędnym do tego obowiązku zakresie.

2.Wszelkie informacje związane z ochroną osób i mienia stanowią tajemnicę Zamawiającego w rozumieniu przepisów ustawy z dnia 16 kwietnia 1993 roku o zwalczaniu nieuczciwej konkurencji (Dz.U. z 2019 r., poz. 1010).

3.Przekazanie, ujawnienie lub wykorzystanie informacji, o których mowa w ust. 2, w zakresie wykraczającym poza cel umowy, będzie stanowiło czyn nieuczciwej konkurencji i może wiązać się z odpowiedzialnością cywilną lub karną, określoną w art. 18 lub art. 23 ustawy o zwalczaniu nieuczciwej konkurencji.

§ 11.

Bez pisemnej zgody Zamawiającego nie jest dopuszczalny przelew wierzytelności przysługującej Wykonawcy z tytułu niniejszej umowy.

§ 12.

1.W sprawach nieuregulowanych umową będą miały zastosowanie przepisy Kodeksu Cywilnego.

2.Spory wynikłe na tle realizacji umowy podlegają rozpatrzeniu według prawa polskiego przez właściwy rzeczowo sąd w Kielcach.

§ 13.

Umowę sporządzono w trzech jednobrzmiących egzemplarzach, w tym dwa dla Zamawiającego i jeden dla Wykonawcy.

WYKONAWCA: ZAMAWIAJĄCY:

………………….. ………………………………..

## WZÓR

PROTOKÓŁ ODBIORU z dnia …………………………………………

Wykonawca: …………………………………………….. (strona przekazująca)

……………………………………………….

Zamawiający: *Uniwersytet Jana Kochanowskiego w Kielcach ul. Żeromskiego 5, 25-369 Kielce* (strona odbierająca):

Miejsce odbioru: …………………………………………………………………….. Data odbioru: ………………………………………………………………………… Dostarczono:

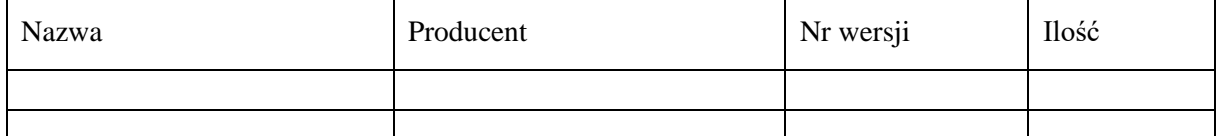

Strony oświadczają, że dostarczony przedmiot umowy jest zgodny/nie zgodny\* z wymaganiami określonymi w SIWZ i został zrealizowany zgodnie/niezgodnie\* z zapisami umowy nr DP.2301…..2019, z dnia ………………………

Strona odbierająca potwierdza, że wyżej wymieniony przedmiot umowy został odebrany bez zastrzeżeń jako w pełni sprawny przez uprawnionych pracowników.\*

Strona odbierająca stwierdza, że nie dokonała odbioru z przyczyn określonych w uwagach do protokołu.\*

UWAGI

…………………………………………………………………………………………………………… …………………………………………………………………………………………………………… Protokół sporządzono w dwóch jednobrzmiących egzemplarzach, po jednym egzemplarzu dla każdej ze Stron

## **Strona przekazująca: Strona odbierająca:**

…………………………… ………………………….. (Czytelny podpis i pieczęć) (Czytelny podpis i pieczęć)

\* *niepotrzebne skreślić*

## **STANDARDOWY FORMULARZ JEDNOLITEGO EUROPEJSKIEGO DOKUMENTU ZAMÓWIENIA**

## **Część I: Informacje dotyczące postępowania o udzielenie zamówienia oraz instytucji zamawiającej lub podmiotu zamawiającego**

*W przypadku postępowań o udzielenie zamówienia, w ramach których zaproszenie do ubiegania się o zamówienie opublikowano w Dzienniku Urzędowym Unii Europejskiej, informacje wymagane w części I zostaną automatycznie wyszukane, pod warunkiem że do utworzenia i wypełnienia jednolitego europejskiego dokumentu zamówienia wykorzystany zostanie elektroniczny serwis poświęcony jednolitemu europejskiemu dokumentowi zamówienia<sup>1</sup> .* **Adres publikacyjny stosownego ogłoszenia***<sup>2</sup>* **w Dzienniku Urzędowym Unii Europejskiej:**

**Dz.U. UE S numer [], data [], strona [],** 

**Numer ogłoszenia w Dz.U. S: [ ][ ][ ][ ]/S [ ][ ][ ]–[ ][ ][ ][ ][ ][ ][ ]**

**Jeżeli nie opublikowano zaproszenia do ubiegania się o zamówienie w Dz.U., instytucja zamawiająca lub podmiot zamawiający muszą wypełnić informacje umożliwiające jednoznaczne zidentyfikowanie postępowania o udzielenie zamówienia:**

**W przypadku gdy publikacja ogłoszenia w Dzienniku Urzędowym Unii Europejskiej nie jest wymagana, proszę podać inne informacje umożliwiające jednoznaczne zidentyfikowanie postępowania o udzielenie zamówienia (np. adres publikacyjny na poziomie krajowym): [….]**

INFORMACJE NA TEMAT POSTĘPOWANIA O UDZIELENIE ZAMÓWIENIA

**Informacje wymagane w części I zostaną automatycznie wyszukane, pod warunkiem że wyżej wymieniony elektroniczny serwis poświęcony jednolitemu europejskiemu dokumentowi zamówienia zostanie wykorzystany do utworzenia i wypełnienia tego dokumentu. W przeciwnym przypadku informacje te musi wypełnić wykonawca.**

| Tożsamość zamawiającego <sup>3</sup>                                                                                        | Odpowiedź:                                                                                                    |
|----------------------------------------------------------------------------------------------------|----------------------------------------------------------------------------------------------------|
| Nazwa:                                                                                                    | Uniwersytet Jana Kochanowskiego w Kielcach                                                                                                    |
| Jakiego zamówienia dotyczy niniejszy dokument?                                                                              | Odpowiedź:                                                                                                    |
| Tytuł lub krótki opis udzielanego zamówienia <sup>4</sup> :                                                                 | Dostawa (sprzedaż i dostarczenie) urządzeń<br>komputerowych, sprzętu multimedialnego,<br>oprogramowania, akcesoriów komputerowych,<br>akcesoriów zasilających i części<br>komputerowych. |
| Numer referencyjny nadany sprawie przez instytucję<br>zamawiającą lub podmiot zamawiający<br><i>(jeżeli</i><br>$dot(vczv5:$ | DP.2301.11.2019                                                                                                    |

Służby Komisii udostepnia instytuciom zamawiającym, podmiotom zamawiającym, wykonawcom, dostawcom usług elektronicznych i innym zainteresowanym stronom bezpłatny elektroniczny serwis poświęcony jednolitemu europejskiemu dokumentowi zamówienia.

1

<sup>2</sup> W przypadku **instytucji zamawiających**: **wstępne ogłoszenie informacyjne** wykorzystywane jako zaproszenie do ubiegania się o zamówienie albo **ogłoszenie o zamówieniu**.

W przypadku **podmiotów zamawiających**: **okresowe ogłoszenie informacyjne** wykorzystywane jako zaproszenie do ubiegania się o zamówienie, **ogłoszenie o zamówieniu** lub **ogłoszenie o istnieniu systemu kwalifikowania**.

<sup>3</sup> Informacje te należy skopiować z sekcji I pkt I.1 stosownego ogłoszenia*.* W przypadku wspólnego zamówienia proszę podać nazwy wszystkich uczestniczących zamawiających.

<sup>4</sup> Zob. pkt II.1.1 i II.1.3 stosownego ogłoszenia.

<sup>5</sup> Zob. pkt II.1.1 stosownego ogłoszenia.

### **Wszystkie pozostałe informacje we wszystkich sekcjach jednolitego europejskiego dokumentu zamówienia powinien wypełnić wykonawca***.*

## **Część II: Informacje dotyczące wykonawcy**

### A: INFORMACJE NA TEMAT WYKONAWCY

| Identyfikacja:                                                                                                    | Odpowiedź:                      |
|----------------------------------------------------------------------------------------------------|---------------------------------|
| Nazwa:                                                                                                    | $\begin{bmatrix} \end{bmatrix}$ |
| Numer VAT, jeżeli dotyczy:                                                                                                    | $[\ ]$                          |
| Jeżeli numer VAT nie ma zastosowania, proszę podać<br>inny krajowy numer identyfikacyjny, jeżeli jest<br>wymagany i ma zastosowanie.                                                                                                    | $\lceil$ $\rceil$               |
| Adres pocztowy:                                                                                                    | []                              |
| Osoba lub osoby wyznaczone do kontaktów <sup>6</sup> :                                                                                                    | []                              |
| Telefon:                                                                                                    | []                              |
| Adres e-mail:                                                                                                    | []                              |
| Adres internetowy (adres www) (jeżeli dotyczy):                                                                                                    | $[\ldots]$                      |
|                                                                                                    |                                 |
| Informacje ogólne:                                                                                                    | Odpowiedź:                      |
| Czy wykonawca jest mikroprzedsiębiorstwem bądź<br>małym lub średnim przedsiębiorstwem <sup>7</sup> ?                                                                                                    | $[]$ Tak $[]$ Nie               |
| Jedynie w przypadku gdy zamówienie jest<br>zastrzeżone <sup>8</sup> : czy wykonawca jest zakładem pracy<br>chronionej, "przedsiębiorstwem społecznym" <sup>9</sup> lub<br>czy będzie realizował zamówienie w ramach<br>programów zatrudnienia chronionego?<br>Jeżeli tak, | $[]$ Tak $[]$ Nie               |
| jaki jest odpowiedni odsetek pracowników<br>niepełnosprawnych lub defaworyzowanych?<br>Jeżeli jest to wymagane, proszę określić, do której                                                                                                    | []                              |
| kategorii lub których kategorii pracowników<br>niepełnosprawnych lub defaworyzowanych należą<br>dani pracownicy.                                                                                                    | []                              |

 $6\overline{6}$  $\frac{6}{7}$  Proszę powtórzyć informacje dotyczące osób wyznaczonych do kontaktów tyle razy, ile jest to konieczne. <sup>7</sup> Por. zalecenie Komisji z dnia 6 maja 2003 r. dotyczące definicji mikroprzedsiębiorstw oraz małych i średnich przedsiębiorstw (Dz.U. L 124 z 20.5.2003, s. 36). Te informacje są wymagane wyłącznie do celów statystycznych. **Mikroprzedsiębiorstwo:** przedsiębiorstwo, które **zatrudnia mniej niż 10 osób** i którego roczny obrót lub roczna suma

bilansowa **nie przekracza 2 milionów EUR**. **Małe przedsiębiorstwo:** przedsiębiorstwo, które **zatrudnia mniej niż 50 osób** i którego roczny obrót lub roczna suma

bilansowa **nie przekracza 10 milionów EUR**.

**Średnie przedsiębiorstwa: przedsiębiorstwa, które nie są mikroprzedsiębiorstwami ani małymi przedsiębiorstwami** i które **zatrudniają mniej niż 250 osób** i których **roczny obrót nie przekracza 50 milionów EUR** *lub* **roczna suma bilansowa nie przekracza 43 milionów EUR**.

Zob. ogłoszenie o zamówieniu, pkt III.1.5.

<sup>9</sup> Tj. przedsiębiorstwem, którego głównym celem jest społeczna i zawodowa integracja osób niepełnosprawnych lub defaworyzowanych.

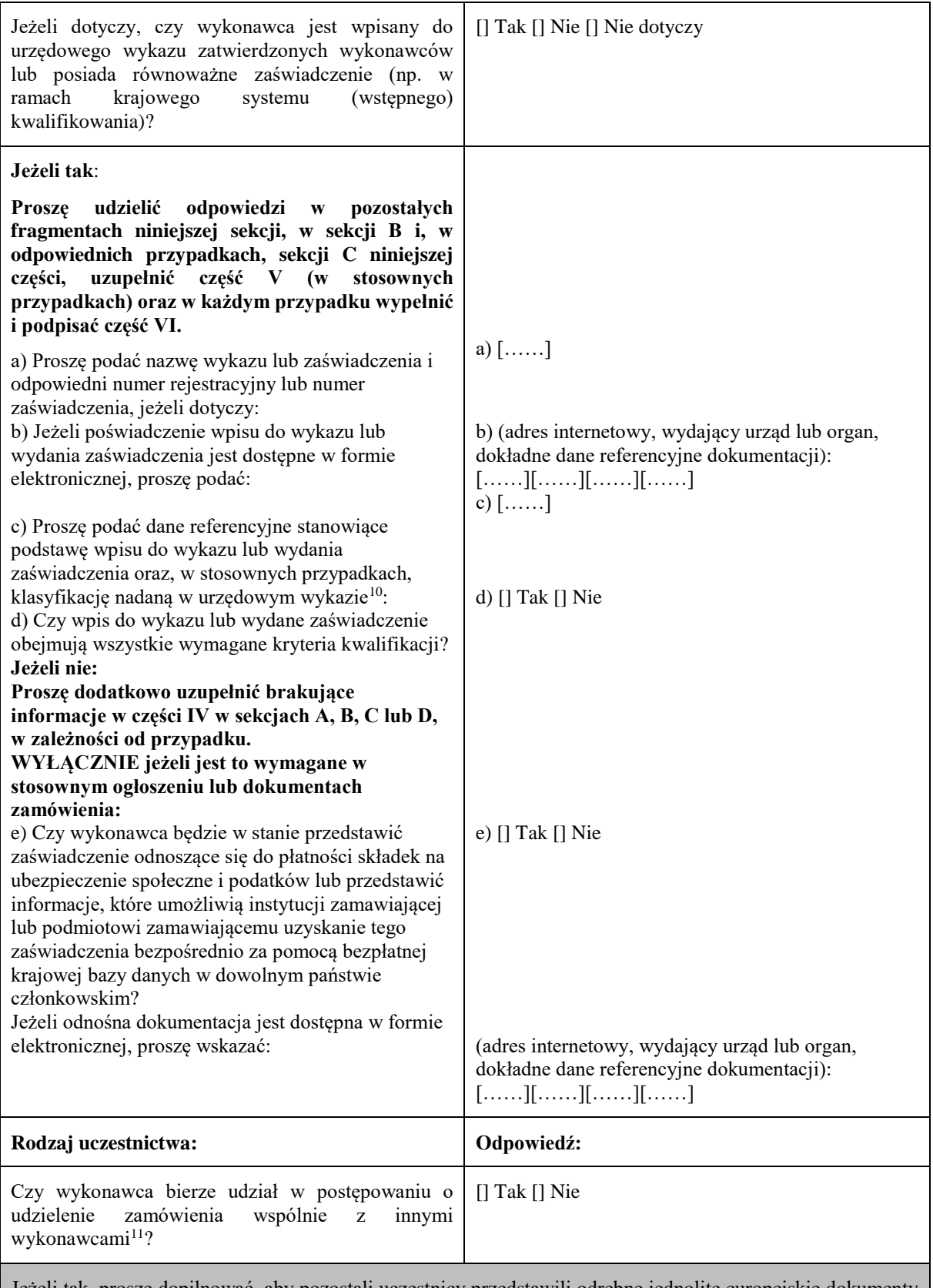

Jeżeli tak, proszę dopilnować, aby pozostali uczestnicy przedstawili odrębne jednolite europejskie dokumenty zamówienia.

 $10$ <sup>10</sup> Dane referencyjne i klasyfikacja, o ile istnieją, są określone na zaświadczeniu.

<sup>11</sup> Zwłaszcza w ramach grupy, konsorcjum, spółki *joint venture* lub podobnego podmiotu.

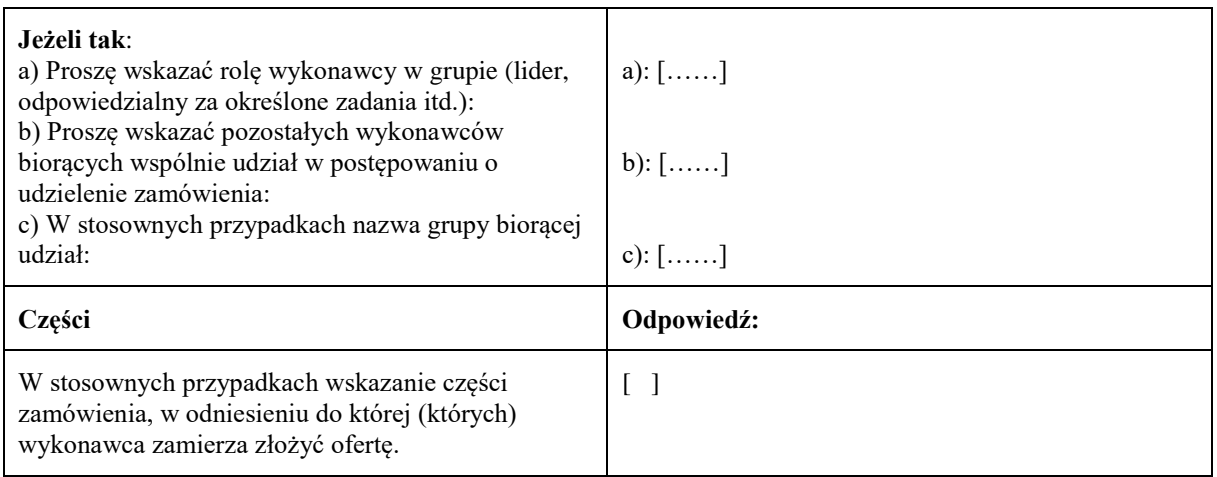

## B: INFORMACJE NA TEMAT PRZEDSTAWICIELI WYKONAWCY

*W stosownych przypadkach proszę podać imię i nazwisko (imiona i nazwiska) oraz adres(-y) osoby (osób) upoważnionej(-ych) do reprezentowania wykonawcy na potrzeby niniejszego postępowania o udzielenie zamówienia:*

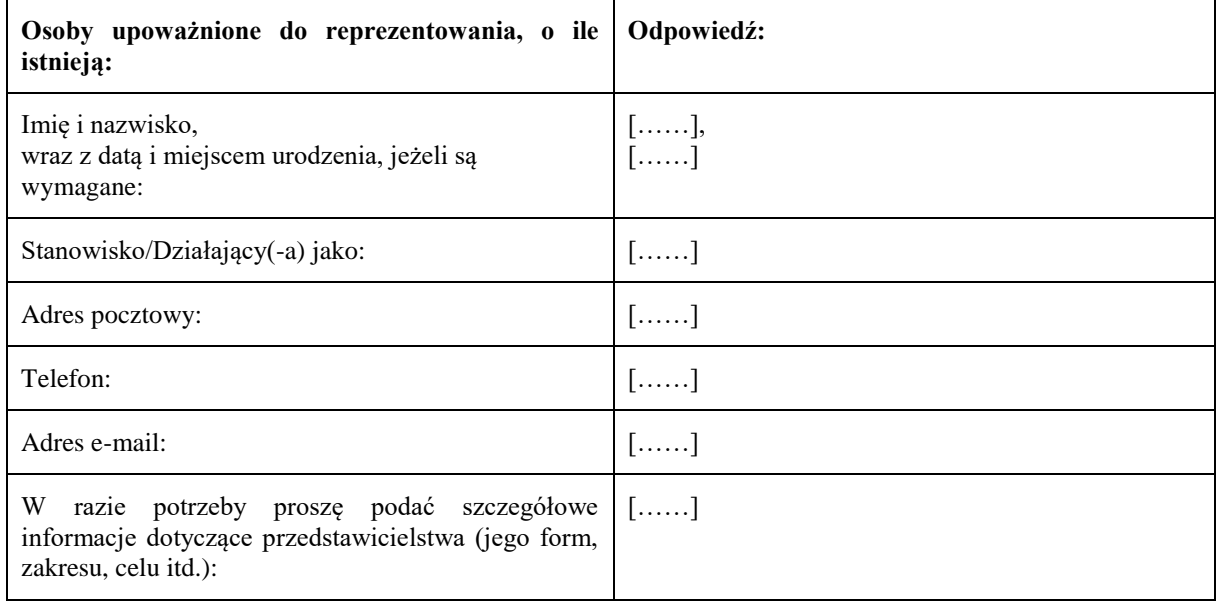

C: INFORMACJE NA TEMAT POLEGANIA NA ZDOLNOŚCI INNYCH PODMIOTÓW

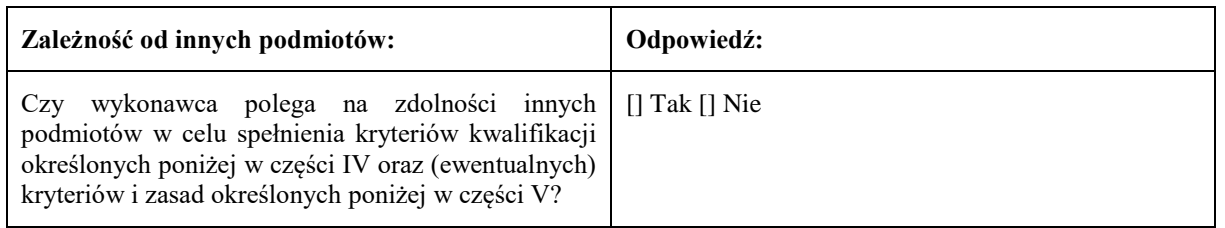

**Jeżeli tak**, proszę przedstawić – **dla każdego** z podmiotów, których to dotyczy – odrębny formularz jednolitego europejskiego dokumentu zamówienia zawierający informacje wymagane w **niniejszej części sekcja A i B oraz w części III**, należycie wypełniony i podpisany przez dane podmioty.

Należy zauważyć, że dotyczy to również wszystkich pracowników technicznych lub służb technicznych, nienależących bezpośrednio do przedsiębiorstwa danego wykonawcy, w szczególności tych odpowiedzialnych za kontrolę jakości, a w przypadku zamówień publicznych na roboty budowlane – tych, do których wykonawca będzie mógł się zwrócić o wykonanie robót budowlanych.

O ile ma to znaczenie dla określonych zdolności, na których polega wykonawca, proszę dołączyć – dla każdego z podmiotów, których to dotyczy – informacje wymagane w częściach IV i V<sup>12</sup>.

D: INFORMACJE DOTYCZĄCE PODWYKONAWCÓW, NA KTÓRYCH ZDOLNOŚCI WYKONAWCA NIE POLEGA

## **(Sekcja, którą należy wypełnić jedynie w przypadku gdy instytucja zamawiająca lub podmiot zamawiający wprost tego zażąda.)**

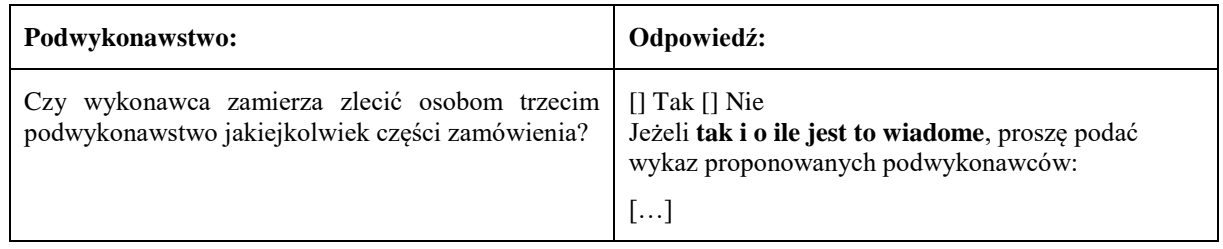

**Jeżeli instytucja zamawiająca lub podmiot zamawiający wyraźnie żąda przedstawienia tych informacji**  oprócz informacji **wymaganych w niniejszej sekcji, proszę przedstawić – dla każdego podwykonawcy (każdej kategorii podwykonawców), których to dotyczy – informacje wymagane w niniejszej części sekcja A i B oraz w części III.**

 $12$ 

<sup>12</sup> Np. dla służb technicznych zaangażowanych w kontrolę jakości: część IV, sekcja C, pkt 3.

### **Część III: Podstawy wykluczenia**

### A: PODSTAWY ZWIĄZANE Z WYROKAMI SKAZUJĄCYMI ZA PRZESTĘPSTWO

W art. 57 ust. 1 dyrektywy 2014/24/UE określono następujące powody wykluczenia:

1. udział w **organizacji przestępczej<sup>13</sup>**;

**korupcja<sup>14</sup>**;

**nadużycie finansowe<sup>15</sup>**;

**przestępstwa terrorystyczne lub przestępstwa związane z działalnością terrorystyczną<sup>16</sup>**

**pranie pieniędzy lub finansowanie terroryzmu<sup>17</sup>**

**praca dzieci** i inne formy **handlu ludźmi<sup>18</sup>** .

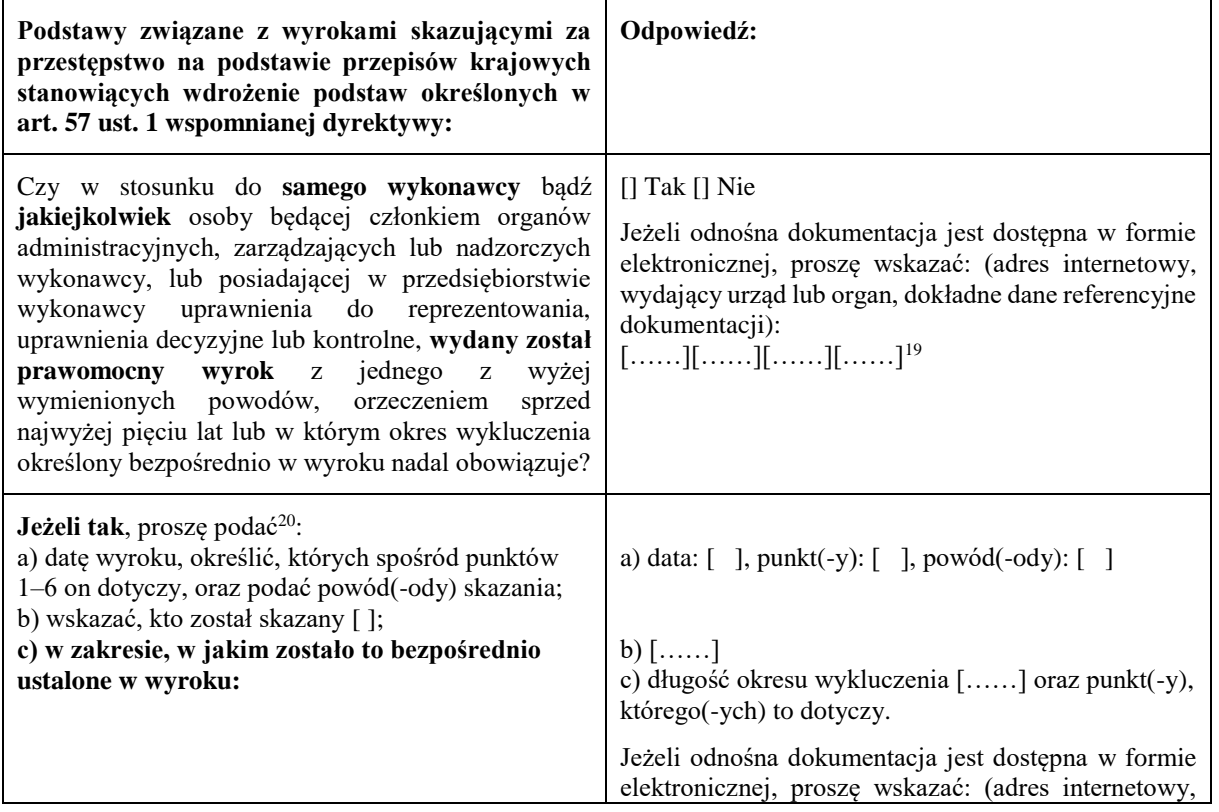

 $13$ <sup>13</sup> Zgodnie z definicją zawartą w art. 2 decyzji ramowej Rady 2008/841/WSiSW z dnia 24 października 2008 r. w sprawie zwalczania przestępczości zorganizowanej (Dz.U. L 300 z 11.11.2008, s. 42).

<sup>14</sup> Zgodnie z definicją zawartą w art. 3 Konwencji w sprawie zwalczania korupcji urzędników Wspólnot Europejskich i urzędników państw członkowskich Unii Europejskiej (Dz.U. C 195 z 25.6.1997, s. 1) i w art. 2 ust. 1 decyzji ramowej Rady 2003/568/WSiSW z dnia 22 lipca 2003 r. w sprawie zwalczania korupcji w sektorze prywatnym (Dz.U. L 192 z 31.7.2003, s. 54). Ta podstawa wykluczenia obejmuje również korupcję zdefiniowaną w prawie krajowym instytucji zamawiającej (podmiotu zamawiającego) lub wykonawcy.

<sup>15</sup> W rozumieniu art. 1 Konwencji w sprawie ochrony interesów finansowych Wspólnot Europejskich (Dz.U. C 316 z 27.11.1995, s. 48).

<sup>16</sup> Zgodnie z definicją zawartą w art. 1 i 3 decyzji ramowej Rady z dnia 13 czerwca 2002 r. w sprawie zwalczania terroryzmu (Dz.U. L 164 z 22.6.2002, s. 3). Ta podstawa wykluczenia obejmuje również podżeganie do popełnienia przestępstwa, pomocnictwo, współsprawstwo lub usiłowanie popełnienia przestępstwa, o których mowa w art. 4 tejże decyzji ramowej.

<sup>17</sup> Zgodnie z definicją zawartą w art. 1 dyrektywy 2005/60/WE Parlamentu Europejskiego i Rady z dnia 26 października 2005 r. w sprawie przeciwdziałania korzystaniu z systemu finansowego w celu prania pieniędzy oraz finansowania terroryzmu (Dz.U. L 309 z 25.11.2005, s. 15).

<sup>18</sup> Zgodnie z definicją zawartą w art. 2 dyrektywy Parlamentu Europejskiego i Rady 2011/36/UE z dnia 5 kwietnia 2011 r. w sprawie zapobiegania handlowi ludźmi i zwalczania tego procederu oraz ochrony ofiar, zastępującej decyzję ramową Rady 2002/629/WSiSW (Dz.U. L 101 z 15.4.2011, s. 1).

<sup>&</sup>lt;sup>19</sup> Proszę powtórzyć tyle razy, ile jest to konieczne.<br><sup>20</sup> Prosze powtórzyć tyle razy, ile jest to konieczne. Proszę powtórzyć tyle razy, ile jest to konieczne.

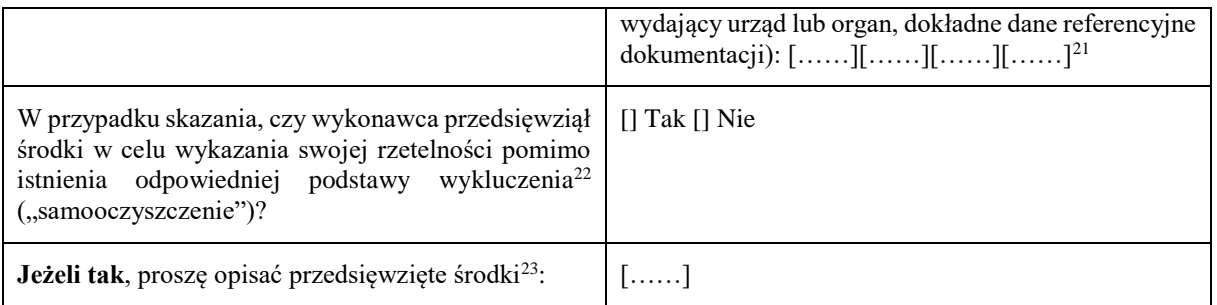

B: PODSTAWY ZWIĄZANE Z PŁATNOŚCIĄ PODATKÓW LUB SKŁADEK NA UBEZPIECZENIE SPOŁECZNE

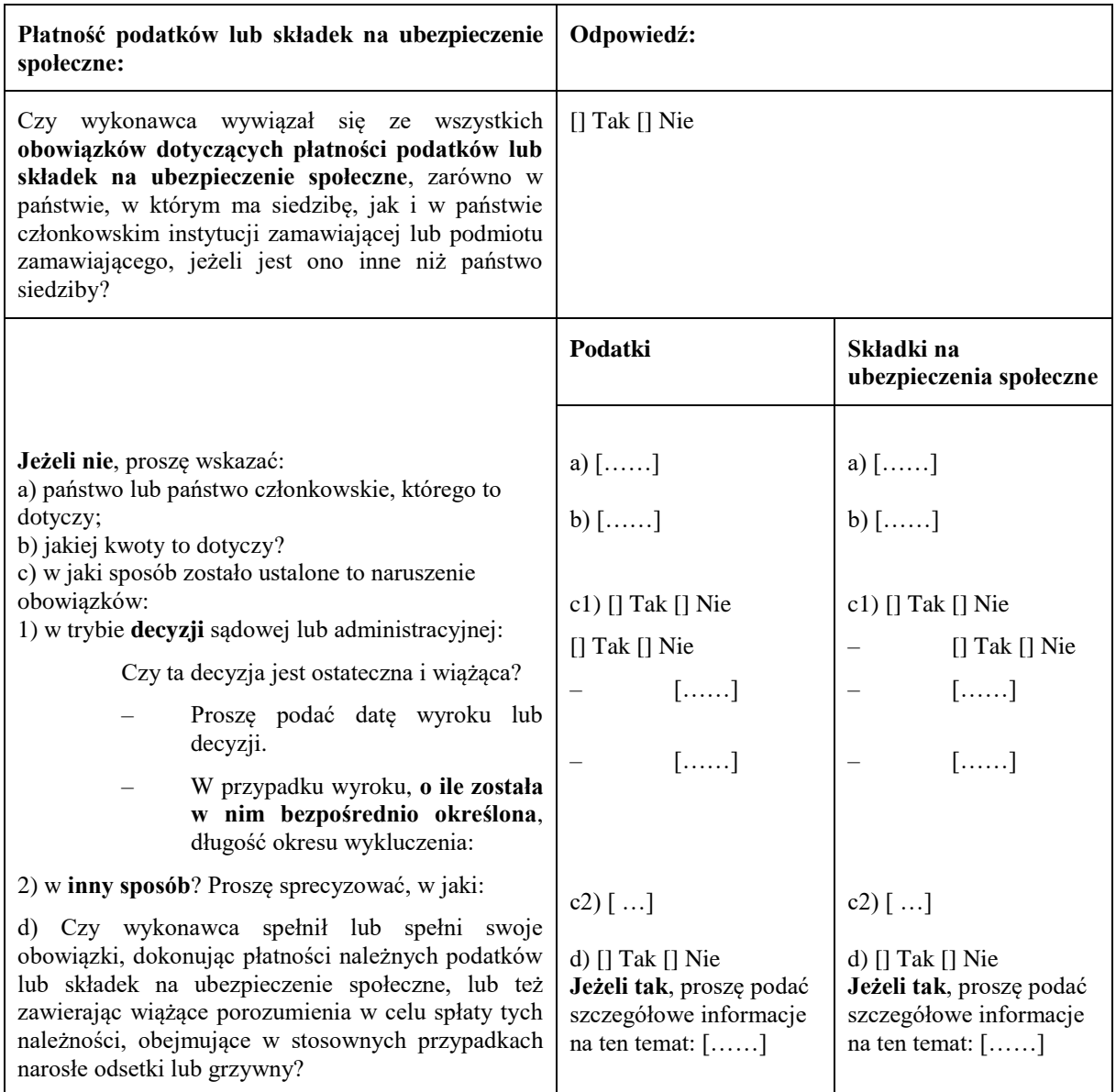

 $21$ <sup>21</sup> Proszę powtórzyć tyle razy, ile jest to konieczne.

 $^{22}$  Zgodnie z przepisami krajowymi wdrażającymi art. 57 ust. 6 dyrektywy 2014/24/UE.

<sup>23</sup> Uwzględniając charakter popełnionych przestępstw (jednorazowe, powtarzające się, systematyczne itd.), objaśnienie powinno wykazywać stosowność przedsięwziętych środków.

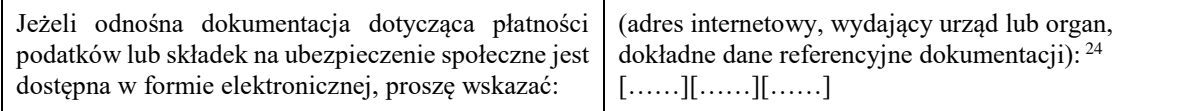

C: PODSTAWY ZWIĄZANE Z NIEWYPŁACALNOŚCIĄ, KONFLIKTEM INTERESÓW LUB WYKROCZENIAMI ZAWODOWYMI<sup>25</sup>

**Należy zauważyć, że do celów niniejszego zamówienia niektóre z poniższych podstaw wykluczenia mogą być zdefiniowane bardziej precyzyjnie w prawie krajowym, w stosownym ogłoszeniu lub w dokumentach zamówienia. Tak więc prawo krajowe może na przykład stanowić, że pojęcie "poważnego wykroczenia zawodowego" może obejmować kilka różnych postaci zachowania stanowiącego wykroczenie.** 

| Informacje<br>dotyczące<br>ewentualnej<br>niewypłacalności,<br>konfliktu<br>interesów<br>lub<br>wykroczeń zawodowych                                                                                                    | Odpowiedź:                                                                                                    |
|----------------------------------------------------------------------------------------------------|----------------------------------------------------------------------------------------------------|
| Czy wykonawca, wedle własnej wiedzy, naruszył<br>swoje obowiązki w dziedzinie prawa środowiska,                                                                                                    | [] Tak [] Nie                                                                                                    |
| prawa socjalnego i prawa pracy $^{26}$ ?                                                                                                    | Jeżeli tak, czy wykonawca przedsięwziął środki w<br>celu wykazania swojej rzetelności pomimo istnienia<br>odpowiedniej podstawy wykluczenia<br>("samooczyszczenie")?<br>[] Tak [] Nie<br>Jeżeli tak, proszę opisać przedsięwzięte środki:<br>[] |
| Czy wykonawca znajduje się w jednej z<br>następujących sytuacji:<br>a) zbankrutował; lub<br>b) prowadzone jest wobec niego postępowanie<br>upadłościowe lub likwidacyjne; lub<br>c) zawarł układ z wierzycielami; lub<br>d) znajduje się w innej tego rodzaju sytuacji<br>wynikającej z podobnej procedury przewidzianej w<br>krajowych przepisach ustawowych i<br>wykonawczych <sup>27</sup> ; lub<br>e) jego aktywami zarządza likwidator lub sąd; lub<br>f) jego działalność gospodarcza jest zawieszona?<br>Jeżeli tak: | [] Tak [] Nie                                                                                                    |
| Proszę podać szczegółowe informacje:                                                                                                    |                                                                                                    |
| Proszę podać powody, które pomimo<br>powyższej sytuacji umożliwiają realizację<br>zamówienia, z uwzględnieniem mających<br>krajowych<br>zastosowanie przepisów<br>dotyczących<br>środków<br>kontynuowania<br>działalności gospodarczej <sup>28</sup> .                                                                                                    | $[\ldots \ldots]$<br>[]                                                                                                    |
| Jeżeli odnośna dokumentacja jest dostępna w formie<br>elektronicznej, proszę wskazać:                                                                                                    |                                                                                                    |

 $24$ <sup>24</sup> Proszę powtórzyć tyle razy, ile jest to konieczne.<br><sup>25</sup> Zob art. Ez ust. 4 dyroktany 2014/24/ME

 $\frac{25}{26}$  Zob. art. 57 ust. 4 dyrektywy 2014/24/WE.

<sup>26</sup> O których mowa, do celów niniejszego zamówienia, w prawie krajowym, w stosownym ogłoszeniu lub w dokumentach zamówienia bądź w art. 18 ust. 2 dyrektywy 2014/24/UE.<br>27 marca zabarzeński krający z otrodywe zalezzacją lub

<sup>27</sup> Zob. przepisy krajowe, stosowne ogłoszenie lub dokumenty zamówienia.

<sup>28</sup> Nie trzeba podawać tych informacji, jeżeli wykluczenie wykonawców w jednym z przypadków wymienionych w lit. a)–f) stało się obowiązkowe na mocy obowiązującego prawa krajowego bez żadnej możliwości odstępstwa w sytuacji, gdy wykonawcy są pomimo to w stanie zrealizować zamówienie.

|                                                                                                    | (adres internetowy, wydający urząd lub organ,<br>dokładne<br>referencyjne<br>dokumentacji):<br>dane<br>$[\ldots \ldots \ldots][\ldots \ldots \ldots][\ldots \ldots \ldots]$   |
|----------------------------------------------------------------------------------------------------|----------------------------------------------------------------------------------------------------|
| Czy wykonawca jest winien poważnego<br>wykroczenia zawodowego <sup>29</sup> ?<br>Jeżeli tak, proszę podać szczegółowe informacje na<br>ten temat:                                                                                                    | [] Tak [] Nie<br>[]<br>Jeżeli tak, czy wykonawca przedsięwziął środki w<br>celu samooczyszczenia? [] Tak [] Nie<br>Jeżeli tak, proszę opisać przedsięwzięte środki:<br>[]     |
| Czy wykonawca zawarł z innymi wykonawcami<br>porozumienia mające na celu zakłócenie<br>konkurencji?<br>Jeżeli tak, proszę podać szczegółowe informacje na<br>ten temat:                                                                                                    | $[]$ Tak $[]$ Nie<br>[]<br>Jeżeli tak, czy wykonawca przedsięwziął środki w<br>celu samooczyszczenia? [] Tak [] Nie<br>Jeżeli tak, proszę opisać przedsięwzięte środki:<br>[] |
| Czy wykonawca wie o jakimkolwiek konflikcie<br>interesów <sup>30</sup> spowodowanym jego udziałem w<br>postępowaniu o udzielenie zamówienia?<br>Jeżeli tak, proszę podać szczegółowe informacje na<br>ten temat:                                                                                                    | $[$ Tak $[$ Nie<br>[]                                                                                                    |
| Czy wykonawca lub przedsiębiorstwo związane z<br>wykonawcą doradzał(-o) instytucji zamawiającej lub<br>podmiotowi zamawiającemu bądź był(-o) w inny<br>sposób zaangażowany(-e) w przygotowanie<br>postępowania o udzielenie zamówienia?<br>Jeżeli tak, proszę podać szczegółowe informacje na<br>ten temat:                                                                                                    | $[]$ Tak $[]$ Nie<br>[]                                                                                                    |
| Czy wykonawca znajdował się w sytuacji, w której<br>wcześniejsza umowa w sprawie zamówienia<br>publicznego, wcześniejsza umowa z podmiotem<br>zamawiającym lub wcześniejsza umowa w sprawie<br>koncesji została rozwiązana przed czasem, lub w<br>której nałożone zostało odszkodowanie bądź inne<br>porównywalne sankcje w związku z tą wcześniejszą<br>umową?<br>Jeżeli tak, proszę podać szczegółowe informacje na<br>ten temat: | $[]$ Tak $[]$ Nie<br>[]                                                                                                    |
|                                                                                                    | Jeżeli tak, czy wykonawca przedsięwziął środki w<br>celu samooczyszczenia? [] Tak [] Nie<br>Jeżeli tak, proszę opisać przedsięwzięte środki:<br>[]                            |
| Czy wykonawca może potwierdzić, że:<br>nie jest winny poważnego wprowadzenia w błąd<br>przy dostarczaniu informacji wymaganych do<br>weryfikacji braku podstaw wykluczenia lub do<br>weryfikacji spełnienia kryteriów kwalifikacji;<br>b) nie zataił tych informacji;<br>c) jest w stanie niezwłocznie przedstawić dokumenty                                                                                                    | $[]$ Tak $[]$ Nie                                                                                                    |

 $\frac{29}{30}$ <sup>29</sup> W stosownych przypadkach zob. definicje w prawie krajowym, stosownym ogłoszeniu lub dokumentach zamówienia.  $^{30}$  Wskazanym w prawie krajowym, stosownym ogłoszeniu lub dokumentach zamówienia.

| potwierdzające wymagane przez instytucję           |  |
|----------------------------------------------------|--|
| zamawiającą lub podmiot zamawiający; oraz          |  |
| d) nie przedsięwziął kroków, aby w bezprawny       |  |
| sposób wpłynąć na proces podejmowania decyzji      |  |
| przez instytucję zamawiającą lub podmiot           |  |
| zamawiający, pozyskać informacje poufne, które     |  |
| mogą dać mu nienależną przewagę w postępowaniu o   |  |
| udzielenie zamówienia, lub wskutek zaniedbania     |  |
| przedstawić wprowadzające w błąd informacje, które |  |
| mogą mieć istotny wpływ na decyzje w sprawie       |  |
| wykluczenia, kwalifikacji lub udzielenia           |  |
| zamówienia?                                        |  |
|                                                    |  |

D: INNE PODSTAWY WYKLUCZENIA, KTÓRE MOGĄ BYĆ PRZEWIDZIANE W PRZEPISACH KRAJOWYCH PAŃSTWA CZŁONKOWSKIEGO INSTYTUCJI ZAMAWIAJĄCEJ LUB PODMIOTU ZAMAWIAJĄCEGO

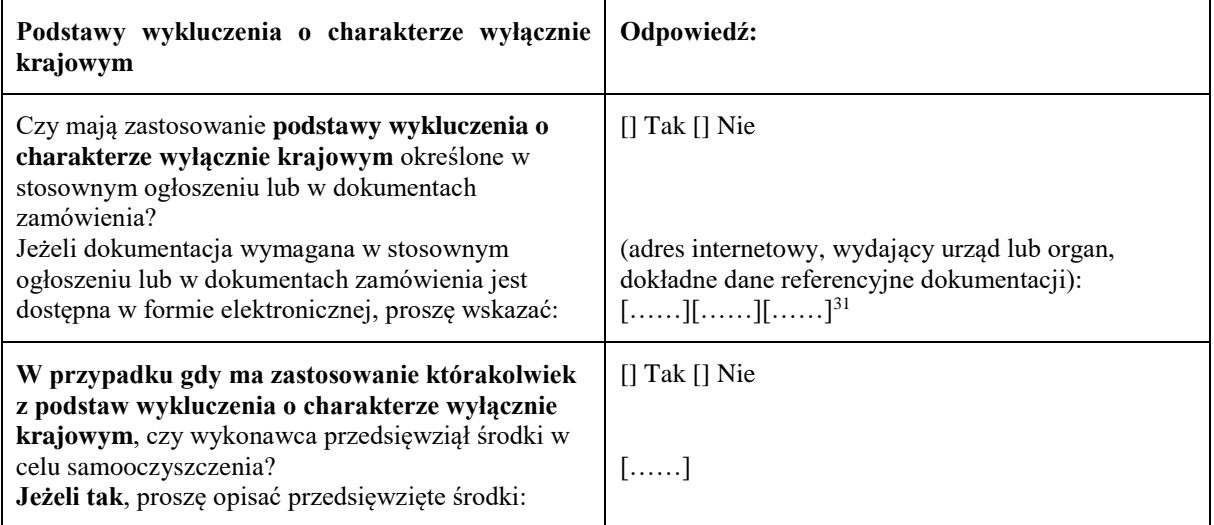

 $31$ 

Proszę powtórzyć tyle razy, ile jest to konieczne.
## **Część IV: Kryteria kwalifikacji**

W odniesieniu do kryteriów kwalifikacji (sekcja  $\alpha$  lub sekcje A–D w niniejszej części) wykonawca oświadcza, że:

: OGÓLNE OŚWIADCZENIE DOTYCZĄCE WSZYSTKICH KRYTERIÓW KWALIFIKACJI

**Wykonawca powinien wypełnić to pole jedynie w przypadku gdy instytucja zamawiająca lub podmiot zamawiający wskazały w stosownym ogłoszeniu lub w dokumentach zamówienia, o których mowa w ogłoszeniu, że wykonawca może ograniczyć się do wypełnienia sekcji w części IV i nie musi wypełniać żadnej z pozostałych sekcji w części IV:**

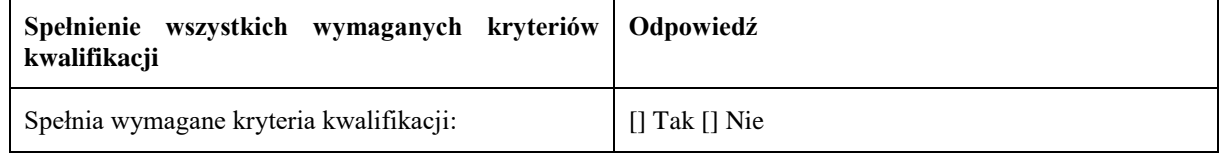

A: KOMPETENCJE

**Wykonawca powinien przedstawić informacje jedynie w przypadku gdy instytucja zamawiająca lub podmiot zamawiający wymagają danych kryteriów kwalifikacji w stosownym ogłoszeniu lub w dokumentach zamówienia, o których mowa w ogłoszeniu.**

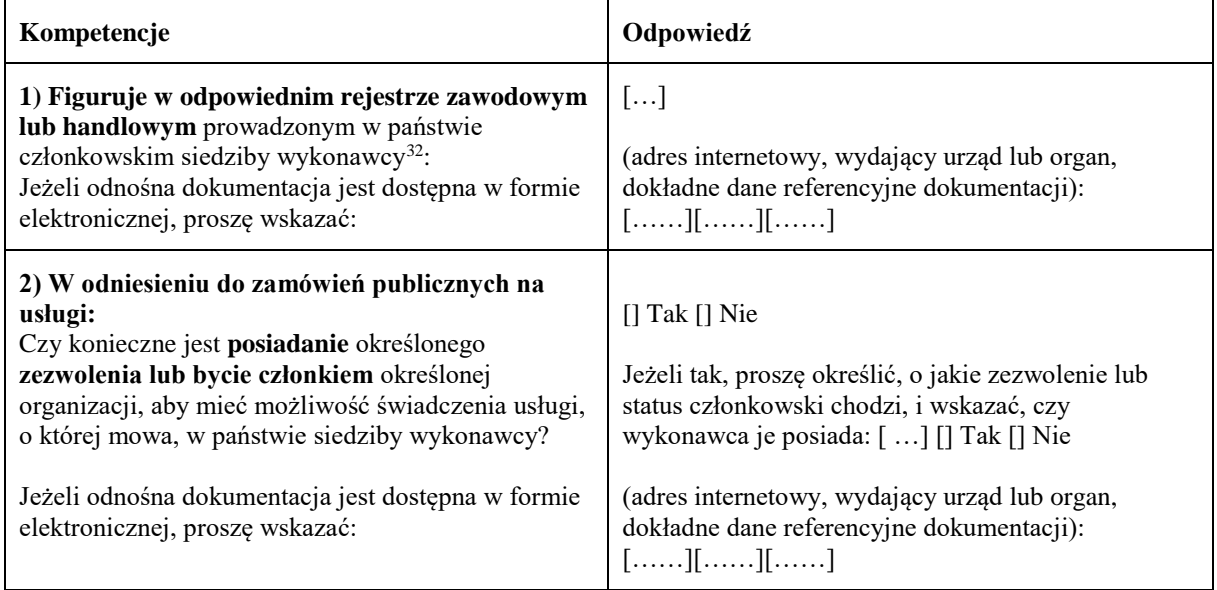

B: SYTUACJA EKONOMICZNA I FINANSOWA

**Wykonawca powinien przedstawić informacje jedynie w przypadku gdy instytucja zamawiająca lub podmiot zamawiający wymagają danych kryteriów kwalifikacji w stosownym ogłoszeniu lub w dokumentach zamówienia, o których mowa w ogłoszeniu.**

| Sytuacja ekonomiczna i finansowa                                                                                                    | Odpowiedź:                                                                                                    |
|----------------------------------------------------------------------------------------------------|----------------------------------------------------------------------------------------------------|
| 1a) Jego ("ogólny") roczny obrót w ciągu określonej<br>liczby lat obrotowych wymaganej w stosownym<br>ogłoszeniu lub dokumentach zamówienia jest<br>następujący:<br>i/lub | rok: $[\ldots]$ obrót: $[\ldots]$ $[\ldots]$ waluta<br>rok: $[\ldots]$ obrót: $[\ldots]$ $[\ldots]$ waluta<br>rok: $[\ldots]$ obrót: $[\ldots]$ $[\ldots]$ waluta |

 $32$ <sup>32</sup> Zgodnie z opisem w załączniku XI do dyrektywy 2014/24/UE; wykonawcy z niektórych państw członkowskich mogą być zobowiązani do spełnienia innych wymogów określonych w tym załączniku.

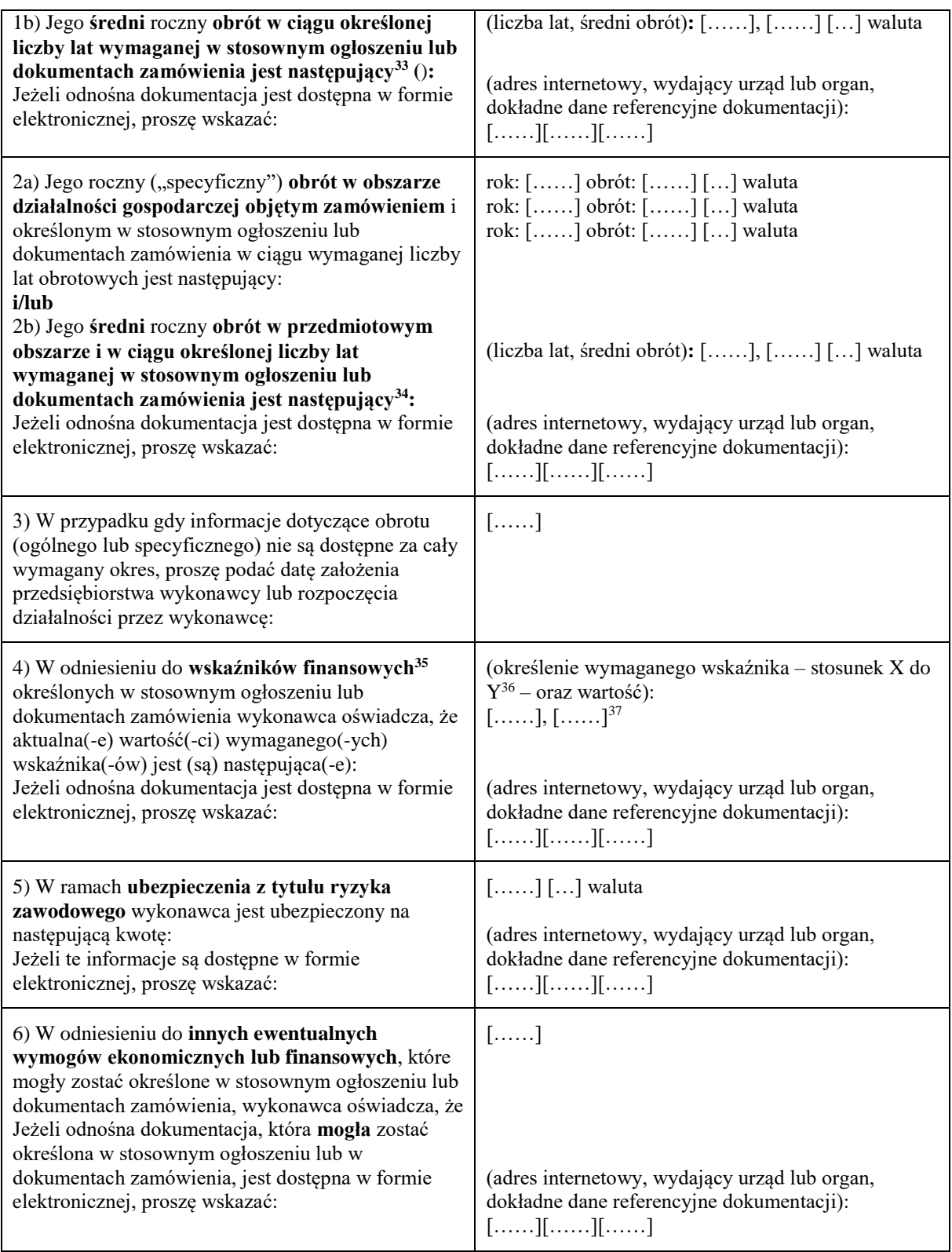

- <sup>35</sup> Np. stosunek aktywów do zobowiązań.
- <sup>36</sup> Np. stosunek aktywów do zobowiązań.

 $33$  $33$  Jedynie jeżeli jest to dopuszczone w stosownym ogłoszeniu lub dokumentach zamówienia.

<sup>34</sup> Jedynie jeżeli jest to dopuszczone w stosownym ogłoszeniu lub dokumentach zamówienia.

<sup>&</sup>lt;sup>37</sup> Proszę powtórzyć tyle razy, ile jest to konieczne.

#### C: ZDOLNOŚĆ TECHNICZNA I ZAWODOWA

**Wykonawca powinien przedstawić informacje jedynie w przypadku gdy instytucja zamawiająca lub podmiot zamawiający wymagają danych kryteriów kwalifikacji w stosownym ogłoszeniu lub w dokumentach zamówienia, o których mowa w ogłoszeniu.**

| Zdolność techniczna i zawodowa                                                                                                    | Odpowiedź:                                                                                                    |
|----------------------------------------------------------------------------------------------------|----------------------------------------------------------------------------------------------------|
| 1a) Jedynie w odniesieniu do zamówień<br>publicznych na roboty budowlane:<br>W okresie odniesienia <sup>38</sup> wykonawca wykonał<br>następujące roboty budowlane określonego<br>rodzaju:<br>Jeżeli odnośna dokumentacja dotycząca<br>zadowalającego wykonania i rezultatu w odniesieniu<br>do najważniejszych robót budowlanych jest dostępna<br>w formie elektronicznej, proszę wskazać:                                   | Liczba lat (okres ten został wskazany w stosownym<br>ogłoszeniu lub dokumentach zamówienia): []<br>Roboty budowlane: []<br>(adres internetowy, wydający urząd lub organ,<br>dokładne dane referencyjne dokumentacji):<br>[][]] |
| 1b) Jedynie w odniesieniu do zamówień<br>publicznych na dostawy i zamówień publicznych<br>na usługi:<br>W okresie odniesienia <sup>39</sup> wykonawca zrealizował<br>następujące główne dostawy określonego rodzaju<br>lub wyświadczył następujące główne usługi<br>określonego rodzaju: Przy sporządzaniu wykazu<br>proszę podać kwoty, daty i odbiorców, zarówno<br>publicznych, jak i prywatnych <sup>40</sup> :           | Liczba lat (okres ten został wskazany w stosownym<br>ogłoszeniu lub dokumentach zamówienia): []                                                                                                    |
|                                                                                                    | Opis<br>Odbiorcy<br>Kwoty<br>Daty                                                                                                    |
|                                                                                                    |                                                                                                    |
| 2)<br>Może<br>skorzystać z usług<br>następujących<br>pracowników<br>technicznych<br>lub<br>służb<br>technicznych <sup>41</sup> ,<br>szczególności<br>tych<br>$\ensuremath{\text{W}}$<br>odpowiedzialnych<br>jakości:<br>kontrolę<br>za<br>W przypadku zamówień publicznych na roboty<br>budowlane wykonawca będzie mógł się zwrócić do<br>następujących pracowników technicznych lub służb<br>technicznych o wykonanie robót: | []<br>$[\ldots \ldots]$                                                                                                    |
| 3) Korzysta z następujących urządzeń technicznych<br>oraz środków w celu zapewnienia jakości, a jego<br>zaplecze naukowo-badawcze jest następujące:                                                                                                    | []                                                                                                    |
| 4) Podczas realizacji zamówienia będzie mógł<br>stosować<br>następujące<br>systemy<br>zarządzania<br>łańcuchem dostaw i śledzenia łańcucha dostaw:                                                                                                    | []                                                                                                    |
| 5) W odniesieniu do produktów lub usług o<br>złożonym charakterze, które mają zostać<br>dostarczone, lub – wyjątkowo – w odniesieniu do<br>produktów lub usług o szczególnym<br>przeznaczeniu:<br>Czy wykonawca zezwoli na przeprowadzenie                                                                                                    | $[]$ Tak $[]$ Nie                                                                                                    |

<sup>38</sup> <sup>38</sup> Instytucje zamawiające mogą **wymagać**, aby okres ten wynosił do pięciu lat, i **dopuszczać** legitymowanie się doświadczeniem sprzed **ponad** pięciu lat.

<sup>39</sup> Instytucje zamawiające mogą **wymagać**, aby okres ten wynosił do trzech lat, i **dopuszczać** legitymowanie się doświadczeniem sprzed **ponad** trzech lat.

<sup>40</sup> Innymi słowy, należy wymienić **wszystkich** odbiorców, a wykaz powinien obejmować zarówno klientów publicznych, jak i prywatnych w odniesieniu do przedmiotowych dostaw lub usług.

<sup>41</sup> W przypadku pracowników technicznych lub służb technicznych nienależących bezpośrednio do przedsiębiorstwa danego wykonawcy, lecz na których zdolności wykonawca ten polega, jak określono w części II sekcja C, należy wypełnić odrębne formularze jednolitego europejskiego dokumentu zamówienia.

| kontroli <sup>42</sup> swoich zdolności produkcyjnych lub<br>zdolności technicznych, a w razie konieczności<br>także dostępnych mu środków naukowych i<br>badawczych, jak również środków kontroli<br>jakości?                                                                                          |                                                                                                    |
|----------------------------------------------------------------------------------------------------|----------------------------------------------------------------------------------------------------|
| 6) Następującym wykształceniem i kwalifikacjami<br>zawodowymi legitymuje się:<br>a) sam usługodawca lub wykonawca:<br>lub (w zależności od wymogów określonych w<br>stosownym ogłoszeniu lub dokumentach<br>zamówienia):                                                                                | a) $[\ldots]$                                                                                                    |
| b) jego kadra kierownicza:                                                                                                    | $b)$ []                                                                                                    |
| 7) Podczas realizacji zamówienia wykonawca będzie<br>mógł stosować następujące środki zarządzania<br>środowiskowego:                                                                                                    | $[\ldots]$                                                                                                    |
| 8) Wielkość średniego rocznego zatrudnienia u<br>wykonawcy oraz liczebność kadry kierowniczej w<br>ostatnich trzech latach są następujące                                                                                                    | Rok, średnie roczne zatrudnienie:<br>[], []<br>[], []<br>[], []<br>Rok, liczebność kadry kierowniczej:<br>[], []<br>$[\ldots \ldots],[\ldots \ldots] \\ [\ldots \ldots \ldots],[\ldots \ldots \ldots]$ |
| 9) Będzie dysponował następującymi narzędziami,<br>wyposażeniem zakładu i urządzeniami<br>technicznymi na potrzeby realizacji zamówienia:                                                                                                    | []                                                                                                    |
| 10) Wykonawca zamierza ewentualnie zlecić<br>podwykonawcom <sup>43</sup> następującą część (procentową)<br>zamówienia:                                                                                                    | []                                                                                                    |
| 11) W odniesieniu do zamówień publicznych na<br>dostawy:<br>Wykonawca dostarczy wymagane próbki, opisy lub<br>fotografie produktów, które mają być dostarczone i                                                                                                    | $[]$ Tak $[]$ Nie                                                                                                    |
| którym nie musi towarzyszyć świadectwo<br>autentyczności.<br>Wykonawca oświadcza ponadto, że w stosownych<br>przypadkach przedstawi wymagane świadectwa<br>autentyczności.                                                                                                    | $[]$ Tak $[]$ Nie                                                                                                    |
| Jeżeli odnośna dokumentacja jest dostępna w formie<br>elektronicznej, proszę wskazać:                                                                                                    | (adres internetowy, wydający urząd lub organ,<br>dokładne dane referencyjne dokumentacji):<br>[][]]                                                                                                    |
| 12) W odniesieniu do zamówień publicznych na<br>dostawy:<br>Czy wykonawca może przedstawić wymagane<br>zaświadczenia sporządzone przez urzędowe<br>instytuty lub agencje kontroli jakości o uznanych<br>kompetencjach, potwierdzające zgodność produktów<br>poprzez wyraźne odniesienie do specyfikacji | $[]$ Tak $[]$ Nie                                                                                                    |

 $^{42}$  Kontrolę ma przeprowadzać instytucja zamawiająca lub – w przypadku gdy instytucja ta wyrazi na to zgodę – w jej imieniu, właściwy organ urzędowy państwa, w którym dostawca lub usługodawca ma siedzibę.

<sup>43</sup> Należy zauważyć, że jeżeli wykonawca **postanowił** zlecić podwykonawcom realizację części zamówienia **oraz** polega na zdolności podwykonawców na potrzeby realizacji tej części, to należy wypełnić odrębny jednolity europejski dokument zamówienia dla tych podwykonawców (zob. powyżej, część II sekcja C).

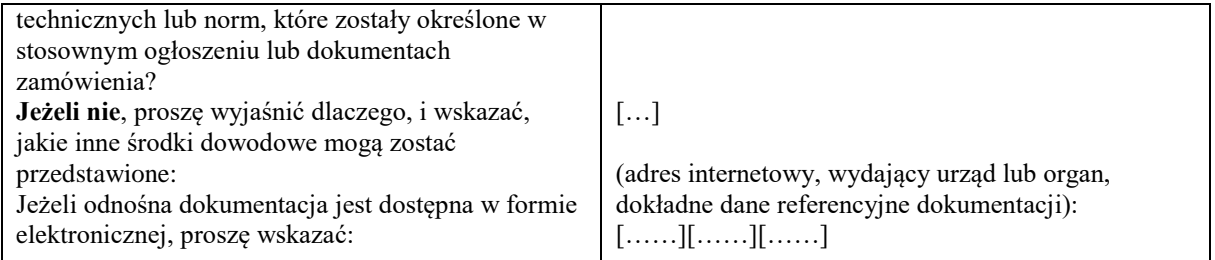

#### D: SYSTEMY ZAPEWNIANIA JAKOŚCI I NORMY ZARZĄDZANIA ŚRODOWISKOWEGO

**Wykonawca powinien przedstawić informacje jedynie w przypadku gdy instytucja zamawiająca lub podmiot zamawiający wymagają systemów zapewniania jakości lub norm zarządzania środowiskowego w stosownym ogłoszeniu lub w dokumentach zamówienia, o których mowa w ogłoszeniu.**

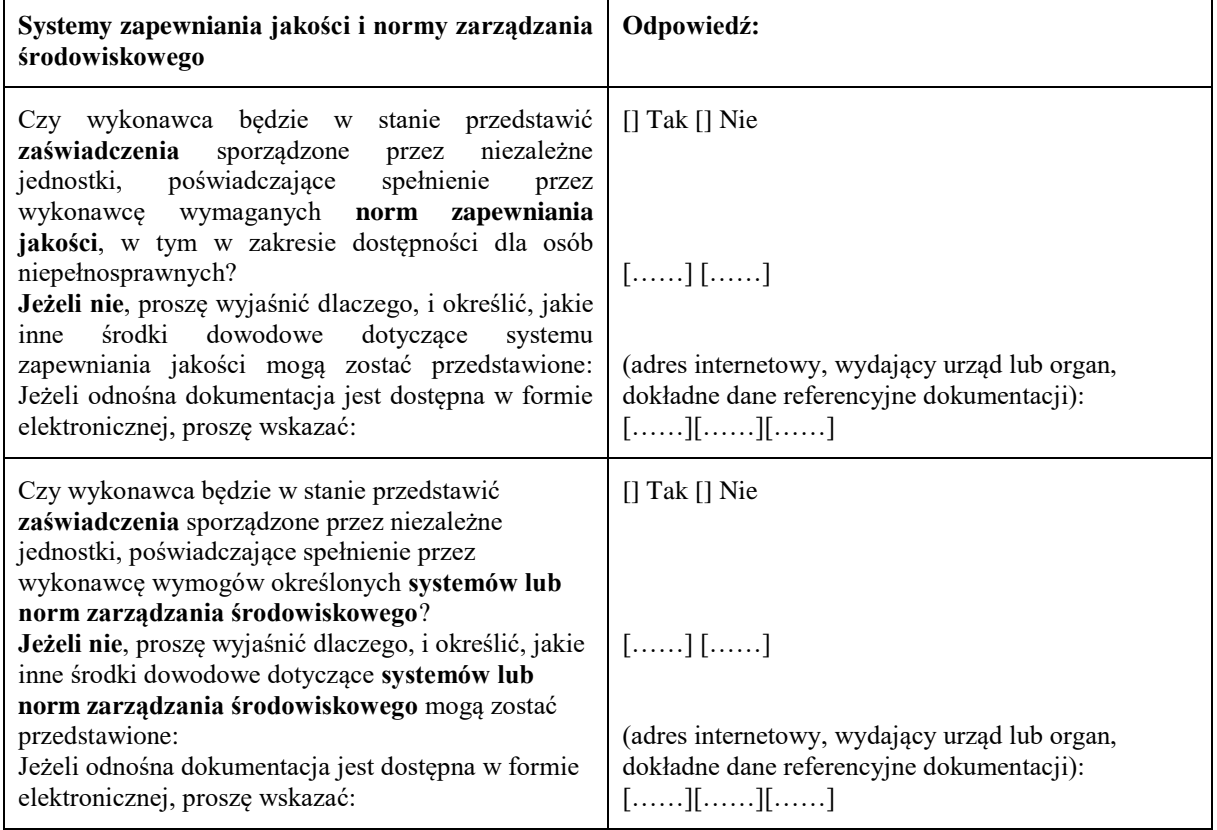

### **Część V: Ograniczanie liczby kwalifikujących się kandydatów**

**Wykonawca powinien przedstawić informacje jedynie w przypadku gdy instytucja zamawiająca lub podmiot zamawiający określiły obiektywne i niedyskryminacyjne kryteria lub zasady, które mają być stosowane w celu ograniczenia liczby kandydatów, którzy zostaną zaproszeni do złożenia ofert lub prowadzenia dialogu. Te informacje, którym mogą towarzyszyć wymogi dotyczące (rodzajów) zaświadczeń lub rodzajów dowodów w formie dokumentów, które ewentualnie należy przedstawić, określono w stosownym ogłoszeniu lub w dokumentach zamówienia, o których mowa w ogłoszeniu. Dotyczy jedynie procedury ograniczonej, procedury konkurencyjnej z negocjacjami, dialogu konkurencyjnego i partnerstwa innowacyjnego:**

**Wykonawca oświadcza, że:**

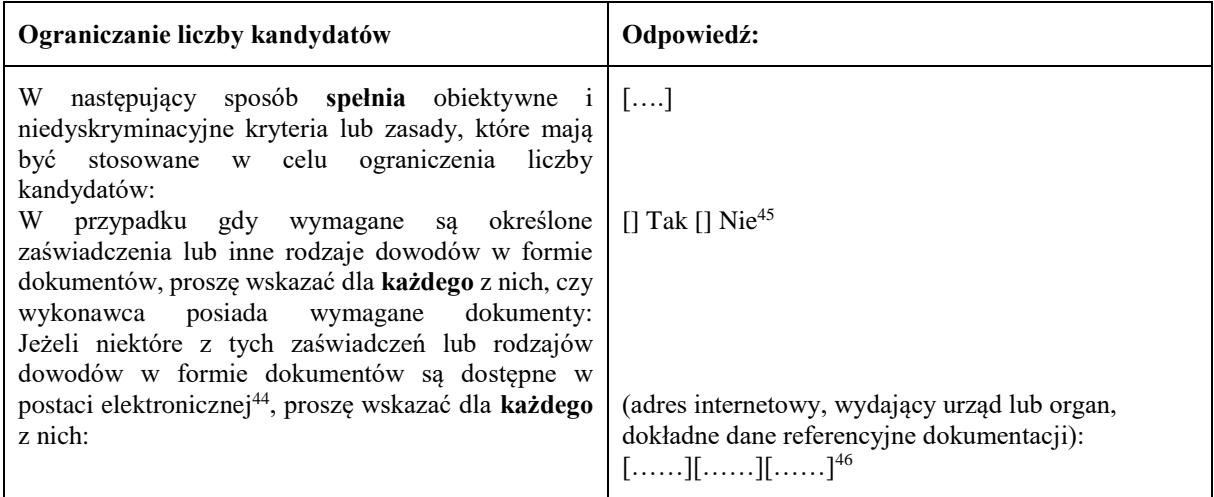

#### **Część VI: Oświadczenia końcowe**

*Niżej podpisany(-a)(-i) oficjalnie oświadcza(-ją), że informacje podane powyżej w częściach II–V są dokładne i prawidłowe oraz że zostały przedstawione z pełną świadomością konsekwencji poważnego wprowadzenia w błąd.*

*Niżej podpisany(-a)(-i) oficjalnie oświadcza(-ją), że jest (są) w stanie, na żądanie i bez zwłoki, przedstawić zaświadczenia i inne rodzaje dowodów w formie dokumentów, z wyjątkiem przypadków, w których:*

*a) instytucja zamawiająca lub podmiot zamawiający ma możliwość uzyskania odpowiednich dokumentów potwierdzających bezpośrednio za pomocą bezpłatnej krajowej bazy danych w dowolnym państwie członkowskim*<sup>47</sup>*, lub* 

*b) najpóźniej od dnia 18 kwietnia 2018 r.*<sup>48</sup>*, instytucja zamawiająca lub podmiot zamawiający już posiada odpowiednią dokumentację*.

*Niżej podpisany(-a)(-i) oficjalnie wyraża(-ją) zgodę na to, aby [wskazać instytucję zamawiającą lub podmiot zamawiający określone w części I, sekcja A] uzyskał(-a)(-o) dostęp do dokumentów potwierdzających informacje, które zostały przedstawione w [wskazać część/sekcję/punkt(-y), których to dotyczy] niniejszego jednolitego europejskiego dokumentu zamówienia, na potrzeby* [określić postępowanie o udzielenie zamówienia: (skrócony opis, adres publikacyjny w *Dzienniku Urzędowym Unii Europejskiej*, numer referencyjny)].

Data, miejscowość oraz – jeżeli jest to wymagane lub konieczne – podpis(-y): [……]

 $44$ 44 Proszę jasno wskazać, do której z pozycji odnosi się odpowiedź.<br>45 Prosze powiórzyć tyle razy, ile jest to konieczne

<sup>45</sup> Proszę powtórzyć tyle razy, ile jest to konieczne.

 $^{46}$  Proszę powtórzyć tyle razy, ile jest to konieczne.

<sup>47</sup> Pod warunkiem że wykonawca przekazał niezbędne informacje (adres internetowy, dane wydającego urzędu lub organu, dokładne dane referencyjne dokumentacji) umożliwiające instytucji zamawiającej lub podmiotowi zamawiającemu tę czynność. W razie potrzeby musi temu towarzyszyć odpowiednia zgoda na uzyskanie takiego dostępu.

<sup>48</sup> W zależności od wdrożenia w danym kraju artykułu 59 ust. 5 akapit drugi dyrektywy 2014/24/UE.

............................................................................................... (nazwa /firma i dokładny adres Wykonawcy)

Postępowanie pn. "Dostawa (sprzedaż i dostarczenie) urządzeń komputerowych, sprzętu multimedialnego, oprogramowania, akcesoriów komputerowych, akcesoriów zasilających i części komputerowych", nr referencyjny postępowania (DP.2301.11.2019)

## **Wykaz wykonanych dostaw**

Oświadczam, że w okresie ostatnich trzech lat przed upływem terminu składania ofert, (a jeżeli okres prowadzenia działalności jest krótszy- w tym okresie) zrealizowałem następujące dostawy:

Dot. części …………..

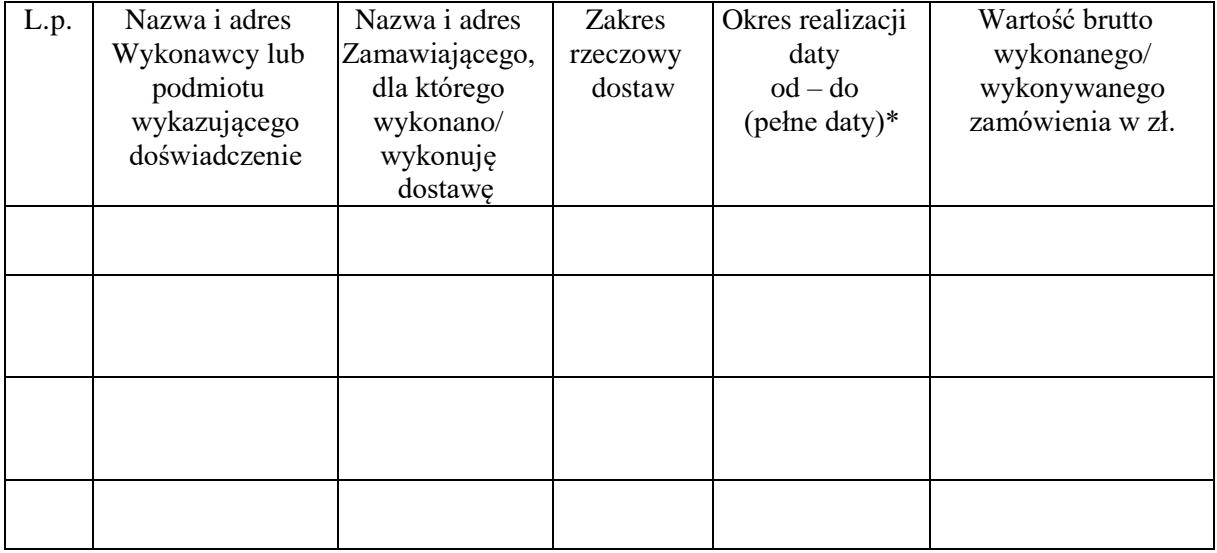

Dokumenty potwierdzające, że dostawa została wykonana lub jest wykonywana należycie w załączeniu

*\*Zamawiający prosi o podanie pełnych dat czyli: dzień, miesiąc, rok*

…………….……. *,* dnia ………….……. r.

………………………………………………… Pieczątka i podpis/y osoby/osób uprawnionych do składania oświadczeń woli w imieniu Wykonawcy

## **Załącznik nr 6 do SIWZ**

Zgodnie z art. 24 ust. 11 ustawy PZP, Wykonawca, w terminie 3 dni od zamieszczenia na stronie internetowej informacji, o której mowa w art. 86 ust. 5, przekazuje Zamawiającemu oświadczenie o przynależności lub braku przynależności do tej samej grupy kapitałowej, o której mowa w art.24 ust. 1 pkt. 23

# **OŚWIADCZENIE (DOT. GRUPY KAPITAŁOWEJ)**

Postępowanie pn. "Dostawa (sprzedaż i dostarczenie) urządzeń komputerowych, sprzętu multimedialnego, oprogramowania, akcesoriów komputerowych, akcesoriów zasilających i części komputerowych", nr referencyjny postępowania (DP.2301.11.2019)

Nawiązując do zamieszczonej w dniu …………… na stronie internetowej Zamawiającego informacji, o której mowa w art. 86 ust. 5 ustawy PZP oświadczamy, że:

 nie należymy do tej samej grupy kapitałowej z żadnym z wykonawców, którzy złożyli ofertę w niniejszym postępowaniu \*)

lub

 należymy do tej samej grupy kapitałowej z następującymi Wykonawcami \*) w rozumieniu ustawy z dnia 16.02.2007r. o ochronie konkurencji i konsumentów.

Lista Wykonawców składających ofertę w niniejszy postępowaniu, należących do tej samej grupy kapitałowej \*)

............................................................................................................................... ...............................................................................................................................

Wraz ze złożeniem oświadczenia, wykonawca może przedstawić dowody, że powiązania z innym wykonawcą nie prowadzą do zakłócenia konkurencji w postępowaniu o udzielenie zamówienia

…………….……. *,* dnia ………….……. r.

podpis/y osoby/osób uprawnionej/ych do reprezentowania wykonawcy

………………………………………………………..